## **PAULO ROGÉRIO QUIEREGATTO DO ESPIRITO SANTO**

# **COMPARAÇÃO DE ARQUIVOS DE IMAGENS**  *JOINT PHOTOGRAPHICS EXPERTS GROUP* **(JPEG) e ARQUIVO CRU (.RAW) EM FOTOGRAMETRIA COMPUTADORIZADA E ANTROPOMETRIA DIRETA NA AVALIAÇÃO DA REGIÃO MAMÁRIA.**

**Tese apresentada à Universidade Federal de São Paulo para obtenção do Título de Doutor em Ciências.**

SÃO PAULO 2018

## **PAULO ROGÉRIO QUIEREGATTO DO ESPIRITO SANTO**

# **COMPARAÇÃO DE ARQUIVOS DE IMAGENS**  *JOINT PHOTOGRAPHICS EXPERTS GROUP* **(JPEG) e ARQUIVO CRU (.RAW) EM FOTOGRAMETRIA COMPUTADORIZADA E ANTROPOMETRIA DIRETA NA AVALIAÇÃO DA REGIÃO MAMÁRIA.**

**Tese apresentada à Universidade Federal de São Paulo para obtenção do Título de Doutor em Ciências.**

**ORIENTADOR: Prof. Dr. MIGUEL SABINO NETO COORIENTADORES: Prof. THALES W. TRIGO JÚNIOR Profª. FABIANNE FURTADO**

> SÃO PAULO 2018

Quieregatto, Paulo Rogério

**Comparação de arquivos de imagens** *Joint Photographics Expert Group (JPEG)* **e arquivo cru** *(.RAW)* **em fotogrametria computadorizada e antropometria direta na avaliação da região mamária /** Paulo Rogério Quieregatto do Espirito Santo. – São Paulo, 2018. XVI, 178f.

Dissertação (Doutorado) – Universidade Federal de São Paulo. Programa de Pós-Graduação em Cirurgia Translacional.

Título em inglês: Comparison of Joint Photographics Expert Group (JPEG) and raw file (.RAW) images in computerized photogrammetry and direct anthropometry in the evaluation of the mammary region.

1. Fotogrametria. 2. Antropometria. 3. Software. 4. Mama. 5. Pesos e Medidas Corporais.

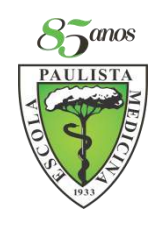

# **PROGRAMA DE PÓS-GRADUAÇÃO EM CIRURGIA TRANSLACIONAL**

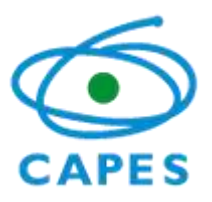

Coordenação: Profª. Dra. LYDIA MASAKO FERREIRA ORIENTADOR: Prof. Dr. MIGUEL SABINO NETO COORIENTADORES: Prof. THALES W. TRIGO JÚNIOR Profª. FABIANNE FURTADO

2018

## <span id="page-4-0"></span>**DEDICATÓRIA**

*A Deus e a todos os espíritos protetores que me deram forças e estímulo para seguir com esse projeto e enfrentar todos os obstáculos.*

À minha mãe, **SUELI MARIA QUIEREGATTO DO ESPIRITO SANTO,** por ser essa pessoa maravilhosa, carinhosa, guerreira, dedicada e sempre presente em todos os momentos de minha vida, dando-me força, tranquilidade e incentivo para continuar sempre em frente.

Ao meu irmão e amigo, **CARLOS EDUARDO QUIEREGATTO DO ESPIRITO SANTO,** por me dar apoio, junto com minha mãe, em todas as horas e por me poupar de momentos tristes e difíceis para que eu pudesse continuar esse estudo.

À Profª. Dra. **LYDIA MASAKO FERREIRA**, Professora Titular da Disciplina de Cirurgia Plástica do Departamento de Cirurgia da UNIFESP, Coordenadora da Medicina III CAPES, Coordenadora do Curso de Pós-Graduação da UNIFESP, por ter colocado a Pós-Graduação em Cirurgia Plástica (atualmente Cirurgia Translacional) da UNIFESP no nível em que se encontra atualmente nos cenários Nacional e Internacional, o que incentivou meu ingresso, gerando a presente Tese. Muito me honra pertencer a esse seleto grupo.

Ao Profº **BERNARDO HOCHMAN (IN MEMORIAN)**, por ser precursor desse estudo e pelo incentivo nessa jornada.

A todos que entenderam o objetivo do meu estudo e puderam compartilhar comigo momentos de alegria e tristeza, de sofrimento e superação, na busca de um objetivo maior.

## **AGRADECIMENTOS**

<span id="page-6-0"></span>Ao Prof. Dr. **MIGUEL SABINO NETO**, Professor Livre Docente e Professor Adjunto da Disciplina de Cirurgia Plástica da UNIFESP, não só pela orientação desse estudo, mas também pela disponibilidade, sugestões, incentivo e confiança, idéias e ensinamentos, tanto profissionais como pessoais, que levarei para sempre.

Ao Prof. **THALES WALTENIOR TRIGO JUNIOR**, Graduado em Física pela Universidade de São Paulo, Mestre em Astronomia pela Universidade de São Paulo e Doutor em Engenharia Elétrica pela Universidade de São Paulo, fotógrafo profissional e diretor da Contraste Estudos Fotográficos em São Paulo, Coordenador da área de Fotografia do Senac-SP, Coordenador na implantação do Bacharelado em Fotografia da Panamericana Escola de Arte e Design e Diretor da Contraste Estudos Fotográficos, não apenas pela coorientação desse estudo, mas também pela compreensão, disponibilidade de seu tempo, ajudas no manuseio dos softwares, incentivo, confiança e paciência, características fundamentais de um professor.

À Profª. **FABIANNE MAGALHÃES GIRARDIN PIMENTEL FURTADO**, coorientadora do Programa de Pós-Graduação em Cirurgia Translacional da UNIFESP e Professora do Instituto Federal Sudeste de Minas – Campus Barbacena, pelo auxílio no presente trabalho, com seu carisma e dedicação, típicos de sua personalidade, e pelos incansáveis ensinamentos que propiciaram uma evolução do meu conhecimento científico.

VI

À minha esposa, **ANDRÉA DO AMARAL QUIEREGATTO DO ESPIRITO SANTO**, e às colegas **ANA CRISTINA PINHEIRO DE MORAES E TEREZA CRISTINA DE MORAES ARAÚJO**, que participaram efetivamente desse trabalho, auxiliando nas medidas dos programas de computador, sempre presentes e dispostas a colaborar com sugestões, críticas e incentivo para a realização de um estudo de qualidade.

Às colegas do Programa de Pós-Graduação em Cirurgia Translacional da UNIFESP, **GABRIELA PEREIRA RIBEIRO PRADO, BETINA ZIMMERMANN PONTES DE MORAES, VERÔNICA CHOMISKY E FABIANE KOSLOSKI,** pelo apoio, incentivo, sugestões e críticas para um estudo melhor.

Aos colegas do Programa de Pós-Graduação em Cirurgia Translacional da UNIFESP, **ELISA MAYUMI KOKUBA AIHARA E SIDNEY BANDEIRA CARTAXO,** por terem participado na minha Pré-Defesa de Doutorado, auxiliando-me e colaborando com a excelência do Programa de Pós-Graduação.

Ao Prof. Dr. **JOSÉ CARLOS PRATES**, professor de anatomia da UNIFESP, pela preciosa ajuda e sugestões essenciais para a realização deste estudo.

Às voluntárias que autorizaram a realização das fotos para as análises do presente estudo.

Às secretárias da Disciplina de Cirurgia Plástica da UNIFESP-EPM, **MARTA REJANE REIS DA SILVA**, **SANDRA DA SILVA E SILVANA S. OLIVEIRA,** pela atenção, apoio e carinho.

O meu **MUITO OBRIGADO** a todos que contribuíram para a realização deste estudo.

*"As palavras de amizade e conforto podem ser curtas e sucintas, mas o seu eco é infindável"*

 *Madre Teresa* 

# **SUMÁRIO**

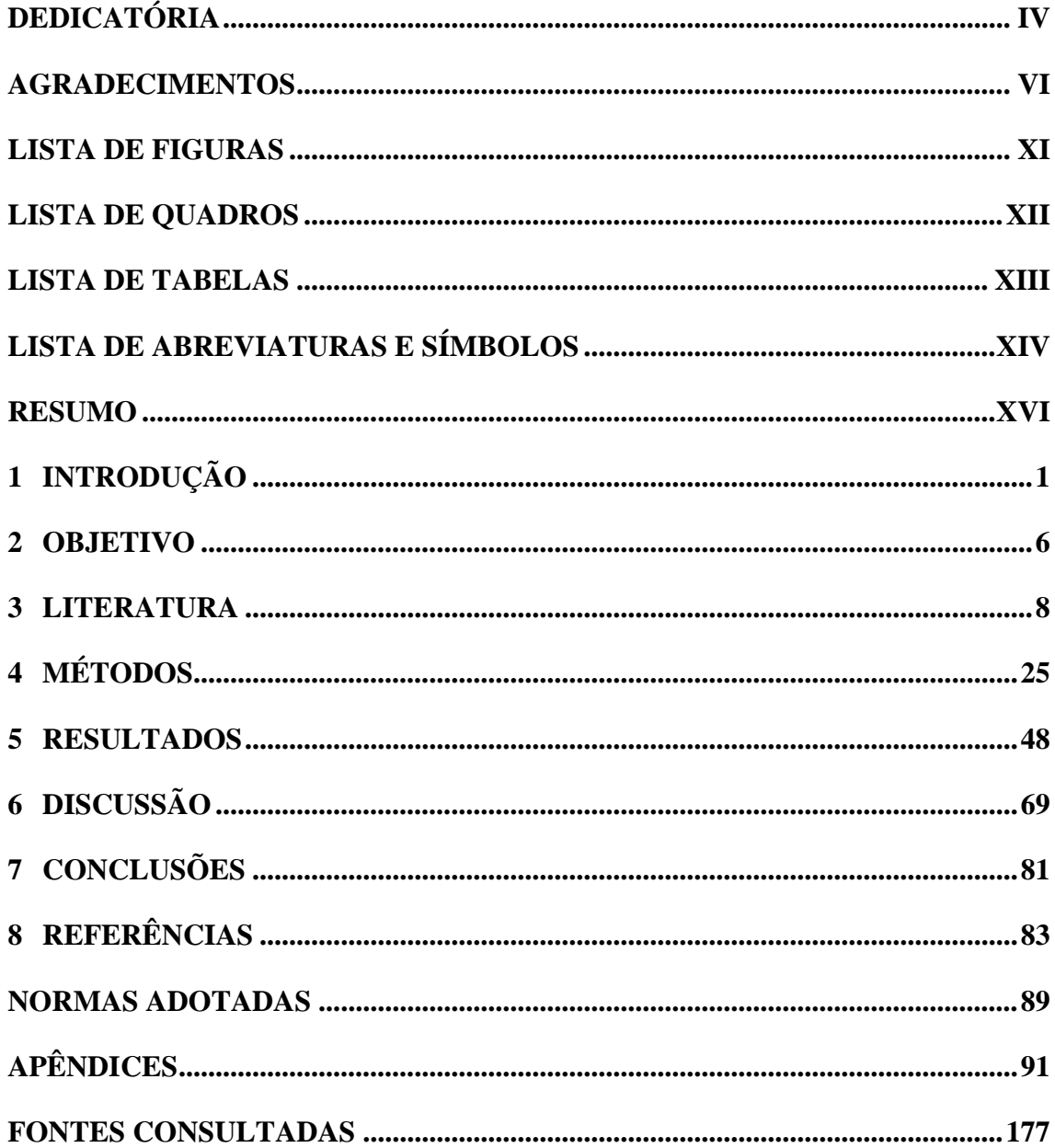

## **LISTA DE FIGURAS**

<span id="page-11-0"></span>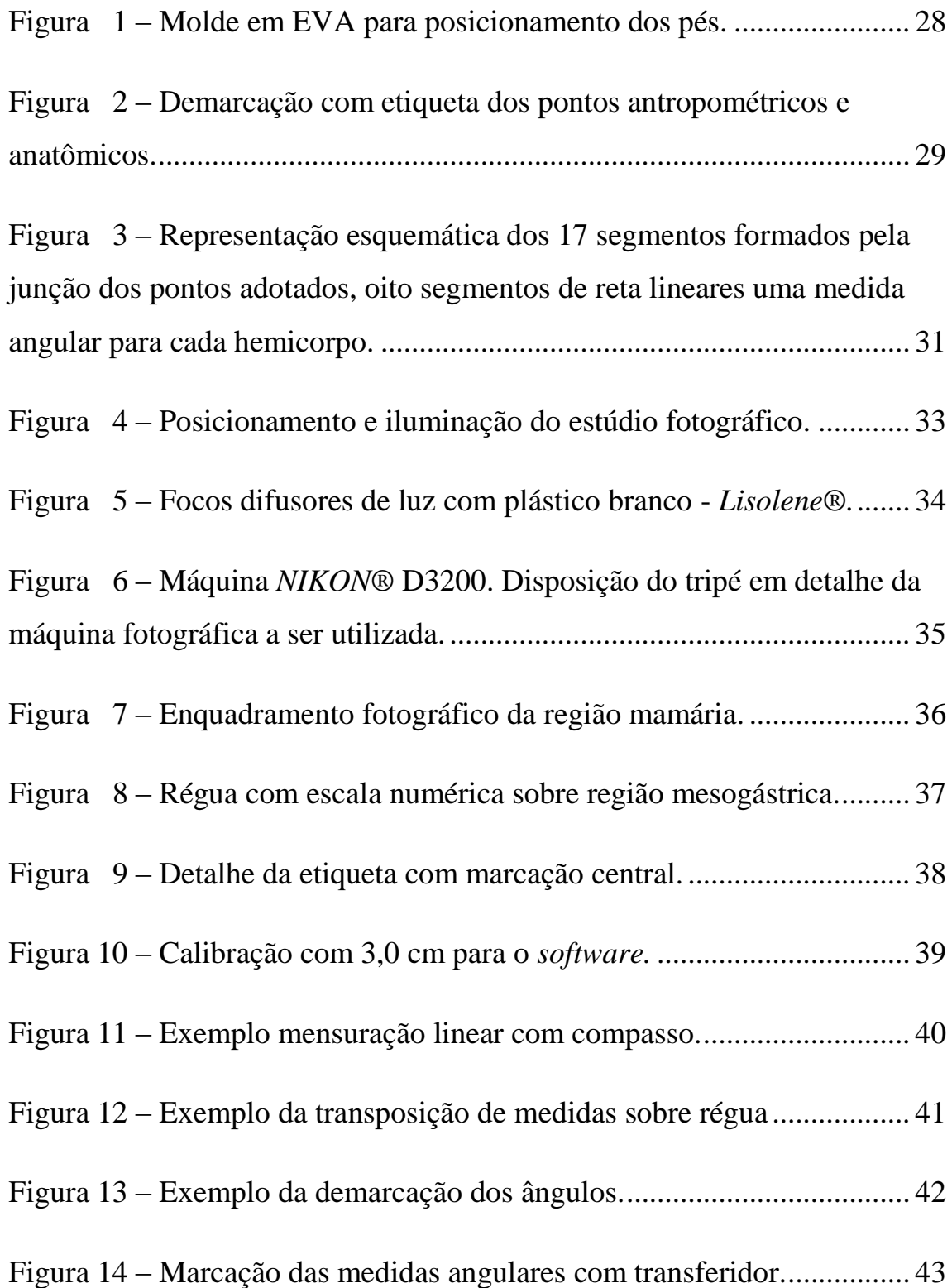

## **LISTA DE QUADROS**

<span id="page-12-0"></span>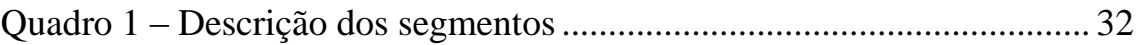

## **LISTA DE TABELAS**

<span id="page-13-0"></span>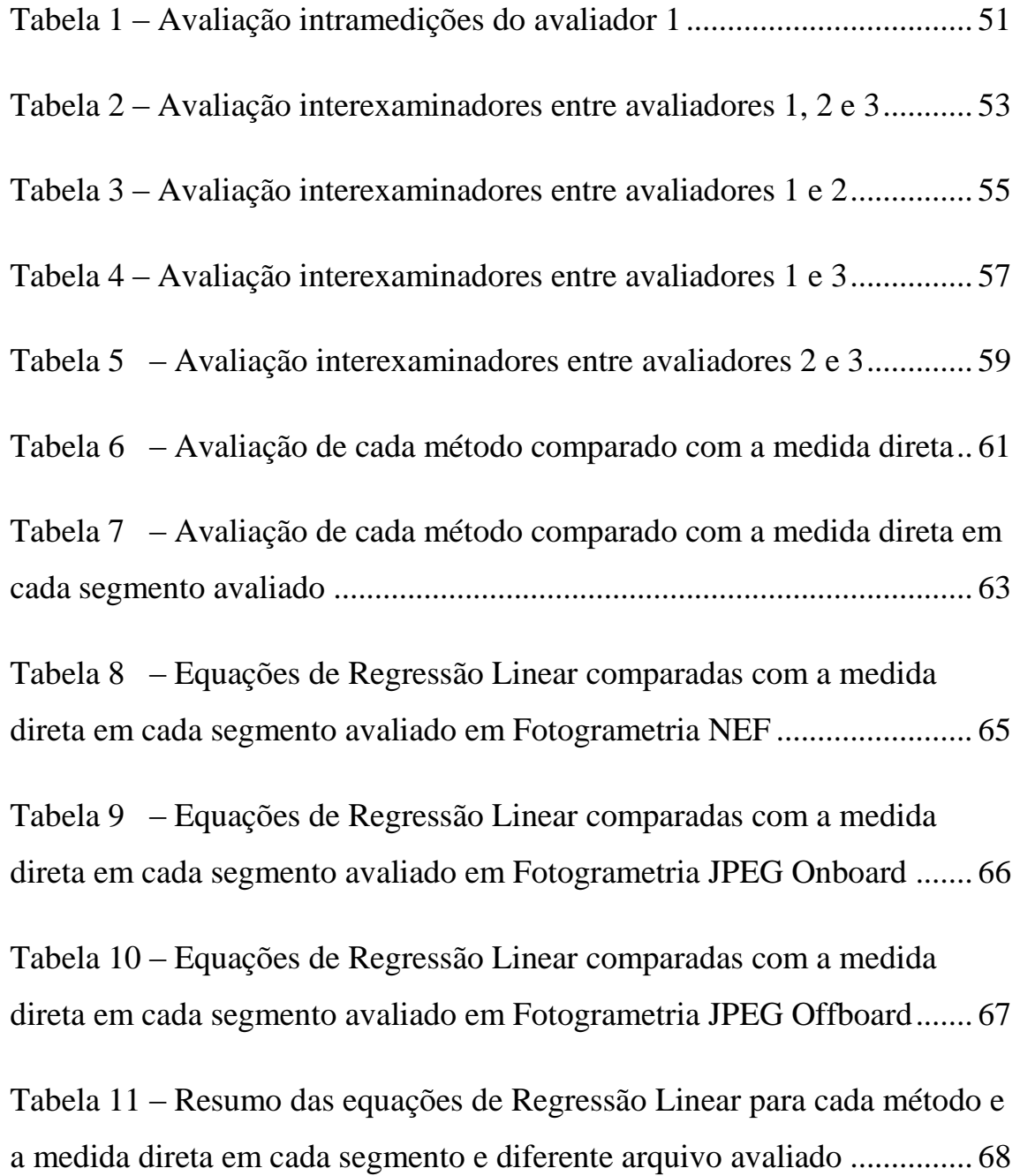

# <span id="page-14-0"></span>**LISTA DE ABREVIATURAS E SÍMBOLOS**

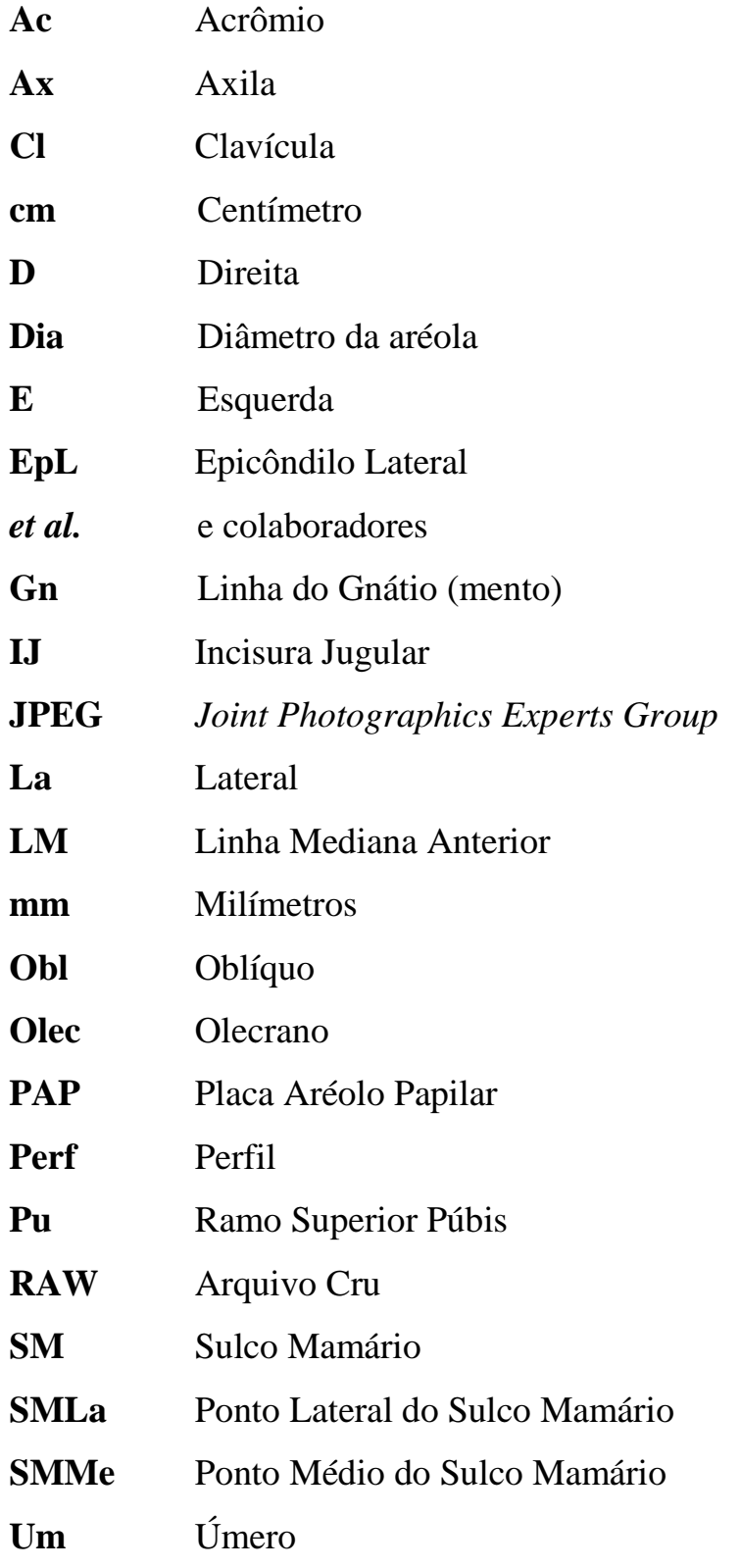

- **Umb** Margem Inferior do Umbigo
- **xCl** Ponto definido pela metade da distância entre o centro da incisura jugular e a extremidade acromial

**Xi** Processo xifoide

**½ Um** Ponto definido pela metade da distância entre a extremidade acromial e a projeção do epicôndilo lateral

### **RESUMO**

<span id="page-16-0"></span>**Introdução:** A avaliação da região mamária possui inúmeras particularidades, referentes à forma e à posição das mamas no tórax, que podem influenciar nos dados obtidos. A documentação fotográfica e softwares gráficos podem ser uma alternativa precisa e reprodutível à antropometria direta. O conhecimento das diferentes extensões de arquivos de imagens possibilita avaliá-las de forma segura, bem como definir se o tamanho do arquivo interfere nessa avaliação. **Objetivo:** Comparar os arquivos de imagem JPEG e RAW, por meio de um software gráfico, na obtenção de medidas nas mamas. **Métodos:** foram demarcados pontos sobre a região mamária e braços em 40 mulheres voluntárias. A união desses pontos em cada hemicorpo formou sete segmentos lineares, um angular e um segmento mediano comum a ambos os hemicorpos. As voluntárias foram fotografadas de maneira padronizada e avaliadas por três observadores, através do software *Adobe PhotoshopCS6®*  em três tipos de extensão dos arquivos de imagem (*RAW*, *JPEG* em alta e baixa resolução), e os valores comparados à antropometria direta*.* **Resultados:** Todas as variáveis apresentaram valor do Coeficiente de Correlação Intraclasse (CCI) maior do que 0,8 (CCI>0,8). Em média, todas as variáveis em todos os métodos apresentaram diferenças (p<0,05) quando comparadas com a medida direta. Foi criada uma fórmula para cada segmento e extensão de arquivo de imagem, comparada com a medida direta. **Conclusão:** Os três tipos de extensão dos arquivos de imagens em JPEG e RAW mostraram medidas semelhantes entre si. A medida real das mamas obtida por compasso foi diferente da alcançada pelos softwares.

### **ABSTRACT**

**Introduction:** The mammary region assessment has several peculiarities regarding the shape and the position of breasts in the thorax, which may influence the obtained data. Photographic documentation and graphics software can be an accurate and reproducible alternative to direct anthropometry. Learning the different image file extensions allows a safe evaluation of such images, as well as a definition of whether the file size interferes in the evaluation or not. **Objective:** To compare JPEG (Joint Point Expert Groups) and RAW image files using graphics software to obtain the breast measurements. **Methods:** Points were marked into the mammary region and arms of 40 volunteer women. The joining of these points in each hemibody formed 7 linear segments, 1 angular segment and 1 median segment common to both hemibodies. The volunteers were photographed in a standardized way and evaluated by 3 observers using the software Adobe Photoshop $\text{CS6}^{\circ\circ}$  for 03 image file extension types (RAW, and high and low resolution JPEG), and values were compared to direct anthropometry*.* **Results:** All variables presented interclass correlation coefficient (ICC) value greater than 0.8 (ICC> 0.8). On average, all variables in all methods presented differences  $(p \lt 0.05)$  when compared with the direct measurement. A formula was created for each segment and image file extension, compared to the direct measurement. **Conclusion:** The 03 extension types of JPEG and RAW image files showed similar measurements. The actual breast measurement obtained with a caliper was different from that obtained with the software.

<span id="page-18-0"></span>**INTRODUÇÃO**

### **1 INTRODUÇÃO**

O conhecimento dos detalhes das mamas é importante para a programação cirúrgica, incluindo a identificação de possíveis limitações nas técnicas operatórias disponíveis, em virtude da condição apresentada (CHRISTIE, SHARPLEY, CURTIS, 2005). Nesse sentido, os pacientes precisam, previamente, estar cientes de todas as possibilidades, para não criarem expectativas irreais frente aos procedimentos propostos (ELLIS, COLBORN, SKANDALAKIS, 1993).

As mamas são mais comumente mensuradas de duas formas: por antropometria direta, cujas medidas são realizadas diretamente no paciente por meio de compasso, régua e transferidor; ou através da antropometria indireta, na qual ferramentas computacionais são utilizadas para a mensuração em fotos dos pacientes previamente realizadas. Para coleta dessas medidas, devem ser estabelecidos pontos antropométricos e/ou anatômicos e, após a ligação desses pontos, a obtenção de medidas lineares (segmentos) e/ou angulares.

A antropometria direta possibilita quantificar diferenças nas mamas, em mensurações lineares e angulares, utilizando como ferramentas fita métrica, compasso, antropômetro e paquímetro com pontos prédeterminados no tórax (SMITH et al., 1986a; MALATA et al., 1994; WESTREICH, 1997; BROWN et al., 1999).

Como alternativa para minimizar essas diferenças decorrentes da mobilidade torácica, pode ser utilizada a antropometria indireta por meio de fotografias, onde são realizadas mensurações, com auxílio de softwares gráficos. As vantagens são que as fotos são estáticas não necessitam da presença física do indivíduo a ser estudado no momento da coleta dos

dados e podem ser feitas reanálises sempre que necessário (NECHALA, MAHONEY, FARKAS, 1999). Essa forma de avaliação possibilita precisão centesimal, diminuindo os erros de medições, permitindo que o avaliador possa realizar as medições em tempos diferentes da realização da fotos, diminuindo o tempo de exposição e constrangimento do indivíduo a ser avaliado WESTREICH (1997).

Com a evolução na área da Informática e desenvolvimento de diversos *softwares* gráficos para mensuração de diversas partes do corpo, SIVAGNANAVEL et al. (2005) e ASSUNÇÃO et al. (2008) propuseram estudos de validação dos *softwares*, com comparações entre si, pois, apesar de utilizarem a mesma ferramenta digital e terem o mesmo fundamento teórico, os resultados obtidos poderiam ser diferentes. QUIEREGATTO et al. (2014b) avaliaram *softwares* de diferentes complexidades utilizados para medir mamas e não encontraram resultados diferentes em avaliações intra e inter-avaliadores, para os mesmos. Independente da escolha da forma de medição é preciso criar parâmetros para mensuração das mamas. Para essa finalidade, vários autores sugeriram o uso de pontos anatômicos e antropométricos (PENN, 1955; SMITH et al., 1986a; WESTREICH, 1997; BROWN et al., 1999; ODO et al., 2009). Inicialmente, a ideia era estabelecer um padrão de normalidade de mamas na população geral, com valores de posicionamento, forma e volume. Esses estudos também permitiram a identificação de fatores que influenciavam nas alterações dessas medidas, como peso, idade, gestação, aleitamento e biotipo.

Na área biomédica, existem vários *softwares* específicos para mensuração e análise morfométrica. Entretanto, há *softwares* não específicos, de uso geral, e que também podem ser utilizados. Destacam-se o *Photoshop®* (SIVAGNANAVEL et al., 2005); o *Image Tool®* (DE

ANDREA, BLEGGI-TORRES, ALVES, 2008); e o *Autocad®* (ASSUNÇÃO et al., 2008).

Com a disponibilidade de *softwares* com complexidades diferentes, poderia haver a suspeição de que os resultados fossem diferentes, mesmo quando obtidos de uma mesma base de dados (mesma fotografia). A comparação de diferentes *softwares* com a antropometria direta poderia fornecer informações de acurácia, precisão e reprodutibilidade dessas ferramentas.

Nessa perspectiva, QUIEREGATTO et al. (2014b) mediram mamas femininas com o uso da antropometria direta e comparam-nas com os valores de três diferentes *softwares* (*Photoshop®, Image Tool® e o Autocad®*). Nas comparações, houve diferença em todas as medidas. Supuseram que a diferença pudesse estar relacionada aos *softwares* ou ao tipo de extensão de arquivo utilizado *Joint Photographics Experts Group* (JPEG).

O JPEG é o nome do grupo responsável por criar este arquivo. O JPEG comprime as imagens fotográficas em um formato de arquivo que permite obter uma imagem com qualidade razoável, embora com um tamanho pequeno de arquivo.

A relação entre qualidade e tamanho da imagem diferencia o JPEG dos outros formatos. O nível de compressão pode ser ajustado, de tal forma que quanto mais comprimido for o arquivo, menor será o seu tamanho e sua qualidade de imagem. O JPEG ao salvar – e comprimir - um arquivo, faz com que seja perdida parte da qualidade do mesmo.

*Raw*, ou formato cru, é uma denominação genérica de formatos de arquivos de imagens digitais que contêm a totalidade dos dados da imagem tal como captada pelo sensor da [câmera fotográfica.](http://pt.wikipedia.org/wiki/C%C3%A2mera_fotogr%C3%A1fica) Em tais formatos pode ser aplicada a compressão, porém sem perda de qualidade, diferentemente do que ocorre com o *[JPEG](http://pt.wikipedia.org/wiki/JPEG)*. Como o formato cru contém todos os [dados](http://pt.wikipedia.org/wiki/Dados) da imagem captada pela câmera e uma maior profundidade de cor, em geral 10, 12 ou 14 *[bits](http://pt.wikipedia.org/wiki/Bits)[/píxel,](http://pt.wikipedia.org/wiki/P%C3%ADxel)* seus arquivos são muito grandes.

A forma de avaliação das mamas por fotografias em diferentes arquivos de imagens tem sua importância, pois é por meio das fotos que se pode realizar a identificação e registro pré e pós-operatórios utilizados em Cirurgia Plástica, bem como em estudos de mamas, ficando tais fotos disponíveis quando houver aspectos jurídicos envolvidos.

Foram esses motivos que incentivaram o desenvolvimento de um estudo que utilizasse mensuração de mamas de forma padronizada, com todos os fatores necessários, a fim de apresentar uma reprodutibilidade para futuros estudos relativos a mamas.

Dessa forma, não há estudos na literatura que comparem medições realizadas por diferentes tipos de arquivos de imagem (*JPEG e RAW*).

<span id="page-23-0"></span>**OBJETIVO**

### **2 OBJETIVO**

Comparar os arquivos de imagens *Joint Point Expert Group (JPEG) e* Arquivo Cru *(RAW)*, em fotogrametria computadorizada e antropometria direta na avaliação da região mamária.

<span id="page-25-0"></span>**LITERATURA**

#### **3 LITERATURA**

#### **3.1 Fotografia em Cirurgia Plástica**

DIBERNARDO et al. (1998) relataram a importância na padronização da fotografia na Cirurgia Plástica, o que tem sido exaustivamente discutido nos últimos anos. A fotografia clínica deve ser feita sempre pela mesma câmera, filme, lentes, distâncias, luminosidade e com o paciente mantido na mesma posição, para que essa possa ser reprodutível e válida nas comparações pré e pós-operatórias. Eles também descreveram o posicionamento e enquadramento fotográfico da região mamária em incidência anterior. Usaram uma câmera fotográfica convencional, com negativo e reveladas em papel, orientada na horizontal, com enquadramento fotográfico a partir dos pontos anatômicos: clavículas, ombros até a margem do umbigo. Os autores concluíram que, no futuro, a câmera digital seria um meio de documentação fotográfica soberano.

HOCHMAN, NAHAS, FERREIRA (2005) expuseram que a documentação de imagens na pesquisa científica, se realizada de forma sistematizada e padronizada, alcança a sua finalidade como documentação científica, principalmente em relação à reprodutibilidade. Uma documentação precisa e confiável é de responsabilidade do autor e um prérequisito para publicações científicas. Os autores descrevem o equipamento, posicionamento do paciente, incidências e enquadramento fotográfico usando pontos de referências anatômicos. Essa padronização é necessária para a reprodução de fotografias no pré e no pós-operatório, sendo assim possível validar a comparação de técnicas e resultados, preservando o rigor científico. O uso de tripé nivelado, flash eletrônico,

refletores de luz, fundo fotográfico, marcadores e padronização da distância entres os pés, tornam-se necessários para a reprodutibilidade do estudo. A técnica de fotogrametria também é discutida pelos autores como um recurso de obtenção de medidas corpóreas a partir de fotografias, porém não descreveram qual o melhor tipo de avaliação para fotogrametria seria mais comumente utilizado.

JAKOWENKO (2009) descreveu que a captura de imagens usando câmera digital é frequentemente feita com pouca atenção, o que pode levar a resultados sem acurácia. Segundo o autor, para obter fotografias de modo satisfatório é necessário ter alguma habilidade em fotografia. O procedimento não deveria modificar de câmera para câmera, ou de país a país. Obter uma fotografia deveria ser um processo padronizado e metodizado para que pudesse ser reproduzido a qualquer momento. O autor lista os equipamentos e cuidados necessários para a documentação fotográfica, a saber: fundo fotográfico não refletivo, na cor cinza ou azul cirúrgico (azul Royal), posicionamento do paciente a cerca de 1m de distância do fundo, uso de dois difusores de luz posicionados a 45º, escalas numéricas e etiquetas de identificação, tripé para estabilizar a imagem, enquadramento e incidências fotográficas. O autor não define qual o segmento corporal utilizou nesse estudo.

QUIEREGATTO et al. (2015) analisaram imagens de mamas femininas, nas posições frontal, oblíquas direita e esquerda e perfil direito e esquerdo. Foram avaliados 14 pontos no tórax, para identificar se os mesmos eram passíveis de serem avaliados nas cinco posições descritas. Os pontos que não foram compatíveis de serem avaliados em fotogrametria são: ponto inferior e médio do sulco mamário (SMMe), ponto lateral do sulco mamário (SMLa), ponto do umbigo (Um) e ponto do púbis (Pu). Os autores concluem que somente a posição frontal possibilita analisar todos os pontos passíveis de avaliação.

#### **3.2 Fotogrametria**

WARD (1979) para avaliação nasal, descreveu um método de avaliação clínica objetiva e subjetiva no pré e pós-operatório de cirurgia de alongamento da columela, do terço inferior do nariz. Foram selecionados 77 pacientes com histórico anterior de cirurgia corretiva de fissura labial completa, com idades variando de seis a dezesseis anos. O autor utilizou quatro técnicas operatórias diferentes. Em um projeto piloto composto por dez voluntários, o autor comparou mensurações do nariz de forma direta com as obtidas por fotografias. Ele concluiu que não houve diferença entre as medidas obtidas a partir de fotografias convencionais e as coletadas diretamente no paciente, mesmo quando obtidas por diferentes avaliadores. Descreveu que a marcação dos pontos antropométricos na pele antes da tomada da fotografia torna a fotogrametria mais precisa. O autor estabeleceu uma padronização fotográfica para a base nasal. Porém, ele sugeriu que, não obstante o tipo de padronização, dever-se-ia apenas obter medidas de caráter relativo para avaliar os resultados, como ângulos, índices ou proporções e formato ou inclinação das narinas.

FARKAS, BRYSON, KLOTZ (1980) avaliaram medidas em face, comparando minuciosamente medidas de 36 voluntários (18 homens e 18 mulheres) com intuito de validar mensurações na face (cabeça, olhos, nariz, boca e orelhas) obtidas a partir de fotografias convencionais em papel (fotogrametria) e antropometria direta. Pontos antropométricos foram

demarcados com tinta na pele dos pacientes. Um único avaliador coletou as 104 medidas faciais. Sessenta e duas dessas medidas puderam ser duplicadas para tamanho normal, sendo 26 classificadas como confiáveis, já que coincidiram com as medidas tomadas diretamente sobre o corpo. No nariz, das 23 medidas em posição anterior e de perfil, somente 12 (52,2%) foram passíveis de serem mensuradas pela fotogrametria e, destas, 33,3% foram validadas, ou seja, foram idênticas ou tinham diferença absoluta de apenas 1mm ou dois graus em relação às medidas obtidas de forma direta. Os autores concluíram que ângulos não são alterados na fotogrametria, assim como medidas entre dois pontos em um mesmo plano sagital.

SACCHINI et al. (1991) foram os pioneiros a utilizar um programa de computador para obter quatro medidas em imagens digitais de 148 pacientes, fotografadas na posição anterior com câmera de 35mm e que passaram por tratamento convencional de câncer, cirurgia e radioterapia, sendo 75 pacientes submetidas a quadrantectomia e 73 tumorectomia. O objetivo dos autores foi avaliar de forma objetiva e subjetiva o resultado estético das cirurgias. As seguintes diferenças foram mensuradas: a altura das papilas mamárias em relação aos polos inferiores, a distância da linha mediana até a papila mamária e a distância da incisura jugular até a papila mamária. Eles selecionaram pacientes de acordo com as diferenças entre as medidas no pós-operatório de quadrantectomia, por neoplasia. Essas diferenças foram divididas em quatro categorias: menor que 1cm, entre 1 e 2cm, entre 2 e 3cm e maior que 3cm. A simetria das mamas foi analisada por computador, através de um software de análise de imagens (os autores não citaram o nome do software utilizado). As diferenças foram correlacionadas com a localização do tumor e tamanho da mama. A avaliação subjetiva foi feita por três avaliadores por meio de fotografia e

questionários, associada às mensurações objetivas. A conclusão dos autores foi que ressecções extensas são fatores importantes no desenvolvimento de assimetria mamária pós-tratamento de câncer, e quanto maior for a área ressecada maior a chance de deformidade.

NECHALA et al. (1999) compararam valores de medidas da face (cabeça, olhos, nariz, boca e orelhas) obtidos por antropometria direta e fotografias provenientes de três diferentes tipos de câmeras fotográficas: câmera digital de 1,2 *megapixels*, câmera reflex com filme fotográfico de 35mm digitalizado por meio de escâner óptico; e câmera Polaroide® digitalizada por escâner. Com 30 voluntários (14 homens e 16 mulheres), com idades entre 16 e 30 anos, eles obtiveram 990 medidas feitas por fotogrametria e compararam com 330 medidas feitas por antropometria direta, a qual foi usada como medida padrão. Para obter dados reprodutíveis, eles usaram régua metálica nas mensurações fotogramétricas e analisaram por meio do programa *Corel DRAW 6.0®.* Os autores concluíram que não houve diferença nas mensurações obtidas entre as câmeras, entretanto houve nas medidas conseguidas pelas três câmeras, quando comparadas com as obtidas por antropometria direta. Segundo os autores, a diferença poderia ser explicada pela possibilidade de ocorrer compressão involuntária de partes moles durante a mensuração direta. Eles também avaliaram: reprodução e definição da imagem, manuseio e custo de manutenção, vantagens e desvantagens de cada método. Em relação a esses aspectos, os autores concluíram que, dentre os três tipos de câmeras, a digital era de fácil manuseio, armazenamento e edição, além de possuir boa qualidade e rapidez, ser de baixo custo e possuir facilidade de visualização da foto imediatamente após ter sido realizada. A desvantagem seria a falta de segurança em preservar a integridade da imagem original.

HOCHMAN, CASTILHO, FERREIRA (2002) desenvolveram padronização fotográfica e técnica de análise morfométrica da parte externa do nariz para comparar, de forma objetiva, imagens fotográficas pré e pósoperatórias. Foram avaliadas 11 mulheres com nariz negroide, cujas idades variavam entre 19 e 45 anos. A padronização fotográfica foi feita nas posições anterior, perfil direito, perfil esquerdo e basilar. Depois das fotografias em papel terem sido digitalizadas, o *software gráfico Corel DRAW 9.0®* foi utilizado para fazer a análise fotográfica. Foram padronizadas nove medidas nasais, uma em posição anterior, três em perfil e cinco em posição basilar. Os resultados indicaram que o posicionamento fotográfico do paciente no pré e no pós-operatório foi compatível e que a identificação dos pontos antropométricos e linhas escolhidas ficaram nítidas. A obtenção de medidas foi de fácil execução, e os valores mensurados tiveram a aproximação de ordem milesimal, tornando possível a comparação dos valores. Os autores concluíram que os procedimentos de padronização fotográfica e análise morfométrica foram precisos para avaliar de forma objetiva os resultados em rinoplastia.

LIU & THOMSON (2011) avaliaram um total de 109 mulheres voluntárias. Tiveram como objetivo determinar as medições antropométricas de mamas esteticamente aceitáveis em cirurgias estéticas e reparadoras. Utilizaram imagens fotográficas em cinco posições diferentes (frontal, oblíquo direito e esquerdo e lateral direito e esquerdo), sendo as fotos analisadas por grupo formado por cirurgiões plásticos, membros da Sociedade Americana de Cirurgiões Plásticos, e pacientes do Serviço de Cirurgia Plástica Estética e Reparadora do Departamento de Cirurgia Plástica da Faculdade de Medicina de Yale. Os pontos utilizados foram: mamilo, fúrcula esternal, sulco inframamário, linha axilar anterior,

projeção do sulco mamário, linha médio-clavicular, linha médio-esternal vertical. Foram estudados os seguintes segmentos: distâncias entre fúrcula e mamilo, linha médio-clavicular e mamilo, mamilo à linha axilar anterior, mamilo ao sulco inframamário, mamilo a mamilo, diâmetro da aréola, mamilo e polo inferior da mama, mamilo e linha médio esternal vertical. Essa graduação aconteceu através de tabela, onde vários fatores foram avaliados, como grau de ptose, posição do mamilo, volume, tamanho e formato das mamas, superfície mamária em centímetros, pontuação para conceituação estética, com pontuação de 1 a 10 e também para tamanho e formato de 1 a 10, sendo 0 extremamente inestético e 10 totalmente estético e perfeito. Também foram avaliados para as mamas bilateralmente: assimetria, estética global e formato bilateral. Os autores concluíram que o trabalho permitiu estabelecer medidas independentes de fatores culturais e profissionais e que tanto as medidas obtidas diretamente nas fotos, quanto o questionário utilizado mostraram-se eficazes na avaliação das mamas.

MALLUCCI & BRANDFORD (2012) analisaram fotos em posição oblíqua de 100 modelos de *topless* com mamas naturais publicados na mídia impressa (Internet), consideradas atraentes para o público em geral. O objetivo foi tentar estabelecer parâmetros específicos de mamas consideradas atraentes e belas. A análise ocorreu de forma observacional com auxílio do software *Adobe Photoshop CS4*®. Os parâmetros avaliados foram: proporção do polo superior e inferior das mamas, angulação do mamilo, curvatura do polo superior da mama e convexidade do polo inferior. Os resultados encontrados foram: a relação do polo superior com o inferior é de 45:55, sendo 45% no polo superior e 55% no polo inferior; o mamilo fica no limite do polo superior e inferior, em direção superior, em uma angulação de 20 graus; a linha superior deve ser reta ou ligeiramente côncava e o polo inferior uma curva convexa lisa. As fotos não foram obtidas de forma padronizada, sendo apenas selecionadas a partir de uma posição (oblíqua). Os autores concluíram que são parâmetros passíveis de serem identificados de forma simples e objetiva, não levando em conta somente o mamilo como parte principal na avaliação das mamas.

QUIEREGATTO et al. (2014b) realizaram um estudo de análise de parâmetros nas mamas femininas, por meio de medidas obtidas diretamente nas mamas, utilizando-se um compasso, e compararam essas medidas com as obtidas em fotografias digitais, através de três softwares distintos. As medidas foram analisadas por três avaliadores diferentes, e o autor principal realizou duas medidas em tempos distintos. Foi utilizada uma padronização fotográfica para obtenção das imagens das mamas, e os autores utilizaram uma máquina fotográfica *Sony®, modelo Cybershot*. Foram avaliados 80 hemitórax de 40 pacientes, utilizando-se etiquetas autoadesivas em pontos antropométricos e anatômicos padronizados. Utilizaram oito pontos, com formação de nove segmentos, sendo oito lineares e um angular para cada hemitórax. Os oito pontos utilizados foram: incisura jugular (IJ), base do processo xifoide (Xi), linha média entre acrômio e incisura jugular (xCl), acrômio (Ac), ponto proximal da linha axilar anterior (Ax), centro da papilla (PAP), projeção anterior do epicôndilo lateral (EpL) e metade da distância entre Ac e projeção anterior do EpL (1/2 Um). A partir dos pontos demarcados, foram criados nove segmentos de reta que uniam um ponto ao outro. Um único segmento passando sobre a linha mediana anterior (IJ-Xi), dividindo o corpo em dois hemicorpos, num total de dez segmentos por hemicorpo, sendo nove lineares e um angular. Os segmentos foram denominados: distância entre papila e xifoide (Pa-LM), distância entre papila e incisura jugular (Pa-IJ),

distância entre papila e média entre acrômio e incisura jugular (Pa-xCl), distância entre papila e acrômio (Pa-Ac), distância entre papila e ponto proximal da axila anterior (Pa-Ax), distância entre acrômio e projeção anterior do epicôndilo lateral (Ac- EpL), distância entre acrômio e média da distância entre acrômio e epicôndilo (Ac- ½ Um) e os ângulos formados entre a confluência dos segmentos (Pa-IJ) e (IJ-Xi), que formaram um ângulo para cada hemicorpo. Os softwares utilizados foram o *AUTOCAD®, IMAGE TOOL® e PHOTOSHOP®*. Os autores não encontraram correlação entre as medidas diretas, quando comparadas às medidas obtidas por meio de softwares, tanto intra quanto interobservadores. Os autores concluíram ser importante a avaliação das mamas por fotogrametria e que deveriam ser realizados estudos posteriores para tentar identificar a causa dessa discrepância na obtenção das medidas.

QUIEREGATTO et al. (2018a) salientam as diferenças dos arquivos de imagem JOINT POINT EXPERT GROUP (JEG) e ARQUIVO CRU (RAW), com as características de cada arquivo de imagem utilizados em pesquisa. O *software* utilizado nesse estudo foi o *PHOTOSHOP®.* Os autores concluíram que é possível medir mamas utilizando-se esses tipos de arquivos de imagens, bem como medir mamas com ambos os arquivos, podendo compará-los entre si.

QUIEREGATTO et al. (2018b) descreveram uma forma sistemática para medição das mamas utilizando-se do *software PHOTOSHOP®.* Os autores utilizaram os estudos anteriores descritos pelos mesmos autores como base nos pontos a serem utilizados e compararam a medida direta das mamas com a extensão de arquivo de imagem em arquivo cru (RAW). Concluiram que o *software PHOTOSHOP®* possibilita que as mamas possam ser avaliadas no arquivo de imagem RAW.

#### **3.3 Antropometria**

PENN (1955) coletou medidas lineares por meio de mensurações diretas das mamas de 150 mulheres que permaneceram em posição ortostática, com os braços paralelos ao corpo. Dessas mulheres, 20 foram selecionadas com mamas consideradas esteticamente perfeitas ou quase perfeitas e serviram como parâmetro de referência. Para isso, além de considerar peso, altura e idade, verificou as distâncias entre papila mamária e sulco mamário, papila mamária e incisura jugular, papila mamária e ponto médio clavicular e a distância inter-papilar, bem como o estudo do posicionamento papilar ideal. O objetivo do autor foi direcionado inicialmente para avaliação do tratamento de hipertrofia mamária. Ele concluiu que os quatro tipos de cirurgia apresentam vantagens e desvantagens, e caberia ao cirurgião escolher a melhor técnica operatória.

SMITH et al. (1986b), com o objetivo de avaliarem mamas por meio de mensurações lineares e volumetrias, recrutaram 55 mulheres, com idades entre 18 e 31 anos. As medidas lineares foram coletadas com a paciente em posição ortostática, com determinação prévia de pontos fixos na parede torácica. Seis segmentos foram formados: da incisura jugular à papila mamária; da extremidade lateral do sulco mamário à papila mamária; da axila à papila mamária; da papila mamária à linha mediana anterior; da papila mamária ao sulco mamário; e a distância da papila mamária ao ponto mais inferior da mama, sendo esta definida como a distância que representa o ponto máximo de descida da papila mamária em direção ao sulco mamário. Os volumes foram coletados a partir de moldes de gesso. Os autores encontraram diferença entre as medidas lineares coletadas da mama esquerda comparadas com as da mama direita. Essas
medidas correspondiam aos segmentos medidos da axila até a papila mamária e da papila mamária até a linha média, bem como do ponto mais baixo da mama e do sulco mamário até a papila mamária. Os autores concluíram que a análise volumétrica não mostrou diferença significante entre mama direita e esquerda, entretanto a análise de simetria mostrou diferença entre as mamas direita e esquerda nas medidas da axila à papila mamária e da papila mamária à linha mediana anterior.

WESTREICH (1997) propôs um protocolo de avaliação para as mamas femininas por meio de antropometria direta e cálculo do volume mamário. Ele avaliou 50 mulheres caucasianas, com idades entre 17 e 38 anos, em posição ortostática com braços flexionados a 90º para trás e com mamas consideradas esteticamente perfeitas, nulíparas e sem ptose mamária. Utilizando-se de fita métrica, o autor coletou 22 medidas diferentes, feitas sobre a superfície corpórea de cada paciente nas regiões mamárias, torácica, abdominal e nos braços. Segundo o autor, utilizar pontos de referências na superfície óssea dá maior precisão às medidas. Para tanto, ele usou o acrômio, púbis, incisura jugular, além da papila mamária e o sulco mamário, por serem estruturas, assim como as ósseas, bem definidas. Embora os resultados das mensurações tenham indicado intervalo e variância nas mamas consideradas esteticamente perfeitas, houve correlação significante de alguns parâmetros das mamas e tronco com o volume das mesmas. Essa correlação poderia ser usada em avaliação pré-operatória para planejamento cirúrgico. Cinquenta e duas pacientes apresentaram aréolas assimétricas. O autor concluiu que um total de nove medidas tiveram correlação significativa com volume das mamas e que a falta de um protocolo padrão para documentação das mamas dificulta a avaliação.

ODO et al. (2009) avaliaram o resultado do tratamento cirúrgico da assimetria mamária por meio de medidas lineares. Foram estudadas 53 pacientes, com assimetria mamária primária, com idades entre 16 e 60 anos. As avaliações foram realizadas no pré-operatório e com seis meses de pós-operatório. As medidas lineares utilizadas foram: a distância da papila à incisura jugular do manúbrio esternal; a distância da papila à linha mediana anterior formada por linha virtual da incisura jugular ao xifoide; da papila ao ponto inferior e médio do sulco mamário; a distância da papila ao ápice da axila média; da papila ao ponto lateral do sulco mamário; o diâmetro da placa aréolo-papilar; e o ângulo formado entre a linha mediana anterior e a linha entre o centro da papila e incisura jugular do manúbrio esternal. Classificaram a assimetria conforme fórmula que subtraía os valores obtidos entre a mama direita e a esquerda, sendo avaliada cada distância de forma isolada. Dividiram em quatro graus: excelente (diferença máxima de 0,5 cm), bom (diferença de 0,6 a 0,9 cm), regular (diferença de 1,0 a 1,4 cm) e ruim (diferença maior ou igual a 1,5 cm). Como resultados obtiveram excelente em 39 pacientes, bom em nove, regular em uma e ruim em quatro pacientes. A simetria da aréola foi considerada excelente em 44 pacientes, bom em uma, regular em cinco e ruim em três pacientes. O ângulo foi excelente em 48 pacientes, bom em duas, regular em uma e ruim em duas pacientes. Os autores concluíram que o tratamento da assimetria mamária foi eficiente na melhora das medidas lineares e no diâmetro e posicionamento da placa aréolo-papilar.

POZZOBON et al. (2009) avaliaram o resultado do tratamento cirúrgico da assimetria mamária por meio de medidas obtidas através de ressonância nuclear magnética das mamas (RNM), no pré-operatório e no pós-operatório de seis meses. Foram estudadas 22 pacientes, com idade entre 18 e 50 anos, comparando-se lado direito e esquerdo, classificadas segundo SMITH et al. (1986b) como tipo 1: hipoplasia unilateral; tipo 2: hipoplasia assimétrica; tipo 3: hiperplasia unilateral; tipo 4: hiperplasia assimétrica; tipo 5: hiperplasia/hipoplasia; tipo 6: hipoplasia associada a deformidades da parede torácica. As distâncias foram obtidas partindo-se do centro da papila em direção a cinco pontos: manúbrio esternal; do xifoide até linha média; o ponto médio do sulco inframamário; a prega lateral da mama; a intersecção entre linha axilar anterior e prega axilar. Adicionalmente, mensurações relacionadas ao complexo aréolo-papilar foram incluídas (diâmetro da papila e ângulo formado entre a linha mediana anterior e a linha entre o centro da papila e incisura jugular do manúbrio esternal). As assimetrias foram avaliadas comparando os lados direito e esquerdo. As diferenças foram classificadas em excelente (menor ou igual a 0,5cm); regular (entre 0,6 e 0,9cm); e ruim (maior ou igual a 1,5cm). Os ângulos foram considerados excelentes (diferenças menores que 5 graus); boas (diferenças entre 6 e 8 graus); regulares (diferenças entre 9 e 12 graus) e ruins (diferença maior que 12 graus). O software utilizado foi o específico do aparelho de RNM modelo *Advantage Workstation*, ADW 4,2; *General Eletric Medical Systems, Erlange, Germany*, analisados por especialista em radiologia. A RNM não se mostrou um método eficaz apenas para avaliar o volume mamário. Para as demais mensurações, os autores concluíram que as lineares e a RNM são métodos objetivos para avaliação da simetria pós-operatória. Quando usados em associação, ambos os métodos podem ajudar cirurgiões plásticos a alcançar resultados favoráveis no tratamento da assimetria mamária.

AGBENORKU et al. (2011) realizaram estudo em 438 mulheres jovens no Oeste da África, com o intuito de identificar padrões de mama

das mulheres africanas. A idade variou entre 16 e 22 anos e, exceto pela faixa etária, não houve fatores que excluíssem nenhuma voluntária desse estudo. O ponto mais importante considerado nesse estudo foi o mamilo. As voluntárias foram analisadas na posição ortostática, com o olhar para frente e posição anatômica normal (vertical), com os ombros voltados para trás. Todas as medições foram feitas por meio de fita métrica e definida a marcação para o centímetro mais próximo da metade, devido a possíveis alterações com a respiração. O grupo para mensuração foi dividido em três, cada um trabalhando de forma independente em duas escolas, por três dias e supervisionados por um consultor, que era um cirurgião plástico. Os pontos utilizados foram: centro do mamilo, fúrcula esternal e linha média vertical que partia da fúrcula até o prolongamento medial do sulco inframamário. Foi tracejado o sulco inframamário em forma semicircular num ângulo de 180 graus inferiormente às mamas. As medidas lineares foram realizadas através dos segmentos: fúrcula esternal ao mamilo, mamilo ao sulco mamário e mamilo à linha vertical. Não inclui grupo controle, pois o objetivo era determinar valores normais de mulheres jovens da África Ocidental. Concluíram que mamas de adolescentes estão de dois a quatro centimetros mais próximos à fúrcula esternal do que mamas de mulheres jovens. Também concluiu que a idade não interfere na distância do mamilo ao sulco mamário, mas sim o volume da mama e o tamanho do tórax, que podem ter maior influência nessa medida. Os autores concluíram que a idade da paciente a ser operada deva ser levada em consideração e que a mama esquerda mostrou-se ligeiramente maior nesse grupo estudado.

BOZOLA, LONGATO, BOZOLA (2011) descreveram uma forma de avaliar a mama utilizando a proporção áurea ou divina, conhecido como *Phi*, que segue a proporção 1/1.618..., em dez pacientes submetidas à cirurgia para aumento de mamas com próteses de silicone, sendo que as mesmas foram acompanhadas por um período de 12 meses de pósoperatório. As pacientes foram avaliadas clinicamente, não sendo descrita a forma exata de mensuração utilizada. Baseados na proporção encontrada, foi indicado o formato do implante mamário a ser usado. Foram utilizadas próteses com revestimento de poliuretano que, segundo os autores, apresentavam menor índice de deslocamento no pós-operatório. A avaliação final foi realizada por avaliação clínica e fotografia nas posições frontal, oblíqua e perfil. Os autores concluíram que o formato Phi proporcionou boa harmonia nas mamas operadas.

QUIEREGATTO et al. (2014a) avaliaram mamas femininas, através de medidas lineares obtidas diretamente nas mamas comparando compasso e fita métrica, em pontos pré-definidos no tórax. Foram avaliados 80 hemitórax de 40 pacientes, utilizando-se etiquetas autoadesivas em pontos antropométricos e anatômicos padronizados. Usaram oito pontos, com formação de oito segmentos lineares. Os oito pontos utilizados foram: incisura jugular (IJ), base do processo xifoide (Xi), linha média entre acrômio e incisura jugular (xCl), acromio (Ac), ponto proximal da linha axilar anterior (Ax), centro da papilla (PAP), projeção anterior do epicôndilo lateral (EpL). A partir dos pontos demarcados, foram criados oito segmentos de reta que uniam um ponto ao outro. Um único segmento passando sobre a linha mediana anterior (IJ-Xi), dividindo o corpo em dois hemicorpos, num total de oito segmentos lineares por hemicorpo. Os segmentos foram denominados: distância entre papila e xifoide (Pa-LM); distância entre papila e incisura jugular (Pa-IJ); distância entre papila e média entre acrômio e incisura jugular (Pa-xCl); distância entre papila e

acrômio (Pa-Ac); distância entre papila e ponto proximal da axila anterior (Pa-Ax); e distância entre acrômio e projeção anterior do epicôndilo lateral (Ac- EpL). Os autores encontraram discrepância na obtenção das medidas diretas entre fita métrica e compasso. Eles alertaram sobre a importância de estudos posteriores, para tentar identificar a causa dessa discrepância na obtenção das medidas.

SASAKI et al. (2017) propuseram uma forma diferente de avaliar as mamas, utilizando-se de uma máquina fotográfica e de um espelho de dimensões 40 x 30 centímetros. Utilizaram as posições frontal, oblíqua direita e esquerda, como também as posições lateral direita e lateral esquerda. Um espelho foi colocado com a paciente ereta, disposto em um ângulo de 45 graus, na parte superior do tórax em direção às mamas, com o espelho de frente para a máquina fotográfica. Isso permitiu que a fotografia fosse realizada em duas angulações distintas, independentes da posição lateral em que foi realizada a fotografia. Dessa forma, os autores sugeriram que essa maneira de avaliar as mamas é fácil, pouco dispendiosa, prática, sem necessidade de avaliação por computador, sendo uma alternativa na avaliação das mamas.

**MÉTODOS**

# **4 MÉTODOS**

O presente estudo é do tipo primário, analítico, clínico, observacional e transversal, aprovado via Plataforma Brasil pelo Comitê de Ética em Pesquisa (CEP) da Universidade Federal de São Paulo (UNIFESP), sob o parecer nº 430.239 (Apêndice 1). Todas as voluntárias que participaram do estudo foram devidamente informadas sobre sua participação e forneceram seu aval, mediante a assinatura de Termo de Consentimento Livre e Esclarecido (Apêndice 2).

#### **4.1 Casuística**

Participaram do estudo 40 voluntárias provenientes do Ambulatório da Disciplina de Cirurgia Plástica da Universidade Federal de São Paulo (UNIFESP).

## **4.1.1 Critérios de inclusão**

Foram incluídas voluntárias do gênero feminino, com idades entre 18 e 60 anos.

#### **4.1.2 Critérios de não inclusão**

Não foram incluídas voluntárias com ausência de uma ou ambas as mamas (mastectomizadas), com antecedentes de cirurgia mamária, deformidades torácicas tipo *pectus carinatum* ou *escavatum* ou mamas com ptose que ultrapassassem o limite transversal inferior da linha da cicatriz umbilical, por superarem o enquadramento fotográfico.

#### **4.2 Delineamento**

#### **4.2.1 Escolha dos pontos de referências**

Os pontos foram definidos com base nos estudos prévios de QUIEREGATTO et al. (2014a) e QUIEREGATTO et al*.* (2015), tendo sido escolhidos os pontos passíveis de serem analisados através da fotogrametria.

#### **4.2.2 Padronização do posicionamento das voluntárias**

Cada voluntária foi conduzida a uma sala reservada onde responderam às perguntas de anamnese do formulário específico para o presente estudo (Apêndice 6). A seguir foi solicitado que as participantes removessem as roupas que cobriam o tórax e o abdome. Depois, foram orientadas a posicionar os pés sobre molde confeccionado em Espuma Vinílica Acetinada (EVA) *Elvax®*, com a função de padronizar em 30 cm o distanciamento entre as margens mediais dos pés e em 70 cm a distância entre a voluntária e o fundo fotográfico. A distância da voluntária à lente foi de 2,5 metros (Figuras 1 e 4).

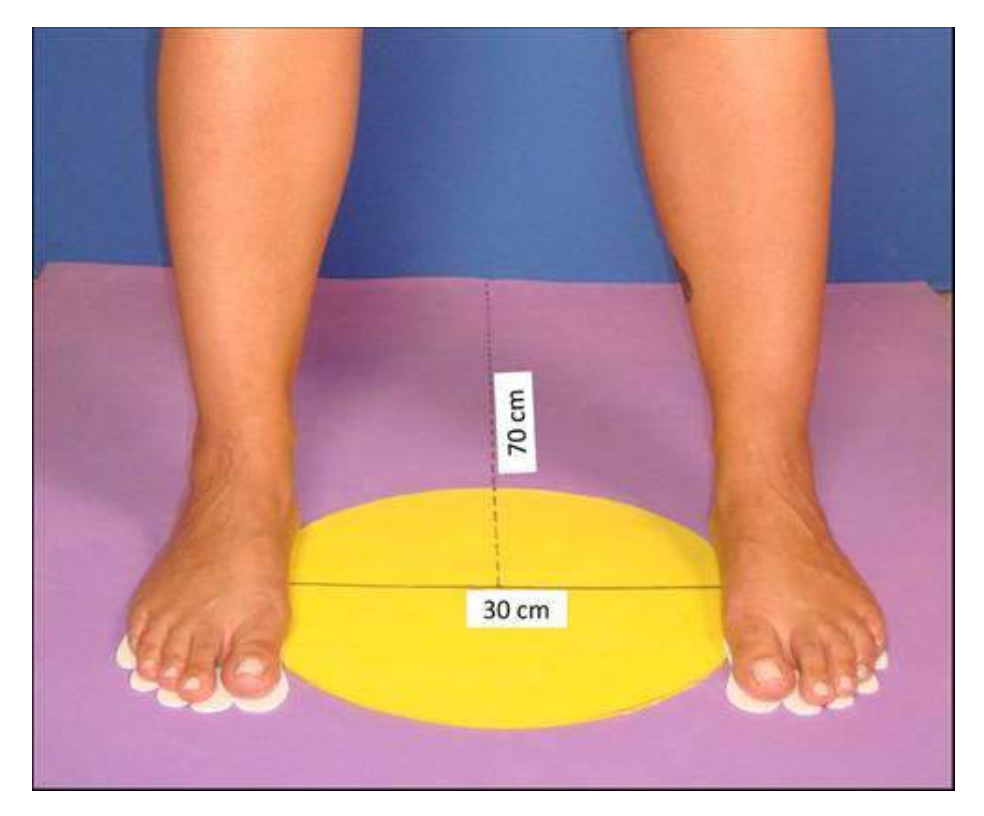

**Figura 1 – Molde em EVA para posicionamento dos pés.**

As voluntárias foram orientadas a permanecer em posição anatômica, mantendo a horizontalidade do olhar (posição de *Frankfurt*) durante todo o tempo das mensurações.

#### **4.2.3 Demarcação dos pontos antropométricos e anatômicos**

Foram utilizadas etiquetas autoadesivas da marca Primaco BIC® modelo OP-4433 com 0,6cm de diâmetro, com uma marcação para se evidenciar o ponto central (Figura 9). Houve a demarcação de oito pontos por hemicorpo, dos quais cinco eram antropométricos, a saber: o centro da incisura jugular (IJ) e base do processo xifoide (Xi), unilateralmente; e centro da papila mamária (PAP), acrômio (Ac) e a projeção anterior do epicôndilo lateral (EpL), bilateralmente. Outros três pontos anatômicos foram utilizados bilateralmente: o ponto correspondente à metade da distância entre centro da incisura jugular e o acrômio, nomeado como ponto "x" da clavícula (xCl); o ponto proximal da linha axilar anterior (Ax); e o ponto correspondente à metade da distância entre acrômio e epicôndilo lateral, nomeado como ponto médio do úmero (1/2 Um) (Figura 2).

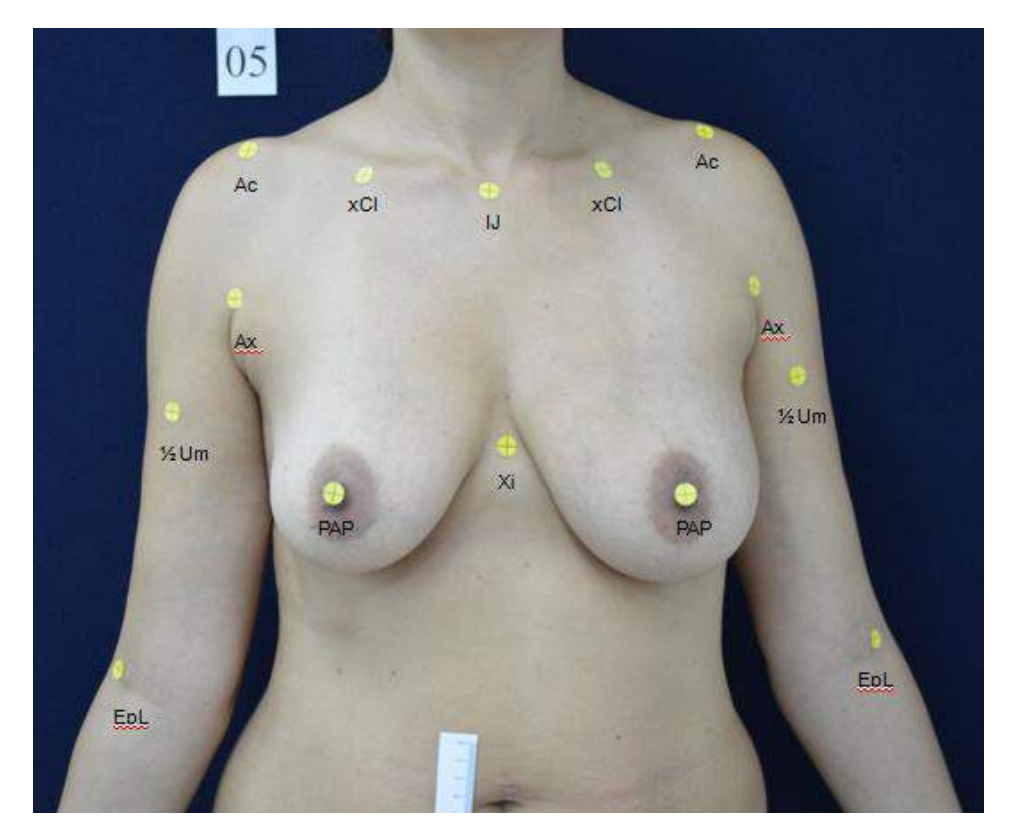

## **Figura 2 – Demarcação com etiqueta dos pontos antropométricos e anatômicos.**

No sentido anti-horário: **IJ** = centro da incisura jugular; **xCl** = metade da distância entre IJ e acrômio; **Ac** = proeminência lateral do acrômio; **Ax** = ponto proximal da linha axilar anterior; **1/2Um** =distância média entre Ac e EpL; **EpL** = projeção anterior do epicôndilo lateral; **PAP** = centro da papila mamária; **Xi** = base do processo xifoide.

A união de um ponto a outro formou um total de 15 segmentos de reta. Um único segmento passando pela linha mediana anterior, que iniciou no centro da incisura jugular à base do processo xifoide (IJ- Xi), dividiu o corpo em dois hemicorpos. Outros sete segmentos foram formados, bilateralmente, dentre os quais: o ponto do centro da incisura jugular ao centro papila mamária (IJ- PAP); a distância entre o ponto "x" da clavícula ao centro da papila mamária (xCl- PAP); do acrômio ao centro da papila mamária (Ac- PAP); do acrômio à projeção anterior do epicôndilo lateral (Ac- EpL); do ponto proximal da linha axilar anterior ao centro da papila mamária (Ax- PAP); do centro da papila mamária à linha mediana (PAP-LM); a distância entre acrômio e ponto médio do úmero (Ac- ½ Um ) (Figura 3 e Quadro2).

A confluência dos segmentos  $(II - Xi)$  e  $(II - PAP)$  formou um ângulo para cada hemicorpo (ÂD e ÂE). Esses ângulos foram mensurados com transferidor (Figura 3).

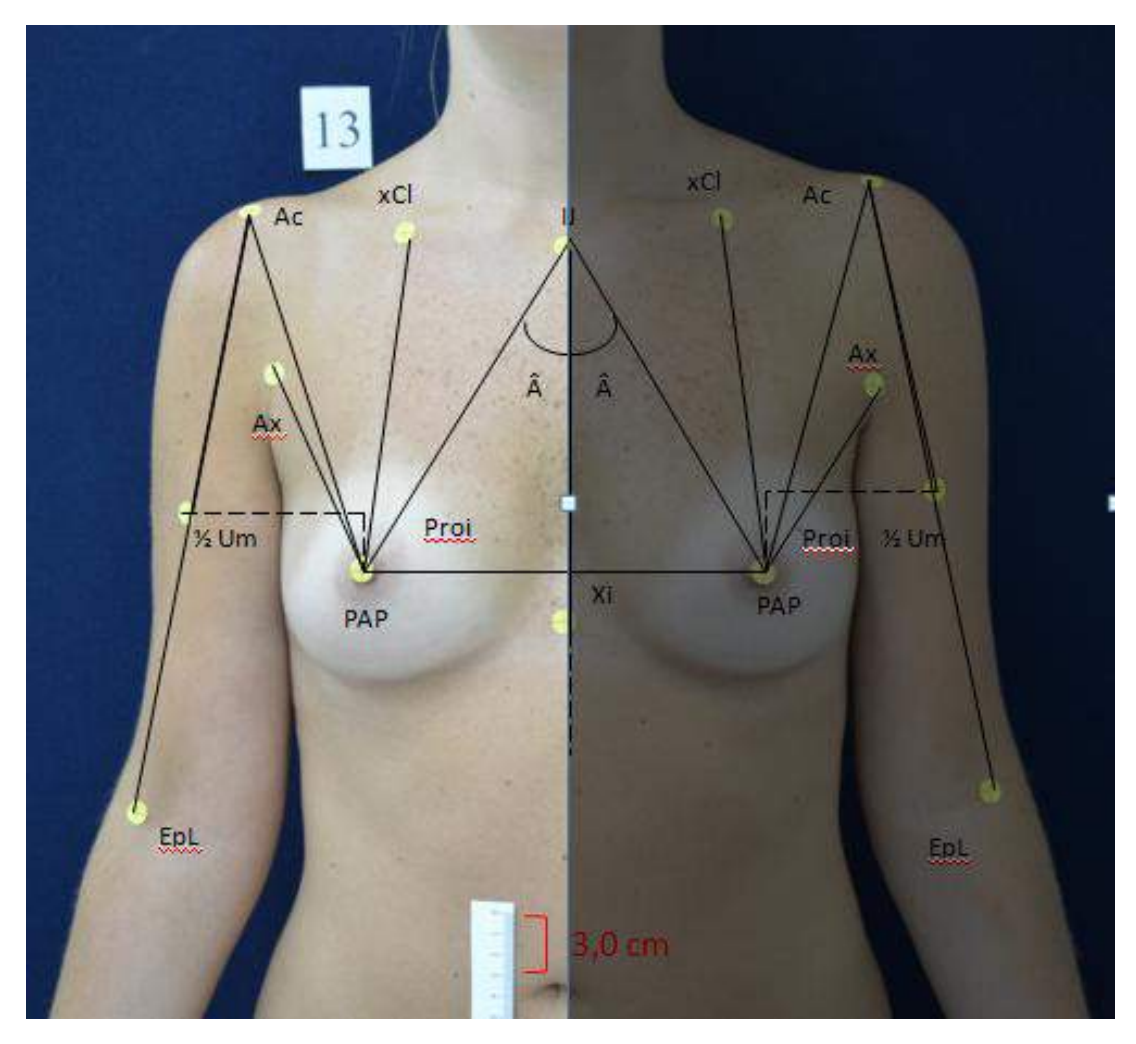

**Figura 3 – Representação esquemática dos 17 segmentos formados pela junção dos pontos adotados, oito segmentos de reta lineares uma medida angular para cada hemicorpo.**

| <b>SEGMENTO</b>      | <b>DESCRIÇÃO</b>                                                  |  |  |  |  |  |
|----------------------|-------------------------------------------------------------------|--|--|--|--|--|
| IJ - Xi              | Centro da incisura jugular até a base do processo xifoide         |  |  |  |  |  |
| <b>IJ</b> - PAP      | Centro da incisura jugular até o centro da papila mamária         |  |  |  |  |  |
| xCl - PAP            | Metade da distância entre o centro da incisura jugular e acrômio  |  |  |  |  |  |
|                      | até o centro da papila mamária                                    |  |  |  |  |  |
| $Ac$ -PAP            | Proeminência lateral do acrômio até o centro da papila mamária    |  |  |  |  |  |
| Ax-PAP               | Ponto proximal da linha axilar anterior até o centro da papila    |  |  |  |  |  |
|                      | mamária                                                           |  |  |  |  |  |
| LM-PAP               | Linha mediana anterior até o centro da papila mamária             |  |  |  |  |  |
| $Ac$ - $EpL$         | Proeminência lateral do acrômio até a projeção anterior do        |  |  |  |  |  |
|                      | epicôndilo lateral                                                |  |  |  |  |  |
| $Ac - \frac{1}{2}Um$ | Metade da distância entre proeminência lateral do acrômio até a   |  |  |  |  |  |
|                      | projeção anterior do epicôndilo lateral                           |  |  |  |  |  |
| Projeção             | Equivale ao Ponto de Projeção na Mama, decorrente da média da     |  |  |  |  |  |
|                      | distância entre acrômio e Projeção de epicôdilo lateral (1/2 Um)  |  |  |  |  |  |
| Â                    | Equivale ao ângulo formado pelos segmentos IJ-Xi (Centro da       |  |  |  |  |  |
|                      | incisura jugular até a base do processo xifoide) e IJ-PAP (Centro |  |  |  |  |  |
|                      | da incisura jugular até o centro da papila mamária)               |  |  |  |  |  |

**Quadro 1 – Descrição dos segmentos**

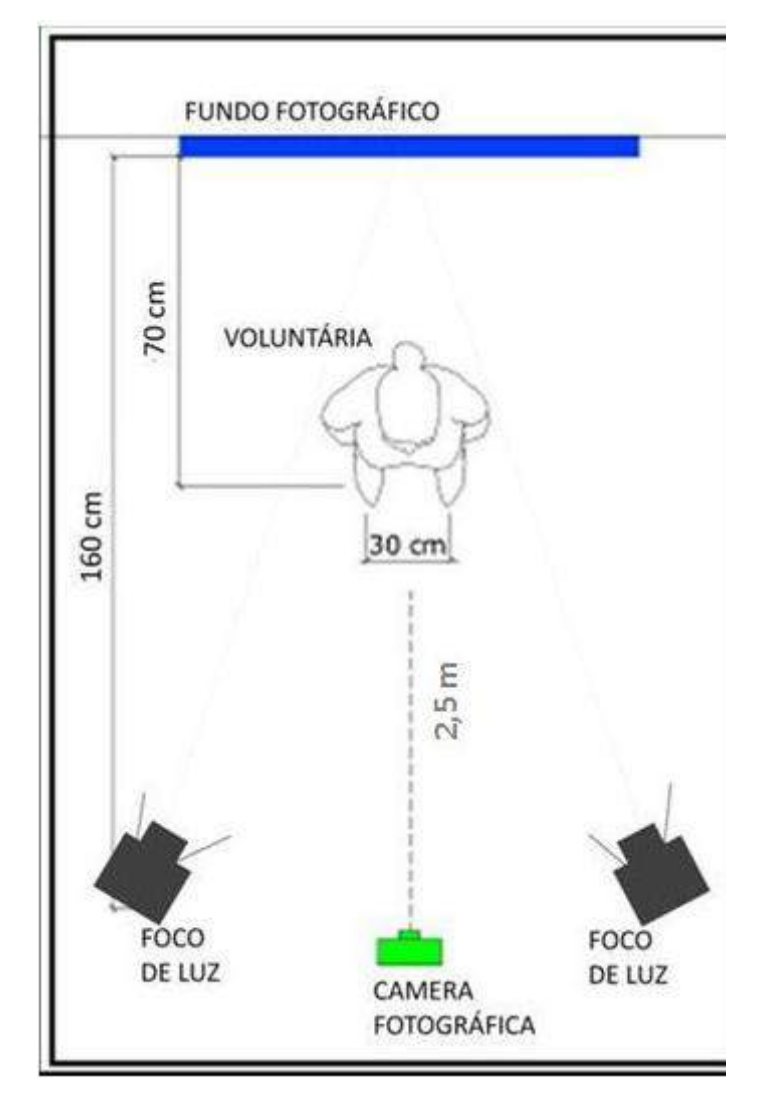

**Figura 4 – Posicionamento e iluminação do estúdio fotográfico.**

# **4.3 Padronização fotográfica**

## **4.3.1 Equipamento**

Foi utilizada uma câmara digital da marca Nikon*®* , modelo *D3200®*  com 24.2 *megapixels* de definição, com lente de 18-55 mm e formatação JPEG (*Joint Point Expert Group*) + *RAW* (Arquivo cru). Todas as fotografias foram padronizadas com 16 megapixels, sem uso de *zoom*  óptico, com a lente fixada em 50 mm.

A realização da fotografia foi no modo JPEG + NEF (RAW), sendo que a mesma imagem foi desdobrada nesses dois formatos de arquivo pela própria máquina fotográfica.

Dois focos difusores de luz, do tipo parabólico longo, foram posicionados a uma altura de 1,5m do piso e a 1,6m do fundo fotográfico, direcionados de forma convergente, cada um a 45º em relação ao fundo fotográfico (Figura 4), acoplado com lâmpadas *Photo-Flood* azul de 250 Watts e 115 Volts, marca *GE®*, uma barreira de plástico branco (*Lisolene®*) foi acoplada aos focos difusores de luz (Figura 5).

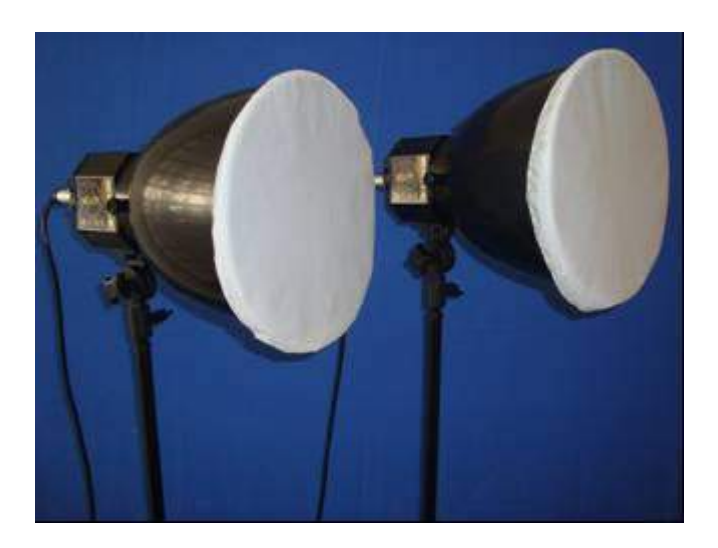

**Figura 5 – Focos difusores de luz com plástico branco -** *Lisolene®.*

O *flash* automático da câmera fotográfica foi desativado e o balanço branco da câmera foi ajustado no modo automático. Para a correção do nivelamento da câmera fotográfica no plano horizontal, utilizou-se um tripé fotográfico com nível bolha de ar, marca WF modelo FT-363, e trena retrátil, BR-*Tools* de 13,0mm x 3,0m, com graduação em milímetros e nível bolha de ar (Figura 6).

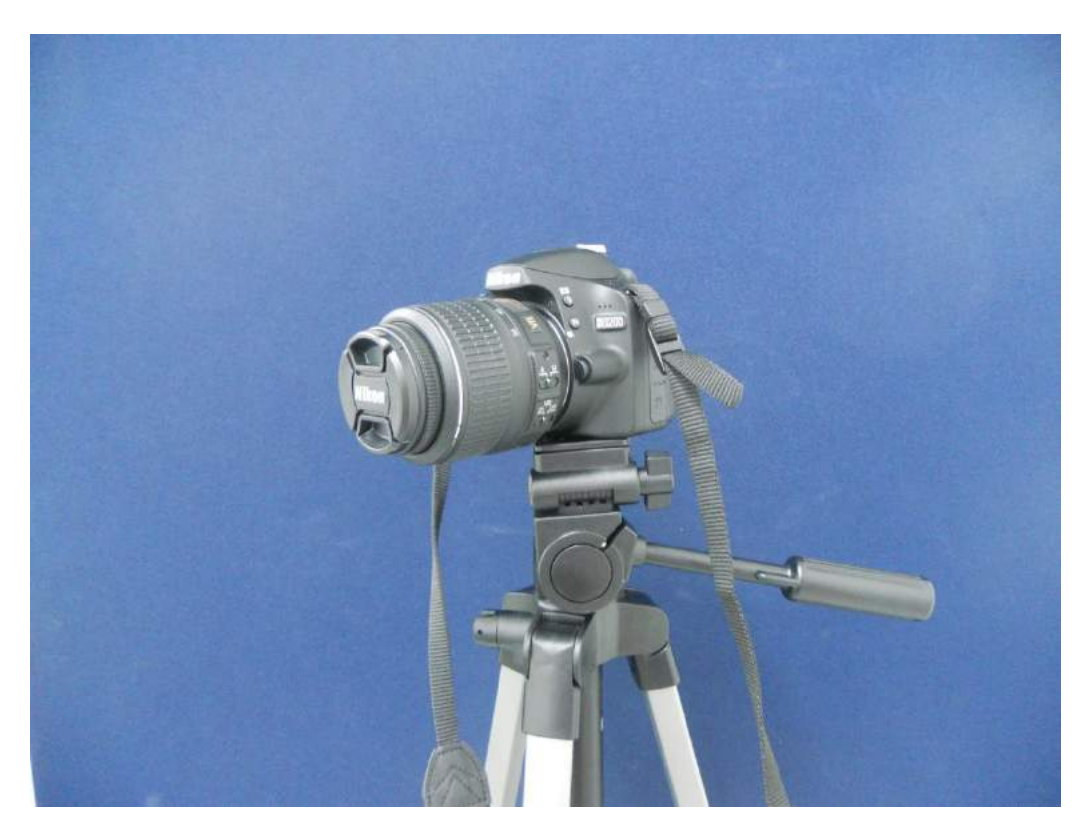

**Figura 6 – Máquina** *NIKON®* **D3200. Disposição do tripé em detalhe da máquina fotográfica a ser utilizada.**

O fundo fotográfico foi confeccionado em tecido de veludo com medida de 1,6 m de comprimento por 1,4 m de largura na cor azul, sobre madeira e com enquadramento em plástico branco*.*

Um protocolo de atendimento foi desenvolvido com a finalidade de padronizar e ordenar todas as etapas da coleta de dados, de maneira a sistematizá-las (Apêndices 7 e 8).

# **4.3.2 Enquadramento fotográfico**

O enquadramento fotográfico da região mamária foi delimitado superiormente na linha transversa do gnátio e, inferiormente, na margem inferior do umbigo (Figura 7).

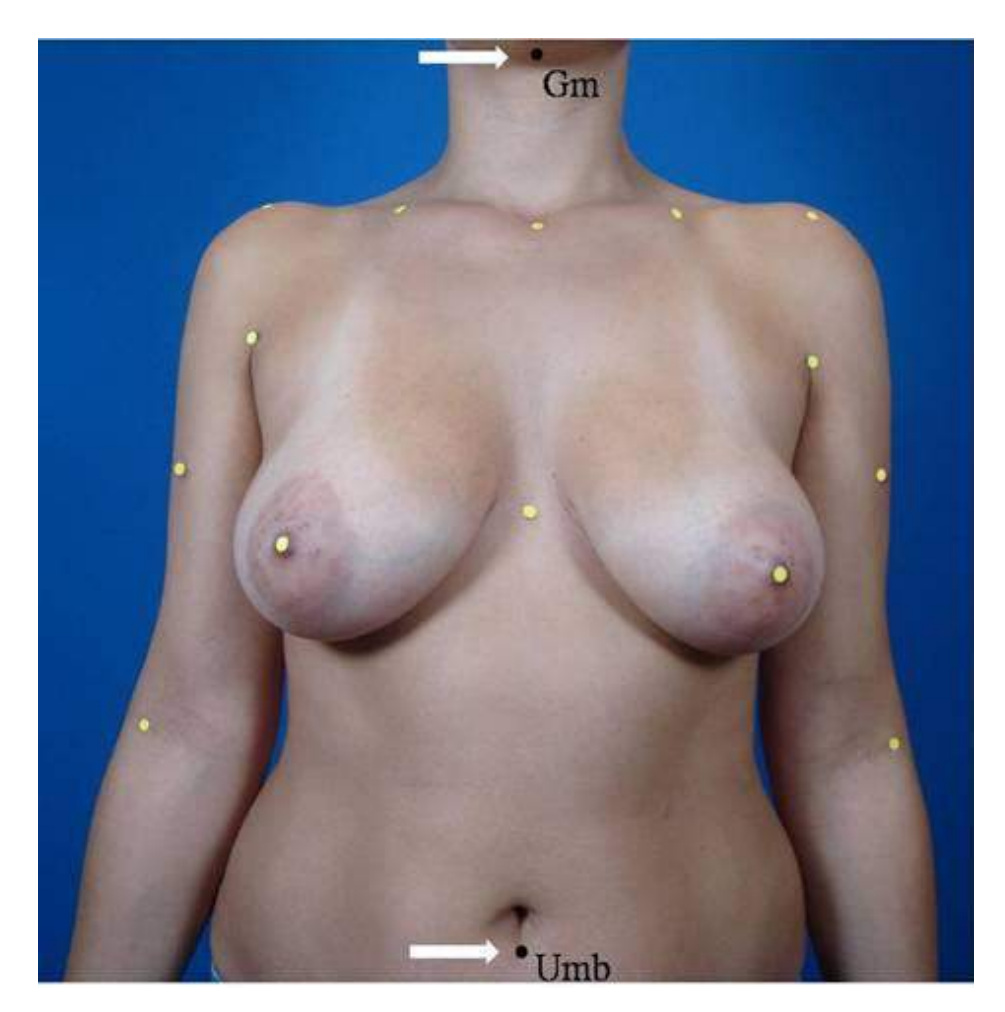

**Figura 7 – Enquadramento fotográfico da região mamária.**

**Gn** = gnátio; **Umb** = margem inferior umbigo.

Antes de cada fotografia, um número de identificação para cada voluntária foi fixado sobre o pano de fundo. Uma régua plástica de Cloreto de Polivinila (PVC) na cor branco opaco da marca *Trident®* (Ref. OP-10), com escala numérica de 0 a 10 cm de comprimento e 2,5 cm de largura, com fita dupla face 3M*®* auto-adesiva, foi colocada na região mesogástrica direita da voluntária, com a finalidade de realizar a calibração das ferramentas do *software* com medidas reais e posteriormente a análise por computador (Figura 8).

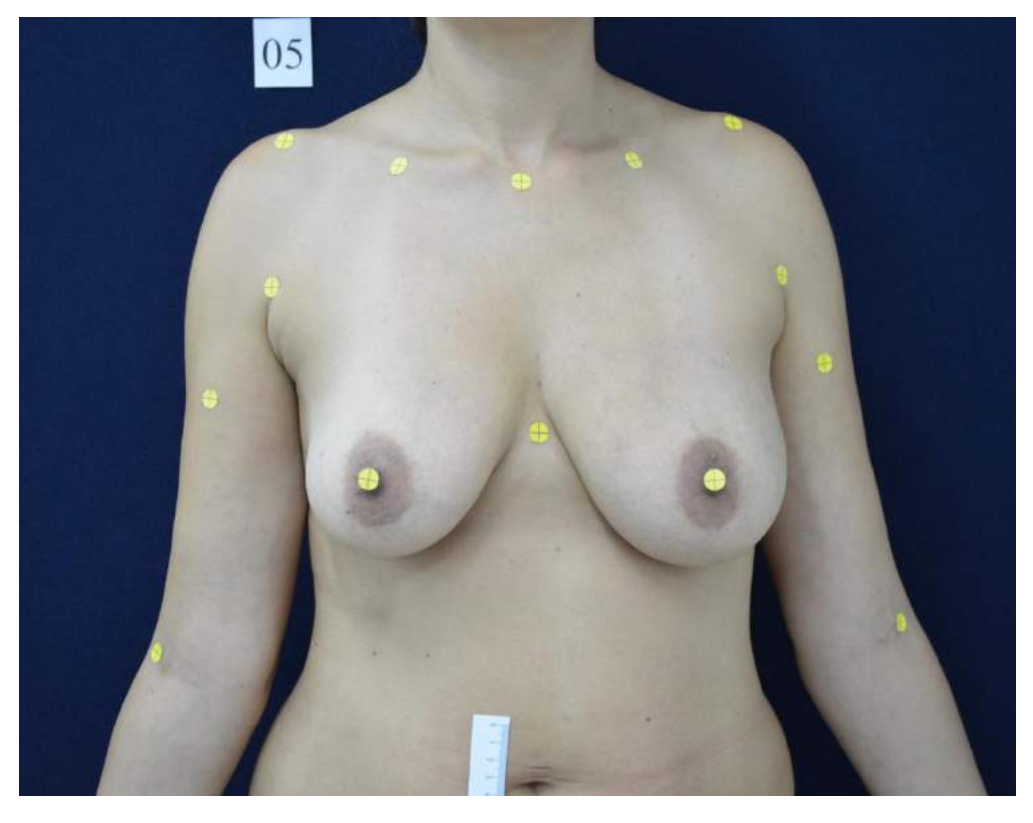

**Figura 8 – Régua com escala numérica sobre região mesogástrica.**

Sobre o tripé, previamente nivelado, a câmera fotográfica foi colocada na posição horizontal e utilizou-se de um segundo instrumento de nivelação, nível bolha de ar, para se certificar do nivelamento horizontal do

fotograma. A etiqueta foi marcada em seu centro para melhor identificação durante a mensuração (Figura 9).

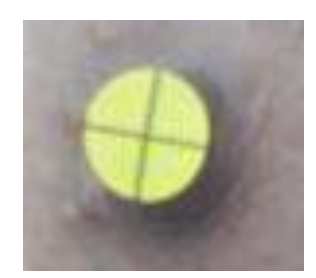

**Figura 9 – Detalhe da etiqueta com marcação central.**

#### **4.4 Avaliação das Imagens**

A avaliação das imagens foi realizada por três pesquisadores independentes, incluindo o pesquisador principal. Uma segunda avaliação foi realizada, 90 dias após a primeira, somente pelo pesquisador principal. Todos os avaliadores obtiveram um treinamento específico para mensuração no *software ADOBE PHOTOSHOP CS6®*.

Após obtenção da fotografia digital, as fotos foram inseridas no *software* e salvas em três arquivos com formatos distintos: *NEF=RAW*, *JPEG* alta resolução *(on board)* e *JPEG* baixa resolução *(off board)* que foram analisados separadamente. As ferramentas do *software* foram calibradas com a medida de 3 cm, obtida da escala numérica da régua colada na região mesogástrica direita da voluntária (Figura 10).

As mensurações foram realizadas utilizando-se o mesmo computador portátil para os três avaliadores (TOSHIBA, modelo *Satellite* A75-S229, número de série X4517644K, com tela de LCD definição 1280 x 800 *pixels* e 60 *Hertz)*. Os dados referentes às mensurações das mamas pela fotogrametria foram anotados no formulário de coleta de dados de cada voluntária (Apêndice 6) e, posteriormente, transcritas para uma planilha *Microsoft® Excel* 2017 para as análises estatísticas.

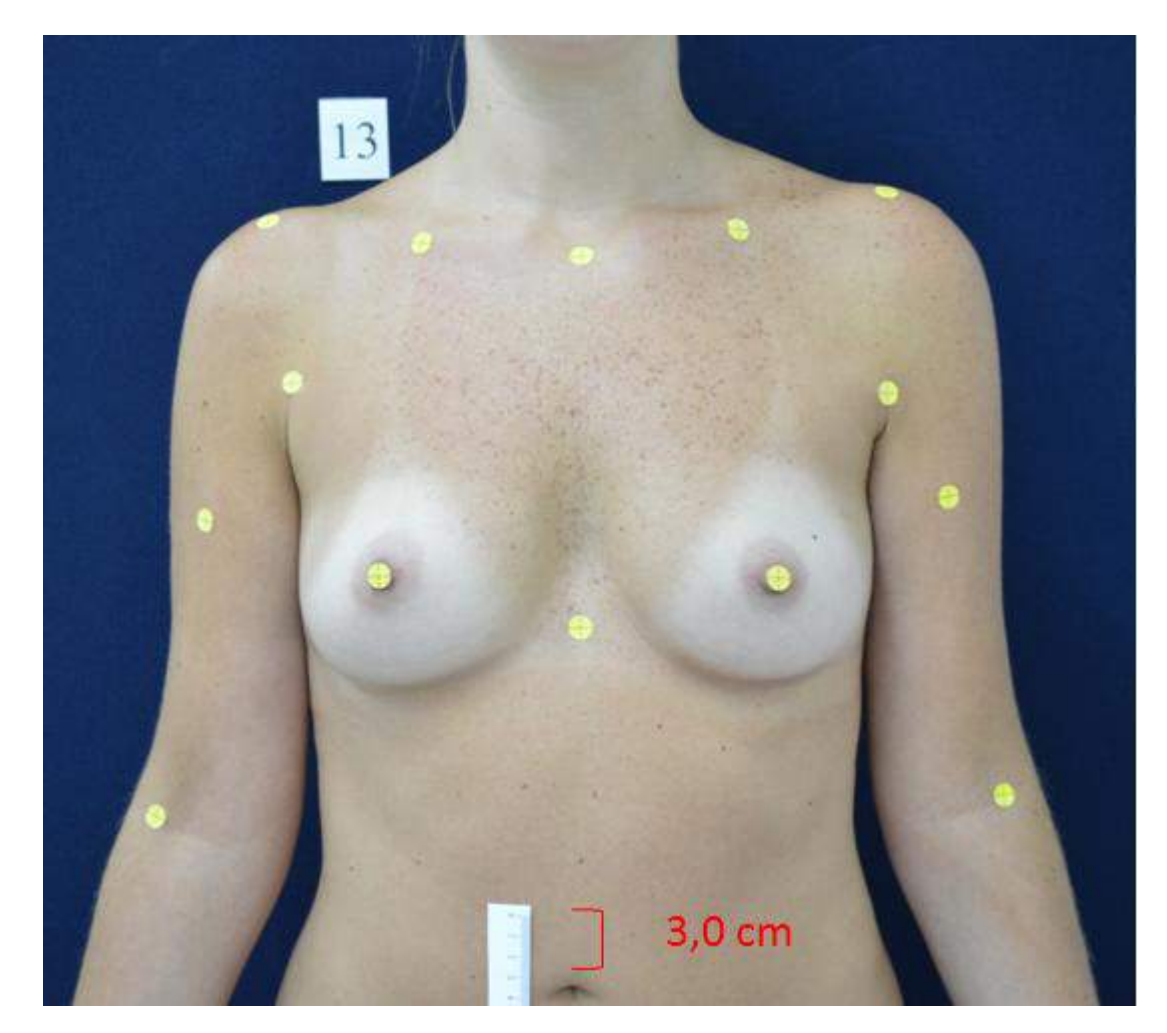

**Figura 10 – Calibração com 3,0 cm para o** *software.*

## **4.5 Antropometria direta**

Foi utilizado um método para coletar as medidas lineares com compasso. O transferidor foi usado para as medidas angulares (Figura 11).

## **4.5.1 Compasso**

Foi utilizado um compasso *Richter*® modelo R 765-20 com ponta romba. O instrumento foi posicionado sobre o centro da etiqueta (prédemarcado) até o centro da etiqueta oposta (Figura 11). A abertura do compasso foi transferido a uma régua em aço inox da marca *Richter*® modelo R 771-30, com comprimento de 30 cm, com escala graduada em milímetros (Figura 12).

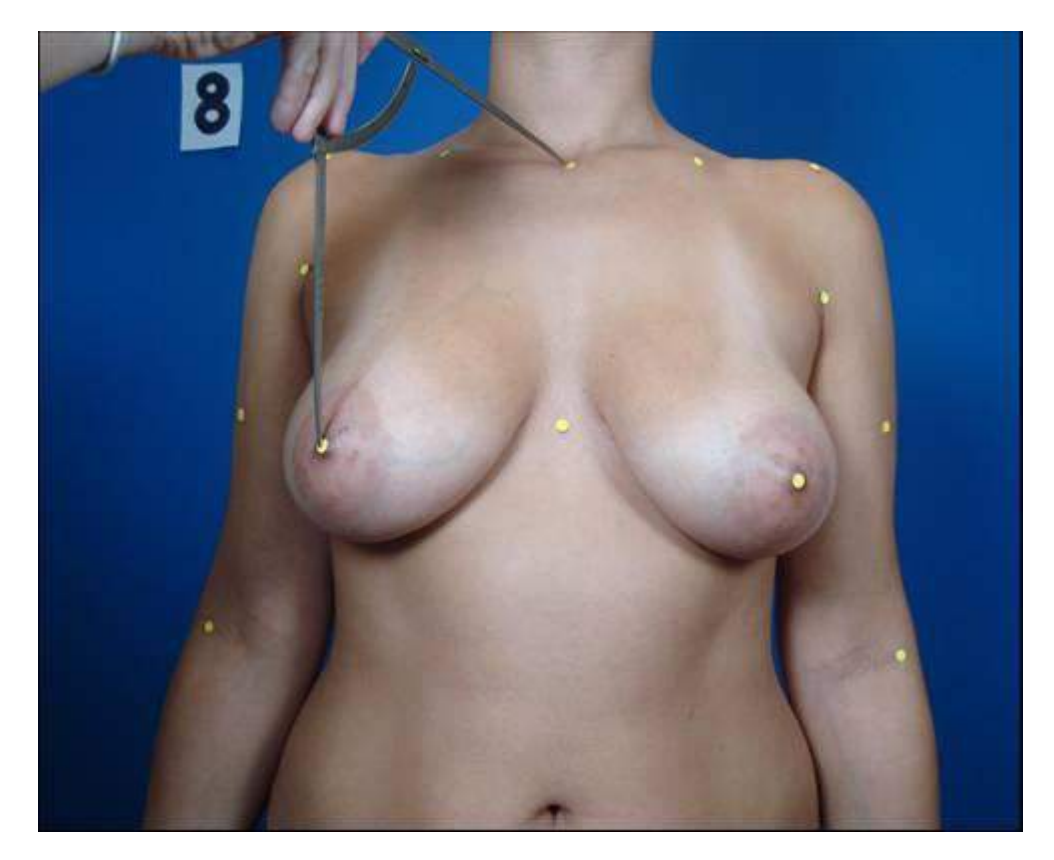

**Figura 11 – Exemplo mensuração linear com compasso.**

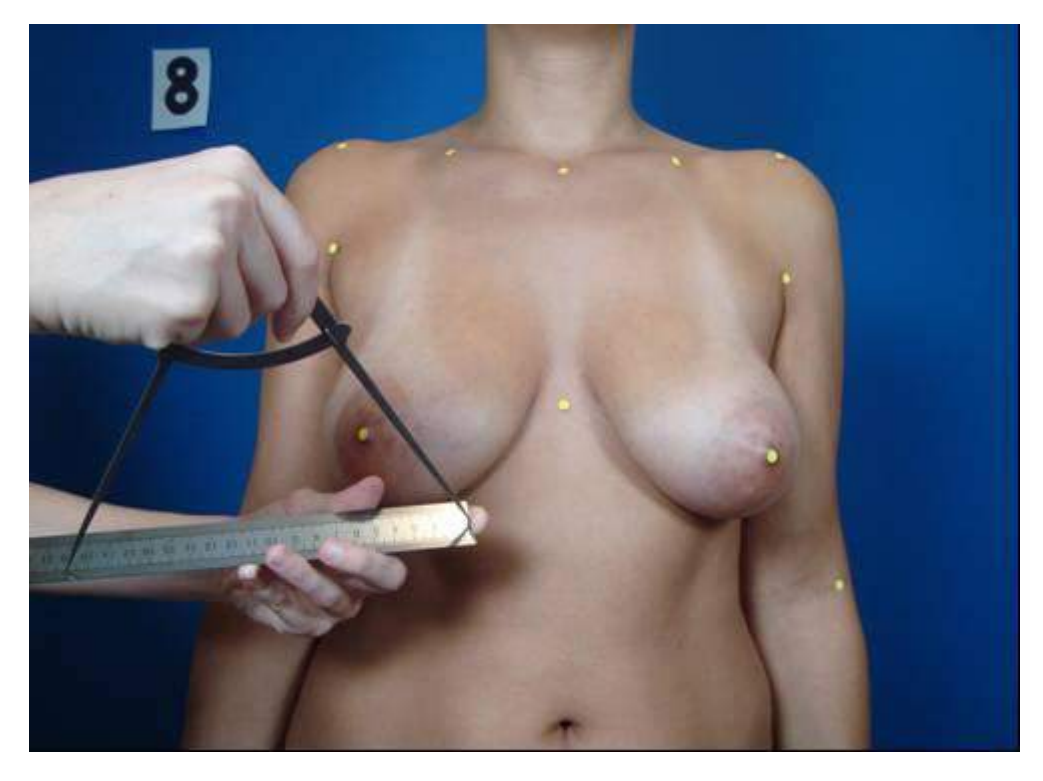

**Figura 12 – Exemplo da transposição de medidas sobre régua**

Para a mensuração angular foi utilizada caneta hidrográfica Neo-Pen Compactor®, ponta fina na cor preta ou azul. Com uma régua metálica de 30 cm foi traçada uma linha pontilhada da (IJ- Xi) e outros dois segmentos (IJ- Pa) referentes ao hemitórax direito e ao esquerdo (Figura 13). Um transferidor de 180º em plástico transparente da marca Bandeirantes® nº1022 foi colocado sobre o centro da etiqueta da incisura jugular e marcada com caneta a medida correspondente ao ângulo (Figura 14).

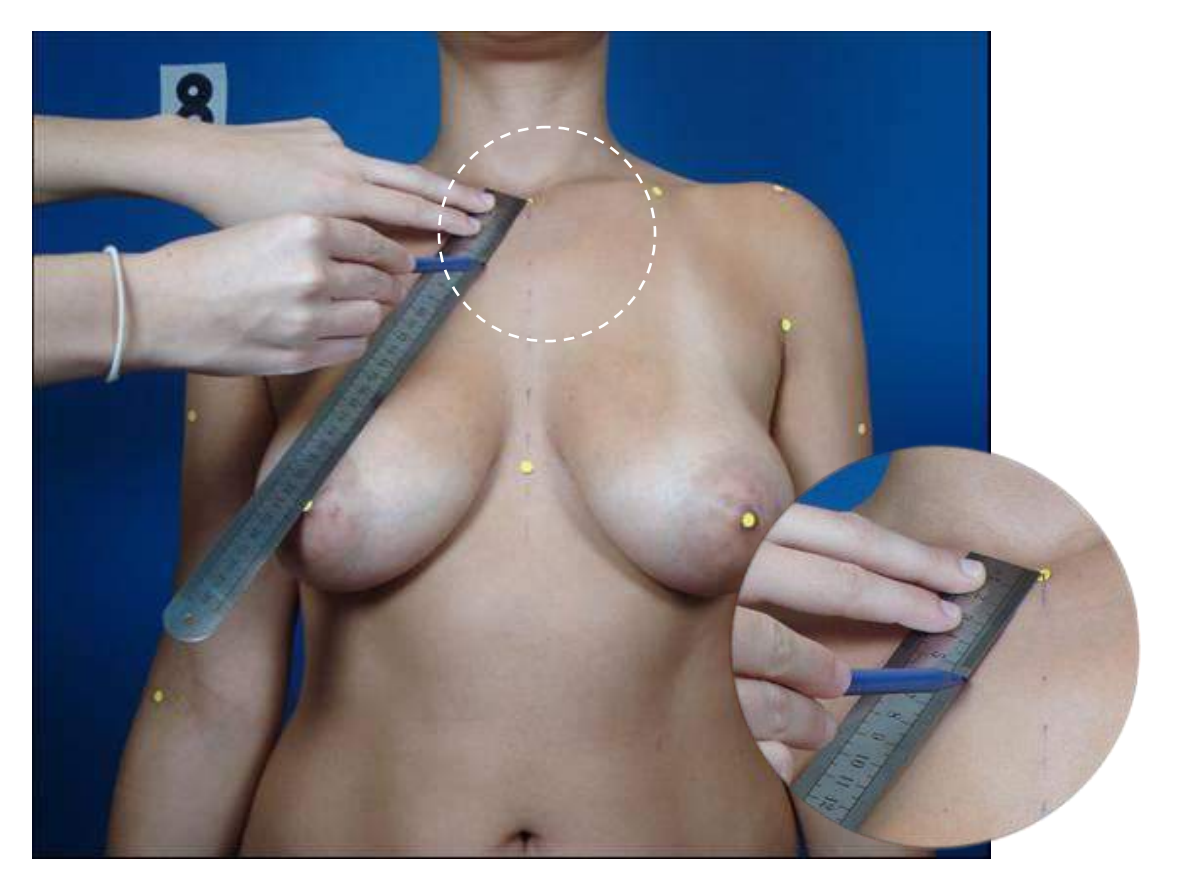

**Figura 13 – Exemplo da demarcação dos ângulos.**

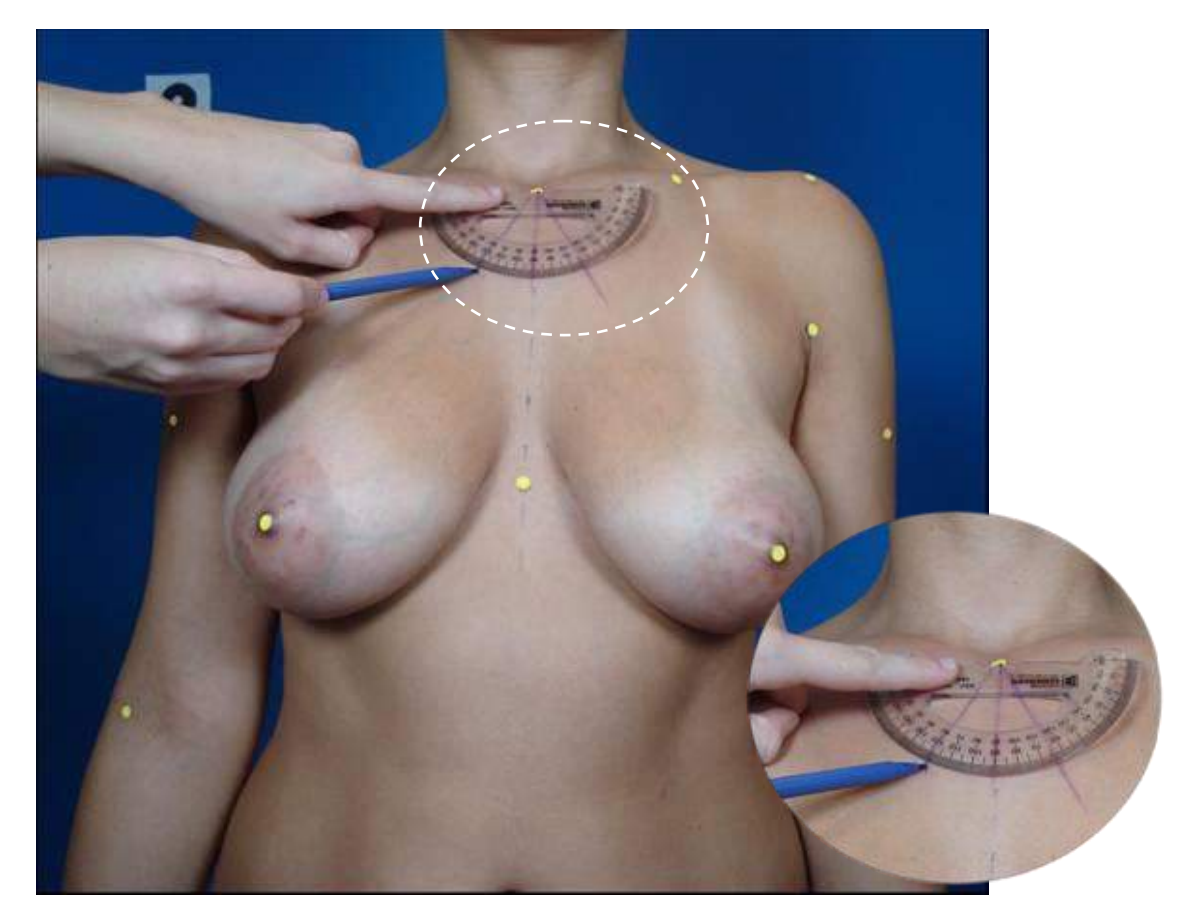

**Figura 14 – Marcação das medidas angulares com transferidor.**

Os dados referentes às mensurações das mamas por antropometria direta com compasso foram anotados no formulário de coleta de dados de cada voluntária (Apêndice 6) e, posteriormente, transcritos para uma planilha *Microsoft® Excel* 2017, para as análises estatísticas.

## **4.6 Análise estatística**

Foi utilizado o Coeficiente de Correlação Intraclasse (CCI), com os respectivos intervalos de confiança de 95% (FLEISS, 1986) para avaliar a reprodutibilidade/concordância intraexaminador (pesquisador principal), interexaminadores e entre os as três extensões de arquivos de imagem,

sendo eles: *RAW, JPEG on board e JPEG off board*. Foram calculados os valores médios e desvios-padrão das variações absolutas entre as aferições.

Calcularam-se as diferenças absolutas entre a avaliação digital com cada extensão de arquivos de imagem e a medida direta, e foram descritos os valores dessas diferenças com uso de medidas-resumo (média, desviopadrão, mediana, mínimo e máximo). Após, cada extensão de arquivo de imagem foi comparado em relação ao afastamento com a medida direta. Para isso, foram utilizadas análises de variância (ANOVA) com medidas repetidas (NETER *et al.*, 2000). Para as comparações que apresentaram diferenças significativas (p<0,05), foram realizadas comparações múltiplas de Bonferroni (NETER *et al.*, 1996).

A Concordância/reprodutibilidade dos valores encontrados, foram analisadas através do CCI, escolhido entre diferentes métodos. A análise foi realizada pelo avaliador principal, tendo sido comparadas com as medidas diretas (compasso) e proporcionando a geração dos gráficos de Bland-Altman para as variáveis estudadas.

O teste T foi utilizado como base para avaliação da significância (p) dos resultados das medidas do avaliador principal comparadas com as medidas diretas, além de fornecer os dados para a construção dos gráficos de Bland-Altman.

Foi realizada a regressão linear dos dados obtidos, a qual se refere à capacidade de prever um valor baseado no conhecimento do outro (de prever Y dado que X seja conhecido).

A essência da análise de regressão simples é a previsão de algum tipo de saída (resultado), a partir de uma variável previsora. O conceito de regressão deve-se a Galton e consiste em aproximar uma linha reta (reta de regressão) de uma nuvem de pontos de um diagrama de dispersão, ou seja, representa-se mediante uma reta a nuvem de pontos.

O método dos mínimos quadrados é uma forma de encontrar a linha que melhor se ajusta aos dados (linha que passe entre, ou o mais próximo possível, do maior número de pontos de dados). Essa linha de melhor ajuste ou aderência é chamada de linha de regressão.

O conceito de linearidade refere-se ao fato de que a relação entre duas variáveis pode ser representada mediante uma função linear, ou seja, o incremento de uma variável produz o mesmo na outra variável, de forma linear e constante.

Essa análise teve como objetivo a comparação entre as médias das medidas das variáveis dos métodos: *Fotogrametria NEF, Fotogrametria JPEG Onboard e Fotogrametria JPEG Offboard,* com o padrão medida direta obtida por meio do Compasso.

Nos resultados apresentados nas tabelas, foram listados os parâmetros:

# **Índice de Correlação de Pearson**

O coeficiente de correlação (r de Pearson) expressa quantitativamente as relações entre duas variáveis. É um número puro, usado para classificar a correlação em:  $r = 1$ : perfeita;  $r =$  entre 0,80 e 1: muito alta; r = entre 0.60 e 0,80: alta; r = entre 0.40 e 60: moderada; r = entre 0,20 e 0.40: baixa; r = entre 0 e 0.20 muito baixa; e r = 0: nula forte.

O coeficiente de correlação é um índice de magnitude no qual se associam duas variáveis.

# **Coeficiente de Determinação (r<sup>2</sup> )**

O  $r^2$  é conhecido como coeficiente de determinação e deve ser interpretado como a proporção da variabilidade de Y que é explicada pela variabilidade de X.

No caso em estudo, Y corresponde às variáveis dos métodos Fotogrametria NEF, Fotogrametria JPEG Onboard e Fotogrametria JPEG Offboard.

Em estudo de X, corresponde aos dados padrão medida direta obtida através do Compasso.

#### **Significância (p)**

Indica quanto o modelo de regressão (compasso) prevê as variáveis dos métodos Fotogrametria NEF, Fotogrametria JPEG Onboard e Fotogrametria JPEG Offboard.

#### **Coeficiente de Regressão b<sup>0</sup> (intercepto y)**

Na equação de regressão, b<sub>o</sub> representa o intercepto y, ou seja, o ponto onde a linha corta o eixo Y.

#### **Coeficiente de Regressão b<sup>1</sup> (inclinação)**

O valor  $b_1$  da tabela representa o gradiente (inclinação) da linha de regressão.

# **Equação**

As equações das retas de regressão foram realizadas para cada variável do estudo, sendo comparadas em função do padrão Compasso.

Dessa forma, pode-se obter, matematicamente, o valor da variável para cada valor do padrão.

**RESULTADOS**

#### **5 RESULTADOS**

Procedimentos e resultados dos dados avaliados:

Os gráficos de Bland-Altman referentes ao CCI (Coeficiente de Correlação Intraclasse) estão no APÊNDICE 8.

Os gráficos correspondentes ao Cálculo de Regressão Linear para cada variável em cada extensão de arquivo de imagem analisada são demonstrados no APÊNDICE 9.

A distribuição dos grupos e avaliação da parametricidade estão descritos em tabelas no APÊNDICE 10.

# **5.1 Coeficiente de Correlação Intraclasse (CCI) intraexaminador para cada método (Fotogrametria** *NEF***, Fotogrametria JPEG** *Onboard***, Fotogrametria** *JPEG offboard* **baixa)**

**Concordância/reprodutibilidade intramedições do avaliador 1**

Todas as variáveis têm valor do CCI maior do que 0,8 (CCI>0,8) que significa alta correlação nas medidas realizadas. Fotogrametria *JPEG Offboard* é o método com maior reprodutibilidade, pois tem maior quantidade de variáveis com valores mais altos de CCI, seguido pelo método Fotogrametria *NEF* e por último o método Fotogrametria *JPEG Onboard*. Os detalhes em verde salientam os valores mais altos para cada segmento (Tabela 1).

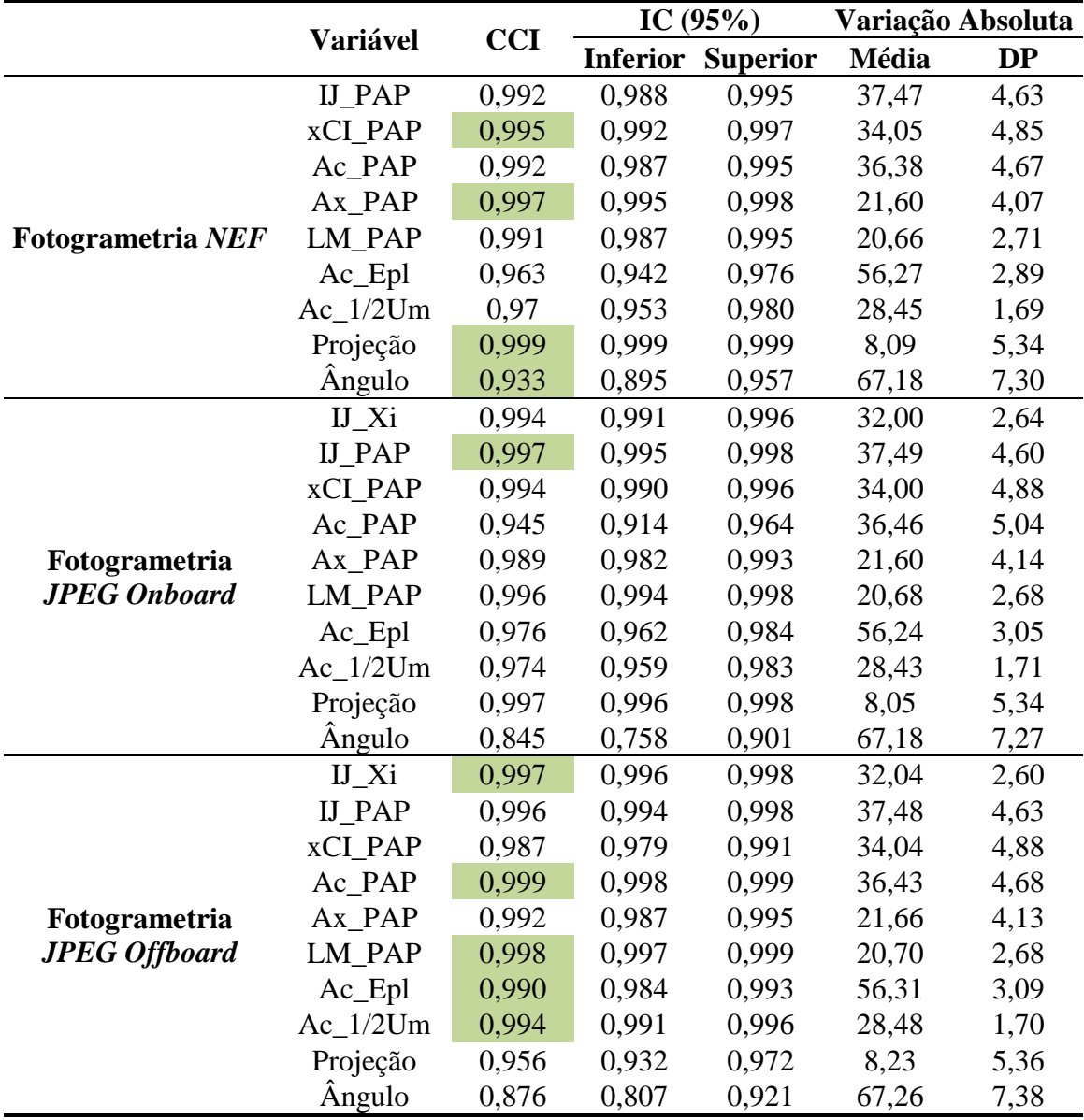

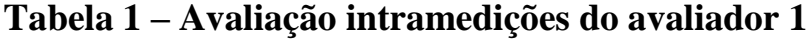

**IJ = centro da incisura jugular; xCl = metade da distância entre IJ e acrômio; Ac = proeminência lateral do acrômio; Ax = ponto proximal da linha axilar anterior; 1/2Um = distância média entre Ac e EpL; EpL = projeção anterior do epicôndilo lateral; PAP = centro da papila mamária; Xi = base do processo xifoide; Fotog = fotogrametria; Fotogrametria** *NEF***= arquivo** *RAW* **da máquina Nikon®; Fotogrametria** *JPEG Onboard* **= arquivo** *Joint Point Expert Groups* **convertido dentro da câmera fotográfica; Fotogrametria** *JPEG Offboard* **= arquivo** *Joint Point Expert Groups* **convertido através do** *software***.**

**5.2 Coeficiente de Correlação Intraclasse (CCI) interexaminadores para cada método (Fotogrametria** *NEF***, Fotogrametria** *JPEG Onboard***, Fotogrametria** *JPEG offboard* **baixa) Concordância/reprodutibilidade entre avaliadores 1, 2 e 3**

Todas as variáveis têm valor do CCI maior do que 0,8 (CCI>0,8) que significa alta correlação nas medidas realizadas. Fotogrametria *JPEG Onboard* é o método com maior reprodutibilidade, pois tem maior quantidade de variáveis com valores mais altos de CCI, seguido pelo método Fotogrametria *JPEG Onboard* e por último o método Fotogrametria *NEF*. Os detalhes em verde salientam os valores mais altos para cada segmento (Tabela 2).

|                          |                                 | <b>CCI</b> | IC $(95%)$      |                 | Variação Absoluta |           |
|--------------------------|---------------------------------|------------|-----------------|-----------------|-------------------|-----------|
|                          | Variável                        |            | <b>Inferior</b> | <b>Superior</b> | Média             | <b>DP</b> |
| <b>Fotogrametria NEF</b> | $IJ$ <sub><math>Xi</math></sub> | 0,992      | 0,988           | 0,994           | 48,22             | 3,98      |
|                          | <b>IJ_PAP</b>                   | 0,909      | 0,867           | 0,938           | 56,25             | 7,23      |
|                          | xCI_PAP                         | 0,997      | 0,995           | 0,998           | 51,33             | 7,29      |
|                          | Ac_PAP                          | 0,996      | 0,994           | 0,997           | 54,93             | 7,00      |
|                          | Ax_PAP                          | 0,996      | 0,994           | 0,997           | 32,56             | 6,05      |
|                          | LM_PAP                          | 0,990      | 0,985           | 0,993           | 31,09             | 4,06      |
|                          | Ac_Epl                          | 0,976      | 0,965           | 0,984           | 84,86             | 4,32      |
|                          | $Ac_1/2Um$                      | 0,981      | 0,972           | 0,987           | 42,95             | 2,49      |
|                          | Projeção                        | 0,993      | 0,990           | 0,995           | 12,25             | 8,02      |
|                          | Angulo                          | 0,935      | 0,905           | 0,956           | 101,18            | 10,93     |
|                          | IJ Xi                           | 0.992      | 0.988           | 0,994           | 48,13             | 3,91      |
|                          | <b>IJ PAP</b>                   | 0,993      | 0,989           | 0,995           | 56,31             | 6,81      |
|                          | xCI_PAP                         | 0,998      | 0,996           | 0,998           | 51,18             | 7,25      |
|                          | Ac PAP                          | 0,997      | 0,996           | 0,998           | 54,75             | 7,00      |
|                          | Ax_PAP                          | 0,998      | 0,998           | 0,999           | 32,45             | 6,07      |
|                          | LM_PAP                          | 0,993      | 0,990           | 0,995           | 31,10             | 4,05      |
| Fotogrametria            | Ac_Epl                          | 0,985      | 0,978           | 0,990           | 84,61             | 4,59      |
| <b>JPEG Onboard</b>      | $Ac_1/2Um$                      | 0,981      | 0,972           | 0,987           | 42,85             | 2,55      |
|                          | Projeção                        | 0,990      | 0,985           | 0,993           | 12,28             | 7,98      |
|                          | Ângulo                          | 0,927      | 0,894           | 0,951           | 101,10            | 11,15     |
|                          | IJ Xi                           | 0,984      | 0,976           | 0,989           | 48,39             | 4,03      |
|                          | <b>IJ PAP</b>                   | 0,989      | 0,984           | 0,993           | 56,54             | 6,76      |
|                          | xCI_PAP                         | 0,994      | 0,991           | 0,996           | 51,34             | 7,20      |
|                          | Ac_PAP                          | 0,996      | 0,994           | 0,997           | 55,01             | 6,91      |
| Fotogrametria            | Ax_PAP                          | 0,999      | 0,998           | 0,999           | 32,60             | 6,07      |
| <b>JPEG Offboard</b>     | LM_PAP                          | 0,994      | 0,991           | 0,996           | 31,21             | 4,06      |
|                          | $Ac$ _Epl                       | 0,985      | 0,978           | 0,990           | 84,91             | 4,66      |
|                          | $Ac_1/2Um$                      | 0,877      | 0,821           | 0,917           | 43,13             | 2,41      |
|                          | Projeção                        | 0,996      | 0,995           | 0,998           | 12,24             | 8,03      |
|                          | Angulo                          | 0,894      | 0,846           | 0,929           | 100,48            | 11,35     |

**Tabela 2 – Avaliação interexaminadores entre avaliadores 1, 2 e 3**

**IJ = centro da incisura jugular; xCl = metade da distância entre IJ e acrômio; Ac = proeminência lateral do acrômio; Ax = ponto proximal da linha axilar anterior; 1/2Um = distância média entre Ac e EpL; EpL = projeção anterior do epicôndilo lateral; PAP = centro da papila mamária; Xi = base do processo xifoide; Fotog = fotogrametria; Fotogrametria** *NEF***= arquivo** *RAW* **da máquina Nikon®; Fotogrametria** *JPEG Onboard* **= arquivo** *Joint Point Expert Groups* **convertido dentro da câmera fotográfica; Fotogrametria** *JPEG Offboard* **= arquivo** *Joint Point Expert Groups* **convertido através do** *software.*

#### **5.3 Concordância/reprodutibilidade entre avaliadores 1 e 2**

Todas as variáveis têm valor do Coeficiente de Correlação Intraclasse (CCI) maior do que 0,8 (CCI>0,8), que significa alta correlação nas medidas realizadas. Fotogrametria *JPEG Offboard* é o método com maior reprodutibilidade, pois apresenta maior quantidade de variáveis com valores mais altos de ICC, seguido pelo método Fotogrametria *NEF* e por último o método Fotogrametria *JPEG Onboard*. Os detalhes em verde salientam os valores mais altos para cada segmento (Tabela 3).
|                          |                                 | <b>CCI</b> |                 | IC $(95%)$      | Variação Absoluta |           |
|--------------------------|---------------------------------|------------|-----------------|-----------------|-------------------|-----------|
|                          | Variável                        |            | <b>Inferior</b> | <b>Superior</b> | Média             | <b>DP</b> |
|                          | $IJ$ <sub><math>Xi</math></sub> | 0,987      | 0,980           | 0,992           | 32,07             | 2,63      |
|                          | <b>IJ_PAP</b>                   | 0,992      | 0,988           | 0,995           | 37,53             | 4,61      |
| <b>Fotogrametria NEF</b> | xCI_PAP                         | 0,996      | 0,993           | 0,997           | 34,13             | 4,81      |
|                          | Ac_PAP                          | 0,995      | 0,992           | 0,997           | 36,50             | 4,62      |
|                          | Ax_PAP                          | 0,997      | 0,995           | 0,998           | 21,67             | 4,04      |
|                          | LM_PAP                          | 0,985      | 0,976           | 0,990           | 20,70             | 2,70      |
|                          | Ac_Epl                          | 0,967      | 0,948           | 0,979           | 56,37             | 2,82      |
|                          | $Ac_1/2Um$                      | 0,970      | 0,953           | 0,981           | 28,55             | 1,64      |
|                          | Projeção                        | 0,986      | 0,977           | 0,991           | 8,17              | 5,34      |
|                          | Ângulo                          | 0,873      | 0,801           | 0,918           | 67,49             | 7,57      |
|                          | IJ Xi                           | 0,985      | 0,976           | 0,990           | 32,00             | 2,58      |
|                          | <b>IJ_PAP</b>                   | 0,995      | 0,992           | 0,997           | 37,41             | 4,56      |
|                          | xCI_PAP                         | 0,996      | 0,994<br>0,998  |                 | 33,99             | 4,82      |
|                          | Ac_PAP                          | 0,996      | 0,993           | 0,997           | 36,62             | 4,71      |
| Fotogrametria            | Ax_PAP                          | 0,998      | 0,997           | 0,999           | 21,71             | 4,07      |
| <b>JPEG Onboard</b>      | LM_PAP                          | 0,992      | 0,988           | 0,995           | 20,75             | 2,74      |
|                          | Ac_Epl                          | 0,975      | 0,961           | 0,984           | 56,19             | 3,07      |
|                          | $Ac_1/2Um$                      | 0,968      | 0,950           | 0,979           | 28,48             | 1,71      |
|                          | Projeção                        | 0,977      | 0,964           | 0,985           | 8,23              | 5,33      |
|                          | Ângulo                          | 0,855      | 0,774           | 0,907           | 67,46             | 7,68      |
|                          | IJ Xi                           | 0,975      | 0,960           | 0,984           | 32,13             | 2,68      |
|                          | <b>IJ PAP</b>                   | 0,993      | 0,989           | 0,995           | 37,46             | 4,50      |
|                          | xCI PAP                         | 0,998      | 0,997           | 0,999           | 34,05             | 4,78      |
|                          | Ac_PAP                          | 0,998      | 0,997           | 0,999           | 36,43             | 4,63      |
| Fotogrametria            | Ax_PAP                          | 0,999      | 0,999           | 0,999           | 21,60             | 4,03      |
| <b>JPEG Offboard</b>     | LM_PAP                          | 0,996      | 0,994           | 0,997           | 20,71             | 2,70      |
|                          | Ac_Epl                          | 0,985      | 0,976           | 0,990           | 56,26             | 3,07      |
|                          | $Ac_1/2Um$                      | 0,991      | 0,986           | 0,994           | 28,53             | 1,70      |
|                          | Projeção                        | 0,997      | 0,995           | 0,998           | 8,10              | 5,32      |
|                          | Angulo                          | 0,818      | 0,717           | 0,883           | 67,03             | 8,08      |

**Tabela 3 – Avaliação interexaminadores entre avaliadores 1 e 2**

**IJ = centro da incisura jugular; xCl = metade da distância entre IJ e acrômio; Ac = proeminência lateral do acrômio; Ax = ponto proximal da linha axilar anterior; 1/2Um = distância média entre Ac e EpL; EpL = projeção anterior do epicôndilo lateral; PAP = centro da papila mamária; Xi = base do processo xifoide; Fotog = fotogrametria; Fotogrametria** *NEF***= arquivo** *RAW* **da máquina Nikon®; Fotogrametria** *JPEG Onboard* **= arquivo** *Joint Point Expert Groups* **convertido dentro da câmera fotográfica; Fotogrametria** *JPEG Offboard* **= arquivo** *Joint Point Expert Groups* **convertido através do** *software.*

#### **5.4 Concordância/reprodutibilidade entre avaliadores 1 e 3**

As variáveis têm valor do Coeficiente de Correlação Intraclasse (CCI) maior do que 0,8 (CCI>0,8) que significa alta correlação nas medidas realizadas (exceção - variável Ac\_1/2Um no método Fotogrametria *JPEG Offboard*). Fotogrametria *JPEG Onboard* é o método com maior reprodutibilidade, pois apresenta maior quantidade de variáveis com valores mais altos de CCI, seguido pelo método Fotogrametria *NEF* e por último o método Fotogrametria *JPEG Offboard*. Os detalhes em verde salientam os valores mais altos para cada segmento. O detalhe em laranja ficou abaixo de 0,8 (Tabela 4).

|                      | <b>Variável</b>                 | <b>CCI</b>     |                 | IC $(95%)$      | Variação Absoluta |           |
|----------------------|---------------------------------|----------------|-----------------|-----------------|-------------------|-----------|
|                      |                                 |                | <b>Inferior</b> | <b>Superior</b> | <b>Média</b>      | <b>DP</b> |
|                      | IJ Xi                           | 0,984          | 0,976           | 0,990           | 32,14             | 2,65      |
|                      | <b>IJ PAP</b>                   | 0,819          | 0,718           | 0,884           | 37,45             | 5,10      |
| Fotogrametria NEF    | xCI_PAP                         | 0,994          | 0,991           | 0,996           | 34,24             | 4,91      |
|                      | Ac_PAP                          | 0,994          | 0,990           | 0,996           | 36,65             | 4,70      |
|                      | Ax_PAP                          | 0,993          | 0,989           | 0,996           | 21,70             | 4,06      |
|                      | LM PAP                          | 0,989          | 0,984           | 0,993           | 20,72             | 2,73      |
|                      | Ac_Epl                          | 0,955          | 0,929           | 0,971           | 56,63             | 2,87      |
|                      | $Ac_1/2Um$                      | 0,968          | 0,950           | 0,979           | 28,63             | 1,65      |
|                      | Projeção                        | 0,998          | 0,998           | 0,999           | 8,10              | 5,37      |
|                      | Ângulo                          | 0,952          | 0,926           | 0,969           | 67,39             | 7,23      |
|                      | $IJ$ <sub><math>Xi</math></sub> | 0,992          | 0,988           | 0,995           | 32,11             | 2,65      |
|                      | <b>IJ_PAP</b>                   | 0,987          | 0,980           | 0,992           | 37,64             | 4,57      |
|                      | xCI_PAP                         | 0,997<br>0,995 |                 | 0,998           | 34,22             | 4,87      |
|                      | Ac_PAP                          | 0,996          | 0,993           | 0,997           | 36,62             | 4,71      |
| Fotogrametria        | Ax_PAP                          | 0,997<br>0,998 |                 | 0,999           | 21,71             | 4,07      |
| <b>JPEG Onboard</b>  | LM PAP                          | 0,991          | 0,986           | 0,994           | 20,69             | 2,66      |
|                      | Ac_Epl                          | 0,979          | 0,968           | 0,987           | 56,56             | 3,04      |
|                      | $Ac_1/2Um$                      | 0,978          | 0,966           | 0,986           | 28,60             | 1,69      |
|                      | Projeção                        | 0,999          | 0,999           | 1,000           | 8,08              | 5,35      |
|                      | Ângulo                          | 0,933          | 0,896           | 0,957           | 67,09             | 7,33      |
|                      | $IJ$ <sub><math>Xi</math></sub> | 0,986          | 0,978           | 0,991           | 32,31             | 2,69      |
|                      | <b>IJ_PAP</b>                   | 0,981          | 0,971           | 0,988           | 37,89             | 4,58      |
|                      | xCI_PAP                         | 0,987          | 0,980           | 0,992           | 34,35             | 4,84      |
|                      | Ac_PAP                          | 0,992          | 0,988           | 0,995           | 36,84             | 4,62      |
| Fotogrametria        | Ax_PAP                          | 0,997          | 0,996           | 0,998           | 21,82             | 4,07      |
| <b>JPEG Offboard</b> | LM_PAP                          | 0,991          | 0,985           | 0,994           | 20,87             | 2,72      |
|                      | $Ac$ _Epl                       | 0,967          | 0,949           | 0,979           | 56,83             | 3,14      |
|                      | $Ac_1/2Um$                      | 0,726          | 0,573           | 0,824           | 28,87             | 1,62      |
|                      | Projeção                        | 0,995          | 0,992           | 0,997           | 8,18              | 5,38      |
|                      | Angulo                          | 0,939          | 0,906           | 0,961           | 66,93             | 7,39      |

**Tabela 4 – Avaliação interexaminadores entre avaliadores 1 e 3**

**IJ = centro da incisura jugular; xCl = metade da distância entre IJ e acrômio; Ac = proeminência lateral do acrômio; Ax = ponto proximal da linha axilar anterior; 1/2Um = distância média entre Ac e EpL; EpL = projeção anterior do epicôndilo lateral; PAP = centro da papila mamária; Xi = base do processo xifoide; Fotog = fotogrametria; Fotogrametria** *NEF***= arquivo** *RAW* **da máquina Nikon®; Fotogrametria** *JPEG Onboard* **= arquivo** *Joint Point Expert Groups* **convertido dentro da câmera fotográfica; Fotogrametria** *JPEG Offboard* **= arquivo** *Joint Point Expert Groups* **convertido através do** *software.*

#### **5.5 Concordância/reprodutibilidade entre avaliadores 2 e 3**

As variáveis têm valor do Coeficiente de Correlação Intraclasse (CCI) maior do que 0,8 (CCI>0,8) que significa alta correlação nas medidas realizadas (exceção - variável Ac\_1/2Um no método Fotogrametria *JPEG Offboard*). Fotogrametria *JPEG Onboard* é o método com maior reprodutibilidade, pois apresenta maior quantidade de variáveis com valores mais altos de CCI, seguido pelo método Fotogrametria *JPEG Offboard* e por último o método Fotogrametria *NEF*. Em todas as análises a variável "real" no método Fotogrametria *NEF* obteve os maiores valores do CCI, comparada à mesma variável nos demais métodos. Os detalhes em verde destacam os valores mais altos para cada segmento. O detalhe em laranja ficou abaixo de 0,8 (Tabela 5).

|                          | Variável                        | <b>CCI</b> |                 | IC $(95%)$      | Variação Absoluta |           |  |
|--------------------------|---------------------------------|------------|-----------------|-----------------|-------------------|-----------|--|
|                          |                                 |            | <b>Inferior</b> | <b>Superior</b> | <b>Média</b>      | <b>DP</b> |  |
|                          | IJ Xi                           | 0,990      | 0,985           | 0,994           | 32,23             | 2,70      |  |
| <b>Fotogrametria NEF</b> | <b>IJ PAP</b>                   | 0,817      | 0,715           | 0,883           | 37,51             | 5,07      |  |
|                          | <b>xCI PAP</b>                  | 0,994      | 0,991           | 0,996           | 34,29             | 4,87      |  |
|                          | Ac_PAP                          | 0,994      | 0,991           | 0,996           | 36,72             | 4,69      |  |
|                          | Ax_PAP                          | 0,992      | 0,987           | 0,995           | 21,75             | 4,02      |  |
|                          | <b>LM PAP</b>                   | 0,981      | 0,970           | 0,988           | 20,76             | 2,71      |  |
|                          | Ac_Epl                          | 0,970      | 0,953           | 0,981           | 56,73             | 3,00      |  |
|                          | $Ac_1/2Um$                      | 0,977      | 0,964           | 0,985           | 28,71             | 1,71      |  |
|                          | Projeção                        | 0,985      | 0,977           | 0,990           | 8,23              | 5,36      |  |
|                          | Angulo                          | 0,894      | 0,835           | 0,932           | 67,48             | 7,41      |  |
|                          | $IJ$ <sub><math>Xi</math></sub> | 0,985      | 0,977           | 0,991           | 32,14             | 2,61      |  |
|                          | <b>IJ_PAP</b>                   | 0,985      | 0,977           | 0,991           | 37,57             | 4,52      |  |
|                          | xCI_PAP                         | 0,996      | 0,994<br>0,998  |                 | 34,15             | 4,82      |  |
|                          | Ac_PAP                          | 0,995      | 0,993<br>0,997  |                 | 36,54             | 4,64      |  |
| Fotogrametria            | Ax_PAP                          | 0,998      | 0,996<br>0,998  |                 | 21,64             | 4,02      |  |
| <b>JPEG Onboard</b>      | LM_PAP                          | 0,986      | 0,978           | 0,991           | 20,76             | 2,71      |  |
|                          | $Ac$ _Epl                       | 0,978      | 0,966           | 0,986           | 56,49             | 3,10      |  |
|                          | $Ac_1/2Um$                      | 0,969      | 0,952           | 0,980           | 28,63             | 1,74      |  |
|                          | Projeção                        | 0,977      | 0,964           | 0,985           | 8,24              | 5,33      |  |
|                          | Ângulo                          | 0,897      | 0,840           | 0,934           | 67,65             | 7,70      |  |
|                          | IJ Xi                           | 0,967      | 0,949           | 0,979           | 32,33             | 2,73      |  |
|                          | <b>IJ PAP</b>                   | 0,976      | 0,962           | 0,985           | 37,74             | 4,48      |  |
|                          | xCI PAP                         | 0,986      | 0,979           | 0,991           | 34,27             | 4,79      |  |
|                          | Ac_PAP                          | 0,992      | 0,988           | 0,995           | 36,76             | 4,58      |  |
| Fotogrametria            | Ax_PAP                          | 0,998      | 0,997           | 0,999           | 21,77             | 4,04      |  |
| <b>JPEG Offboard</b>     | LM_PAP                          | 0,986      | 0,978           | 0,991           | 20,83             | 2,72      |  |
|                          | $Ac$ _Epl                       | 0,980      | 0,969           | 0,987           | 56,73             | 3,15      |  |
|                          | $Ac_1/2Um$                      | 0,745      | 0,603           | 0,837           | 28,86             | 1,64      |  |
|                          | Projeção                        | 0,992      | 0,988           | 0,995           | 8,20              | 5,37      |  |
|                          | Angulo                          | 0,801      | 0,690           | 0,872           | 67,00             | 7,81      |  |

**Tabela 5 – Avaliação interexaminadores entre avaliadores 2 e 3**

**IJ = centro da incisura jugular; xCl = metade da distância entre IJ e acrômio; Ac = proeminência lateral do acrômio; Ax = ponto proximal da linha axilar anterior; 1/2Um = distância média entre Ac e EpL; EpL = projeção anterior do epicôndilo lateral; PAP = centro da papila mamária; Xi = base do processo xifoide; Fotog = fotogrametria; Fotogrametria** *NEF***= arquivo** *RAW* **da máquina Nikon®; Fotogrametria** *JPEG Onboard* **= arquivo** *Joint Point Expert Groups* **convertido dentro da câmera fotográfica; Fotogrametria** *JPEG Offboard* **= arquivo** *Joint Point Expert Groups* **convertido através do** *software.*

**5.6 Coeficiente de Correlação Intraclasse (CCI) para cada método (Fotogrametria** *NEF***, Fotogrametria** *JPEG Onboard***, Fotogrametria** *JPEG offboard baixa***) comparados com a medida direta (compasso)**

Com exceção das variáveis "Ac\_1/2Um" e "Ângulo" no método Fotogrametria *NEF* e da variável "Ângulo" no método Fotogrametria *JPEG Offboard*, as demais variáveis têm valor do CCI maior do que 0,8 (CCI>0,8) que significa alta correlação nas medidas realizadas. Os valores mais baixos de CCI indicam menor correlação, porém ainda com índice bom. Fotogrametria JPEG *Offboard* é o método com maior reprodutibilidade, pois apresenta maior quantidade de variáveis com valores mais altos de CCI, seguido pelo método Fotogrametria *JPEG Onboard* e por último o método Fotogrametria *NEF*. Os detalhes em verde destacam os valores mais altos para cada segmento. Os valores em laranja ficaram abaixo de 0,8 (Tabela 6).

|                          |                     | <b>CCI</b> |                 | IC $(95\%)$     | Variação Absoluta |           |  |
|--------------------------|---------------------|------------|-----------------|-----------------|-------------------|-----------|--|
|                          | Variável            |            | <b>Inferior</b> | <b>Superior</b> | Média             | <b>DP</b> |  |
|                          | IJ Xi               | 0,954      | 0,928           | 0,970           | 33,42             | 2,67      |  |
| <b>Fotogrametria NEF</b> | <b>IJ_PAP</b>       | 0,975      | 0,961           | 0,984           | 39,45             | 4,72      |  |
|                          | xCI PAP             | 0,969      | 0,952           | 0,980           | 37,35             | 4,98      |  |
|                          | Ac PAP              | 0,934      | 0,897           | 0,958           | 41,41             | 4,66      |  |
|                          | Ax_PAP              | 0,916      | 0,869           | 0,946           | 25,32             | 4,50      |  |
|                          | LM_PAP              | 0,956      | 0,931           | 0,972           | 20,95             | 2,62      |  |
|                          | Ac_Epl              | 0,908      | 0,857           | 0,941           | 58,54             | 2,63      |  |
|                          | $Ac_1/2Um$          | 0,799      | 0,687           | 0,871           | 29,44             | 1,37      |  |
|                          | Projeção            | 0,968      | 0,950           | 0,980           | 9,04              | 5,60      |  |
|                          | Ângulo              | 0,769      | 0,640           | 0,852           | 66,23             | 6,75      |  |
|                          | IJ Xi               | 0,948      | 0,918           | 0,966           | 33,42             | 2,67      |  |
|                          | <b>IJ_PAP</b>       | 0,974      | 0,959<br>0,983  |                 | 39,45             | 4,70      |  |
|                          | xCI_PAP             | 0,967      | 0,948<br>0,979  |                 | 37,35             | 4,99      |  |
|                          | Ac_PAP              | 0,931      | 0,892<br>0,956  |                 | 41,40             | 4,69      |  |
| Fotogrametria            | Ax_PAP              | 0,907      | 0,854           | 0,940           | 25,32             | 4,49      |  |
| <b>JPEG Onboard</b>      | LM PAP              | 0,967      | 0,948           | 0,979           | 20,96             | 2,61      |  |
|                          | Ac_Epl              | 0,939      | 0,905           | 0,961           | 58,53             | 2,81      |  |
|                          | $Ac_1/2Um$          | 0,860      | 0,781           | 0,910           | 29,42             | 1,44      |  |
|                          | Projeção            | 0,966      | 0,948           | 0,978           | 9,05              | 5,60      |  |
|                          | Ângulo              | 0,787      | 0,668           | 0,863           | 65,97             | 6,83      |  |
|                          | IJ Xi               | 0,957      | 0,933           | 0,973           | 33,48             | 2,69      |  |
|                          | <b>IJ PAP</b>       | 0,977      | 0,964           | 0,985           | 39,51             | 4,70      |  |
|                          | xCI PAP             | 0,969      | 0,952           | 0,980           | 37,38             | 4,98      |  |
|                          | Ac_PAP              | 0,936      | 0,900           | 0,959           | 41,45             | 4,67      |  |
| Fotogrametria            | $Ax$ <sub>PAP</sub> | 0,911      | 0,861           | 0,943           | 25,33             | 4,49      |  |
| <b>JPEG Offboard</b>     | LM_PAP              | 0,966      | 0,948           | 0,978           | 20,99             | 2,62      |  |
|                          | Ac_Epl              | 0,930      | 0,891           | 0,955           | 58,58             | 2,83      |  |
|                          | $Ac_1/2Um$          | 0,849      | 0,765           | 0,903           | 29,47             | 1,44      |  |
|                          | Projeção            | 0,968      | 0,950           | 0,980           | 9,06              | 5,59      |  |
|                          | Angulo              | 0,786      | 0,667           | 0,863           | 66,01             | 6,90      |  |

**Tabela 6 – Avaliação de cada método comparado com a medida direta**

**IJ = centro da incisura jugular; xCl = metade da distância entre IJ e acrômio; Ac = proeminência lateral do acrômio; Ax = ponto proximal da linha axilar anterior; 1/2Um = distância média entre Ac e EpL; EpL = projeção anterior do epicôndilo lateral; PAP = centro da papila mamária; Xi = base do processo xifoide; Fotog = fotogrametria; Fotogrametria** *NEF***= arquivo** *RAW* **da máquina Nikon®; Fotogrametria** *JPEG Onboard* **= arquivo** *Joint Point Expert Groups* **convertido dentro da câmera fotográfica; Fotogrametria** *JPEG Offboard* **= arquivo** *Joint Point Expert Groups* **convertido através do** *software.*

# **5.7 Descrição das diferenças absolutas entre cada método e a medida direta em cada segmento avaliado, e resultado das comparações dessas diferenças entre os métodos**

Em média, todas as variáveis em todos os métodos apresentaram diferenças (p<0,05) quando comparadas com a medida direta por compasso (Tabela 7).

| Variável       | Método                              | Média   | <b>DP</b> |          | Mínimo Máximo | ${\bf P}$ |
|----------------|-------------------------------------|---------|-----------|----------|---------------|-----------|
|                | Fotogrametria NEF                   | 1,44    | 0,57      | 1,313    | 1,569         | 0,000     |
| $IJ_Xi$        | Fotogrametria JPEG Onboard          | 1,44    | 0,61      | 1,308    | 1,580         | 0,000     |
|                | Fotogrametria JPEG Offboard         | 1,38    | 0,56      | 1,255    | 1,503         | 0,000     |
|                | Fotogrametria NEF                   | 1,97    | 0,75      | 1,806    | 2,139         | 0,000     |
| <b>IJ_PAP</b>  | Fotogrametria JPEG Onboard          | 1,97    | 0,76      | 1,802    | 2,141         | 0,000     |
|                | Fotogrametria JPEG Offboard         | 1,91    | 0,72      | 1,750    | 2,069         | 0,000     |
|                | Fotogrametria NEF                   | 3,28    | 0,88      | 3,084    | 3,475         | 0,000     |
| <b>xCI_PAP</b> | Fotogrametria JPEG Onboard          | 3,28    | 0,91      | 3,079    | 3,483         | 0,000     |
|                | Fotogrametria JPEG Offboard         | 3,25    | 0,87      | 3,052    | 3,441         | 0,000     |
|                | Fotogrametria NEF                   | 4,98    | 1,19      | 4,717    | 5,248         | 0,000     |
| Ac_PAP         | Fotogrametria JPEG Onboard          | 4,99    | 1,24      | 4,717    | 5,266         | 0,000     |
|                | Fotogrametria JPEG Offboard         | 4,94    | 1,18      | 4,680    | 5,207         | 0,000     |
|                | Fotogrametria NEF                   | 3,69    | 1,31      | 3,403    | 3,984         | 0,000     |
| Ax PAP         | Fotogrametria JPEG Onboard          | 3,70    | 1,37      | 3,390    | 4,001         | 0,000     |
|                | Fotogrametria JPEG Offboard         | 3,68    | 1,34      | 3,382    | 3,978         | 0,000     |
|                | Fotogrametria NEF                   | 0,29    | 0,55      | 0,164    | 0,410         | 0,000     |
| <b>LM_PAP</b>  | Fotogrametria JPEG Onboard          | 0,28    | 0,47      | 0,176    | 0,388         | 0,000     |
|                | Fotogrametria JPEG Offboard         | 0,25    | 0,48      | 0,141    | 0,355         | 0,000     |
|                | Fotogrametria NEF                   | 2,27    | 0,80      | 2,092    | 2,446         | 0,000     |
| $Ac$ _Epl      | Fotogrametria JPEG Onboard          | 2,27    | 0,70      | 2,119    | 2,428         | 0,000     |
|                | Fotogrametria JPEG Offboard         | 2,22    | 0,75      | 2,057    | 2,390         | 0,000     |
|                | Fotogrametria NEF                   | 0,96    | 0,61      | 0,825    | 1,097         | 0,000     |
|                | Ac_1/2Um Fotogrametria JPEG Onboard | 0,98    | 0,54      | 0,857    | 1,096         | 0,000     |
|                | Fotogrametria JPEG Offboard         | 0,93    | 0,56      | 0,805    | 1,053         | 0,000     |
|                | Fotogrametria NEF                   | 1,00    | 1,00      | 0,773    | 1,218         | 0,000     |
| Projeção       | Fotogrametria JPEG Onboard          | 0,98    | 1,03      | 0,751    | 1,208         | 0,000     |
|                | Fotogrametria JPEG Offboard         | 0,98    | 1,00      | 0,753    | 1,198         | 0,000     |
|                | Fotogrametria NEF                   | $-1,18$ | 3,24      | $-1,896$ | $-0,454$      | 0,002     |
| Angulo         | Fotogrametria JPEG Onboard          | $-0.92$ | 3,15      | $-1,625$ | $-0,223$      | 0,010     |
|                | Fotogrametria JPEG Offboard         | $-0,96$ | 3,19      | $-1,664$ | $-0,246$      | 0,009     |

**Tabela 7 – Avaliação de cada método comparado com a medida direta em cada segmento avaliado**

**IJ = centro da incisura jugular; xCl = metade da distância entre IJ e acrômio; Ac = proeminência lateral do acrômio; Ax = ponto proximal da linha axilar anterior; 1/2Um = distância média entre Ac e EpL; EpL = projeção anterior do epicôndilo lateral; PAP = centro da papila mamária; Xi = base do processo xifoide; Fotog = fotogrametria; Fotogrametria NEF= arquivo** *RAW* **da máquina Nikon®; Fotogrametria JPEG Onboard = arquivo** *Joint Point Expert Groups* **convertido dentro da câmera fotográfica; Fotogrametria JPEG Offboard = arquivo** *Joint Point Expert Groups* **convertido através do** *software.*

#### **5.8 Regressão Linear**

Resultados dos dados avaliados referentes à regressão linear das medidas obtidas.

Como os valores encontrados foram constantes, isso possibilitou que fosse calculada uma fórmula para cada segmento e cada extensão de arquivo de imagem, comparadas com a medida direta (Tabelas 8, 9, 10 e 11).

|                        | <b>Pearson</b> | (r2)  | (p)         | Coef. Reg.         |       | Equação                  |
|------------------------|----------------|-------|-------------|--------------------|-------|--------------------------|
|                        |                |       |             | $\bf{b0}$          | $b1$  |                          |
|                        |                |       |             |                    |       | $Y = 43.61 + 0.57X$      |
| fot_nef_IJ_Xi          | 0,893          | 0,481 |             | 0,000 43,610 0,570 |       | $\alpha$                 |
|                        |                |       |             |                    |       | $X = (Y - 43,61) / 0,57$ |
|                        |                |       |             |                    |       | $Y = 0.01 + 0.95X$       |
| fot_nef_IJ_PAP         | 0,989          |       | 0,977 0,000 | $-0,008$ 0.953     |       | $\alpha$                 |
|                        |                |       |             |                    |       | $X = (Y - 0.01) / 0.95$  |
|                        |                |       |             |                    |       | $Y = 0,33 + 0,94X$       |
| fot_nef_xCl_PAP        | 0,987          |       | 0,974 0,000 | $-0,331$ 0,938     |       | ou                       |
|                        |                |       |             |                    |       | $X = (Y - 0.33) / 0.94$  |
|                        |                |       |             |                    |       | $Y = 0.45 + 0.91X$       |
| fot_nef_Ac_PAP         | 0,971          |       | 0,943 0,000 | $-0,447$ 0,912     |       | ou                       |
|                        |                |       |             |                    |       | $X = (Y - 0.45) / 0.91$  |
|                        |                |       |             |                    |       | $Y = 0,49 + 0,84X$       |
| fot_nef_Ax_PAP         | 0,975          | 0,951 | 0,000       | 0,489              | 0,839 | ou                       |
|                        |                |       |             |                    |       | $X = (Y - 0.49) / 0.84$  |
|                        |                |       |             |                    |       | $Y = 0.08 + 0.98X$       |
| fot_nef_LM_PAP         | 0,978          |       | 0,958 0,000 | 0,080              | 0,979 | O <sub>11</sub>          |
|                        |                |       |             |                    |       | $X = (Y - 0.08) / 0.98$  |
|                        |                |       |             |                    |       | $Y = 1,42 + 0,92X$       |
| fot_nef_Ac_Epl         | 0,957          |       | 0,918 0,000 | 1,418              | 0,918 | $\alpha$                 |
|                        |                |       |             |                    |       | $X = (Y - 1,42) / 0,92$  |
|                        |                |       |             |                    |       | $Y = 1,1 + 0,9X$         |
| $fot\_nef\_Ac\_1\_2Um$ | 0,900          |       | 0,810 0,000 | 1,102 0,898        |       | ou                       |
|                        |                |       |             |                    |       | $X = (Y - 1,1) / 0.9$    |
|                        |                |       |             |                    |       | $Y = 0.1 + 0.92X$        |
| fot_nef_Projeção       | 0,988          |       | 0,978 0,000 | -0,095             | 0,920 | $\alpha$                 |
|                        |                |       |             |                    |       | $X = (Y - 0,1) / 0,92$   |
|                        |                |       |             |                    |       | $Y = 8,2 + 0,83X$        |
| fot_nef_Angulo         | 0,897          |       | 0,804 0,000 | 8,199 0,827        |       | ou                       |
|                        |                |       |             |                    |       | $X = (Y - 8.2) / 0.83$   |

**Tabela 8 – Equações de Regressão Linear comparadas com a medida direta em cada segmento avaliado em Fotogrametria NEF**

**IJ = centro da incisura jugular; xCl = metade da distância entre IJ e acrômio; Ac = proeminência lateral do acrômio; Ax = ponto proximal da linha axilar anterior; 1/2Um = distância média entre Ac e EpL; EpL = projeção anterior do epicôndilo lateral; PAP = centro da papila mamária; Xi = base do processo xifoide; Fotog = fotogrametria; Fotogrametria NEF= arquivo** *RAW* **da máquina Nikon®; r2 = coeficiente de determinação; p = significância; Coef. Reg. = representa o ponto onde a linha corta o eixo Y ; b0 = intercepto y ; b1 = inclinação na linha de regressão; Y = Medida obtida pelo** *software***; X = Medida direta obtida pelo compasso.** 

| Variável                  | <b>Pearson</b> | (r2) | (p)         | Coef. Reg.               |      | Equação                 |
|---------------------------|----------------|------|-------------|--------------------------|------|-------------------------|
|                           |                |      |             | $b0$                     | $b1$ |                         |
|                           |                |      |             |                          |      | $Y = 0.71 + 0.92X$      |
| fot_jpeg_onboard_IJ_Xi    | 0,977          |      |             | 0,955 0,000 0,708 0,918  |      | ou                      |
|                           |                |      |             |                          |      | $X = (Y - 0.71) / 0.92$ |
|                           |                |      |             |                          |      | $Y = 0.11 + 0.95X$      |
| fot_jpeg_onboard_IJ_PAP   | 0,988          |      |             | 0.977 0.000 0.110 0.947  |      | $_{\text{o}u}$          |
|                           |                |      |             |                          |      | $X = (Y - 0.11) / 0.95$ |
|                           |                |      |             |                          |      | $Y = 0,33 + 0,94X$      |
| fot_jpeg_onboard_xCl_PAP  | 0,986          |      |             | 0,972 0,000 -0,329 0,935 |      | ou                      |
|                           |                |      |             |                          |      | $X = (Y - 0.33) / 0.94$ |
|                           |                |      |             |                          |      | $Y = 0.57 + 0.92X$      |
| fot_jpeg_onboard_Ac_PAP   | 0,969          |      |             | 0,938 0,000 -0,569 0,917 |      | ou                      |
|                           |                |      |             |                          |      | $X = (Y - 0.57) / 0.92$ |
|                           |                |      |             |                          |      | $Y = 0.56 + 0.83X$      |
| fot_jpeg_onboard_Ax_PAP   | 0,972          |      | 0,944 0,000 | 0,561 0,834              |      | ou                      |
|                           |                |      |             |                          |      | $X = (Y - 0.56) / 0.83$ |
|                           |                |      |             |                          |      | $Y = 0.06 + 0.98X$      |
| fot_jpeg_onboard_LM_PAP   | 0,984          |      |             | 0,967 0,000 0,056 0,981  |      | ou                      |
|                           |                |      |             |                          |      | $X = (Y - 0.06) / 0.98$ |
|                           |                |      |             |                          |      | $Y = 0.93 + 0.99X$      |
| fot_jpeg_onboard_Ac_Epl   | 0,969          |      |             | 0,939 0,000 -0,934 0,993 |      | ou                      |
|                           |                |      |             |                          |      | $X = (Y - 0.93) / 0.99$ |
|                           |                |      |             |                          |      | $Y = 0.05 + 0.97X$      |
| fot_jpeg_onboard_Ac_1_2Um | 0,928          |      |             | 0,860 0,000 -0,052 0,971 |      | O11                     |
|                           |                |      |             |                          |      | $X = (Y - 0.05) / 0.97$ |
|                           |                |      |             |                          |      | $Y = 0.08 + 0.92X$      |
| fot_jpeg_onboard_Projeção | 0,987          |      |             | 0,974 0,000 -0,081 0,918 |      | $_{\rm 0u}$             |
|                           |                |      |             |                          |      | $X = (Y - 0.08) / 0.92$ |
|                           |                |      |             |                          |      | $Y = 5,57 + 0,84X$      |
| fot_jpeg_onboard_Angulo   | 0,903          |      | 0,815 0,000 | 5,573 0,843              |      | ou                      |
|                           |                |      |             |                          |      | $X = (Y - 5.57) / 0.84$ |

**Tabela 9 – Equações de Regressão Linear comparadas com a medida direta em cada segmento avaliado em Fotogrametria JPEG Onboard**

**IJ = centro da incisura jugular; xCl = metade da distância entre IJ e acrômio; Ac = proeminência lateral do acrômio; Ax = ponto proximal da linha axilar anterior; 1/2Um = distância média entre Ac e EpL; EpL = projeção anterior do epicôndilo lateral; PAP = centro da papila mamária; Xi = base do processo xifoide; Fotog = fotogrametria; Fotogrametria JPEG Onboard = arquivo** *Joint Point Expert Groups* **convertido dentro da câmera fotográfica®; r2 = coeficiente de determinação; p =**  significância; Coef. Reg. = representa o ponto onde a linha corta o eixo  $\dot{Y}$ ;  $\dot{b0}$  = **intercepto y ; b1 = inclinação na linha de regressão; Y = Medida obtida pelo**  *software***; X = Medida direta obtida pelo compasso.**

|                            | <b>Pearson</b> | (r2) | (p)         | Coef. Reg.               |       | Equação                                       |
|----------------------------|----------------|------|-------------|--------------------------|-------|-----------------------------------------------|
|                            |                |      |             | $b0$                     | $b1$  |                                               |
|                            |                |      |             |                          |       | $Y = 0.57 + 0.93X$                            |
| fot_jpeg_offboard_IJ_Xi    | 0,981          |      | 0,963 0,000 | 0,573                    | 0,928 | ou                                            |
|                            |                |      |             |                          |       | $X = (Y - 0.57) / 0.93$                       |
|                            |                |      |             |                          |       | $Y = 0.09 + 0.95X$                            |
| fot_jpeg_offboard_IJ_PAP   | 0,990          |      | 0,979 0,000 | 0,091                    | 0,949 | ou                                            |
|                            |                |      |             |                          |       | $X = (Y - 0.09) / 0.95$                       |
|                            |                |      |             |                          |       | $Y = 0.3 + 0.93X$                             |
| fot_jpeg_offboard_xCl_PAP  | 0,987          |      |             | 0,974 0,000 -0,297 0,935 |       | ou                                            |
|                            |                |      |             |                          |       | $X = (Y - 0.3) / 0.93$                        |
|                            |                |      |             |                          |       | $Y = 0,49 + 0,91X$                            |
| fot_jpeg_offboard_Ac_PAP   | 0,972          |      |             | 0,944 0,000 -0,492 0,915 |       | ou                                            |
|                            |                |      |             |                          |       | $X = (Y - 0.49) / 0.91$                       |
|                            |                |      |             |                          |       | $Y = 0.55 + 0.84X$                            |
| fot_jpeg_offboard_Ax_PAP   | 0,974          |      | 0,948 0,000 | 0,551                    | 0,835 | ou                                            |
|                            |                |      |             |                          |       | $X = (Y - 0.55) / 0.84$                       |
|                            |                |      |             |                          |       | $Y = 0.06 + 0.98X$                            |
| fot_jpeg_offboard_LM_PAP   | 0,983          |      | 0,967 0,000 | 0,065                    | 0,982 | ou                                            |
|                            |                |      |             |                          |       | $X = (Y - 0.06) / 0.98$                       |
|                            |                |      |             |                          |       | $Y = 0.95 + 0.99X$                            |
| fot_jpeg_offboard_Ac_Epl   | 0,964          |      |             | $0,930$ $0,000$ $-0,951$ | 0,995 | ou                                            |
|                            |                |      |             |                          |       | $X = (Y - 0.95) / 0.99$                       |
|                            |                |      |             | 0,044 0,967              |       | $Y = 0.04 + 0.97X$                            |
| fot_jpeg_offboard_Ac_1_2Um | 0,922          |      | 0,850 0,000 |                          |       | ou                                            |
|                            |                |      |             |                          |       | $X = (Y - 0.04) / 0.97$<br>$Y = 0.08 + 0.92X$ |
|                            | 0,988          |      |             | 0,976 0,000 -0,079 0,919 |       |                                               |
| fot_jpeg_offboard_Projeção |                |      |             |                          |       | ou                                            |
|                            |                |      |             |                          |       | $X = (Y - 0.08) / 0.92$<br>$Y = 5,37 + 0,85X$ |
| fot_jpeg_offboard_Angulo   | 0,901          |      |             | 0,812 0,000 5,369 0,850  |       | ou                                            |
|                            |                |      |             |                          |       | $X = (Y - 5,37) / 0,85$                       |
|                            |                |      |             |                          |       |                                               |

**Tabela 10 – Equações de Regressão Linear comparadas com a medida direta em cada segmento avaliado em Fotogrametria JPEG Offboard**

**IJ = centro da incisura jugular; xCl = metade da distância entre IJ e acrômio; Ac = proeminência lateral do acrômio; Ax = ponto proximal da linha axilar anterior; 1/2Um = distância média entre Ac e EpL; EpL = projeção anterior do epicôndilo lateral; PAP = centro da papila mamária; Xi = base do processo xifoide; Fotog = fotogrametria; Fotogrametria JPEG Offboard = arquivo** *Joint Point Expert Groups* **convertido através do** *software***®; r2 = coeficiente de determinação; p = significância; Coef. Reg. = representa o ponto onde a linha corta o eixo Y ; b0 = intercepto y ; b1 = inclinação na linha de regressão; Y = Medida obtida pelo**  *software***; X = Medida direta obtida pelo compasso.**

| <b>SEGMENTO</b>      | <b>NEF</b>               | <b>JPEG ONBOARD</b>     | <b>JPEG OFF BOARD</b>   |
|----------------------|--------------------------|-------------------------|-------------------------|
|                      | $Y = 43.61 + 0.57X$      | $Y = 0.71 + 0.92X$      | $Y = 0.57 + 0.93X$      |
| $IJ - Xi$            | ou                       | ou                      | ou                      |
|                      | $X = (Y - 43,61) / 0,57$ | $X = (Y - 0.71) / 0.92$ | $X = (Y - 0.57) / 0.93$ |
|                      | $Y = 0.01 + 0.95X$       | $Y = 0,11 + 0,95X$      | $Y = 0.09 + 0.95X$      |
| IJ - PAP             | ou                       | ou                      | ou                      |
|                      | $X = (Y - 0.01) / 0.95$  | $X = (Y - 0.11) / 0.95$ | $X = (Y - 0.09) / 0.95$ |
|                      | $Y = 0.33 + 0.94X$       | $Y = 0.33 + 0.94X$      | $Y = 0.3 + 0.93X$       |
| xCl - PAP            | ou                       | ou                      | ou                      |
|                      | $X = (Y - 0.33) / 0.94$  | $X = (Y - 0.33) / 0.94$ | $X = (Y - 0.3) / 0.93$  |
|                      | $Y = 0.45 + 0.91X$       | $Y = 0.57 + 0.92X$      | $Y = 0,49 + 0,91X$      |
| Ac-PAP               | ou                       | ou                      | ou                      |
|                      | $X = (Y - 0.45) / 0.91$  | $X = (Y - 0.57) / 0.92$ | $X = (Y - 0.49) / 0.91$ |
|                      | $Y = 0,49 + 0,84X$       | $Y = 0.56 + 0.83X$      | $Y = 0.55 + 0.84X$      |
| Ax-PAP               | ou                       | ou                      | ou                      |
|                      | $X = (Y - 0.49) / 0.84$  | $X = (Y - 0.56) / 0.83$ | $X = (Y - 0.55) / 0.84$ |
|                      | $Y = 0.08 + 0.98X$       | $Y = 0.06 + 0.98X$      | $Y = 0.06 + 0.98X$      |
| LM - PAP             | ou                       | ou                      | ou                      |
|                      | $X = (Y - 0.08) / 0.98$  | $X = (Y - 0.06) / 0.98$ | $X = (Y - 0.06) / 0.98$ |
|                      | $Y = 1,42 + 0,92X$       | $Y = 0.93 + 0.99X$      | $Y = 0.95 + 0.99X$      |
| $Ac$ - $EpL$         | ou                       | ou                      | <b>ou</b>               |
|                      | $X = (Y - 1,42) / 0,92$  | $X = (Y - 0.93) / 0.99$ | $X = (Y - 0.95) / 0.99$ |
|                      | $Y = 1,1 + 0,9X$         | $Y = 0.05 + 0.97X$      | $Y = 0.04 + 0.97X$      |
| $Ac - \frac{1}{2}Um$ | ou                       | ou                      | ou                      |
|                      | $X = (Y - 1, 1) / 0.9$   | $X = (Y - 0.05) / 0.97$ | $X = (Y - 0.04) / 0.97$ |
|                      | $Y = 0.1 + 0.92X$        | $Y = 0.08 + 0.92X$      | $Y = 0.08 + 0.92X$      |
| Projeção             | ou                       | ou                      | ou                      |
|                      | $X = (Y - 0,1) / 0,92$   | $X = (Y - 0.08) / 0.92$ | $X = (Y - 0.08) / 0.92$ |
|                      | $Y = 8,2 + 0,83X$        | $Y = 5,57 + 0,84X$      | $Y = 5,37 + 0,85X$      |
| Â                    | ou                       | <b>OU</b>               | <b>OU</b>               |
|                      | $X = (Y - 8,2) / 0,83$   | $X = (Y - 5.57) / 0.84$ | $X = (Y - 5,37) / 0,85$ |

**Tabela 11 – Resumo das equações de Regressão Linear para cada método e a medida direta em cada segmento e diferente arquivo avaliado**

**IJ = centro da incisura jugular; xCl = metade da distância entre IJ e acrômio; Ac = proeminência lateral do acrômio; Ax = ponto proximal da linha axilar anterior; 1/2Um = distância média entre Ac e EpL; EpL = projeção anterior do epicôndilo lateral; PAP = centro da papila mamária; Xi = base do processo xifoide; Fotog = fotogrametria; Fotogrametria NEF= arquivo** *RAW* **da máquina Nikon®; Fotogrametria JPEG Onboard = arquivo** *Joint Point Expert Groups* **convertido dentro da câmera fotográfica; Fotogrametria JPEG Offboard = arquivo** *Joint Point Expert Groups* **convertido através do** *software;* **Y = Medida obtida pelo**  *software***; X = Medida direta obtida pelo compasso.**

**DISCUSSÃO**

#### **6 DISCUSSÃO**

A origem da antropometria física foi relatada nas experiências das viagens de Marco Polo da Itália à China, de 1271 a 1275, onde permaneceu cerca de 17 anos, em que se notavam diferenças significativas no tamanho do corpo e altura de pessoas de diferentes etnias (ROEBUCK, KROEMER, THOMSON, 1975).

O conhecimento das mamas femininas pode proporcionar um maior entendimento na saúde física e mental das mulheres (POZZOBON *et al.*, 2009). O precursor da avaliação das mamas por antropometria direta foi PENN (1955), que publicou artigo onde coletou medidas das mamas de 20 mulheres que as possuíam consideradas esteticamente perfeitas, segundo o autor, com o objetivo de encontrar padrão de normalidade das mamas. A partir dessa veiculação, diferentes autores editaram artigos no intuito de desenvolver protocolos de mensuração das mamas por antropometria direta e suas limitações nessas mensurações (SMITH et al., 1986a; MALATA et al., 1994; WESTREICH, 1997; BROWN et al., 1999; NECHALA et al., 1999)

ODO et al. (2009) analisaram resultados pré e pós-operatórios de assimetria mamária através de antropometria direta. Em estudos comparativos de cirurgias para correção de assimetria mamária, POZZOBON et al. (2009) utilizaram ressonância nuclear magnética de mamas e medidas lineares.

Como não existe um consenso em relação aos pontos que podem ser utilizados na mensuração das mamas, nem mesmo qual a ferramenta ideal para essa avaliação, resolveu-se pesquisar uma ferramenta para realizar a medição, que fosse reprodutível e de alta precisão.

As medições na região torácica podem ser pouco precisas devido à quantidade de curvas, depressões e relevos não só das mamas femininas, como da própria região torácica. Além disso, a mobilidade da parede torácica durante a respiração pode oscilar não só entre indivíduos, como em mensurações feitas num mesmo indivíduo, em tempos diferentes (WESTREICH, 1997; NECHALA et al., 1999). QUIEREGATTO et al. (2014a), diante da necessidade de se criar um método que possibilitasse minimizar essas alterações causadas pela mobilidade da parede torácica e com base nos trabalhos de PENN (1955), SMITH et al. (1986a) e WEISTREICH (1997), determinaram pontos no tórax, baseados em pontos antropométricos e anatômicos, que possibilitassem a mensuração de mamas de uma forma padronizada.

Por mais cuidadosa que fosse a utilização da antropometria direta na obtenção dessas medidas, o controle desses fatores intrínsecos da região dificilmente seriam totalmente solucionados, visto que não existia forma de se manter a respiração inalterada em todo o tempo em que é realizada a mensuração das mamas e/ou aplainar relevos. Na tentativa de minimizar essas alterações de medida com a respiração, AGBENORKU el al. (2011) propuseram escolher a medição menor, quando existia variação decorrente da respiração, com a utilização de fita métrica. Seguindo AGBENORKU et al. (2011), foi realizada a mensuração das mamas por antropometria direta, com compasso, e a voluntária mantendo-se em inspiração no momento da medição. QUIEREGATTO et al. (2014a) utilizaram pacientes em pé, mantendo-se a respiração em inspiração suave e posicionada em molde vinílico, com horizontalidade no olhar, nas medidas realizadas com fita métrica e compasso, porém encontrando diferenças nas medidas obtidas pelas diferentes ferramentas de medição.

QUIEREGATTO et al. (2014b) avaliaram *softwares* de diferentes complexidades utilizados para medir mamas e não encontraram resultados diferentes em avaliações intra e inter-avaliadores, para softwares diferentes. LIU & THOMSON (2011) analisaram mamas de 109 mulheres voluntárias. Tiveram como objetivo determinar as medições antropométricas de mamas esteticamente aceitáveis em cirurgias estéticas e reparadoras. Utilizaram imagens fotográficas em cinco posições diferentes (frontal, oblíquo direito e esquerdo e lateral direito e esquerdo), sendo as fotos analisadas por grupo formado por cirurgiões plásticos e pacientes do Serviço de Cirurgia Plástica Estética e Reparadora do Departamento de Cirurgia Plástica da Faculdade de Medicina de Yale. Os autores não citaram no texto qual a forma utilizada para mensuração das fotografias e se foi utilizado o mesmo *software* por todos os avaliadores. O conhecimento do *software* utilizado e de como foi procedida a análise são de extrema importância, em função de que qualquer falta de padronização pode gerar alterações na interpretação dos dados (QUIEREGATTO et al., 2014b).

A não inclusão de voluntárias com histórico anterior de qualquer tipo de cirurgia nas mamas e/ou deformidades torácicas objetivou minimizar interferências ao estudo, visto que as cicatrizes e/ou deformidades torácicas poderiam causar distorções durante a mensuração por antropometria direta. Também não foram incluídas mulheres com mamas que ultrapassavam a margem inferior do umbigo, pois estas ficariam fora do enquadramento fotográfico proposto neste estudo.

Para a avaliação da incidência das fotografias, alguns estudos usaram até cinco posições diferentes, sendo: frontal, perfil direito e esquerdo, e oblíquo direito e esquerdo (GHERARDINI et al., 1997; WESTREICH, 1997; HOCHMAN et al., 2005). QUIEREGATTO et al. (2015) avaliaram

as posições frontal, oblíqua direita e esquerda e lateral direita e esquerda, para mensuração de mamas através de software gráfico, em pontos determinados no tórax, baseado nos que foram definidos por SMITH et al., (1986a) e WEISTRECH (1997). Os autores estipularam nesse estudo que apenas a posição frontal possibilitava a utilização dos pontos definidos por QUIEREGATTO et al. (2014a) em todos os tipos de mamas. Dessa forma, esse estudo padronizou somente a posição AP, porque os pontos em oblíquo e perfil não são visíveis com os limites imprecisos na documentação fotográfica da mama. O limite superior do enquadramento fotográfico foi delimitado da linha do gnátio (mento) e inferiormente pela margem inferior do umbigo, de acordo com HOCHMAN et al. (2005). Vários autores se esforçaram no intuito de padronizar as fotografias clínicas, mas a variabilidade permanece um desafio (ELLENBOGEN, JANKAUSKAS, COLLINI, 1990; GHERARDINI et al., 1997; DIBERNARDO et al., 1998; DISAIA, PTAK, ACHAUER, 1998; HOCHMAN et al., 2005).

Uma sistematização e padronização de posições e ângulos fotográficos, assim como o uso de marcadores sobre pontos antropométricos e/ou referências anatômicas traz confiabilidade e reprodutibilidade a um estudo científico e é pré-requisito para as publicações científicas (FARKAS et al., 1980; MCCAUSLAND, 1980; RODRIGUES et al., 1995; GHERARDINI et al., 1997; HOCHMAN et al., 2005).

A padronização do enquadramento fotográfico, distanciamento e altura da câmera fotográfica e refletores ante o posicionamento do paciente são necessários para avaliações sequenciadas, como, por exemplo, comparações entre pré e pós-operatórios, permitindo assim validar a comparação de técnicas e resultados, preservando o rigor científico RODRIGUES et al. (1995). Obter medidas lineares por fotografia ao invés de consegui-las diretamente do indivíduo tem se mostrado outra maneira eficiente de avaliar as mamas SACCHINI et al. (1991). Segundo NECHALA et al. (1999), a fotogrametria apresenta vantagens em relação à antropometria direta como maneira de minimizar erros de medição. Pela precisão centesimal que as ferramentas dos *softwares* gráficos oferecem, há possibilidade de realizar medições ao longo do tempo, podendo comparar de modo quantitativo diferenças entre pré e pós-operatório, reduzindo o tempo de exposição e o incômodo da paciente durante as mensurações. A fotogrametria é mais rápida e eficiente, permitindo visualizar as fotos imediatamente após terem sido feitas, não sendo necessário treinamento técnico específico, e seu custo é relativamente baixo, quando comparado a *scanners* 3D. O presente estudo demonstra a fotogrametria como sendo um método preciso e eficaz para mensurações das mamas, com a possibilidade de ser realizada em ambiente tranquilo, sem incômodo para o paciente como na antropometria direta. Porém, tem como limitações a necessidade de treinamento específico no manuseio dos *softwares* e, também, não mostra as medidas reais, necessitando, por vezes, de fator de correção para serem encontradas.

No sentido de padronizar a distância entre os pés e o fundo fotográfico, foi elaborado molde em Espuma Vinílica Acetinada (EVA) de 1,0 cm de espessura, na cor violeta, que manteve fixo o posicionamento da voluntária a 70 cm do fundo fotográfico e o distanciamento de 30 cm entre os pés, com 2,5 m de distância entre a câmera e a voluntária, como sugerido no trabalho de DIBERNARDO et al. (1998).

Apesar de existir correspondência entre a antropometria direta e a fotogrametria para algumas regiões corporais (cabeça, face, olhos, nariz, boca e orelhas) (NECHALA et al., 1999), nos estudos para a região mamária, realizado por QUIEREGATTO et al. (2014b), não foi demonstrada nenhuma fórmula eficaz para se identificar a medida real, pois os resultados obtidos entre os avaliadores não foram constantes. Nesse trabalho, procurou-se entender as discrepâncias encontradas em estudos prévios e tentar propor uma forma segura de medição de mamas por fotogrametria, que garantisse uma análise e reprodutibilidade das mesmas. Foi possível definir uma fórmula capaz de saber qual a medida real a partir de dados encontrados no *software* e também a medida do *software* a partir do conhecimento da medida real, utilizando a fórmula encontrada por meio da regressão linear. Tal resolução só foi possível devido ao fato de as avaliações intra e interavaliadores serem constantes e concordantes entre si.

No estudo de MALLUCCI & BRANFORD (2012), foram analisadas proporção de polo superior e inferior de mamas, além da posição e angulação do mamilo. Os autores concluíram que são parâmetros passíveis de serem identificados de forma simples e objetiva, não levando em conta somente o mamilo como parte principal na avaliação das mamas. O *software* utilizado nesse estudo (Adobe Photoshop CS6®) foi adequado para mensuração de proporções e angulações das mamas, visto que no presente estudo os *softwares* se mostraram eficientes para o mesmo fim.

QUIEREGATTO et al. (2014b) procuraram desenvolver uma padronização fotográfica para a região mamária, bem como comparar antropometria indireta (fotogrametria computadorizada com três softwares distintos) e antropometria direta. A escolha do software *Image Tool*® (versão 3,0) foi devido ao fato de ser um programa amplamente utilizado

em medidas morfométricas e sem reserva de domínio. O *Photoshop*® é um dos *softwares* mais utilizados para manuseio de imagens na atualidade, para variadas aplicações. O *Autocad*® é um *software* reconhecido pela sua grande precisão nas medidas e tem larga utilização no campo das Ciências Exatas. Os três *softwares* apresentaram resultados diferentes entre si, tanto nas medidas inter quanto intra-avaliadores, como também comparados com a medida real realizada por compasso. O presente estudo optou pela utilização do *software ADOBE PHOTOSHO CS6*®, por ser o único, entre os três avaliados anteriormente, que possibilita o estudo das imagens no arquivo RAW.

Segundo WESTREICH (1997), a mensuração de maior dificuldade em seu plano piloto foi a do segmento da axila ao centro da papila mamária e o segmento do ponto lateral do sulco mamário, pois, segundo o autor, marcações feitas sobre tecidos moles são muito variáveis para serem incluídas em estudos de mensurações de mamas. Essas podem variar de mulher para mulher e alterar-se mesmo com leves movimentações da paciente, portanto há grande chance de serem imprecisas. O autor excluiu do seu estudo qualquer marcação originada sobre tecidos moles. No estudo de SMITH et al. (1986b), eles encontraram 15 a 20% de diferenças em suas medidas, nas quais a mensuração iniciava no ponto da linha axilar anterior, indo até qualquer outro ponto de referência na parede torácica. Os autores concluíram que mínimas alterações no posicionamento das pacientes alteravam essas medidas, quando realizada a antropometria direta. No caso do presente estudo, as mensurações foram realizadas em fotografia, em posição frontal, seguindo estudos realizados por QUIEREGATTO et al. (2015) e, portanto, as mesmas não sofreram interferência com a mudança de posição da paciente, pois os avaliadores

realizaram as mensurações de uma mesma foto. Outra suposta interferência no estudo seria o fator respiração e mobilidade do tórax, que também não teve influência devido às mensurações serem realizadas em fotografia.

Para verificar se haveria reprodutibilidade/concordância intra e interexaminadores para as medidas realizadas, bem como saber se há reprodutibilidade/concordância das medidas entre os três arquivos de imagem em suas diferentes definições e ver qual dos arquivos de imagem mais difere da medida direta, foram calculados os coeficientes de correlação intraclasse (CCI), com os respectivos intervalos, com 95% de confiança (FLEISS, 1986). Calcularam-se os valores médios e desvios padrões das variações absolutas entre as aferições, a fim de avaliar o afastamento entre elas.

A correlação intraclasse é o coeficiente que varia de zero a um, sendo que, quanto mais próximo de um, maior é a reprodutibilidade/concordância entre as mensurações.

Todas as medições apresentaram um valor de CCI acima de 0,8, com valores muito próximos de 1,0, o que seria a correlação ideal, indicativa de uma alta correlação entre as mensurações realizadas pelos três avaliadores e entre as duas mensurações de um mesmo avaliador, em tempos diferentes, tanto as feitas nos arquivos em *raw*, *JPEG on board* e *JPEG off board* em baixa resolução. Isso indica que as medidas encontradas foram semelhantes e constantes, mas não significa que são iguais às medidas reais. A única exceção de todas as medidas foi a Ac ½ Um (distância entre acrômio e linha média entre acrômio e projeção anterior do epicôndilo), comparada no primeiro e segundo avaliadores, com o terceiro, no arquivo JPEG de baixa resolução. Tal diferença poderia significar alguma limitação na

medição do terceiro avaliador, nesse segmento e, especificamente, nesse arquivo de imagem.

Para a comparação dos valores encontrados pelo software, nos diferentes arquivos de imagem, e a medida real, foi encontrado um valor de p < 0,05, o que significa que as medidas por antropometria indireta são diferentes das medidas reais. Isso está em concordância com os estudos de QUIEREGATTO et al. (2014b), onde foram encontradas diferenças nas medidas diretas e indiretas obtidas nas mensurações de mamas.

Para medidas em face, onde as distâncias encontradas são pequenas, segundo KOUCHI et al. (1996) medidas menores do que dez centimetros são mais fidedignas e não apresentaram diferenças significantes comparando com as medidas maiores. FARKAS et al. (1980) compararam a fotogrametria em face com antropometria direta e concluíram que 52,2% das medidas do nariz foram passíveis de serem mensuradas pela fotogrametria, sendo que 33,3% destas foram validadas, ou seja, eram idênticas ou tinham diferença absoluta de um milímetro ou dois graus em relação às medidas obtidas de forma direta. No presente estudo, encontramos medidas de 0 a 32 centímetros, e esse não foi um fator limitante na comparação das medidas avaliadas. Acreditamos que o fator relativo ao comprimento do órgão avaliado tem menor importância do que fatores como arquivo de imagem e máquina fotográfica, conforme verificado nesse estudo. Talvez o fator determinante seja a distância focal, ou seja, a distância da máquina fotográfica ao objeto a ser avaliado.

Apesar de o *Adobe Photoshop®* ter apresentado variações nas medidas de mamas, em estudos realizados por QUIEREGATTO et al. (2014b), o presente estudo demonstrou que o *ADOBE PHOTOSHOP CS6®*, na avaliação dos diferentes arquivos de imagens usados nas medidas de mamas, seguindo os mesmos parâmetros sugeridos por QUIEREGATTO et al. (2014a), apresentaram medidas concordantes entre os três avaliadores, assim como com um mesmo avaliador em tempos diferentes. Isso denota uma confiabilidade na utilização do referido *software*, com alta reprodutibilidade e, com isso, uma aplicabilidade na prática clínica, desde que os operadores do *software* tenham um pequeno treinamento no manuseio do mesmo.

No primeiro estudo descrito por QUIEREGATTO et al. (2014b), o equipamento utilizado foi uma máquina digital *SONY ®CYBERSHOT*, de utilização corriqueira. No presente estudo foi utilizada uma máquina *NIKON ®* modelo *D3200*, semiprofissional, que possibilitou dividir os arquivos de imagens em JPEG e RAW, como também pode ter sido o fator determinante para se obter uma linearidade nas mensurações das mamas entre os três diferentes avaliadores. Estudos futuros comparando esses dois equipamentos podem solucionar essas dúvidas.

QUIEREGATTO et al. (2018a) descrevem a importância dos arquivos de imagem JPEG e RAW em pesquisa e comparam a medida direta com a medida indireta, em JPEG on board e RAW. Esse item serviu como piloto para o presente estudo, em cuja sequência os autores relatam a forma de medir as mamas utilizando-se o *software ADOBE PHOTOSHOP®* na extensão de arquivo em RAW para as medidas em mamas, o que também serviu de base para este estudo.

O presente estudo demonstra, ainda, que os três diferentes arquivos de imagens avaliados apresentaram-se semelhantes entre si e que a comparação entre fotogrametria de mamas não pode ser usada de maneira indiscriminada. É preciso definir qual equipamento deve ser utilizado para obter as imagens a serem analisadas, principalmente em estudos que

avaliem as mamas em dois tempos distintos, como, por exemplo, para avaliações de pré e pós-operatórios, devendo-se utilizar o mesmo equipamento em ambos os tempos de estudo.

Todos esses parâmetros utilizados no presente trabalho e nos estudos anteriores dos mesmos autores têm a intenção de criar uma metodologia científica adequada para avaliação das mamas na forma indireta, a partir de medidas indiretas coletadas por meio de um software específico, assim como formular parâmetros para uma adequada verificação mamária.

Dessa forma, pode-se colaborar para que as avaliações em demandas judiciais, nas quais são utilizadas fotografias, tenham uma apreciação adequada e imparcial, o que miniminiza possíveis erros de interpretação.

Como perspectivas, o presente estudo pretende:

- Comparar medidas de mamas obtidas por diferentes equipamentos fotográficos;
- Verificar medidas obtidas por fotogrametria da região mamária para comparação das mamas direita e esquerda de uma mesma paciente;
- Verificar a possibilidade de sua aplicação na prática clínica, avaliando pré e pós-operatórios;
- Avaliação das mamas por meio de ferramenta 3D, como um novo método de mensuração;
- Ser uma ferramenta nos processos jurídicos, auxiliando em sua argumentação e jurisprudência;
- Definir a distância mínima ideal para fotografia de mamas;
- Determinar uma fórmula para medir as mamas em todos os parâmetros possíveis utilizados em fotografia;
- Criar uma classificação de mamas por fotografia.

**CONCLUSÕES**

## **7 CONCLUSÕES**

- 1. Os três Tipos de Arquivos de Imagens mostraram medidas semelhantes entre si.
- 2. A medida real foi diferente da obtida pelos softwares.

**REFERÊNCIAS**

### **8 REFERÊNCIAS**

Agbenorku P, Agbenorku M, Iddi A, Amevor E, Sefenu R, Osei D. Measurements of breasts of young West African females: a guideline in anatomical landmarks for adolescent breast surgery. Aesthetic Plast Surg. 2011 Feb;35(1):49-54. doi: 10.1007/s00266-010-9555-1.

Assunção WG, Gomes EA, Tabata LF, Gennari-Filho H. A comparison of profilometer and AutoCAD software techniques in evaluation of implant angulation in vitro. Int J Oral Maxillofac Implants. 2008 Jul-Aug;23(4):618-22.

Bozola AR, Longato FM, Bozola AP. [Geometric analysis of the shapes of the beautiful breast and breast implants based on the golden ratio (Phi): practical application]. Rev Bras Cir Plást. 2011;26(1):94-103. Portuguese. doi: 10.1590/S1983-51752011000100019.

Brown TP, Ringrose C, Hyland RE, Cole AA, Brotherston TM. A method of assessing female breast morphometry and its clinical application. Br J Plast Surg. 1999 Jul;52(5):355-9. doi: 10.1054/bjps.1999.3110.

Christie D, Sharpley C, Curtis T. Improving the accuracy of a photographic assessment system for breast cosmesis. Clin Oncol (R Coll Radiol). 2005 Feb;17(1):27-31.

de Andrea CE, Bleggi-Torres LF, Alves MT. [Nuclear morphometric analysis: description of the methodology and the role of image-editing softwares]. J Bras Patol Med Lab. 2008 Fev;44(1):51-7. Portuguese. doi: 10.1590/S1676-24442008000100010.

DiBernardo BE, Adams RL, Krause J, Fiorillo MA, Gheradini G. Photographic standards in plastic surgery. Plast Reconstr Surg. 1998 Aug;102(2):559-68.

DiSaia JP, Ptak JJ, Achauer BM. Digital photography for the plastic surgeon. Plast Reconstr Surg. 1998 Aug;102(2):569-73.

Ellenbogen R, Jankauskas S, Collini FJ. Achieving standardized photographs in aesthetic surgery. Plast Reconstr Surg. 1990 Nov;86(5):955-61.

Ellis H, Colborn GL, Skandalakis JE. Ellis H, Colborn GL, Skandalakis JE. Surgical embryology and anatomy of the breast and its related anatomic structures. Surg Clin North Am. 1993 Aug;73(4):611-32.

Farkas LG, Bryson W, Klotz J. Is photogrammetry of the face reliable? Plast Reconstr Surg. 1980 Sep;66(3):346-55.

Fleiss JL. The design and analysis of clinical experiments. New York: Wiley; 1986.

Gherardini G, Matarasso A, Serure AS, Toledo LS, DiBernardo BE. Standardization in photography for body contour surgery and suctionassisted lipectomy. Plast Reconstr Surg. 1997 Jul;100(1):227-37.

Hochman B, Castilho HT, Ferreira LM. [Photographic and morphometric standardization in the computerized photogrammetry of the nose]. Acta Cir Bras. 2002 Jul-Ago;17(4):258-66. Portuguese. doi: 10.1590/S0102- 86502002000400011.

Hochman B, Nahas FX, Ferreira LM. [Photography in medical research]. Acta Cir Bras. 2005;20 Suppl 2:19-25. Portuguese. doi: 10.1590/S0102- 86502005000800006.

Jakowenko J. Clinical photography. J Telemed Telecare. 2009;15(1):7-22. doi: 10.1258/jtt.2008.008006.

Kouchi M, Mochimaru M, Tsuzuki K, Yokoi T. Random errors in anthropometry. J Hum Ergol (Tokyo). 1996 Dec;25(2):155-66.

Liu YJ, Thomson JG. Ideal anthropomorphic values of the female breast: correlation of pluralistic aesthetic evaluations with objective measurements. Ann Plast Surg. 2011 Jul;67(1):7-11. doi: 10.1097/SAP.0b013e3181f77ab5.

Malata CM, Boot JC, Bradbury ET, Ramli AR, Sharpe DT. Congenital breast asymmetry: subjective and objective assessment. Br J Plast Surg. 1994 Mar;47(2):95-102.

Mallucci P, Branford OA. Concepts in aesthetic breast dimensions: analysis of the ideal breast. J Plast Reconstr Aesthet Surg. 2012 Jan;65(1):8-16.

McCausland TM. A method of standardization of photographic viewpoints for clinical photography. J Audiov Media Med. 1980 Jul;3(3):109-11.

Nechala P, Mahoney J, Farkas LG. Digital two-dimensional photogrammetry: a comparison of three techniques of obtaining digital photographs. Plast Reconstr Surg. 1999 Jun;103(7):1819-25.

Neter J, Kutner MH, Nachtsheim CJ, Wasserman W. Applied linear statistical models. 4th ed. Ilinois: Richard D. Irwing; 1996.

Neter J, Kutner MH, Nachtsheim CJ, Wasserman W. Applied linear statistical models. 4th ed. Boston (MA): McGraw-Hill; 2000.

Odo LM, Guimarães PA, da Silva AL, Sabino Neto M, Ferreira LM. [Assessing the outcome of surgical treatment of breast asymmetry by means of linear measures]. Arq Catarinenses Med. 2009;38 Supl 1:43-5. Portuguese.

Penn J. Breast reduction. Br J Plast Surg. 1955 Jan;7(4):357-71.

Pozzobon AV, Sabino Neto M, Veiga DF, Abla LE, Pereira JB, Biasi TL, et al. Magnetic resonance images and linear measurements in the surgical treatment of breast asymmetry. Aesthetic Plast Surg. 2009 Mar;33(2):196- 203. doi: 10.1007/s00266-008-9224-9.

Quieregatto PR, Hochman B, Ferrara SF, Furtado F, Liebano RE, Sabino Neto M, et al. Anthropometry of the breast region: how to measure? Aesthetic Plast Surg. 2014a Apr;38(2):344-9. doi: 10.1007/s00266-014- 0291-9.

Quieregatto PR, Hochman B, Furtado F, Machado AF, Sabino Neto M, Ferreira LM. Image analysis software versus direct anthropometry for

breast measurements. Acta Cir Bras. 2014b Oct;29(10):688-95. doi: 10.1590/S0102-8650201400160010.

Quieregatto PR, Hochman B, Furtado F, Ferrara SF, Machado AF, Sabino Neto M, et al. Photographs for anthropometric measurements of the breast region. Are there limitations? Acta Cir Bras. 2015 Jul;30(7):509-16. doi: 10.1590/S0102-8650201500700000010.

Quieregatto PR, Sabino Neto M, Furtado F, Trigo Junior TW, Quieregatto AA, Nonato FL, et al. Conhecendo os tipos de arquivo de fotografia JPEG e RAW utilizados em pesquisa. Rev Bras Cir Plast. 2018a;33(1):99-105. doi: 10.5935/2177-1235.2018RBCP0014

Quieregatto PR, Sabino Neto M, Furtado F, Trigo Junior TW, Quieregatto AA, Nonato FL, et al. Medição das mamas com o ADOBE PHOTOSHOP®. Rev Bras Cir Plast. 2018b;33(1):106-13. doi: 10.5935/2177-1235.2018RBCP0015

Rodrigues OR, Geraldelli S, Minamoto H, Schmidt AF Jr. A Fotografia em ciências biológicas: uso no ensino e na documentação científica. Acta Cir Bras. 1995;10(4):173-82.

Roebuck JA Jr, Kroemer KH, Thomson WG. Engineering anthropometry methods. New York: John Wiley & Sons Inc; 1975.

Sacchini V, Luini A, Tana S, Lozza L, Galimberti V, Merson M, et al. Quantitative and qualitative cosmetic evaluation after conservative treatment for breast cancer. Eur J Cancer. 1991;27(11):1395-400.

Sasaki A, Nagamatsu S, Fujioka Y, Yokota K. A Novel Method of Patient Breast Assessment Photography Using a Mirror. Plast Reconstr Surg. 2017 Oct;140(4):640e-1e. doi: 10.1097/PRS.0000000000003737.

Sivagnanavel V, Smith RT, Lau GB, Chan J, Donaldson C, Chong NV. An interinstitutional comparative study and validation of computer aided drusen quantification. Br J Ophthalmol. 2005 May;89(5):554-7. doi: 10.1136/bjo.2004.046813.

Smith DJ Jr, Palin WE Jr, Katch V, Bennett JE. Surgical treatment of congenital breast asymmetry. Ann Plast Surg. 1986a Aug;17(2):92-101. Smith DJ Jr, Palin WE Jr, Katch VL, Bennett JE. Breast volume and anthropomorphic measurements: normal values. Plast Reconstr Surg. 1986b Sep;78(3):331-5.

Ward CM. An analysis, from photographs, of the results of four approaches to elongating the columella after repair of bilateral cleft lip. Plast Reconstr Surg. 1979 Jul;64(1):68-75.

Westreich M. Anthropomorphic breast measurement: protocol and results in 50 women with aesthetically perfect breasts and clinical application. Plast Reconstr Surg. 1997 Aug;100(2):468-79.

**NORMAS ADOTADAS**

#### **NORMAS ADOTADAS**

DeCS Descritores em Ciências da Saúde [Internet]. São Paulo: BIREME; [cited 2018 Mar 24]. Disponível em: http://decs.bvs.br/.

Fundação Instituto Brasileiro de Geografia e Estatística – IBGE. Normas de Apresentação Tabular. 3a ed. Rio de Janeiro: Secretaria de Planejamento, Orçamento e Coordenação – Centro de Documentação e Disseminação de Informações; 1993.

International Committee of Medical Journal Editors. Uniform requirements for manuscripts submitted to biomedical journals. Writing and editing for biomedical publication [Internet]. Vancouver (CA); 2007 Oct; [cited 2018 Mar 24]. Available from: http://www.icmje.org/.

Ferreira LM. Projetos, dissertações e teses. Orientação normativa: guia prático. São Paulo: Red Publicações; 2017.

Terminologia anatômica internacional. Barueri: Manole; 2001.
#### **Carta de Aprovação do Comitê de Ética e Pesquisa**

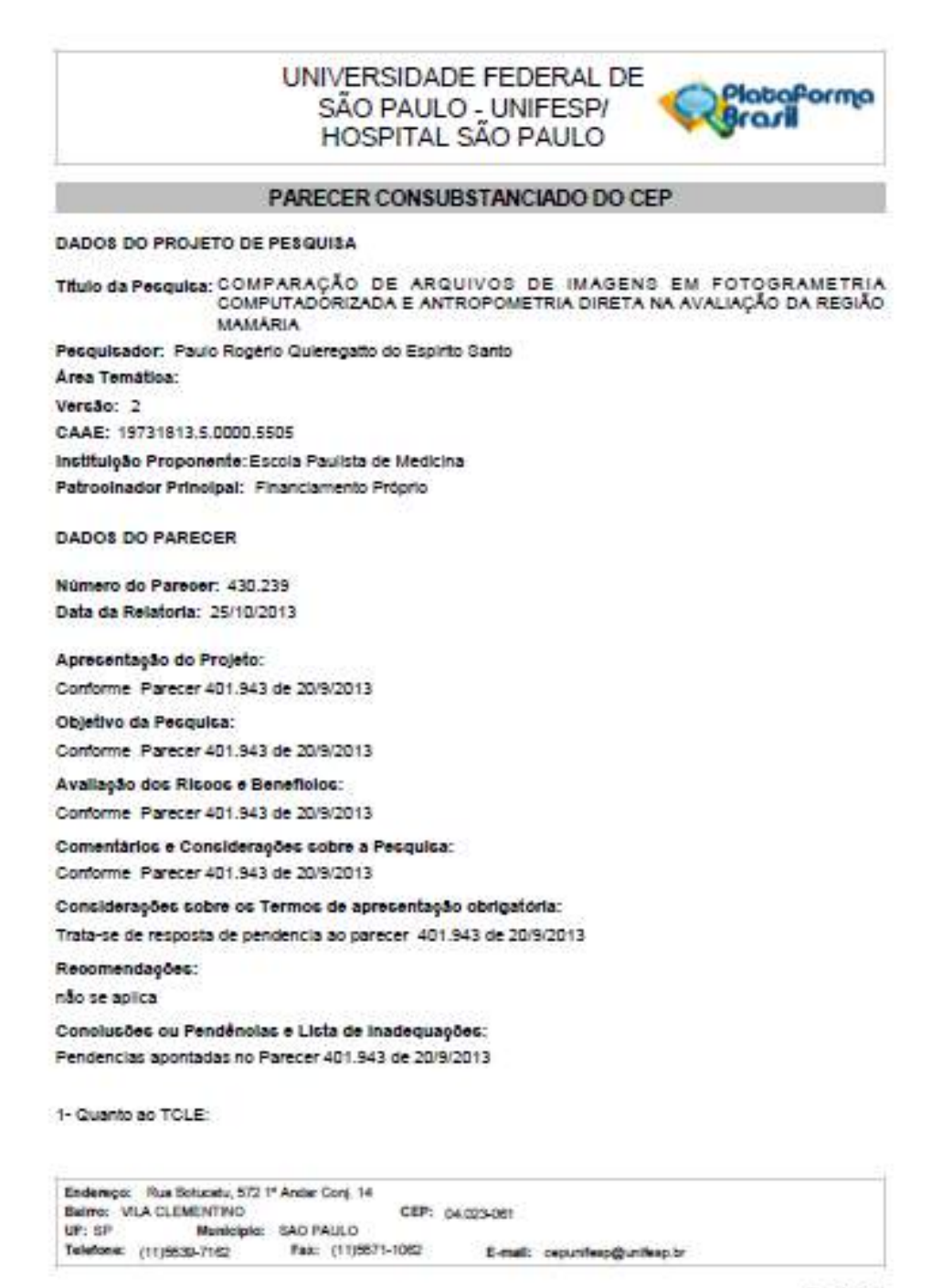

mpuma o

#### UNIVERSIDADE FEDERAL DE SÃO PAULO - UNIFESP/ **HOSPITAL SÃO PAULO**

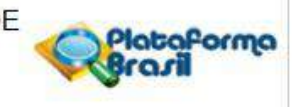

Continuação do Parecer: 430.239

a) é necessário inserir no TCLE a informação de que o mesmo está sendo feito em duas vias, uma que ficará com o pesquisador e outra com o participante, estando as duas devidamente assinadas.

FOI REALIZADA A INSERÇÃO DESSE PARÁGRAFO NA SEGUNDA PÁGINA DO TCLE;

b) os campos para assinatura não devem estar isolados, em folha separada à do texto. c) padronizar o texto, direcionando sempre o texto para a participante Alteração realizada.

pendencia atendida.

Situação do Parecer: Aprovado

Necessita Apreciação da CONEP: Não

Considerações Finais a critério do CEP:

Parecer acatado e liberado "ad referendum"

SAO PAULO, 21 de Outubro de 2013

Assinador por: José Osmar Medina Pestana (Coordenador)

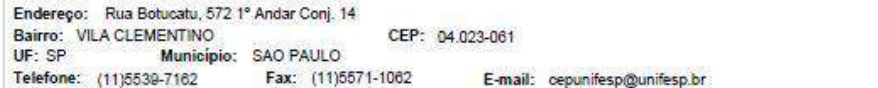

Pagina 02 de 02

### **Termo de Consentimento Livre e Esclarecido**

- 1. Estas informações estão sendo fornecidas para minha participação voluntária neste estudo, sob o título de "Comparação de arquivos de imagens em fotogrametria computadorizada e antropometria direta na avaliação da região mamária". Este estudo visa comparar medidas das mamas realizadas por medições com compasso e régua e depois comparadas por meio de fotografias digitais analisadas por um programa de computador em 02 tipos de arquivos de imagens diferentes e comparados com as medidas coletadas diretamente das voluntárias.
- 2. Você deverá responder a algumas perguntas como: nome, idade, peso, altura, número de gestações, se amamentou, fez cirurgia de coluna, tem escoliose, deformidade torácicas (pectus), cirurgia nas mamas, prótese mamária.
- 3. Para obtenção das fotografias você ficará com as mamas descobertas, desprovidas de qualquer tipo de acessórios (sutiã, brincos, colares, piercing, relógio), na presença de dois pesquisadores, sendo um do sexo feminino e um do sexo masculino. Serão demarcados com lápis demográfico alguns pontos anatômicos sobre as mesmas. Um compasso e transferidor serão utilizadas para as medições das mamas, bem como as mesmas serão documentadas através de fotografias (frente), que posteriormente serão analisadas por um programa de computador. O enquadramento fotográfico será delimitado dos ombros até o umbigo, não havendo exposição da face.
- 4. Não será pedido, além da mensuração das mamas e da documentação fotográfica, nenhum outro procedimento.
- 5. A pesquisa não lhe fornecerá benefícios diretos.
- 6. Você terá acesso, em qualquer etapa do estudo, aos profissionais responsáveis pela pesquisa para o esclarecimento de eventuais dúvidas. O principal investigador é o Médico Cirurgião Plástico Dr. Paulo Rogério Quieregatto do Espirito Santo, que poderá ser encontrado no endereço da "Casa da Cirurgia Plástica" ou pelo telefone (11) 999 306 208. Se você tiver alguma consideração ou dúvida sobre a ética da pesquisa, entre em contato com o Comitê de Ética em Pesquisa (CEP) – Rua Botucatu, 572 – 1º andar – cj. 14, (11) 5571-1062, Fax: 5539-7162 – E-mail: cepunifesp@epm.br.
- 7. Você terá garantida a liberdade de retirada de consentimento a qualquer momento e deixar de participar do estudo, sem qualquer prejuízo a continuidade de um eventual tratamento.
- 8. Você tem garantido o direito de ser mantida atualizada sobre os resultados parciais da pesquisa, quando em estudo aberto, ou de resultados que seja de conhecimentos dos pesquisadores.
- 9. Não há despesas pessoais para você nesse estudo, incluindo a consulta. Também não há compensação financeira relacionada à sua participação.
- 10.Em caso de danos pessoais, diretamente causados pelos procedimentos propostos neste estudo (com nexo causal comprovado), você tem direito a tratamento médico na instituição, bem como às indenizações legalmente estabelecidas.
- 11.É compromisso do pesquisador somente utilizar os dados e o material coletado apenas para esta pesquisa. Eu autorizo ainda que as fotos possam ser divulgadas em Congressos Médicos ou Publicações Científicas, sendo preservada a minha identidade.

Fui suficientemente esclarecida a respeito das informações que li ou que foram lidas para mim, descrevendo o estudo "Comparação de arquivos de imagens em fotogrametria computadorizada e antropometria direta na avaliação da região mamária" da Disciplina de Cirurgia Plástica da Universidade Federal de São Paulo.

Discuti com o Prof. Dr. Miguel Sabino Neto e ou com o Dr. Paulo Rogério Quieregatto do Espirito Santo, sobre minha livre decisão em participar desse estudo.

Ficaram claros para mim quais são os propósitos do estudo, os procedimentos a serem realizados, seus desconfortos, as garantias de confidencialidade e de esclarecimento permanentes.

Eu concordo voluntariamente em participar deste estudo e poderei retirar o meu consentimento a qualquer momento, antes ou durante o mesmo, sem penalidades ou prejuízos ou perda de qualquer benefício que eu possa ter adquirido, ou no meu atendimento neste Serviço.

Este termo consta de 2 (duas) vias, sendo 01(uma) via ao Pesquisador e 01 (uma) via para o participante da pesquisa, sendo as 02 (duas) vias assinadas por ambos.

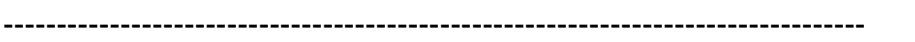

Nome participante (legível)

-------------------------------------------------------------- -----/-----/-------

Assinatura participante de contra un participante de la participante de la participante de la participante de l

Declaro que obtive de forma apropriada e voluntária o Consentimento Livre e Esclarecido deste paciente ou representante legal para a participação neste estudo.

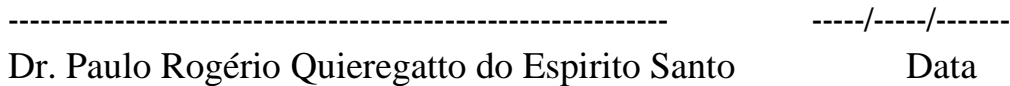

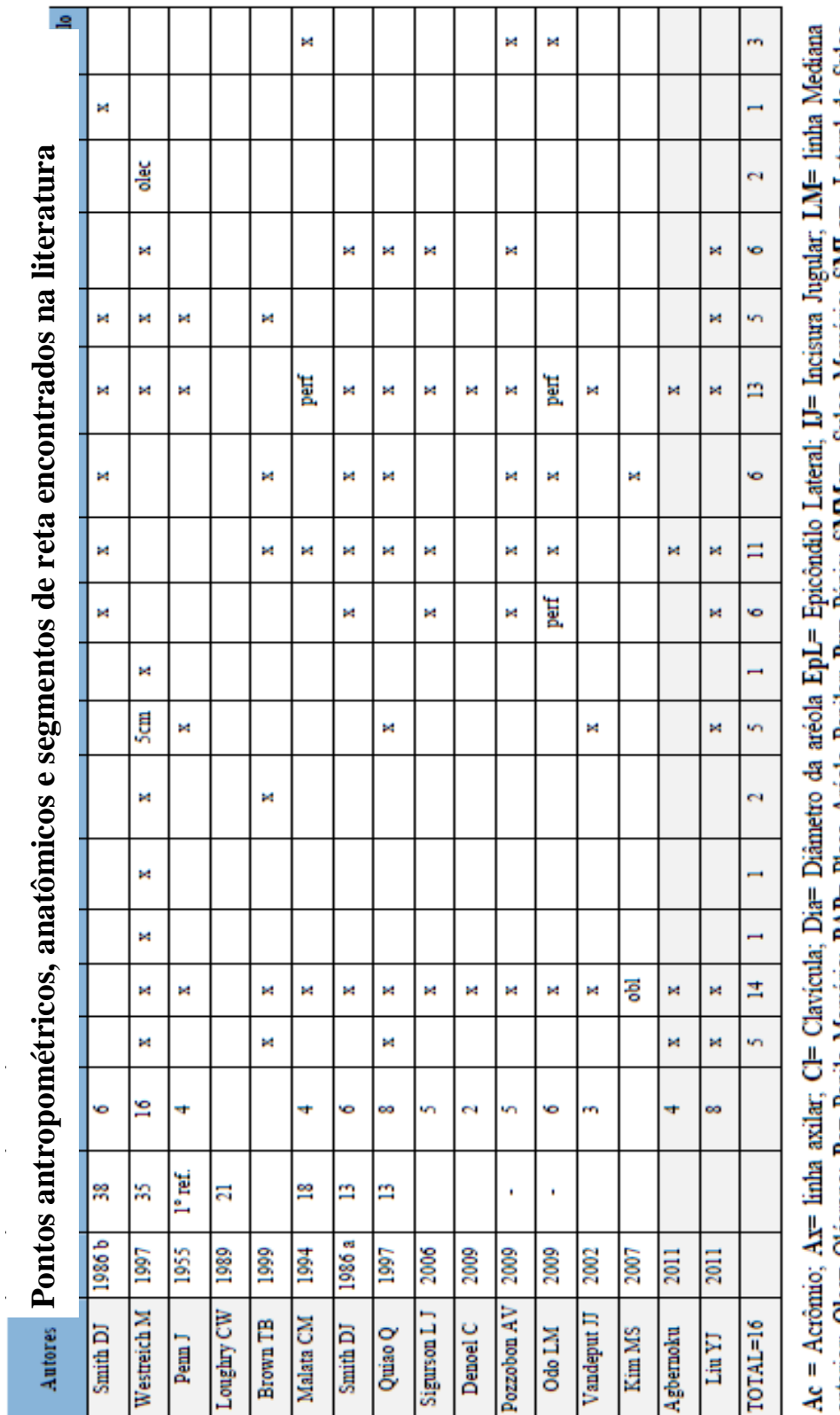

anterior, Olec= Olécrano; Pa= Papila Mamária; PAP= Placa Aréolo Papilar; Pu= Púpis; SMMe= Sulco Mamário; SMMa= Lateral do Sulco<br>Mamário; Um =Úmero; Xi=Xifŏide;

# **APÊNDICE 3**

T

**Descrição dos pontos antropométricos e referências anatômicas adotadas**

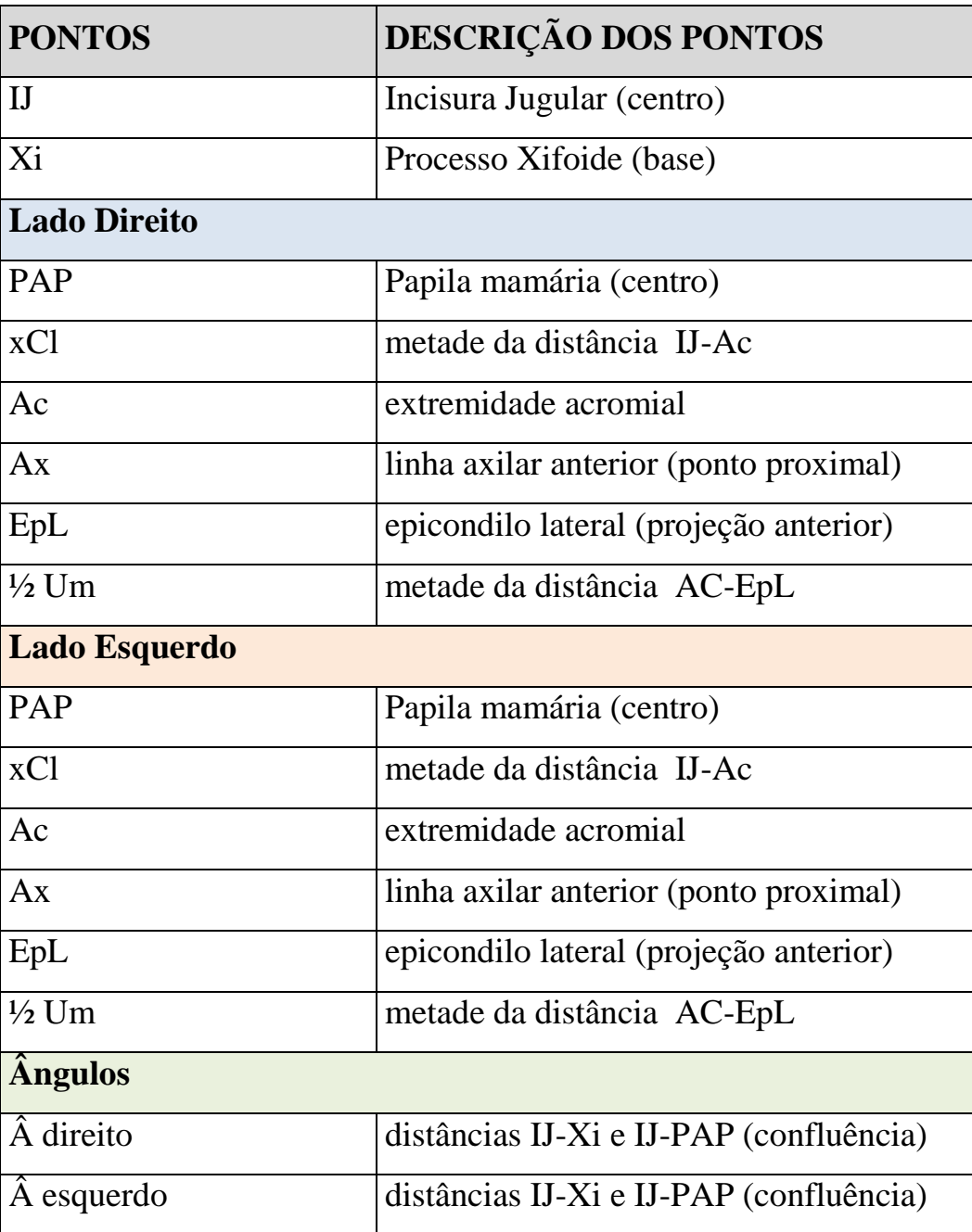

# Formulário para coleta de dados

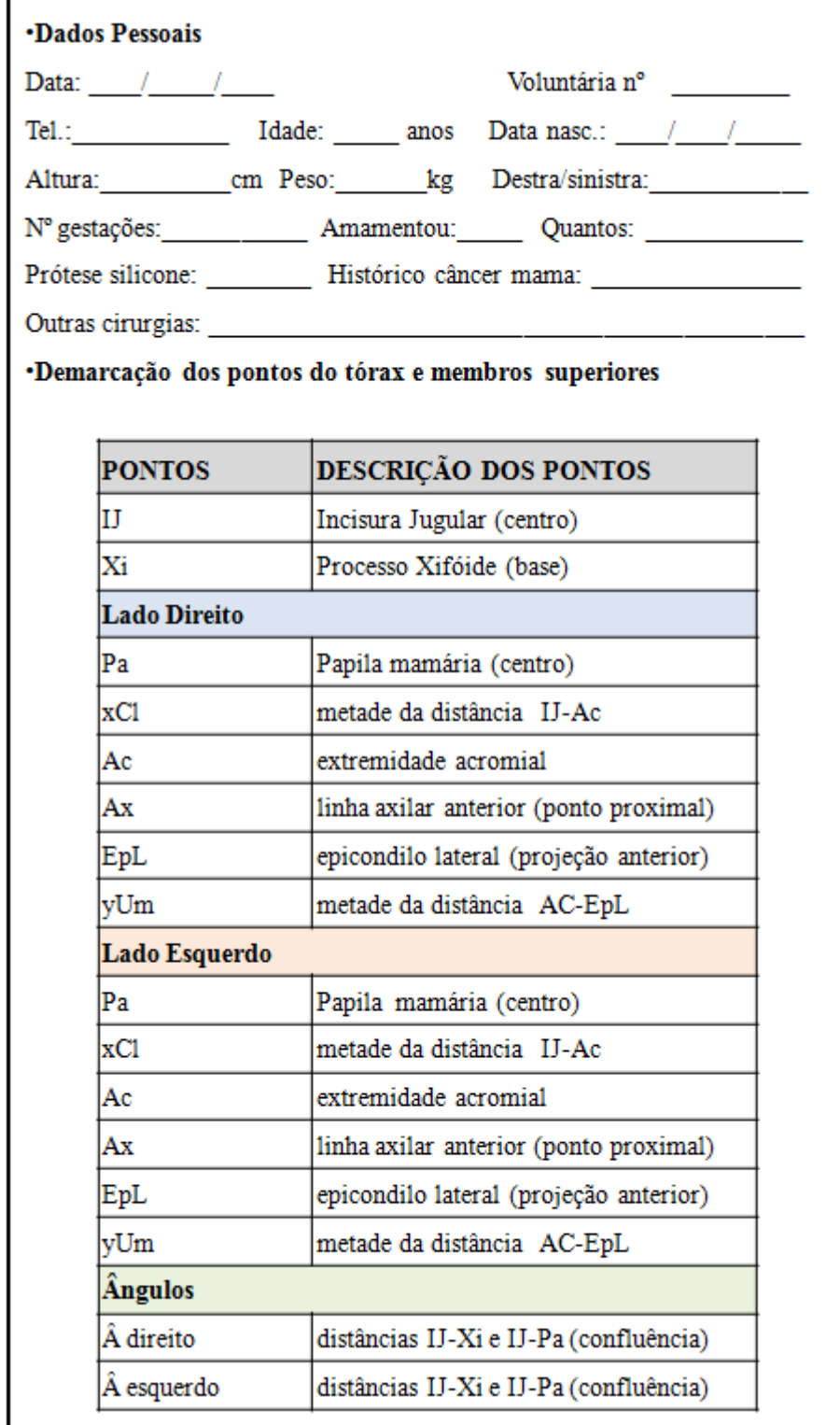

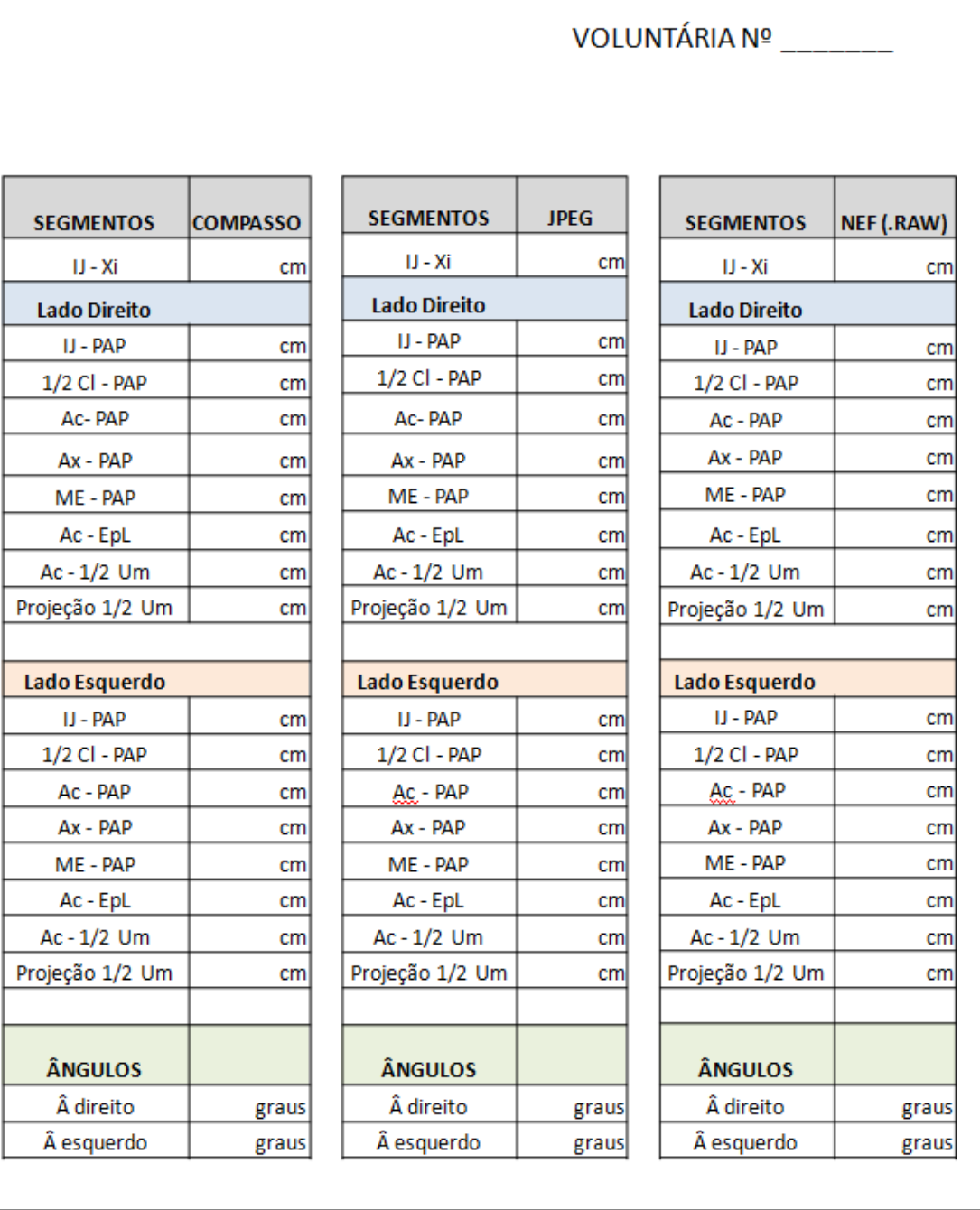

 $\text{VOLUTIONTÁRIA } \mathrm{N}^{\mathrm{o}} \underline{\hspace{1cm}} \underline{\hspace{1cm}}$ 

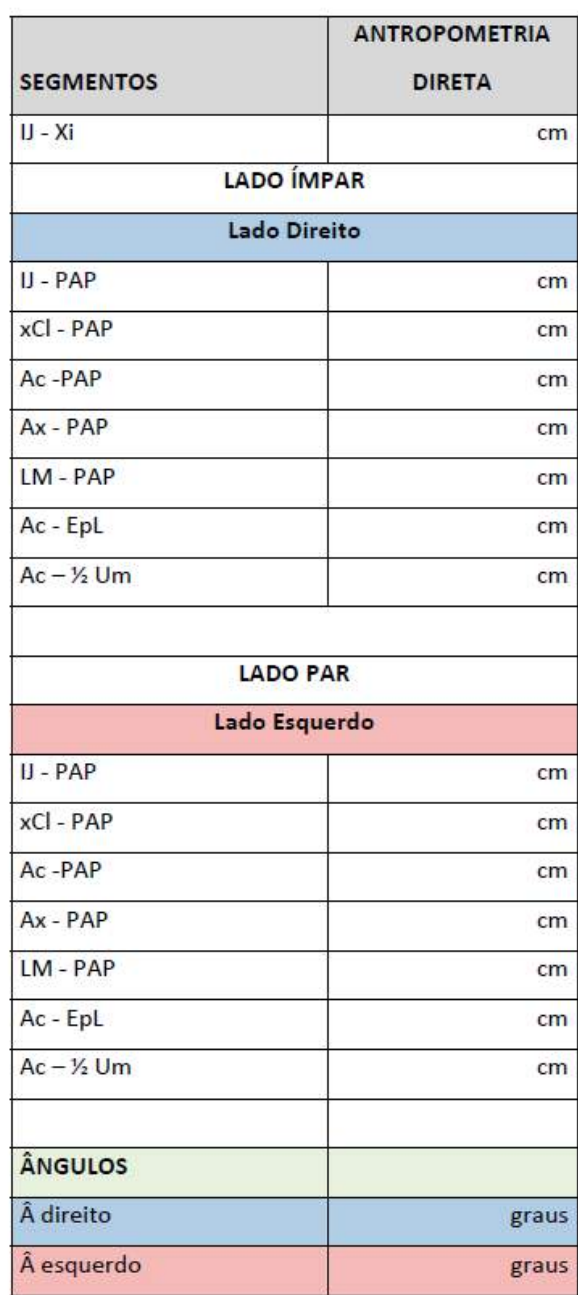

# VOLUNTÁRIA Nº \_\_\_\_\_\_\_

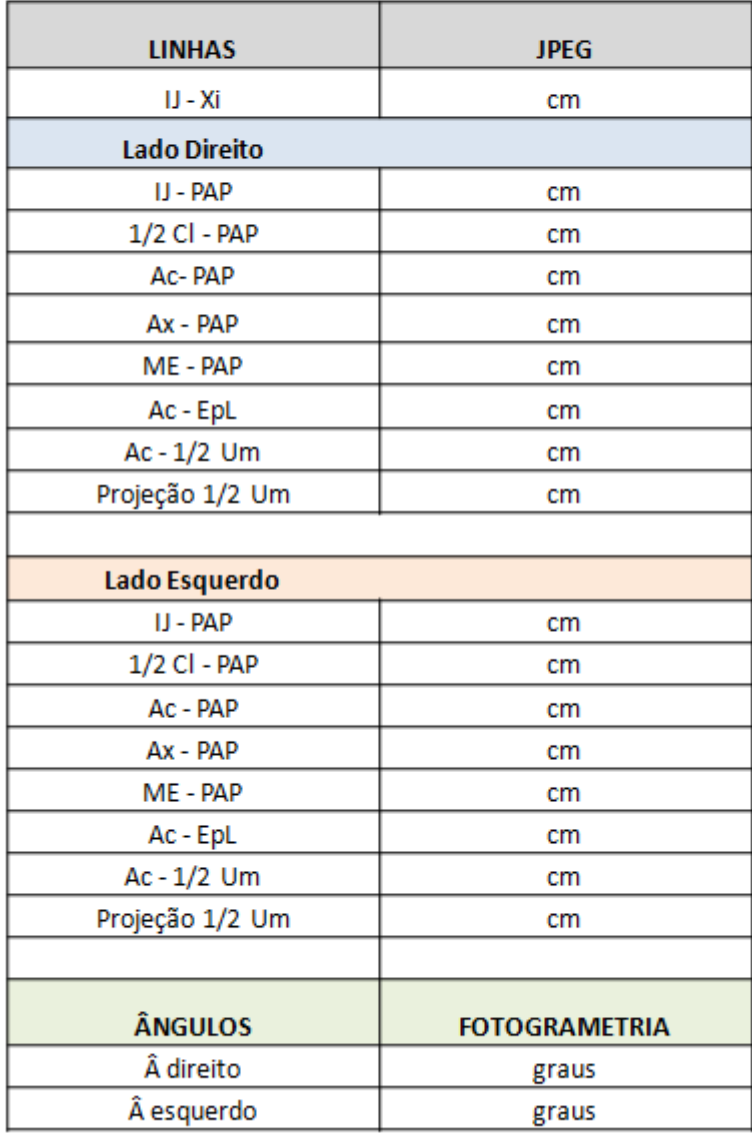

# VOLUNTÁRIA Nº \_\_\_\_\_\_\_

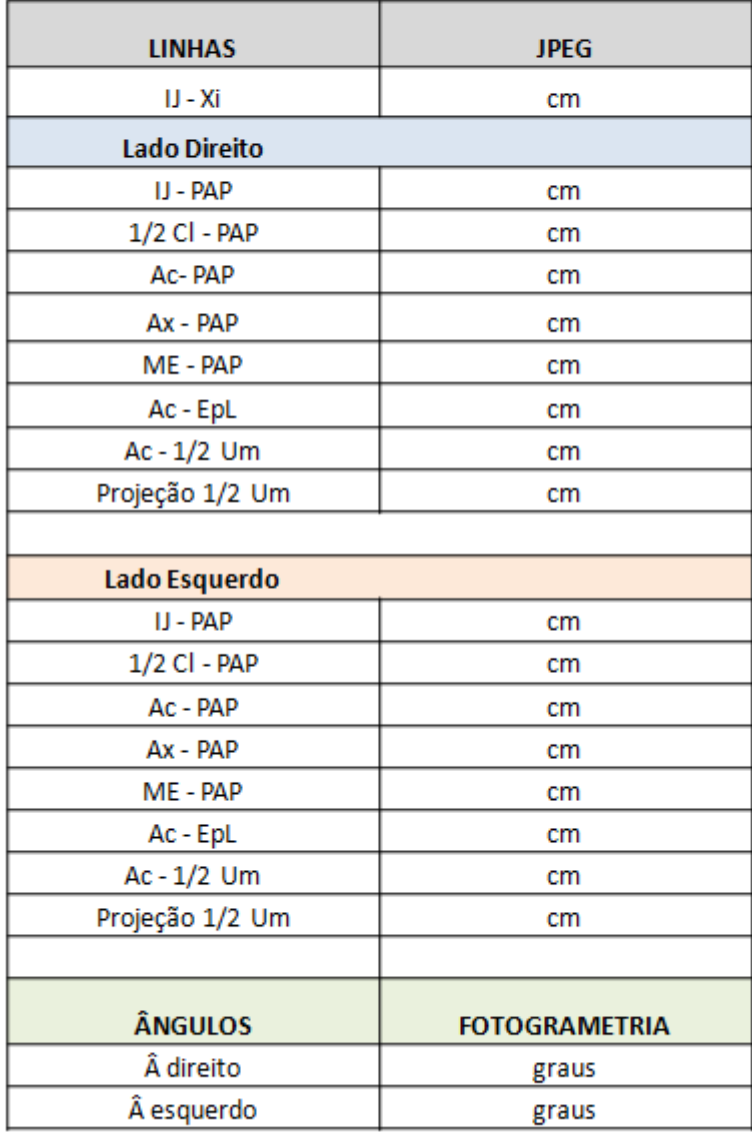

# VOLUNTÁRIA Nº \_\_\_\_\_\_\_

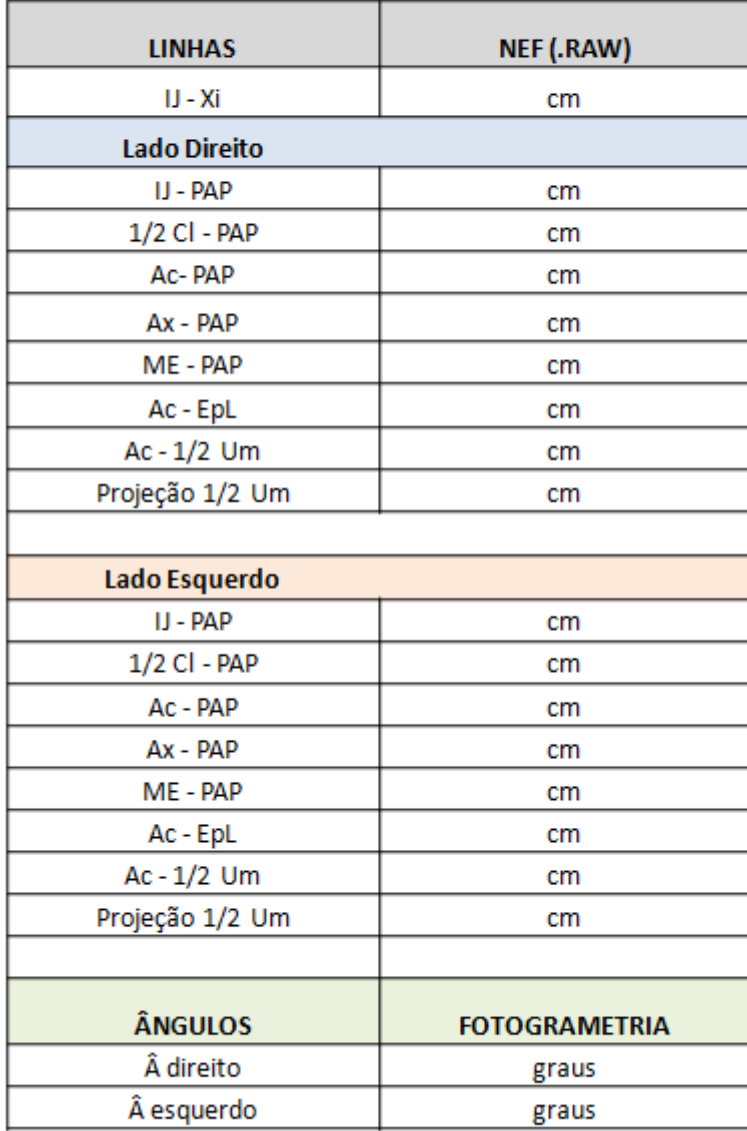

### **Protocolo preparatório**

*Check-list para documentação fotográfica*

- o Verificar condições gerais da sala (limpeza, ventilação, iluminação);
- o Instalar pano de fundo;
- o Instalar marcadores para os pés;
- o Ajustar e nivelar tripé;
- o Posicionar refletores;
- o Nivelar câmera fotográfica com nível d'água;

Verificar:

- o Régua de 30cm e 10cm;
- o Compasso;
- o Etiquetas autoadesivas;
- o Cartões numerados para identificação voluntária;
- o Caneta hidrográfica cor azul ou verde e fita crepe;
- o Álcool e algodão para remoção dos marcadores;
- o Formulário de avaliação e mensuração.

#### **Protocolo de atendimento**

#### **Fotografias**

- 1. Informar voluntária sobre pesquisa e esclarecer dúvidas;
- 2. Solicitar assinatura no Termo de Consentimento Livre e Esclarecido;
- 3. Solicitar que retirem roupas, colares, brincos, relógios, piercing, óculos e prender cabelos longos;
- 4. Posicionar voluntária sobre marcações para os pés;
- 5. Pedir para a voluntária manter os braços ao longo do corpo em posição anatômica, ombros posicionados para trás, permanecer em silêncio e manter ritmo respiratório constante;
- 6. Iniciar as demarcações dos pontos com etiquetas adesivas;
- 7. Colar as etiquetas de identificação e escala no abdome;
- 8. Verificar enquadramento fotográfico;
- 9. Ligar focos de luz;
- 10. Ajustar foco no automático e desativar *flash*;
- 11. Disparar a foto;
- 12. Pedir para voluntária relaxar a postura e descansar por alguns segundos;
- 13. Verificar se todos os pontos com etiquetas adesivas são visíveis na fotografia;
- 14. Mostrar para a mesma a captura de suas imagens.

#### **Antropometria Direta**

15. Voltar ao posicionamento anterior (demarcações dos pés e posicionamento corporal);

- 16. Tracejar com caneta a linha IJ Xi e projetá-la até altura papilas mamárias;
- 17. Tracejar com caneta a linha (IJ Pa) bilateralmente;
- 18. Medir os oito segmentos da região mamária determinados, transcrevêlas no formulário;
- 19. Marcar a metade da distância das linhas (Ac EpL) bilateral;
- 20. Medir os dois ângulos com transferidor e transcrever no formulário,
- 21. Liberar a voluntária.

**Gráficos de Bland-Altmann para cada variável de cada método, comparadas com a medição direta (compasso)**

**Gráfico 1 – Variável IJ-XI comparada com a medida direta em Fotogrametria NEF**

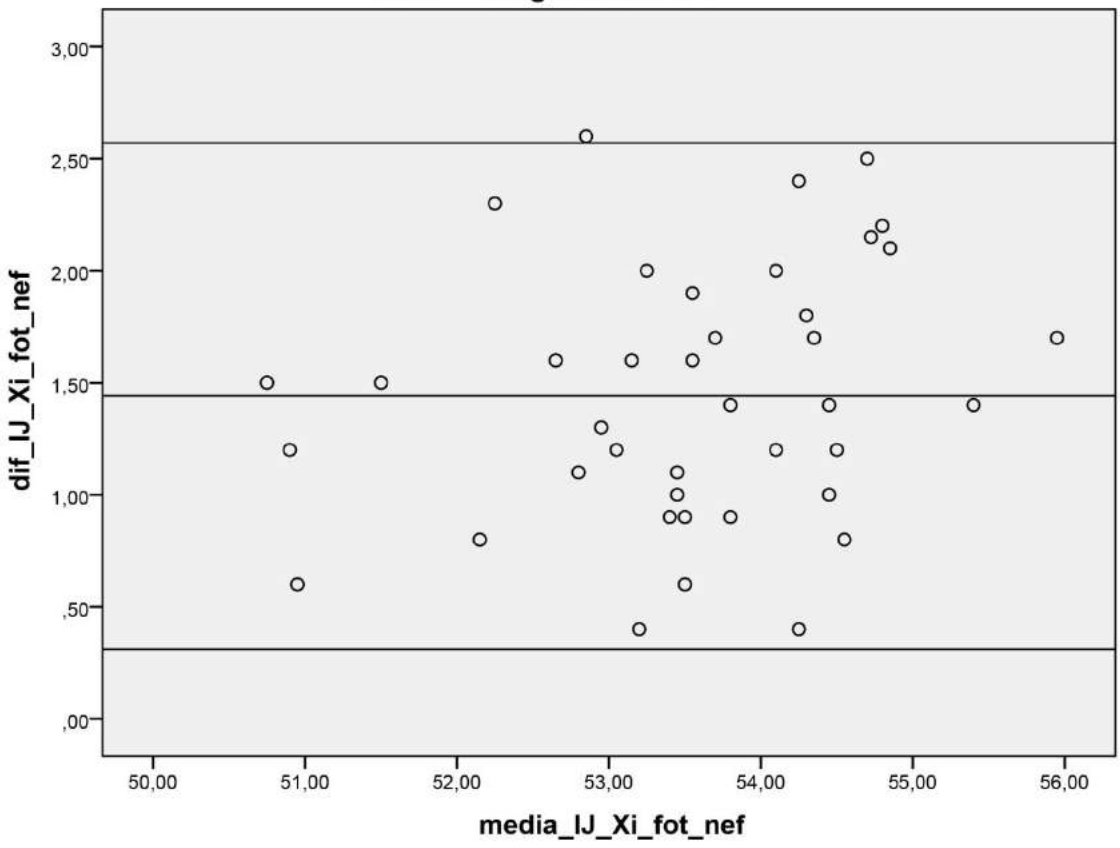

IJ Xi - Fotogrametria NEF

 $IJ$  = centro da incisura jugular;  $Xi$  = base do processo xifoide; **Fotogrametria** NEF= arquivo *RAW* da máquina Nikon®.

## **Gráfico 2 – Variável IJ-PAP comparada com a medida direta em Fotogrametria NEF**

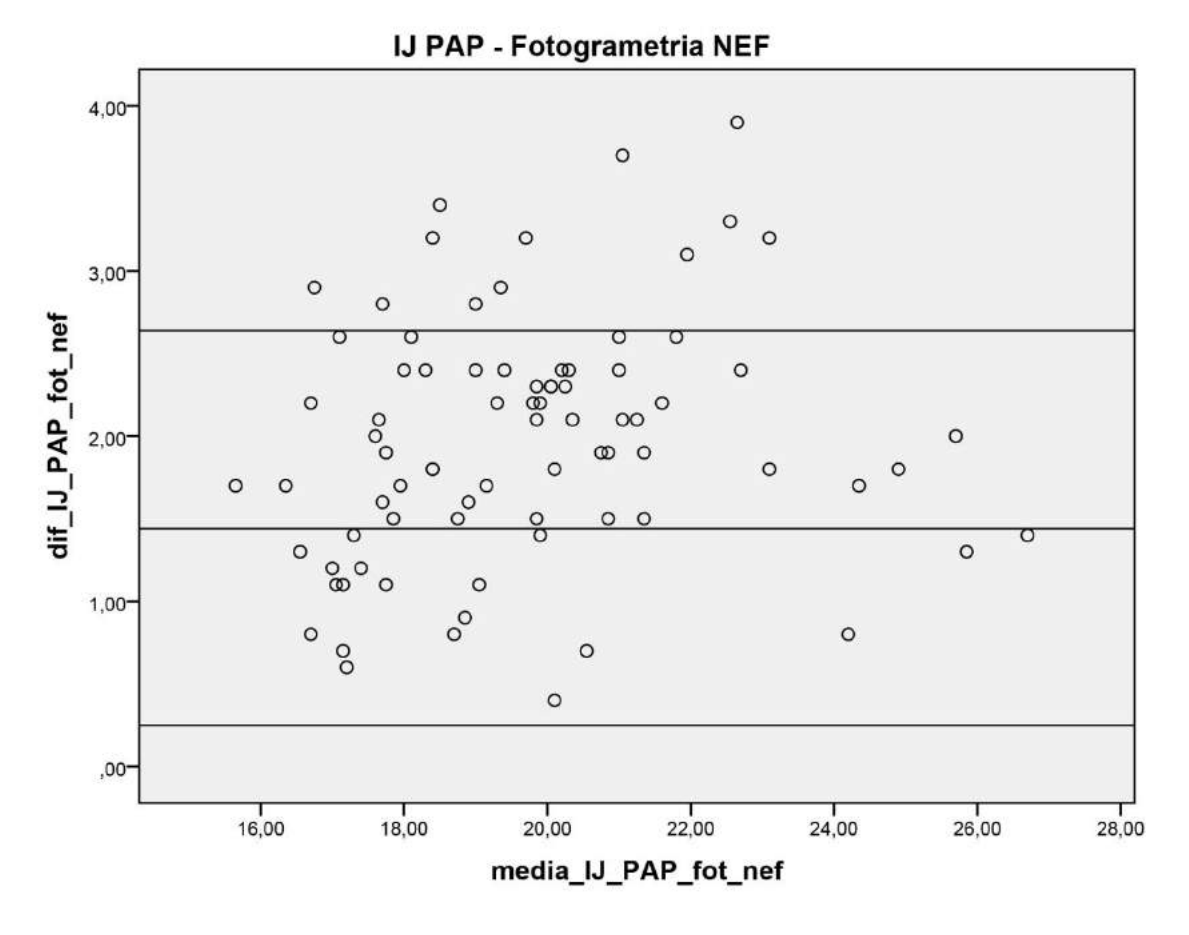

**IJ** = centro da incisura jugular; **PAP** = centro da papila mamária; **Fotogrametria NEF**= arquivo *RAW* da máquina Nikon®.

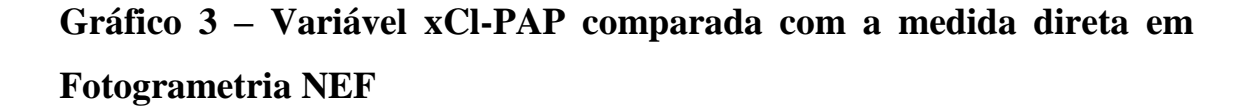

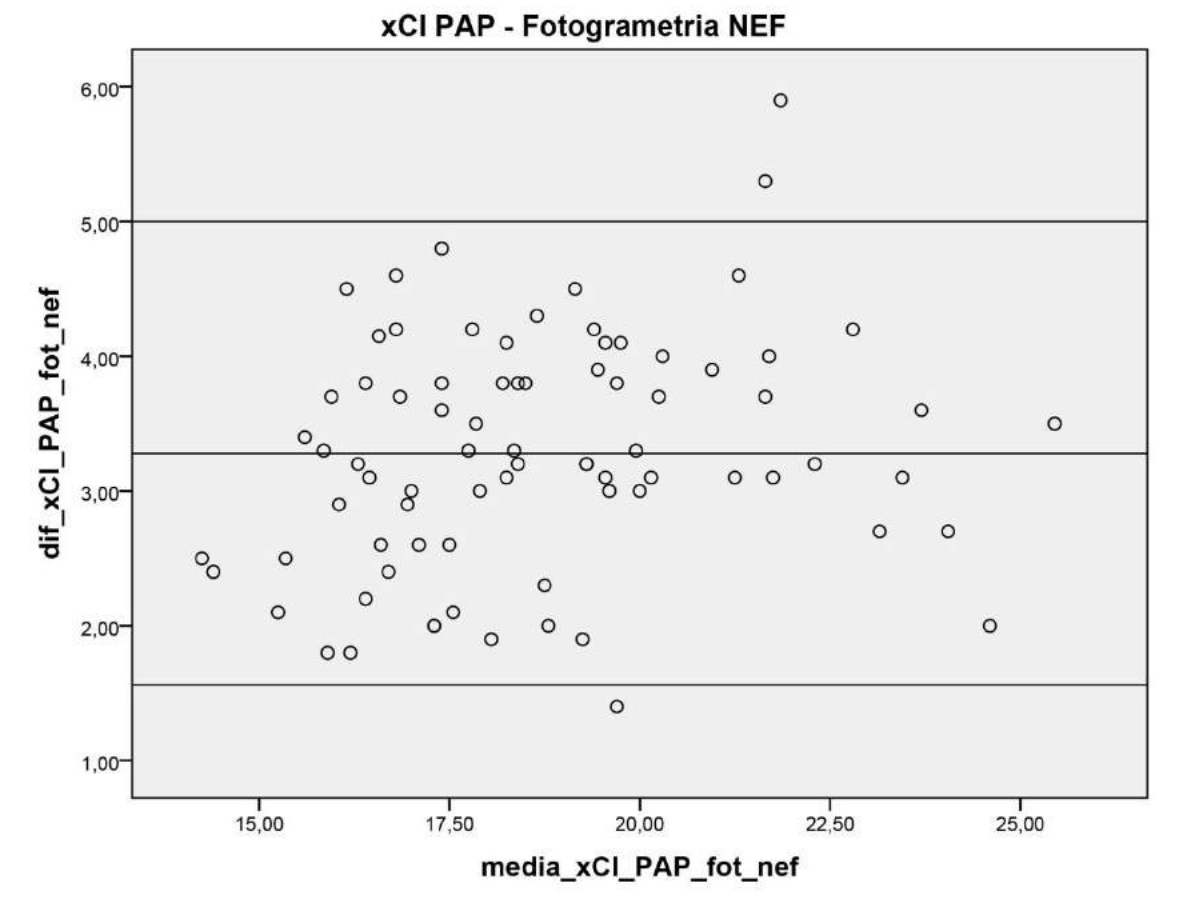

**xCl** = metade da distância entre IJ e acrômio; **PAP** = centro da papila mamária; **Fotogrametria NEF**= arquivo *RAW* da máquina Nikon®.

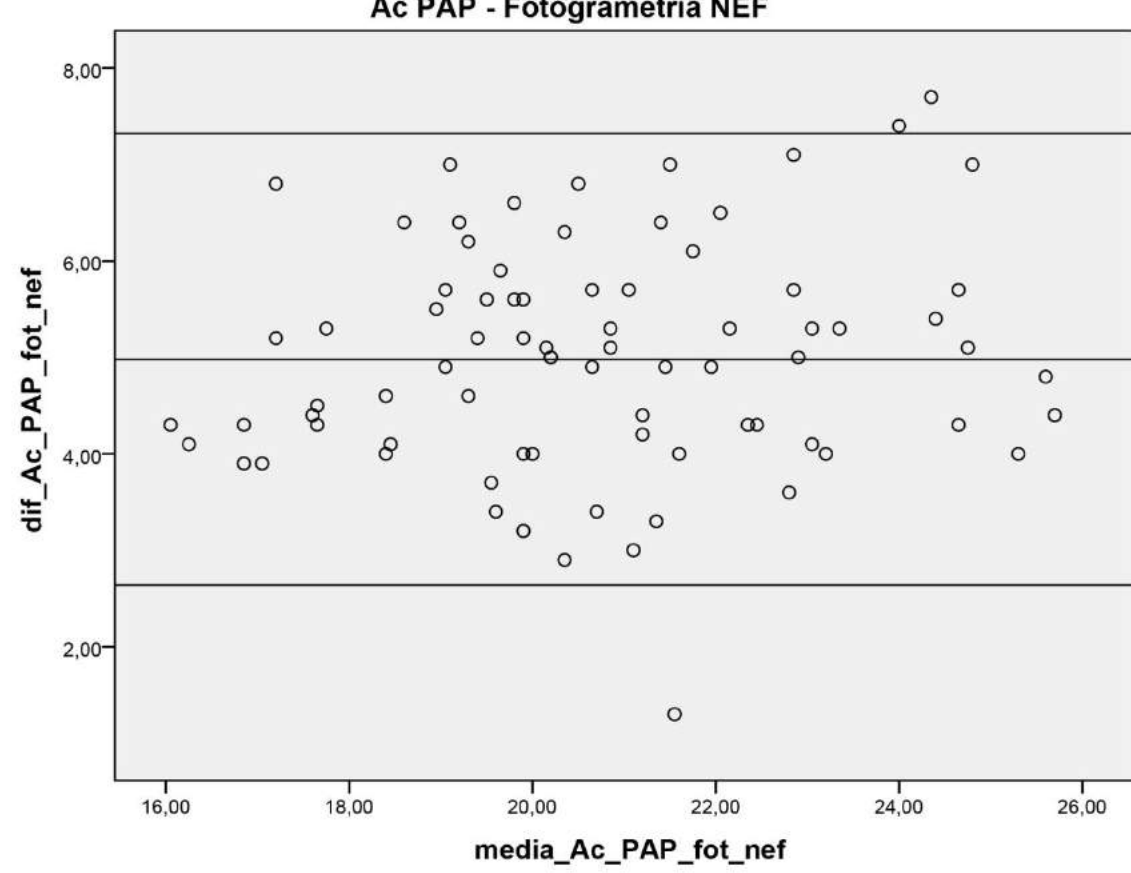

**Gráfico 4 – Variável Ac-PAP comparada com a medida direta em Fotogrametria NEF**

Ac PAP - Fotogrametria NEF

**Ac** = proeminência lateral do acrômio; **PAP** = centro da papila mamária; **Fotogrametria NEF**= arquivo *RAW* da máquina Nikon®.

## **Gráfico 5 – Variável Ax-PAP comparada com a medida direta em Fotogrametria NEF**

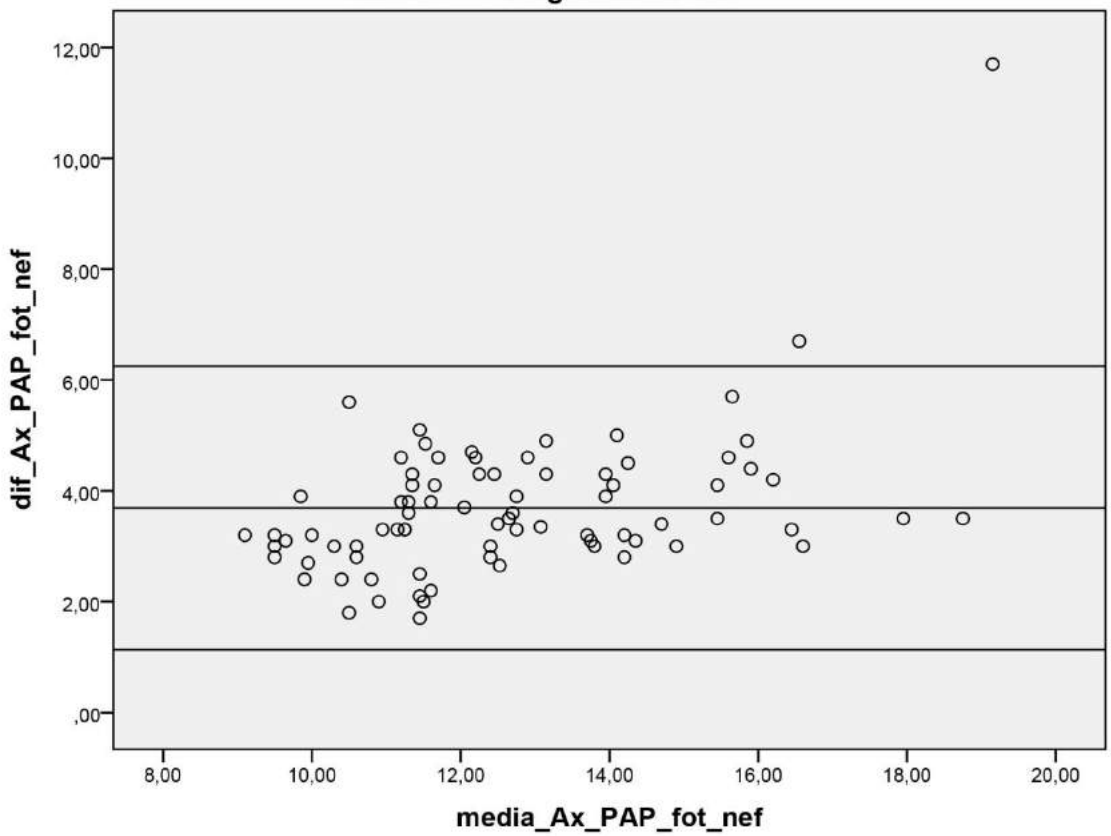

Ax PAP - Fotogrametria NEF

**Ax** = ponto proximal da linha axilar anterior; **PAP** = centro da papila mamária; **Fotogrametria NEF**= arquivo *RAW* da máquina Nikon®.

## **Gráfico 6 – Variável LM-PAP comparada com a medida direta em Fotogrametria NEF**

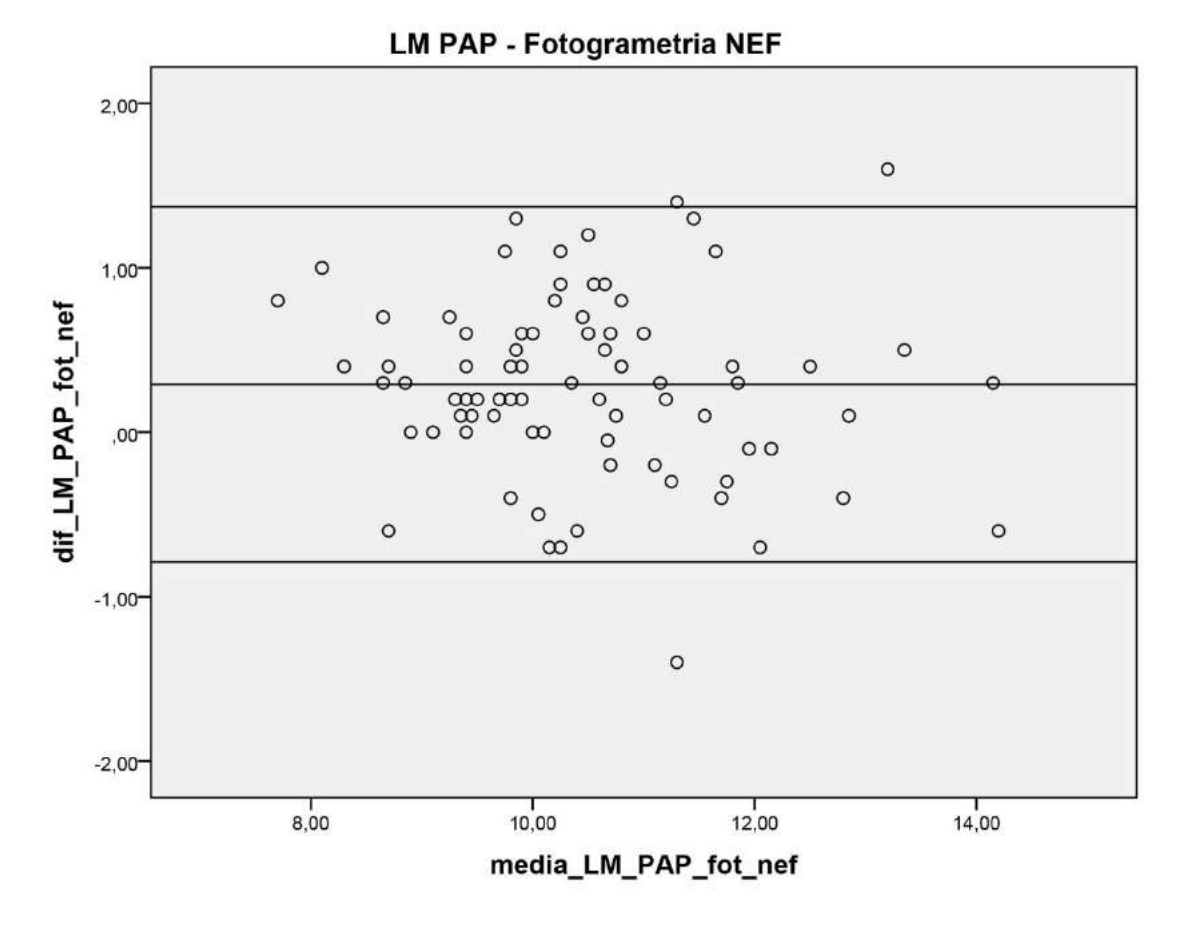

**LM** = linha média; **PAP** = centro da papila mamária; **Fotogrametria NEF**= arquivo *RAW* da máquina Nikon®.

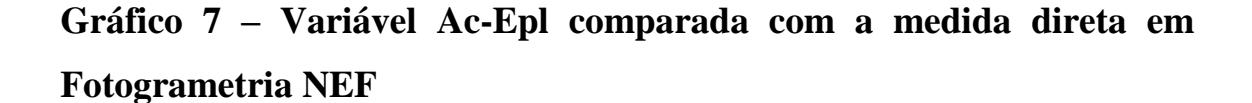

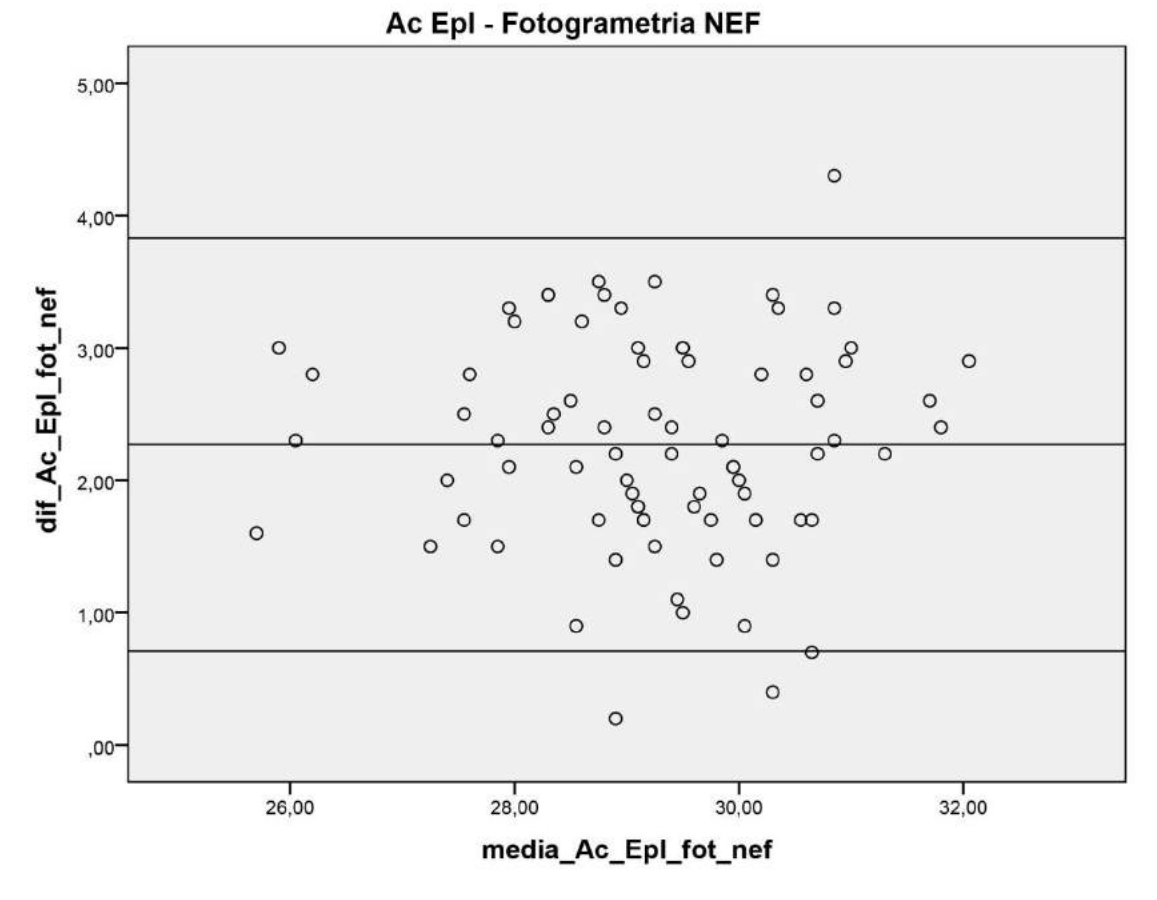

**Ac** = proeminência lateral do acrômio; **EpL** = projeção anterior do epicôndilo lateral; **Fotogrametria NEF**= arquivo *RAW* da máquina Nikon®.

**Gráfico 8 – Variável Ac-1/2Um comparada com a medida direta em Fotogrametria NEF**

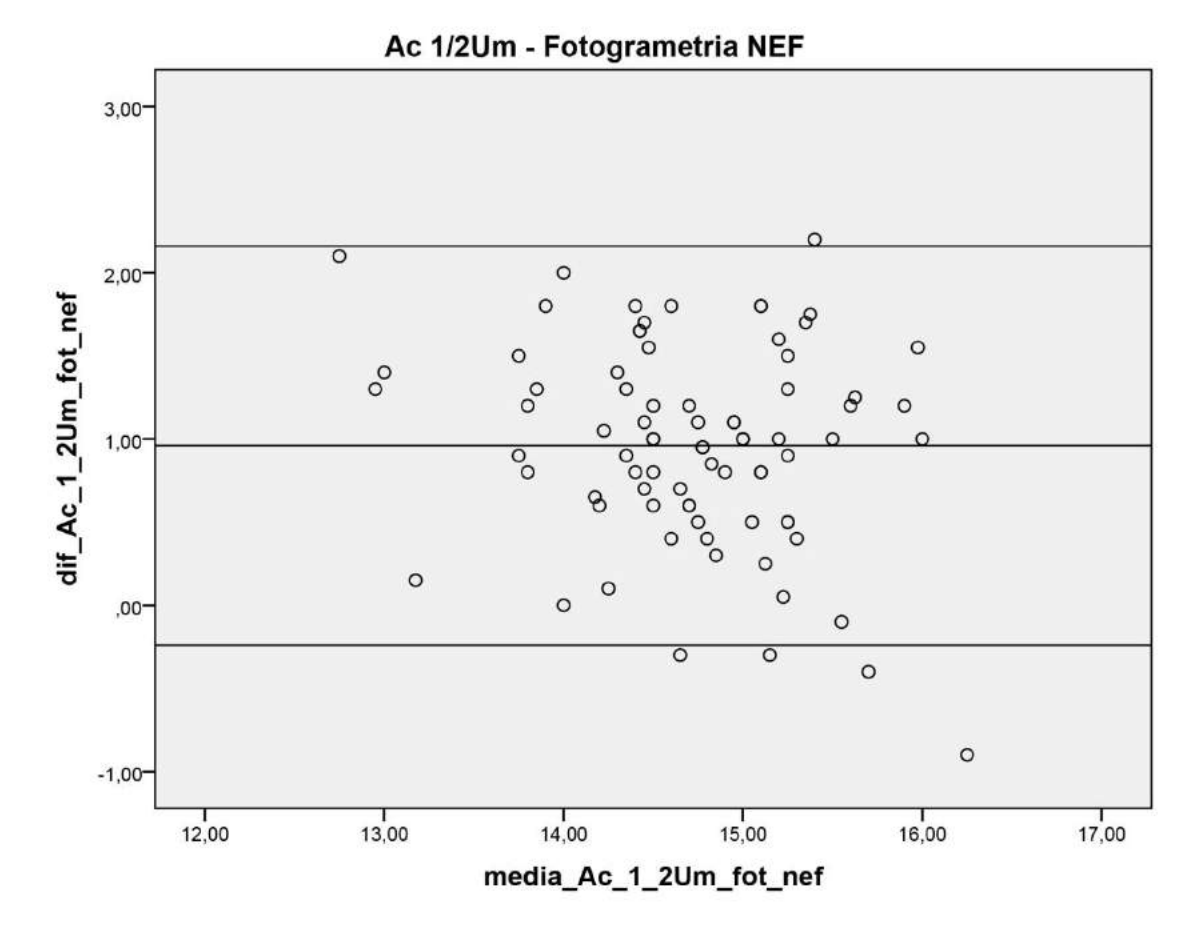

**Ac** = proeminência lateral do acrômio; **1/2Um** =distância média entre Ac e projeção anterior do epicôndilo lateral; **Fotogrametria NEF**= arquivo *RAW* da máquina Nikon®.

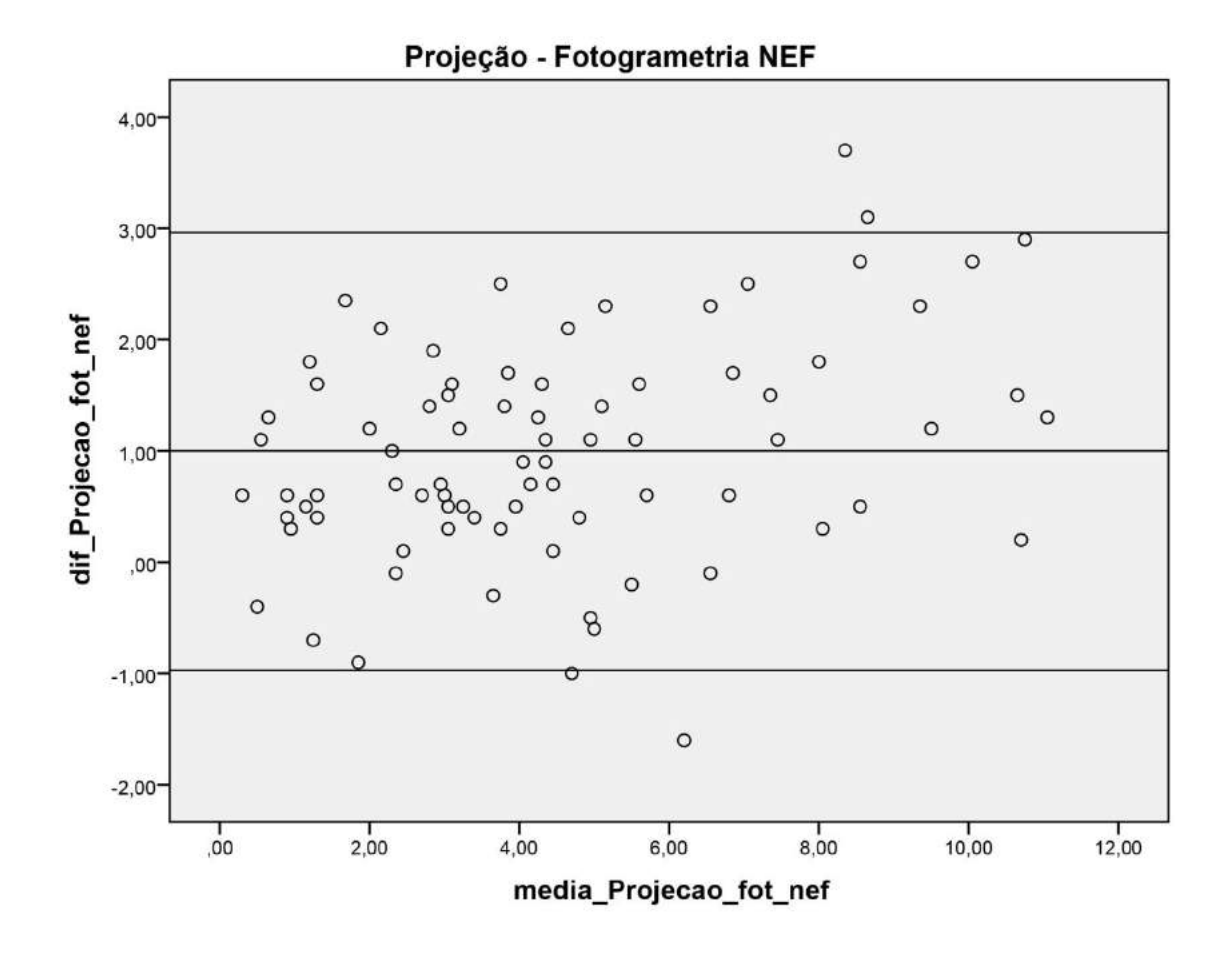

**Gráfico 9 – Variável Projeção comparada com a medida direta em Fotogrametria NEF**

**Fotogrametria NEF**= arquivo *RAW* da máquina Nikon®.

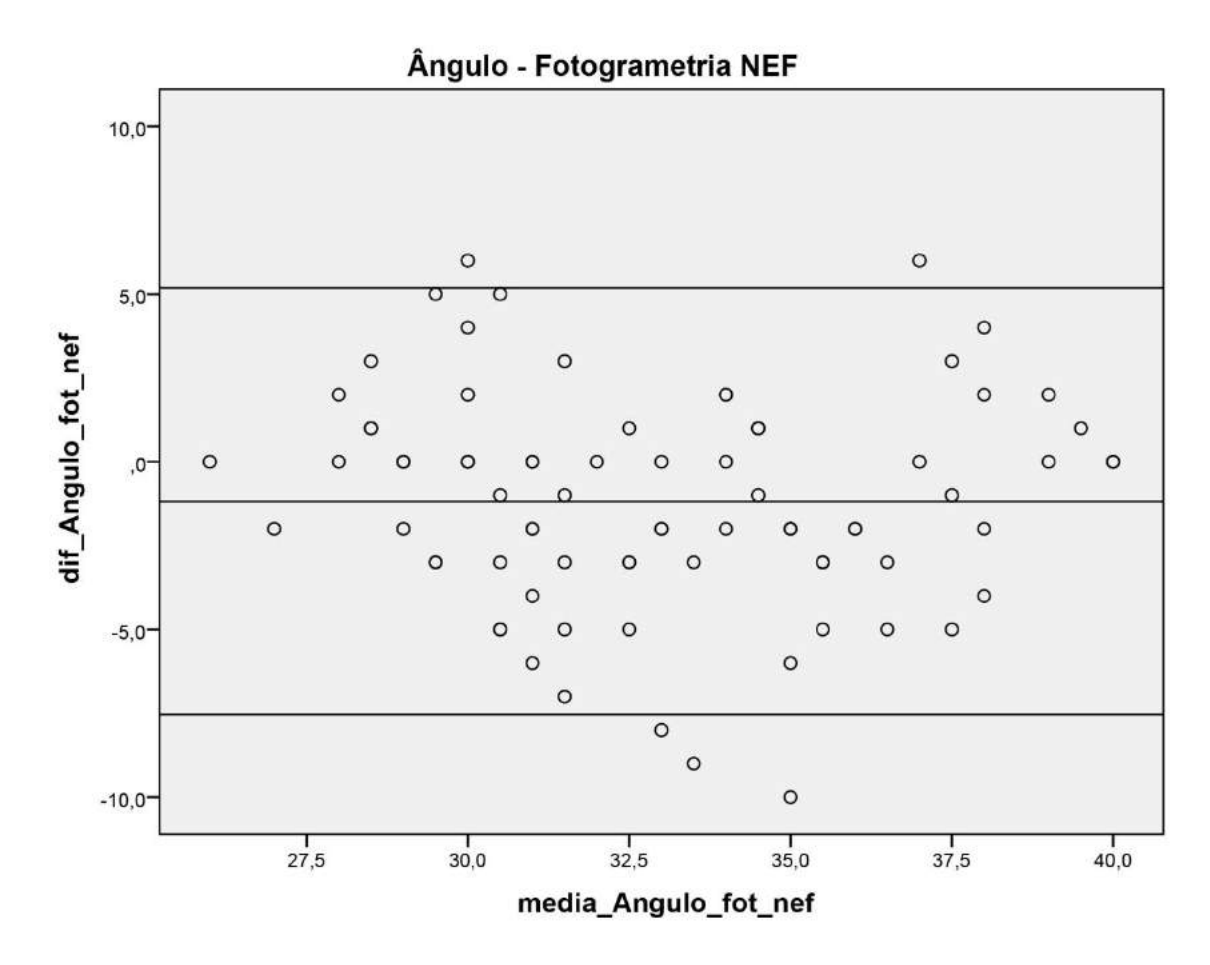

**Gráfico 10 – Variável ângulo comparada com a medida direta em Fotogrametria NEF**

**Fotogrametria NEF**= arquivo *RAW* da máquina Nikon®.

### **Gráfico 11 – Variável IJ-Xi comparada com a medida direta em Fotogrametria JPEG Onboard**

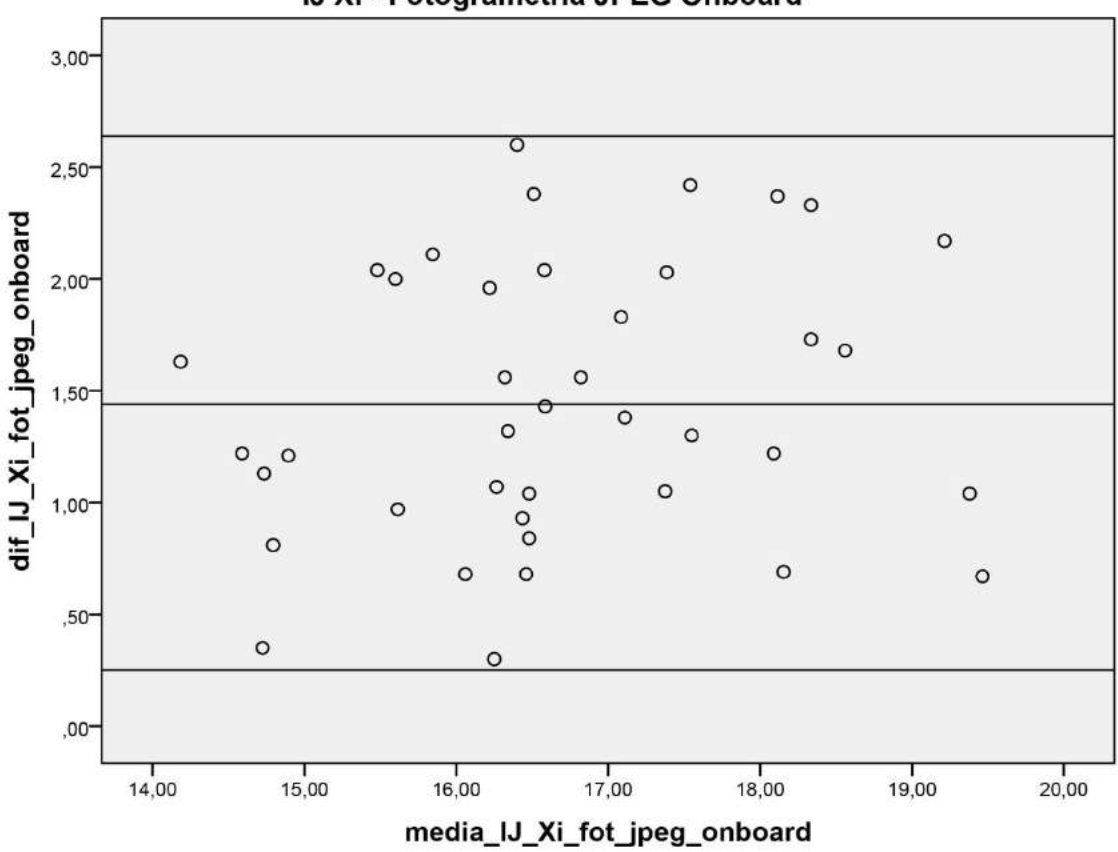

IJ Xi - Fotogrametria JPEG Onboard

**IJ** = centro da incisura jugular; **Xi** = base do processo xifoide; **Fotogrametria JPEG Onboard** = arquivo *Joint Point Expert Groups* convertido dentro da câmera fotográfica.

### **Gráfico 12 – Variável IJ-PAP comparada com a medida direta em Fotogrametria JPEG Onboard**

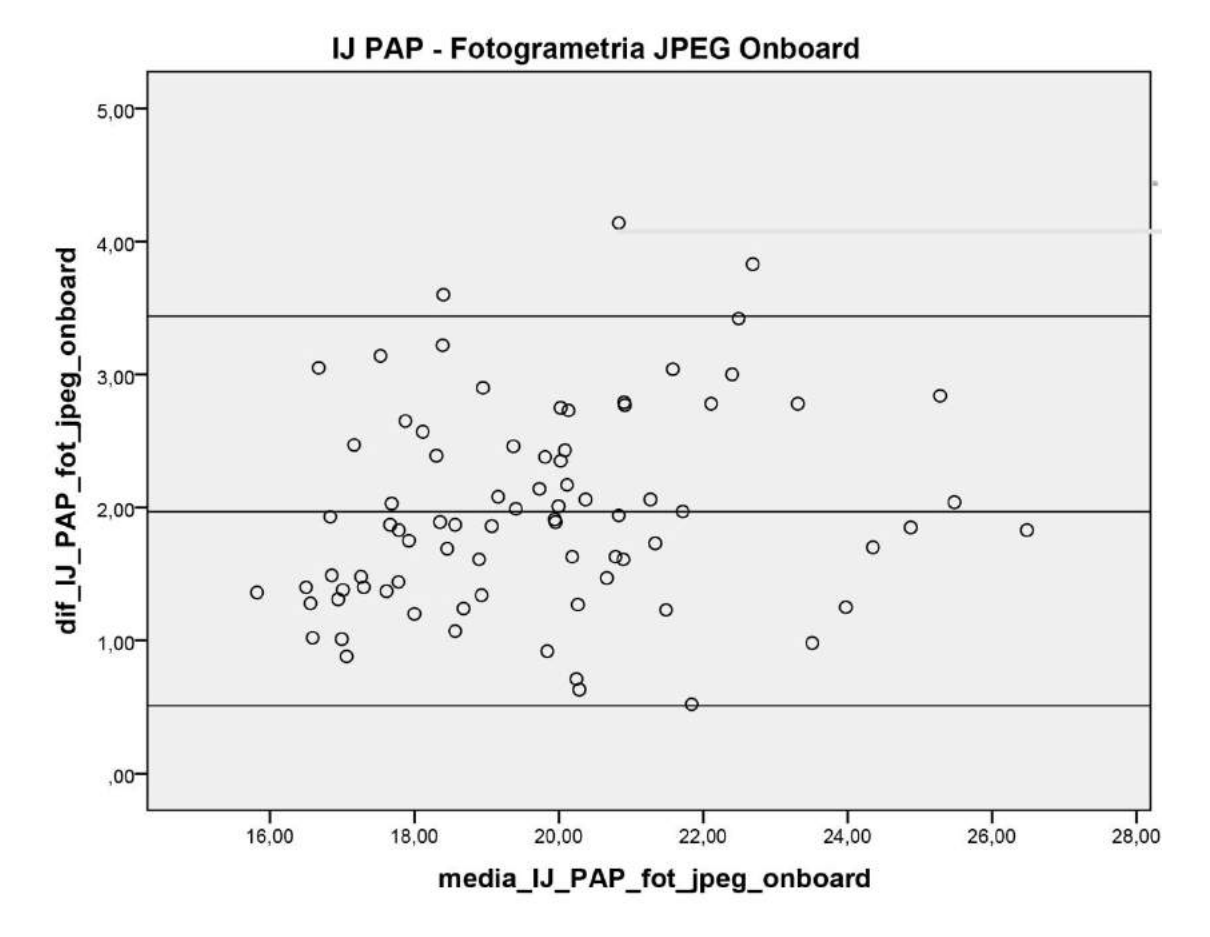

**IJ** = centro da incisura jugular; **PAP** = centro da papila mamária; **Fotogrametria JPEG Onboard** = arquivo *Joint Point Expert Groups* convertido dentro da câmera fotográfica.

### **Gráfico 13 – Variável xCl-PAP comparada com a medida direta em Fotogrametria JPEG Onboard**

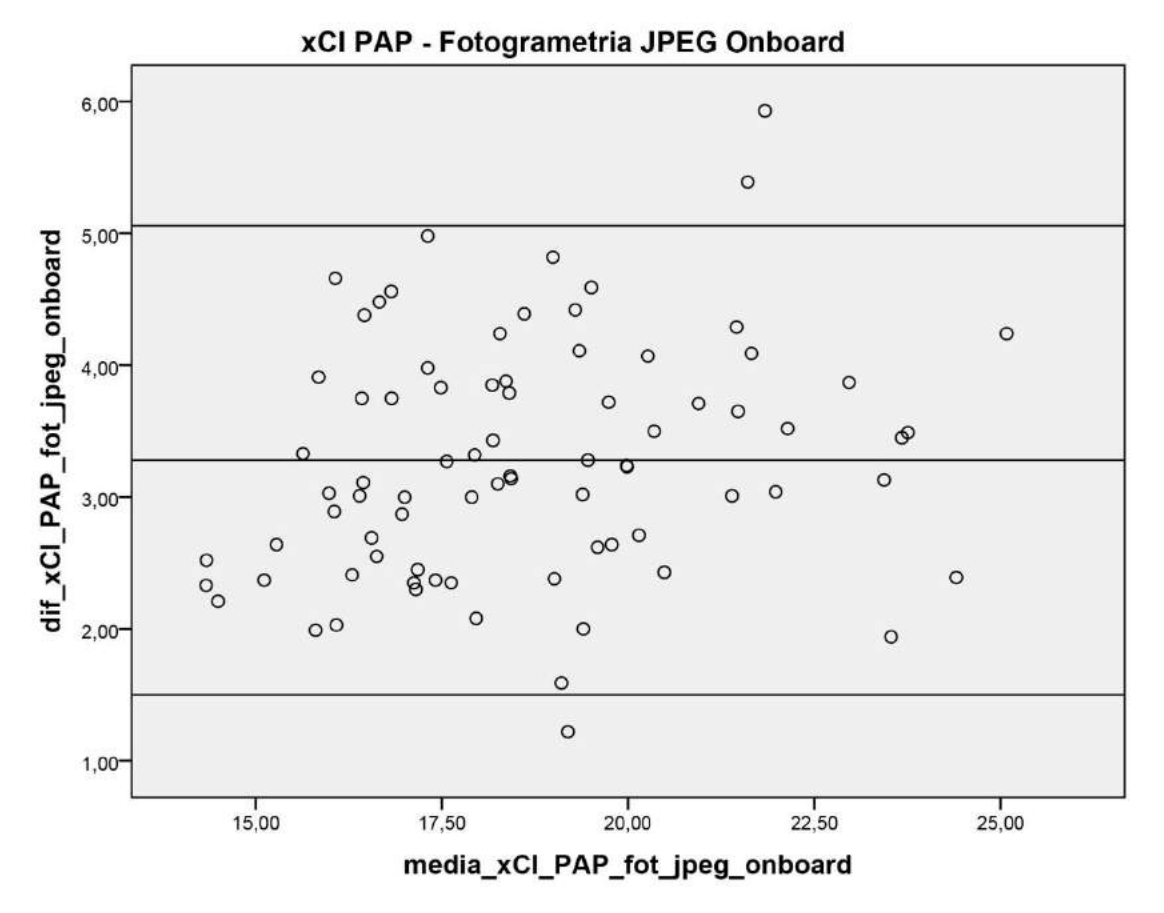

**xCl** = metade da distância entre IJ e acrômio; **PAP** = centro da papila mamária; **Fotogrametria JPEG Onboard** = arquivo *Joint Point Expert Groups* convertido dentro da câmera fotográfica.

### **Gráfico 14 – Variável Ac-PAP comparada com a medida direta em Fotogrametria JPEG Onboard**

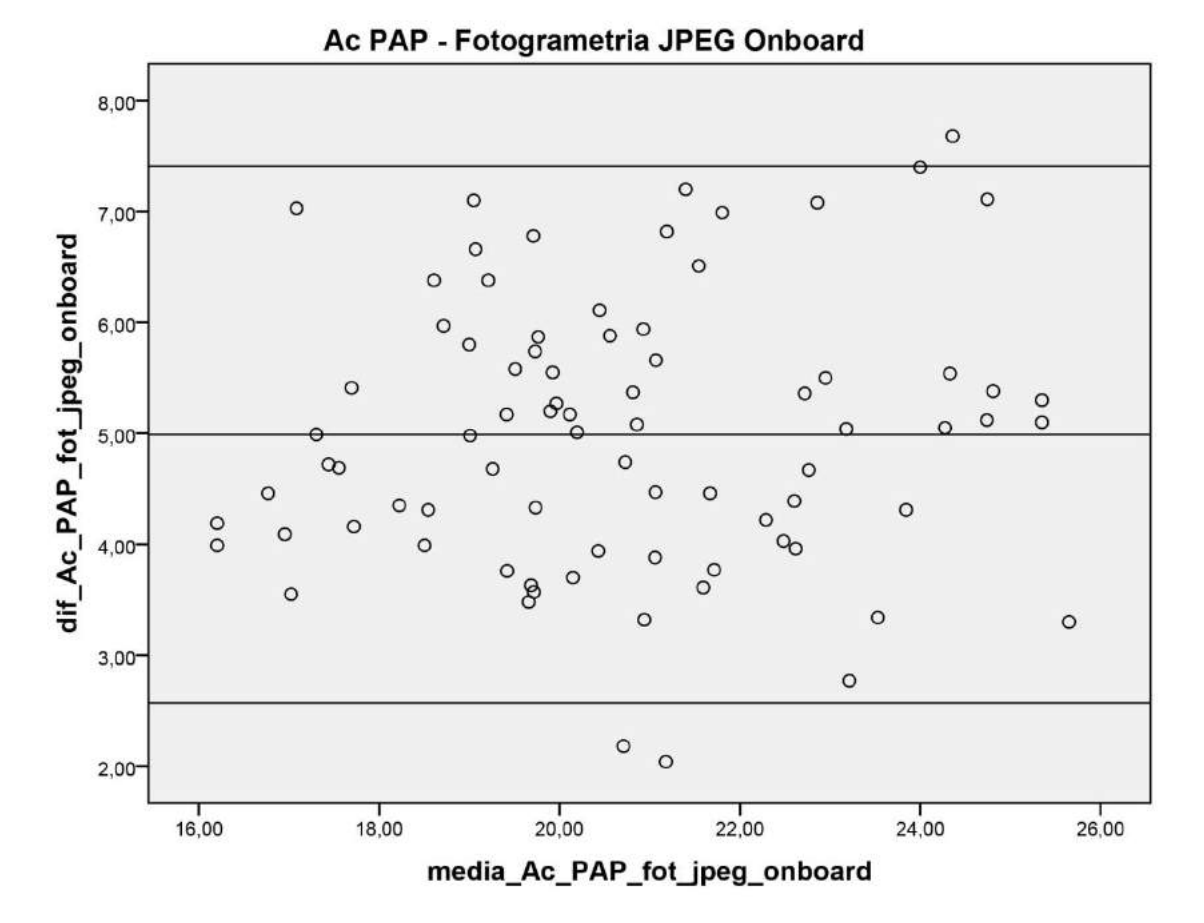

**Ac** = proeminência lateral do acrômio; **PAP** = centro da papila mamária; **Fotogrametria JPEG Onboard** = arquivo *Joint Point Expert Groups* convertido dentro da câmera fotográfica.

### **Gráfico 15 – Variável Ax-PAP comparada com a medida direta em Fotogrametria JPEG Onboard**

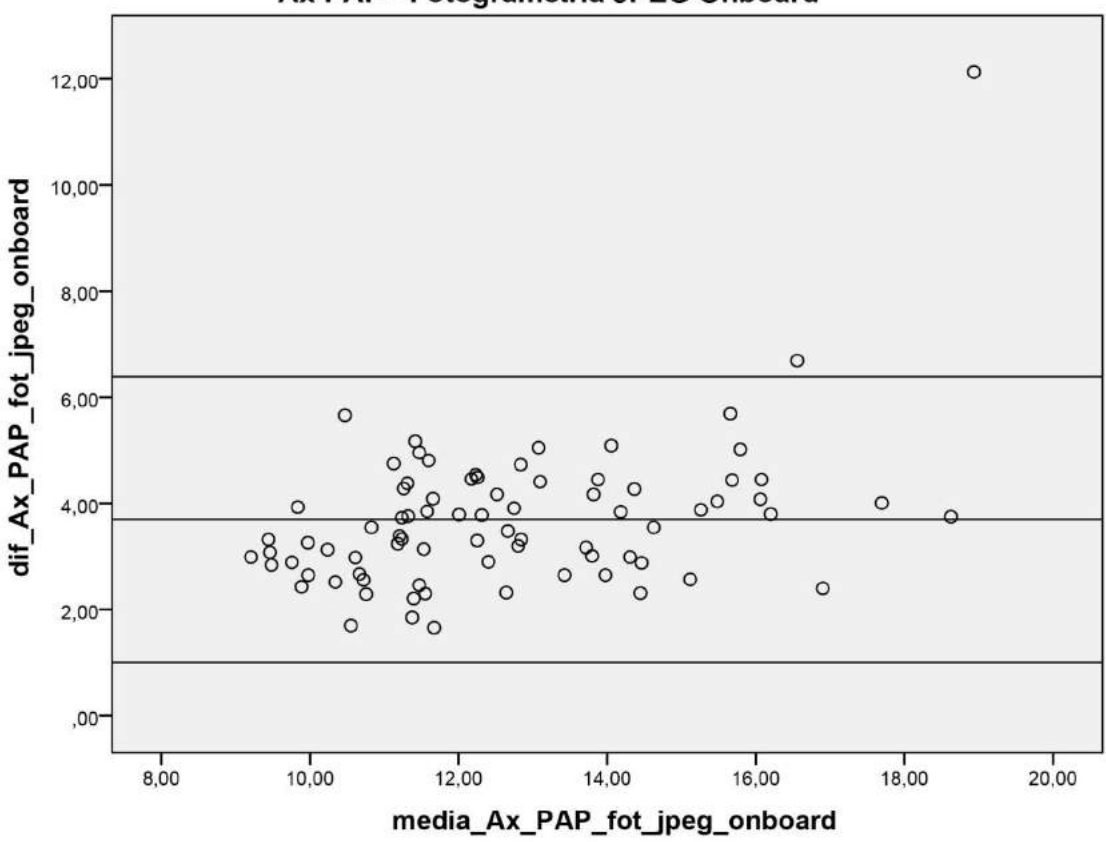

Ax PAP - Fotogrametria JPEG Onboard

**Ax** = ponto proximal da linha axilar anterior; **PAP** = centro da papila mamária; **Fotogrametria JPEG Onboard** = arquivo *Joint Point Expert Groups* convertido dentro da câmera fotográfica.

### **Gráfico 16 – Variável LM-PAP comparada com a medida direta em Fotogrametria JPEG Onboard**

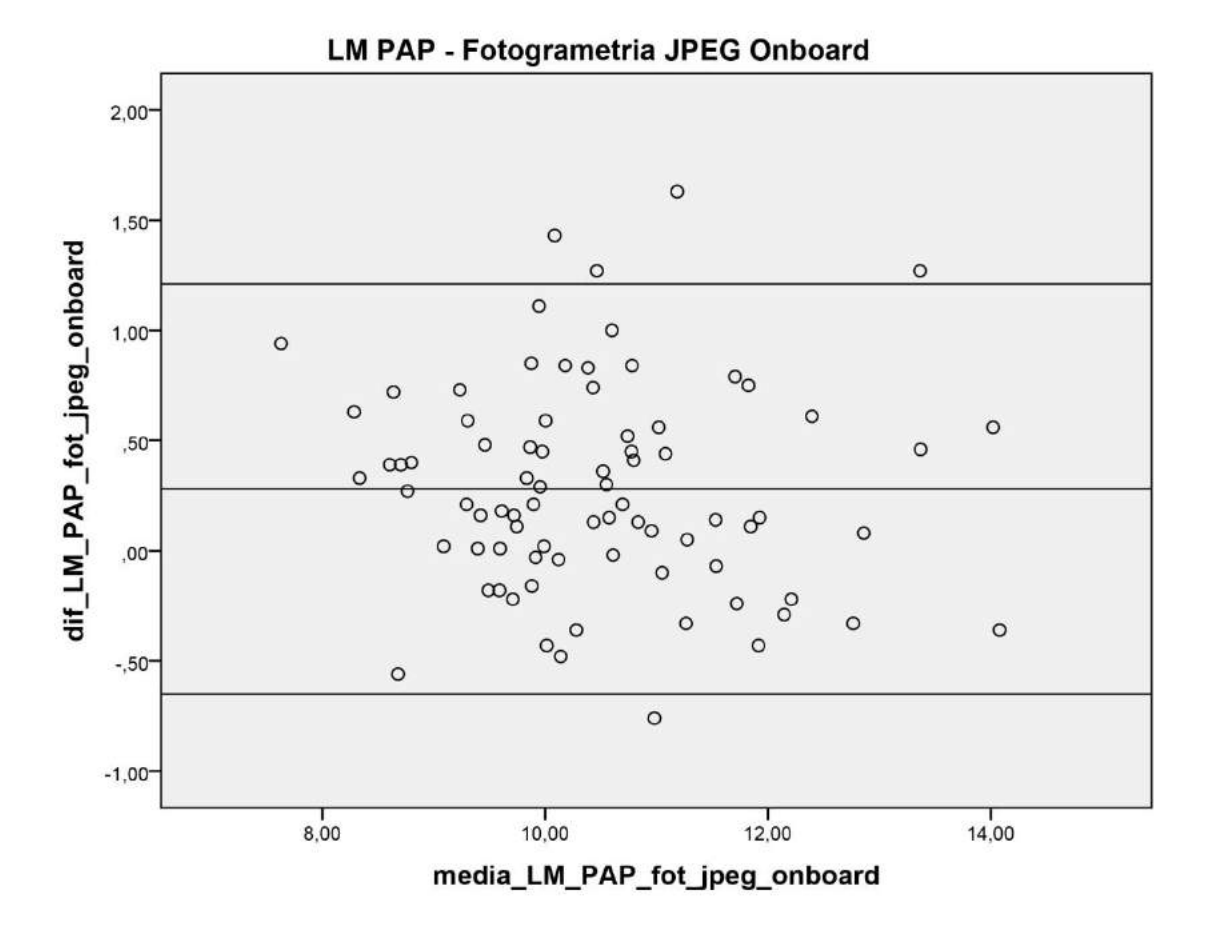

**LM** = linha média; **PAP** = centro da papila mamária; **Fotogrametria JPEG Onboard** = arquivo *Joint Point Expert Groups* convertido dentro da câmera fotográfica.

### **Gráfico 17 – Variável Ac-Epl comparada com a medida direta em Fotogrametria JPEG Onboard**

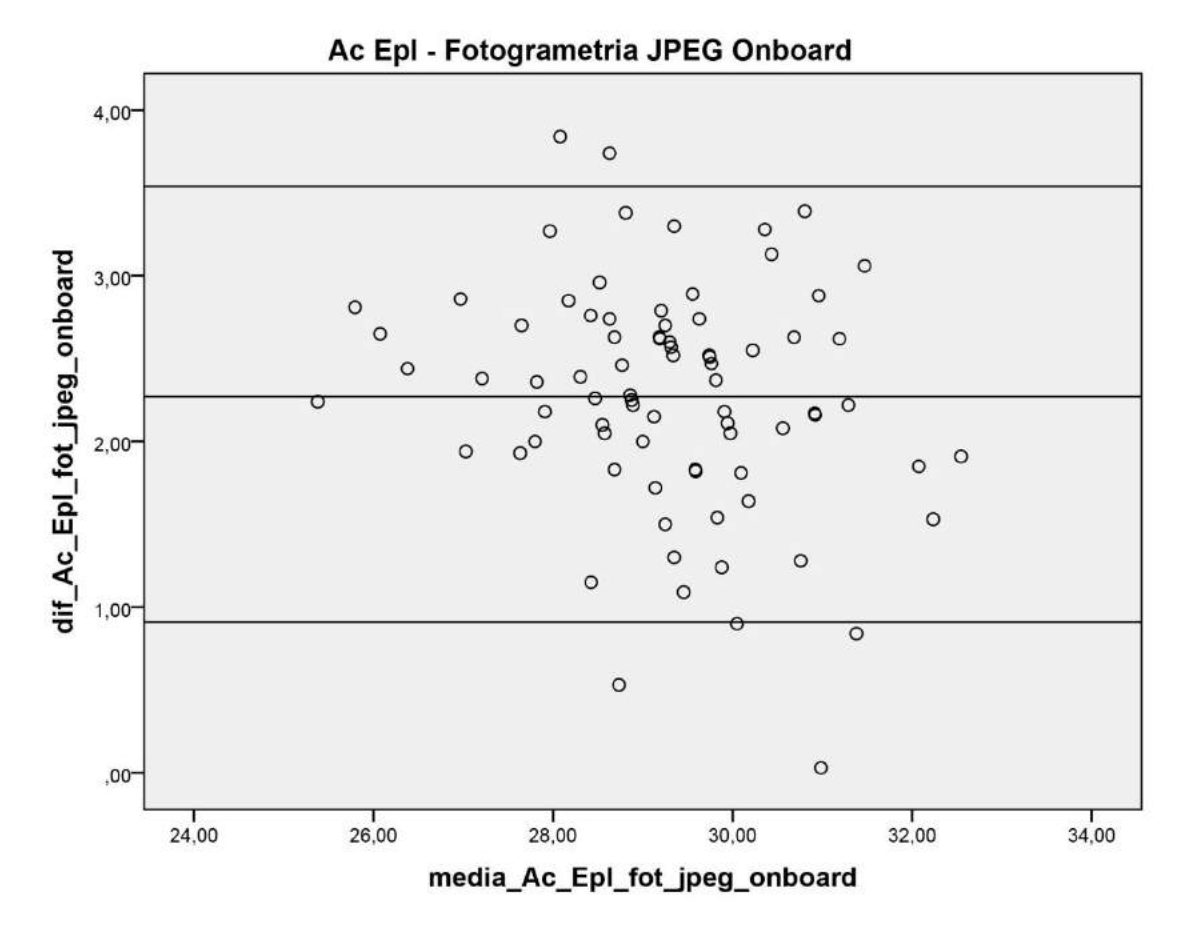

**Ac** = proeminência lateral do acrômio; **EpL** = projeção anterior do epicôndilo lateral; **Fotogrametria JPEG Onboard** = arquivo *Joint Point Expert Groups* convertido dentro da câmera fotográfica.

### **Gráfico 18 – Variável Ac-1/2Um comparada com a medida direta em Fotogrametria JPEG Onboard**

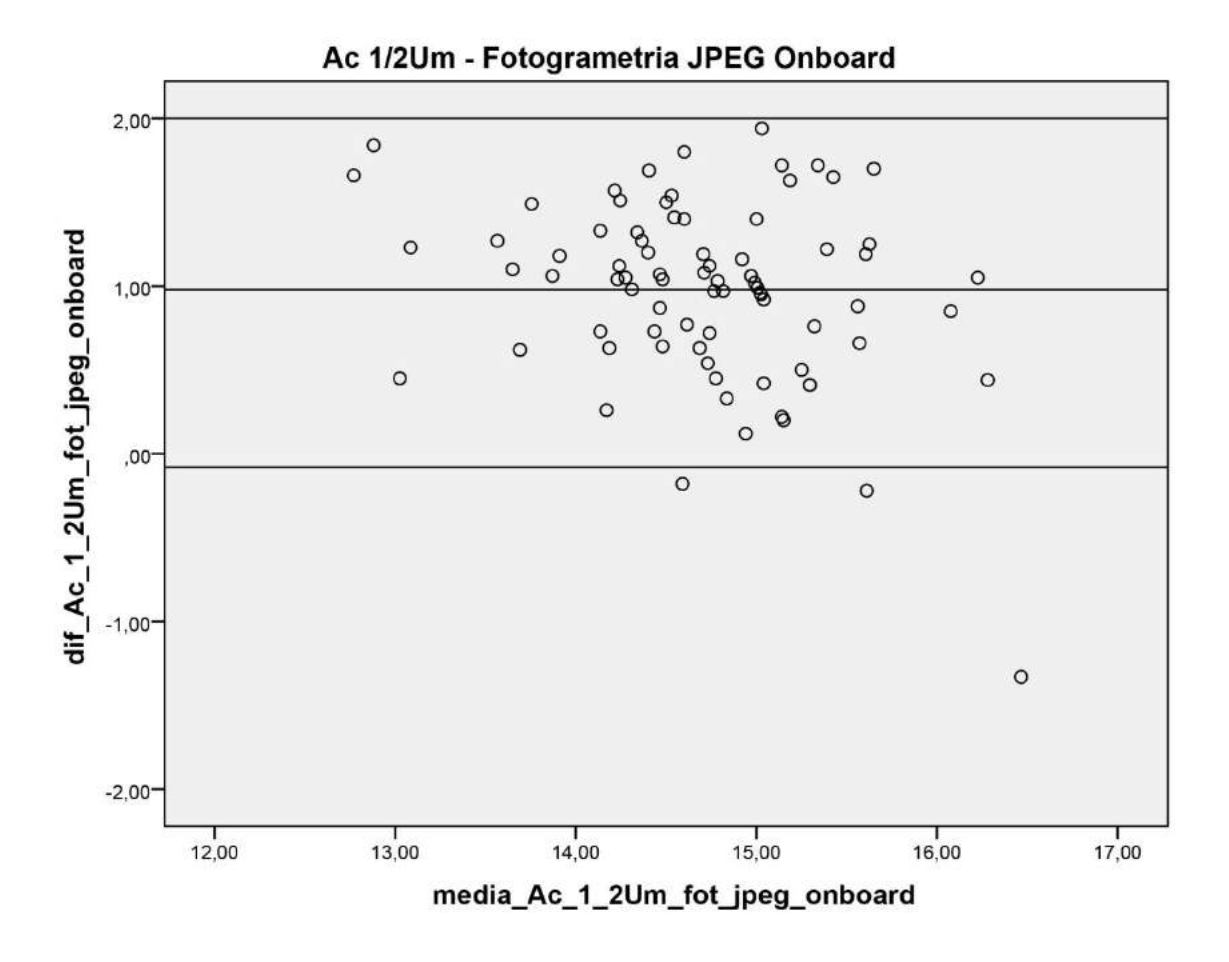

**Ac** = proeminência lateral do acrômio; **1/2Um** =distância média entre Ac e projeção anterior do epicôndilo lateral; **Fotogrametria JPEG Onboard** = arquivo *Joint Point Expert Groups* convertido dentro da câmera fotográfica.

## **Gráfico 19 – Variável Projeção comparada com a medida direta em Fotogrametria JPEG Onboard**

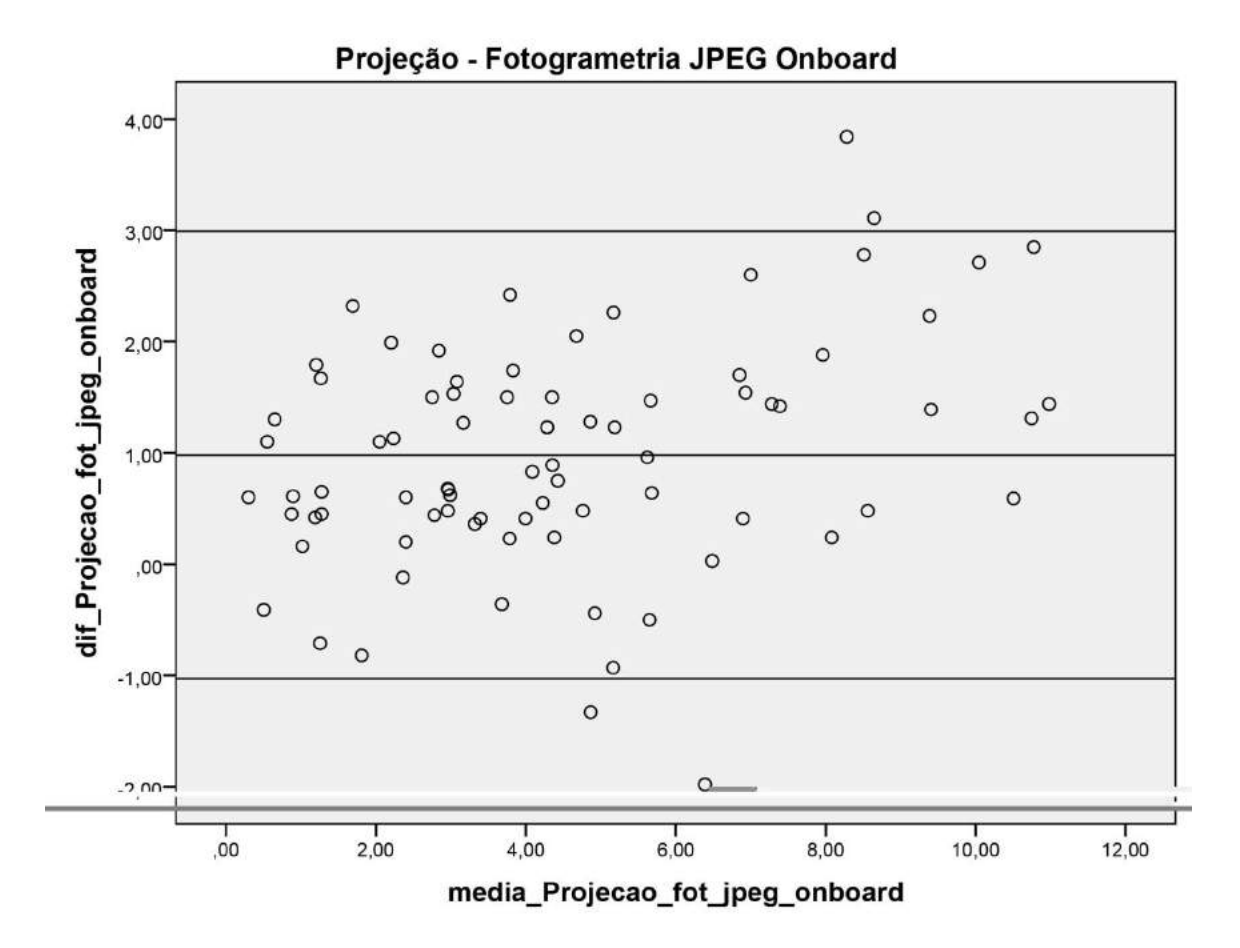

**Fotogrametria JPEG Onboard** = arquivo *Joint Point Expert Groups* convertido dentro da câmera fotográfica.
# **Gráfico 20 – Variável Ângulo comparada com a medida direta em Fotogrametria JPEG Onboard**

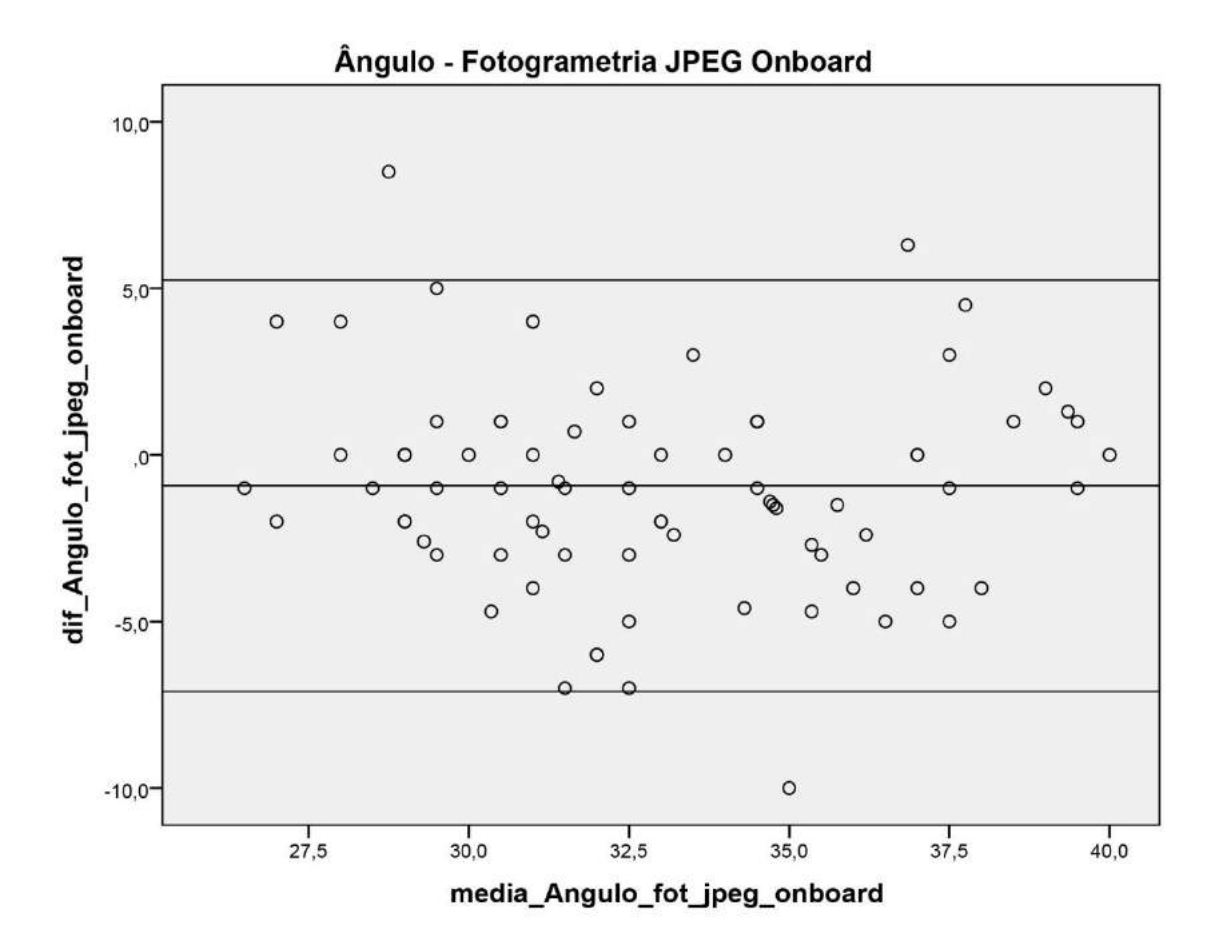

**Fotogrametria JPEG Onboard** = arquivo *Joint Point Expert Groups* convertido dentro da câmera fotográfica.

### **Gráfico 21 – Variável IJ-Xi comparada com a medida direta em Fotogrametria JPEG Offboard**

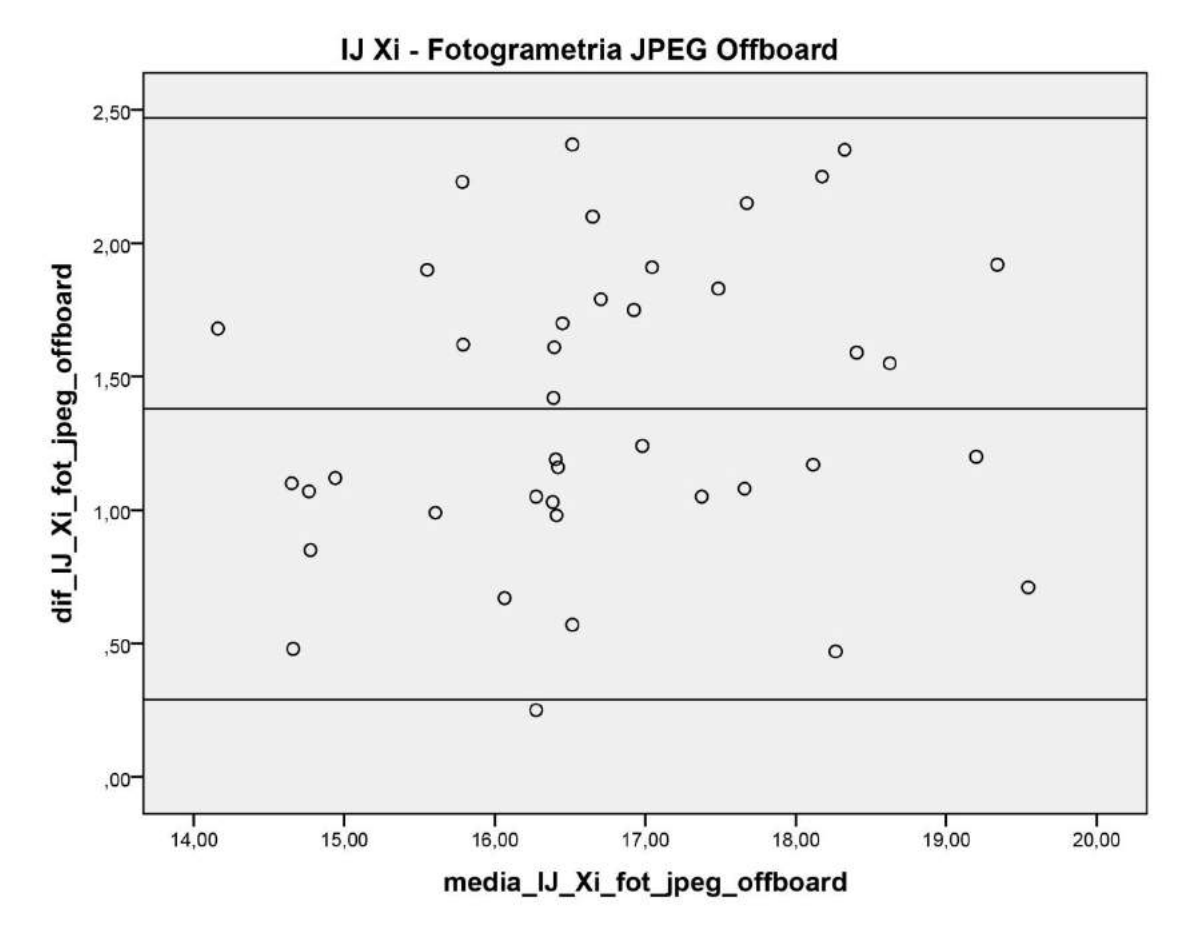

**IJ** = centro da incisura jugular; **Xi** = base do processo xifoide; **Fotogrametria JPEG Offboard** = arquivo *Joint Point Expert Groups* convertido através do *software.*

### **Gráfico 22 – Variável IJ-PAP comparada com a medida direta em Fotogrametria JPEG Offboard**

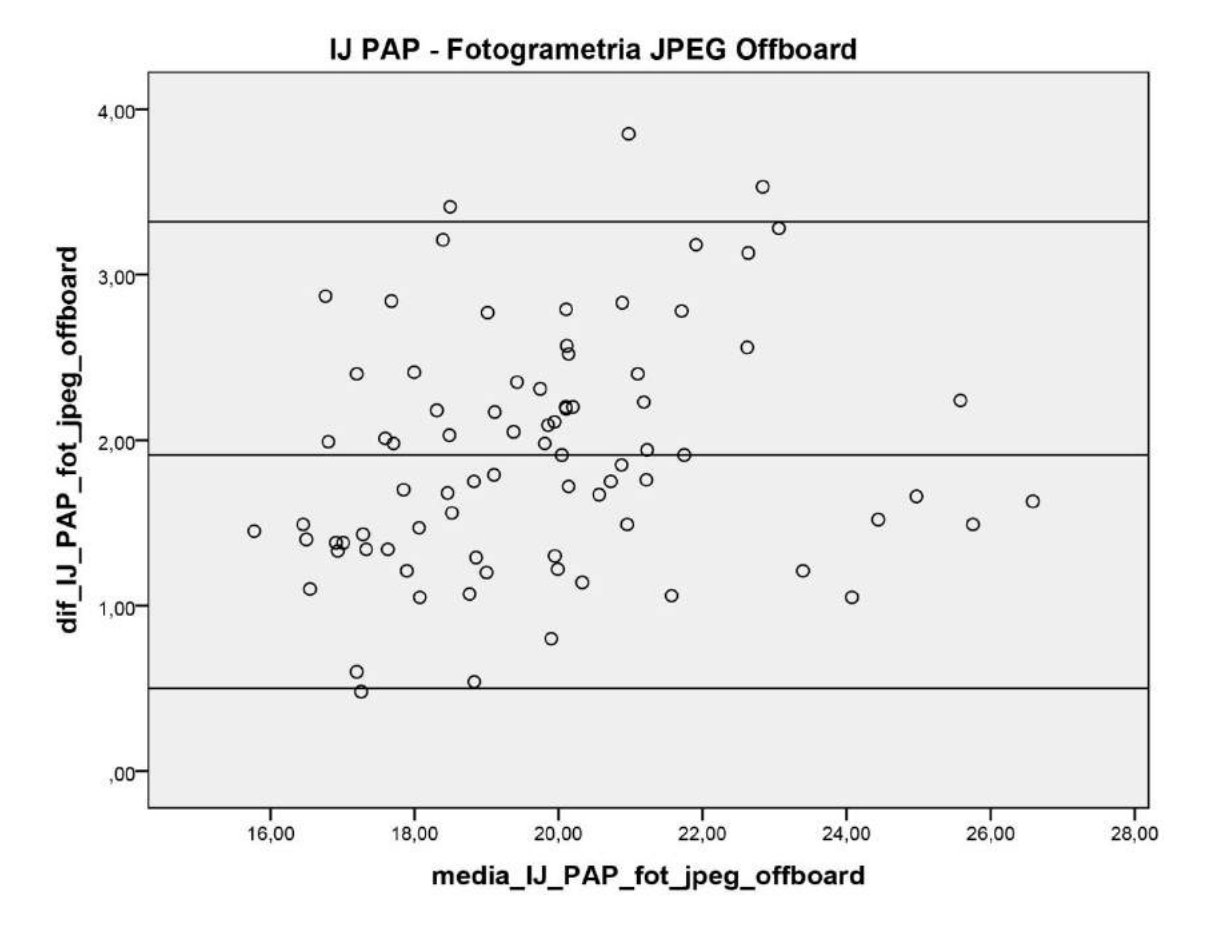

**IJ** = centro da incisura jugular; **PAP** = centro da papila mamária; **Fotogrametria JPEG Offboard** = arquivo *Joint Point Expert Groups* convertido através do *software.*

### **Gráfico 23 – Variável xCl-PAP comparada com a medida direta em Fotogrametria JPEG Offboard**

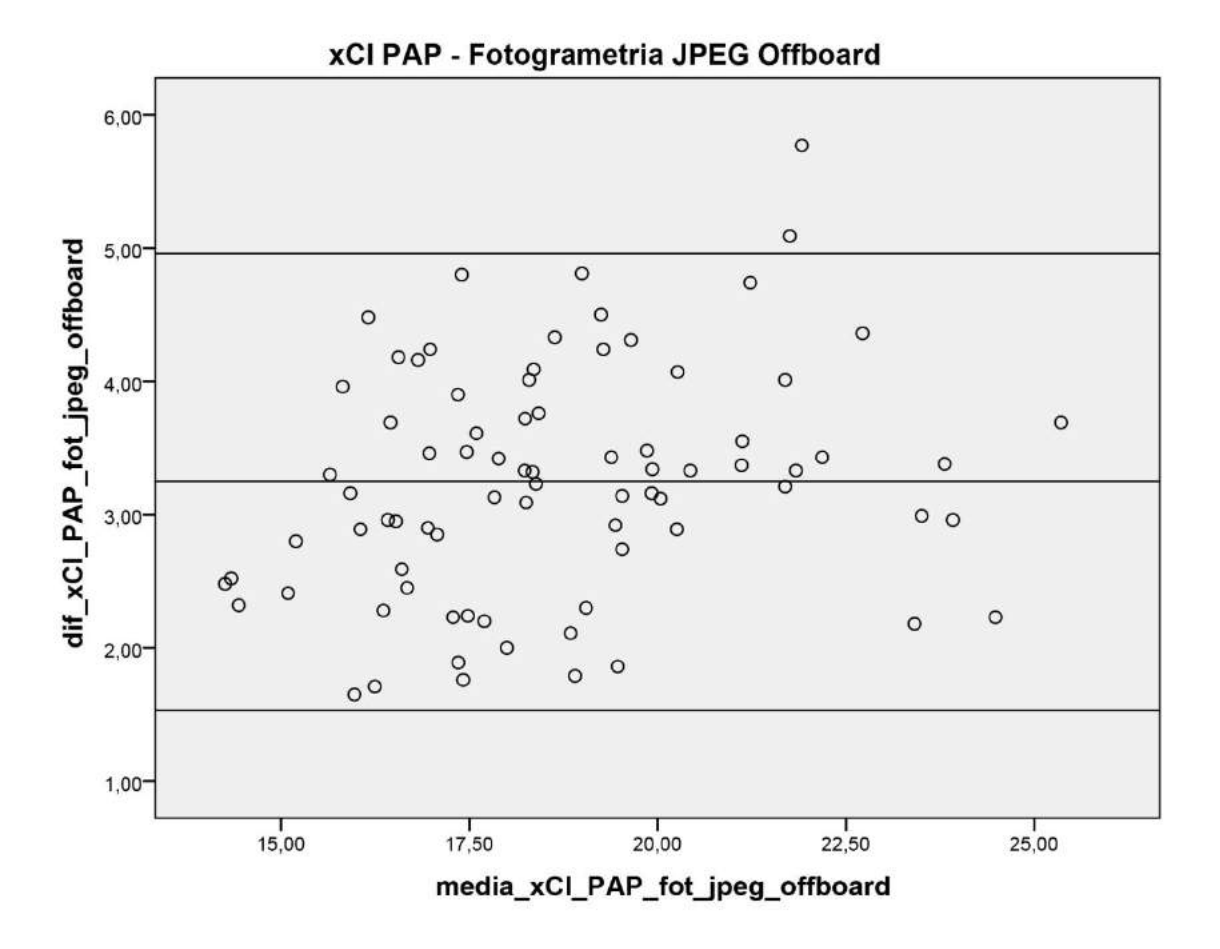

**xCl** = metade da distância entre IJ e acrômio; **PAP** = centro da papila mamária; **Fotogrametria JPEG Offboard** = arquivo *Joint Point Expert Groups* convertido através do *software.*

### **Gráfico 24 – Variável Ac-PAP comparada com a medida direta em Fotogrametria JPEG Offboard**

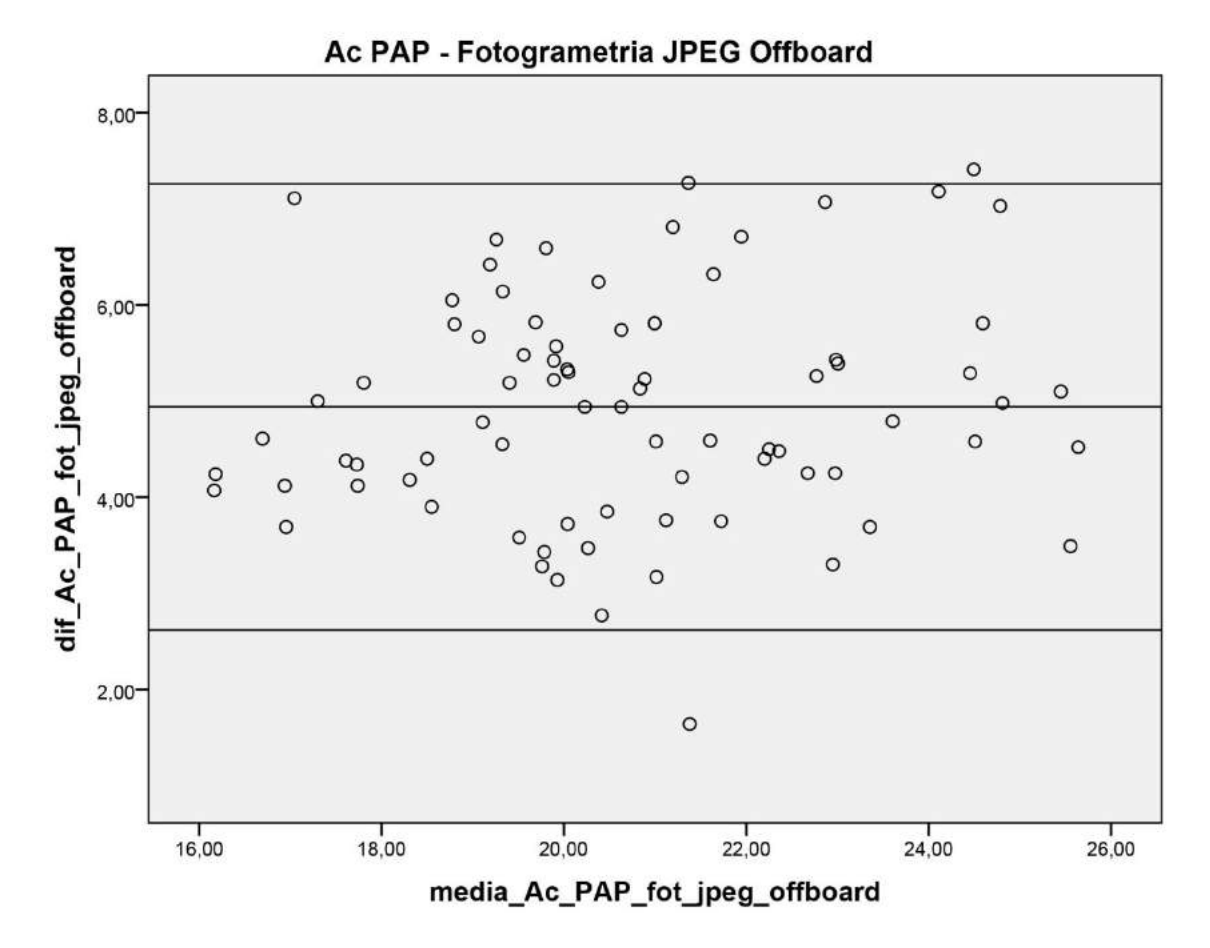

**Ac** = proeminência lateral do acrômio; **PAP** = centro da papila mamária; **Fotogrametria JPEG Offboard** = arquivo *Joint Point Expert Groups* convertido através do *software.*

### **Gráfico 25 – Variável Ax-PAP comparada com a medida direta em Fotogrametria JPEG Offboard**

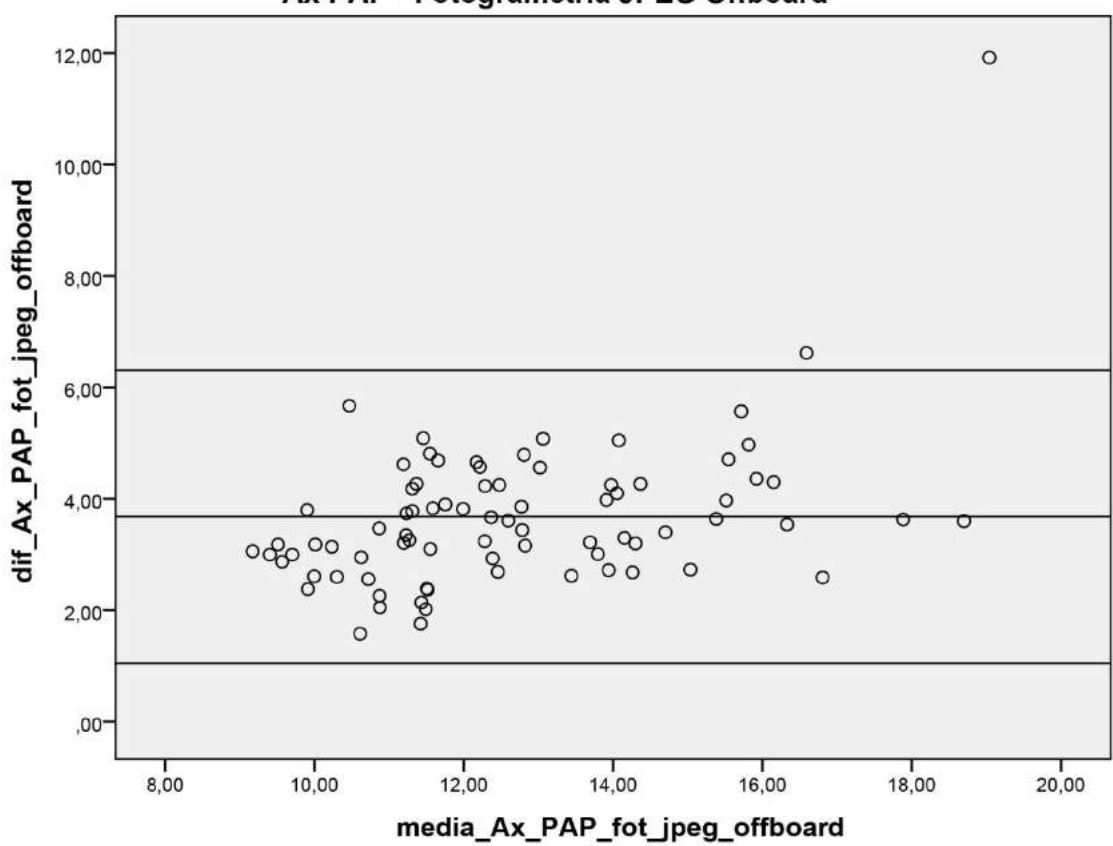

Ax PAP - Fotogrametria JPEG Offboard

**Ax** = ponto proximal da linha axilar anterior; **PAP** = centro da papila mamária; **Fotogrametria JPEG Offboard** = arquivo *Joint Point Expert Groups* convertido através do *software.*

### **Gráfico 26 – Variável LM-PAP comparada com a medida direta em Fotogrametria JPEG Offboard**

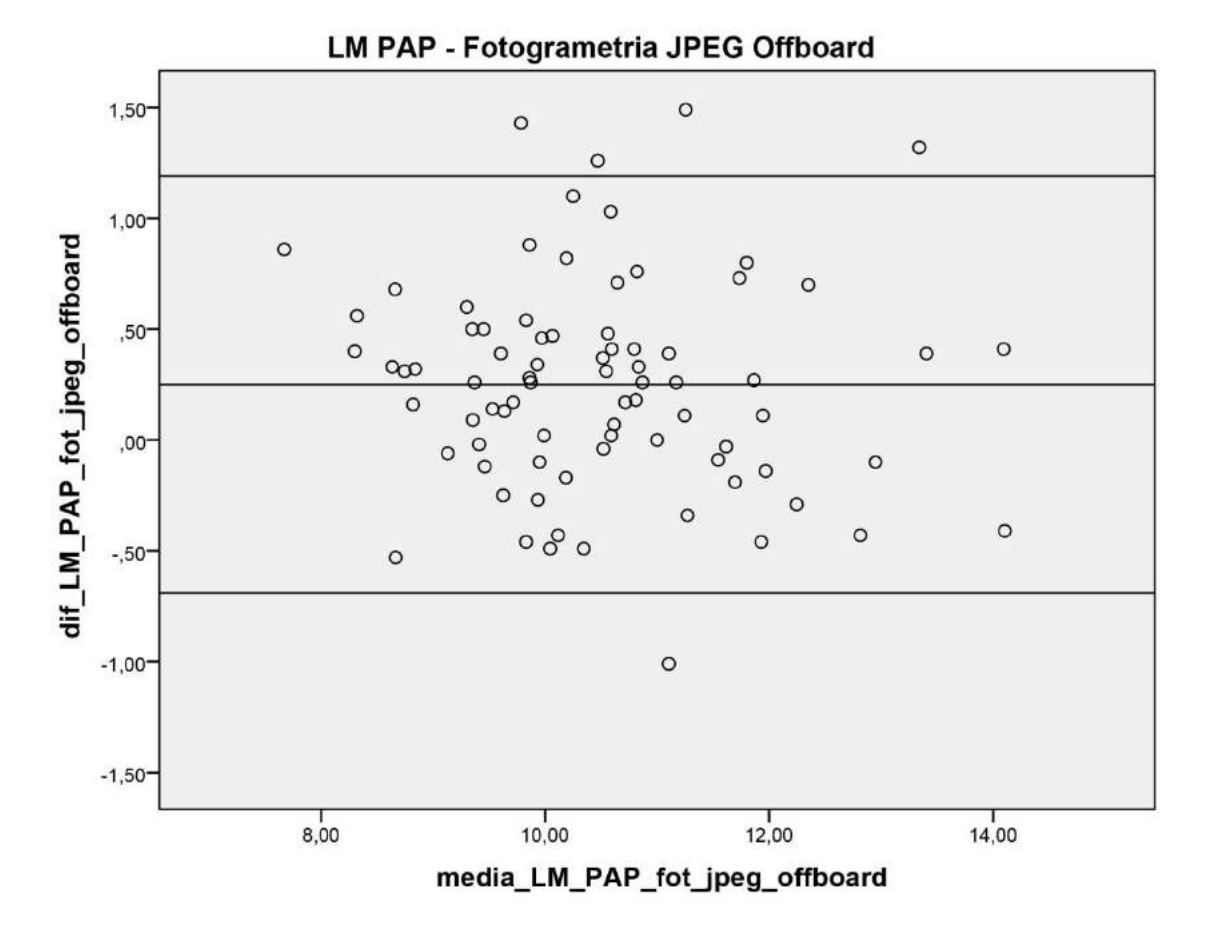

**LM** = linha média; **PAP** = centro da papila mamária; **Fotogrametria JPEG Offboard** = arquivo *Joint Point Expert Groups* convertido através do *software.*

### **Gráfico 27 – Variável Ac-Epl comparada com a medida direta em Fotogrametria JPEG Offboard**

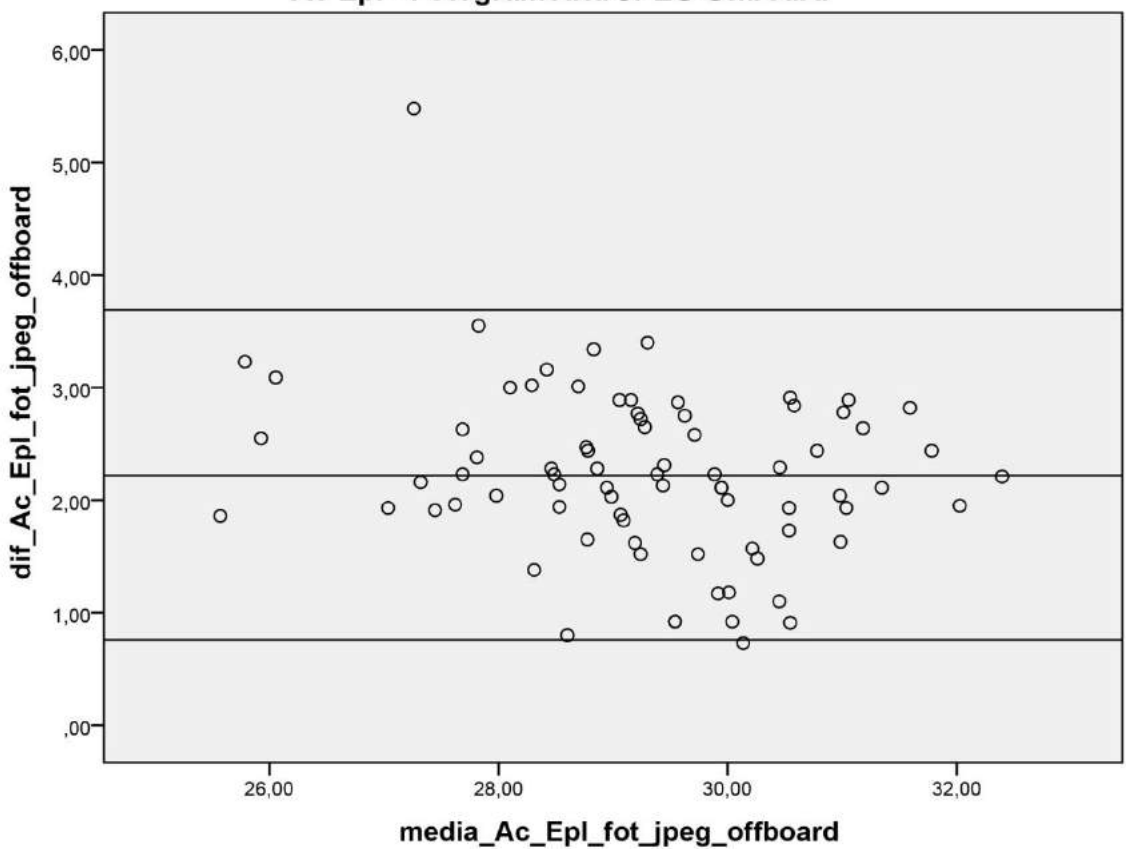

Ac Epl - Fotogrametria JPEG Offboard

**Ac** = proeminência lateral do acrômio; **EpL** = projeção anterior do epicôndilo lateral; **Fotogrametria JPEG Offboard** = arquivo *Joint Point Expert Groups* convertido através do *software.*

### **Gráfico 28 – Variável Ac-1/2Um comparada com a medida direta em Fotogrametria JPEG Offboard**

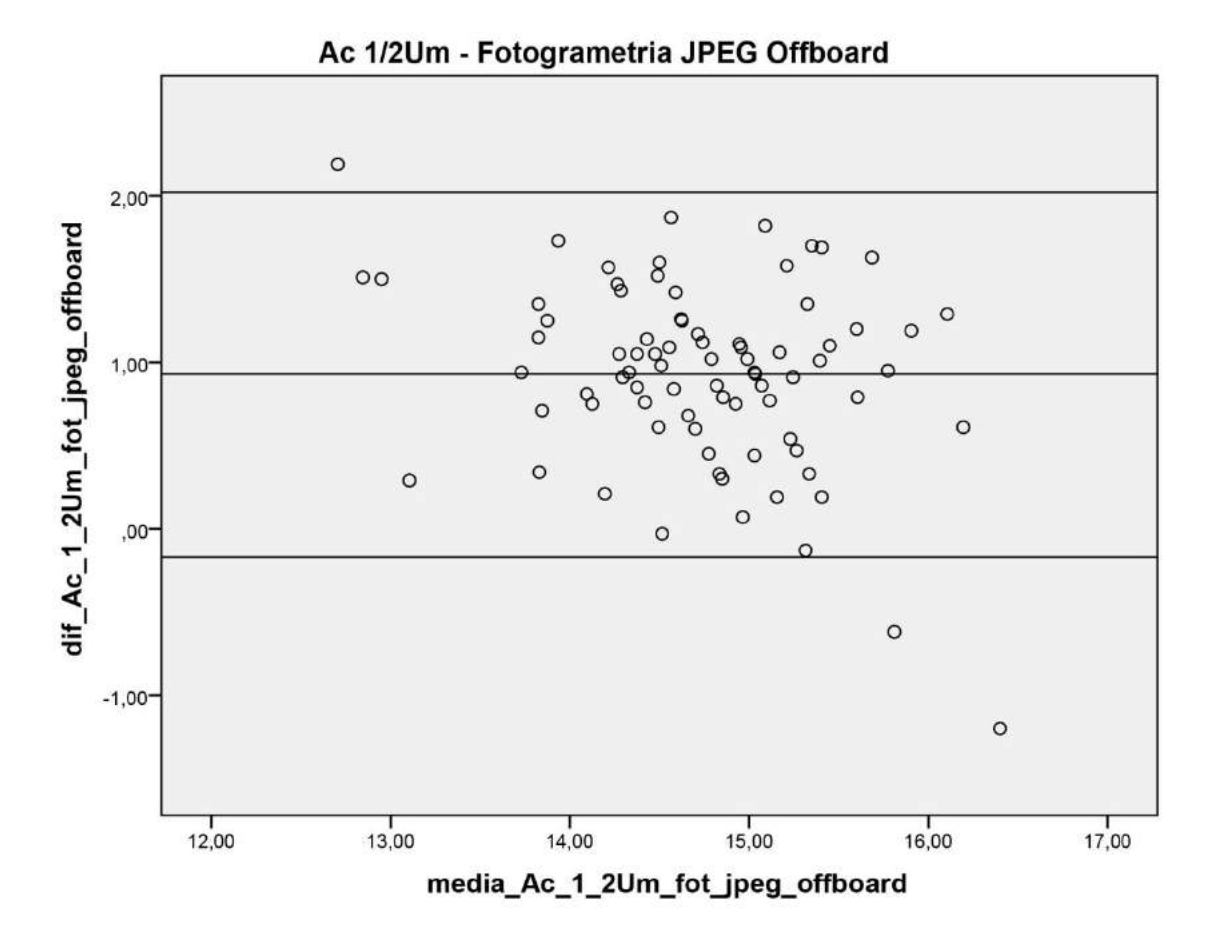

**Ac** = proeminência lateral do acrômio; **1/2Um** =distância média entre Ac e projeção anterior do epicôndilo lateral; **Fotogrametria JPEG Offboard** = arquivo *Joint Point Expert Groups* convertido através do *software.*

## **Gráfico 29 – Variável Projeção comparada com a medida direta em Fotogrametria JPEG Offboard**

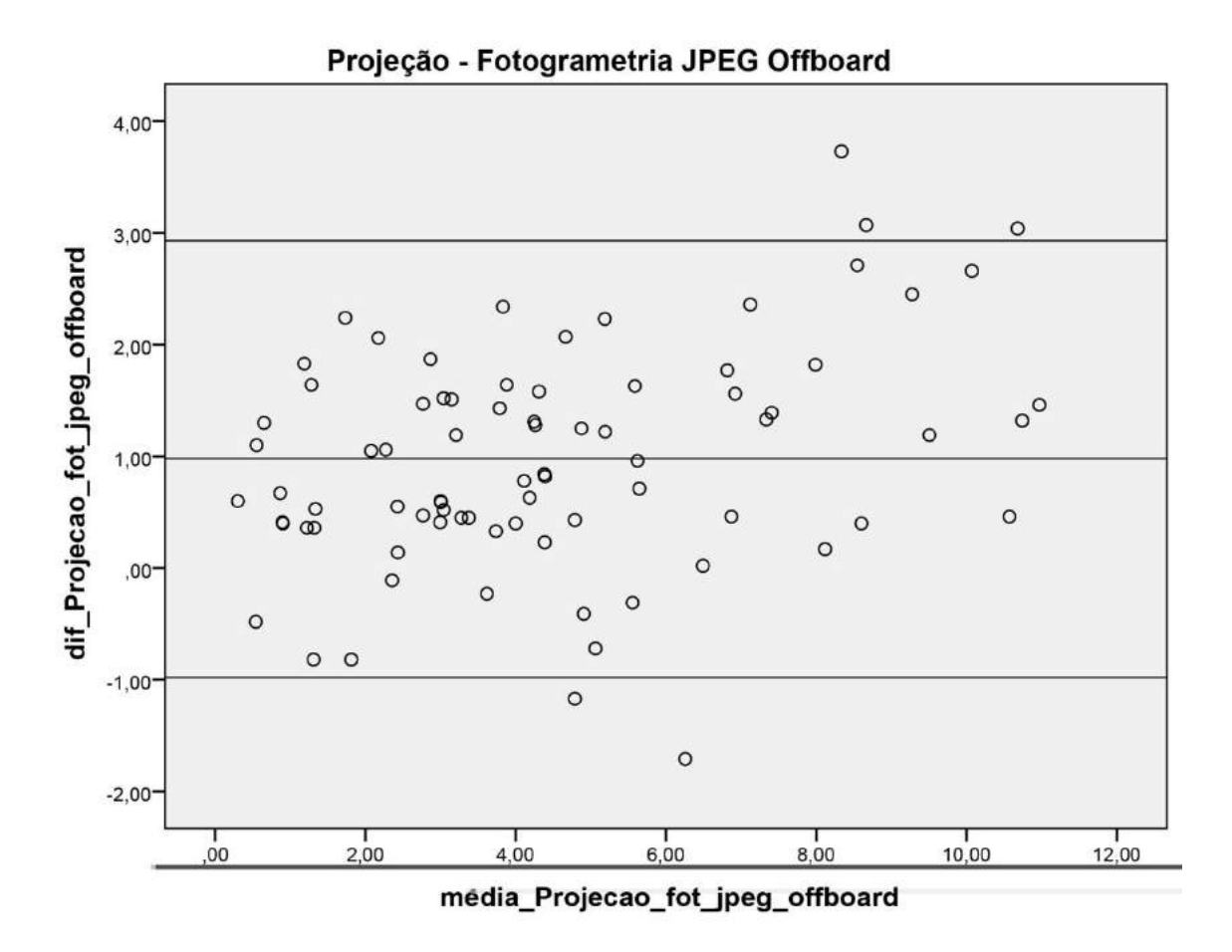

**Fotogrametria JPEG Offboard** = arquivo *Joint Point Expert Groups* convertido através do *software.*

# **Gráfico 30 – Variável Ângulo comparada com a medida direta em Fotogrametria JPEG Offboard**

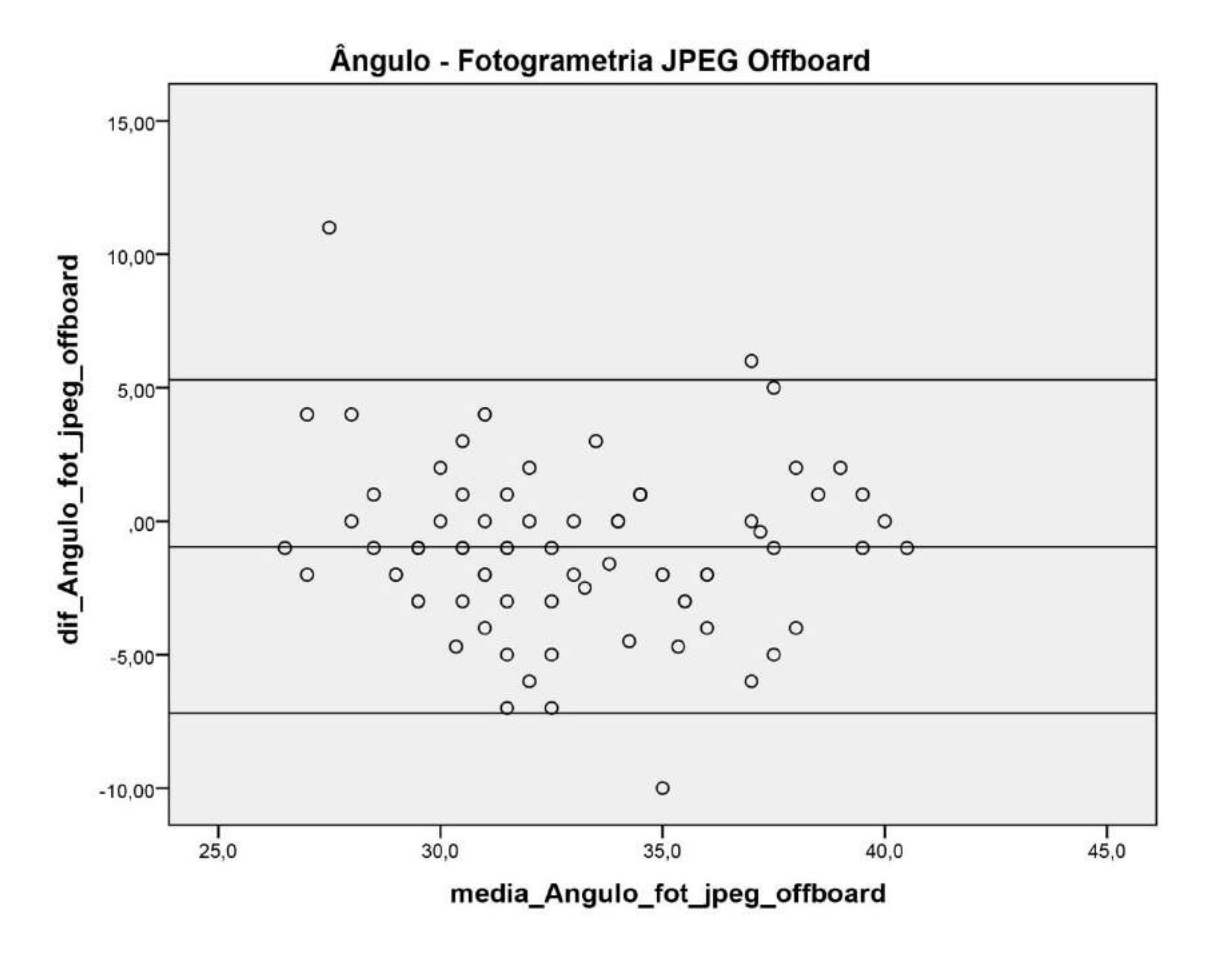

**Fotogrametria JPEG Offboard** = arquivo *Joint Point Expert Groups* convertido através do *software.*

## **APÊNDICE 9 Gráficos**

Seguem os gráficos correspondentes ao Cálculo de Regressão Linear para cada variável, em cada extensão de arquivo de imagem analisada:

## **Gráfico 31 – Cálculo de Regressão Linear para a variável IJ-Xi comparada com a medida direta em Fotogrametria NEF**

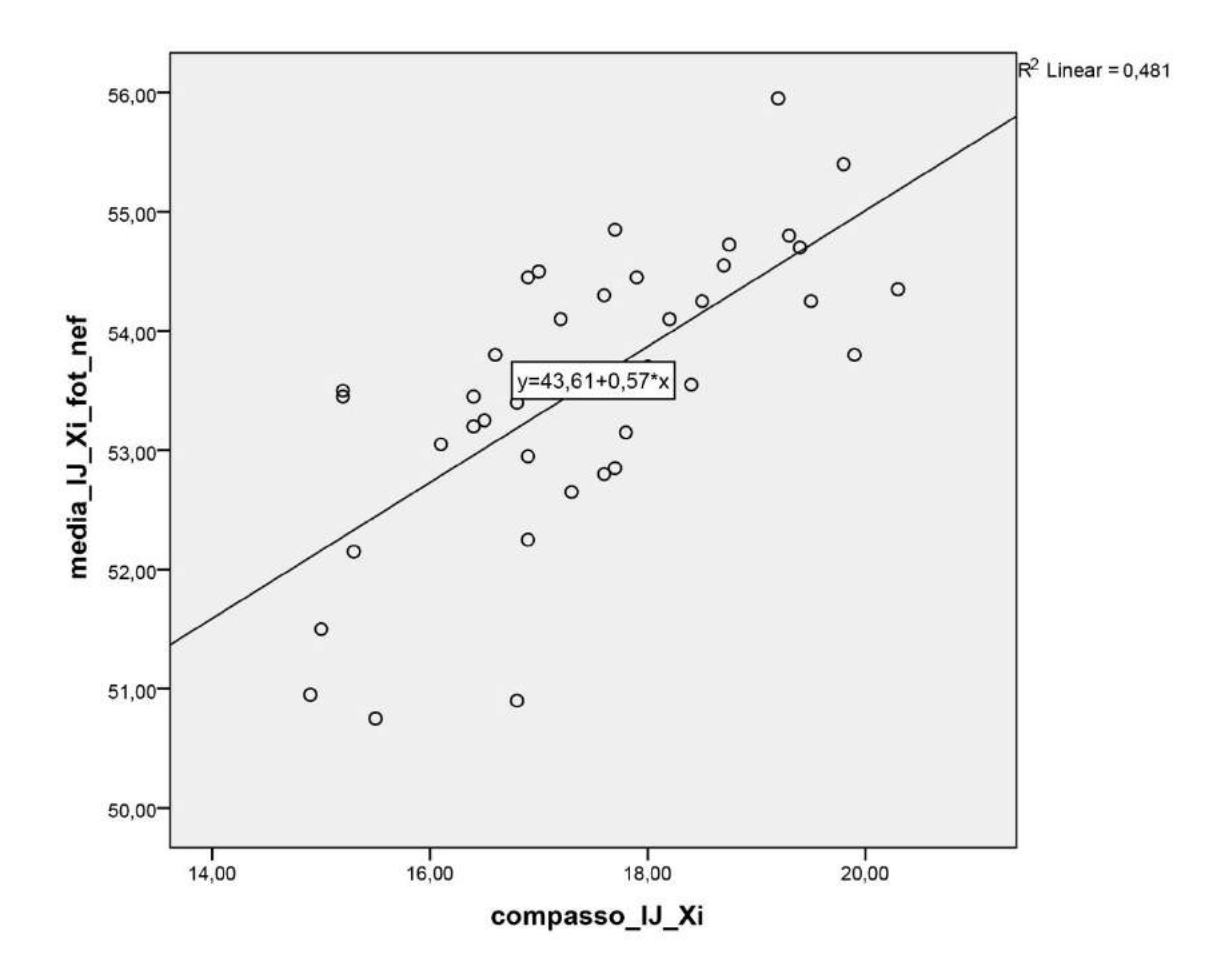

 $IJ$  = centro da incisura jugular;  $Xi$  = base do processo xifoide; Fotogrametria NEF= arquivo *RAW* da máquina Nikon®.

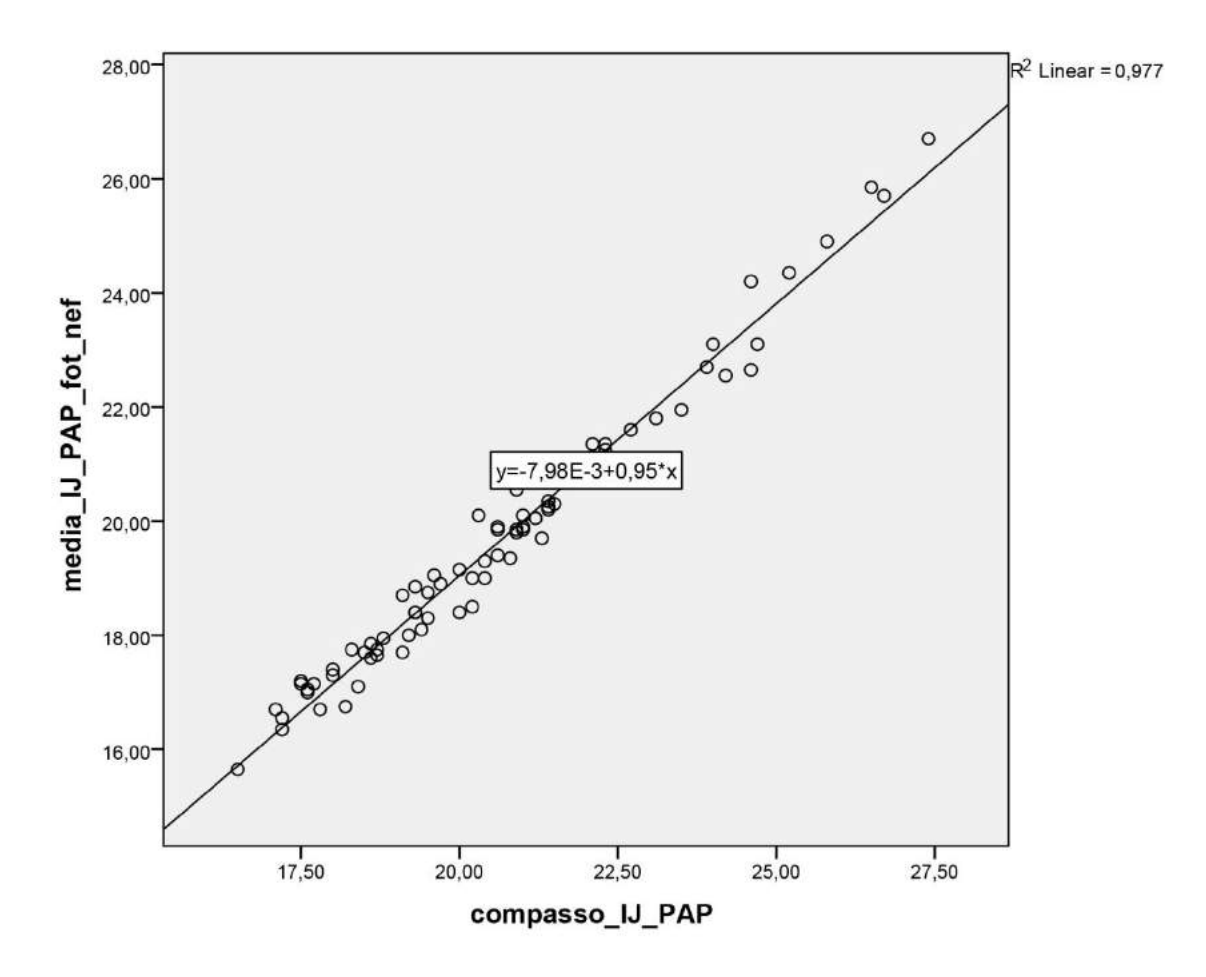

**Gráfico 32 – Cálculo de Regressão Linear para a variável IJ-PAP comparada com a medida direta em Fotogrametria NEF**

 $IJ =$  centro da incisura jugular; PAP = centro da papila mamária; Fotogrametria NEF= arquivo *RAW* da máquina Nikon®.

## **Gráfico 33 – Cálculo de Regressão Linear para a variável xCl-PAP comparada com a medida direta em Fotogrametria NEF**

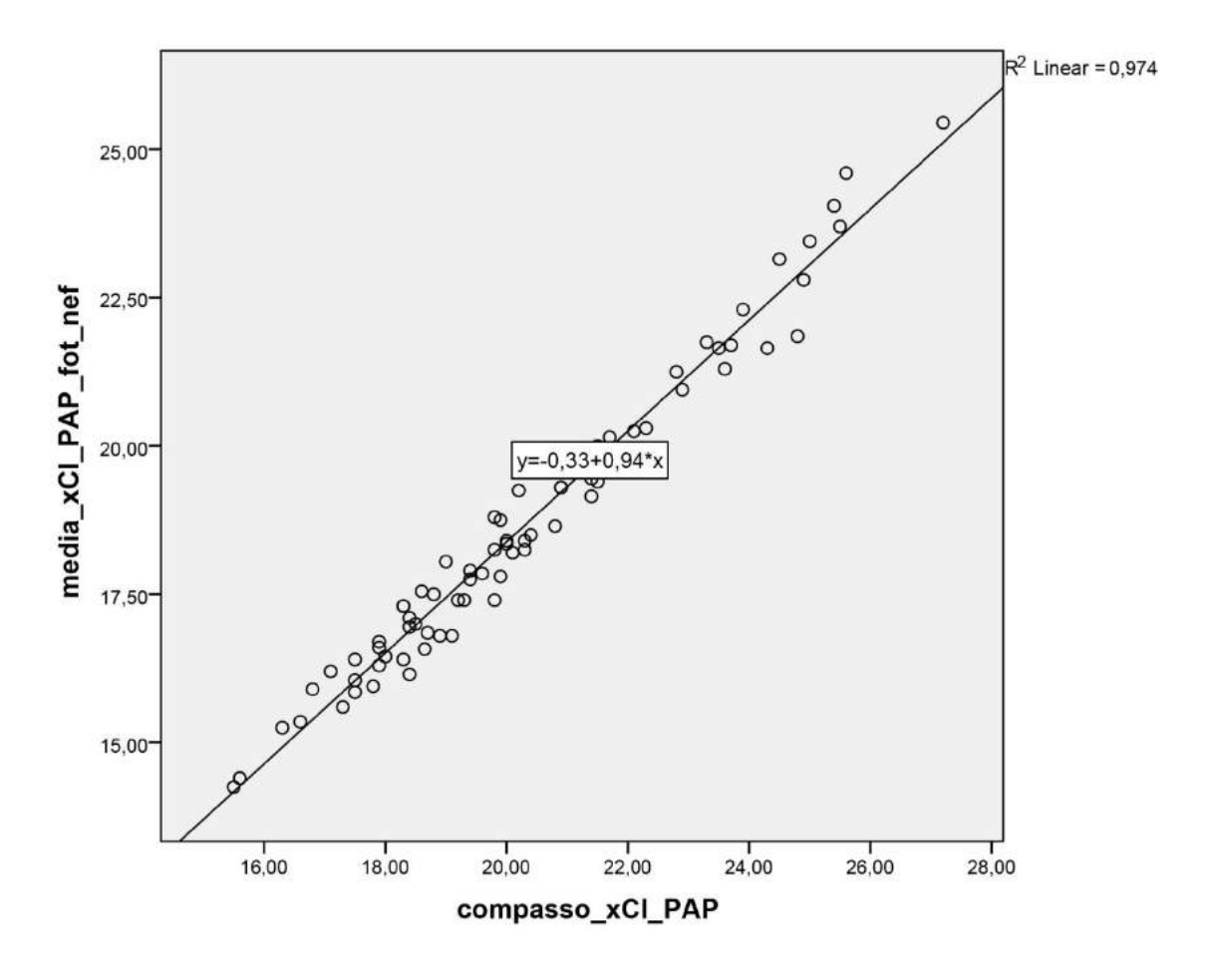

xCl = metade da distância entre IJ e acrômio; PAP = centro da papila mamária; Fotogrametria NEF= arquivo *RAW* da máquina Nikon®.

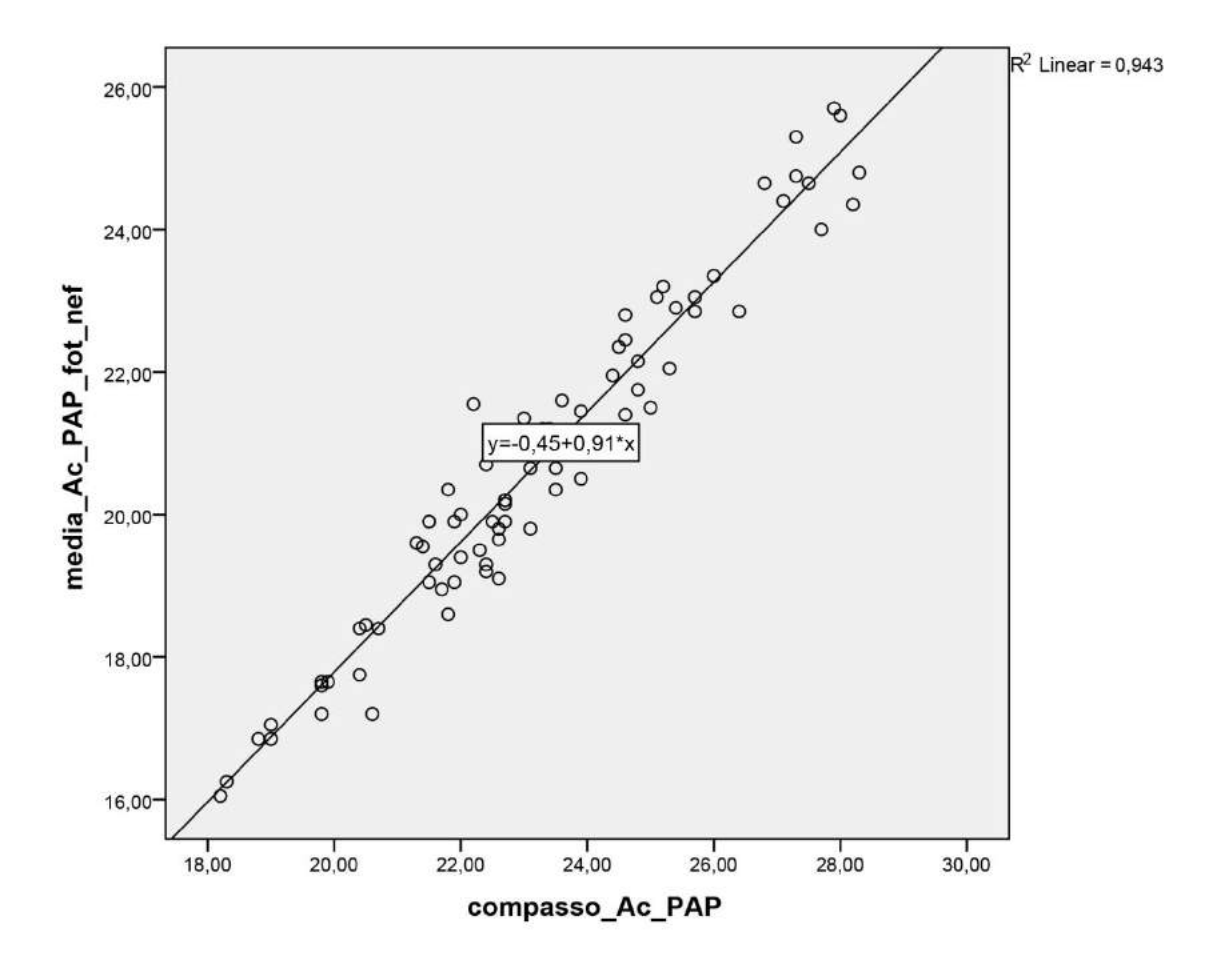

**Gráfico 34 – Cálculo de Regressão Linear para a variável Ac-PAP comparada com a medida direta em Fotogrametria NEF**

Ac = proeminência lateral do acrômio; PAP = centro da papila mamária; Fotogrametria NEF= arquivo *RAW* da máquina Nikon®.

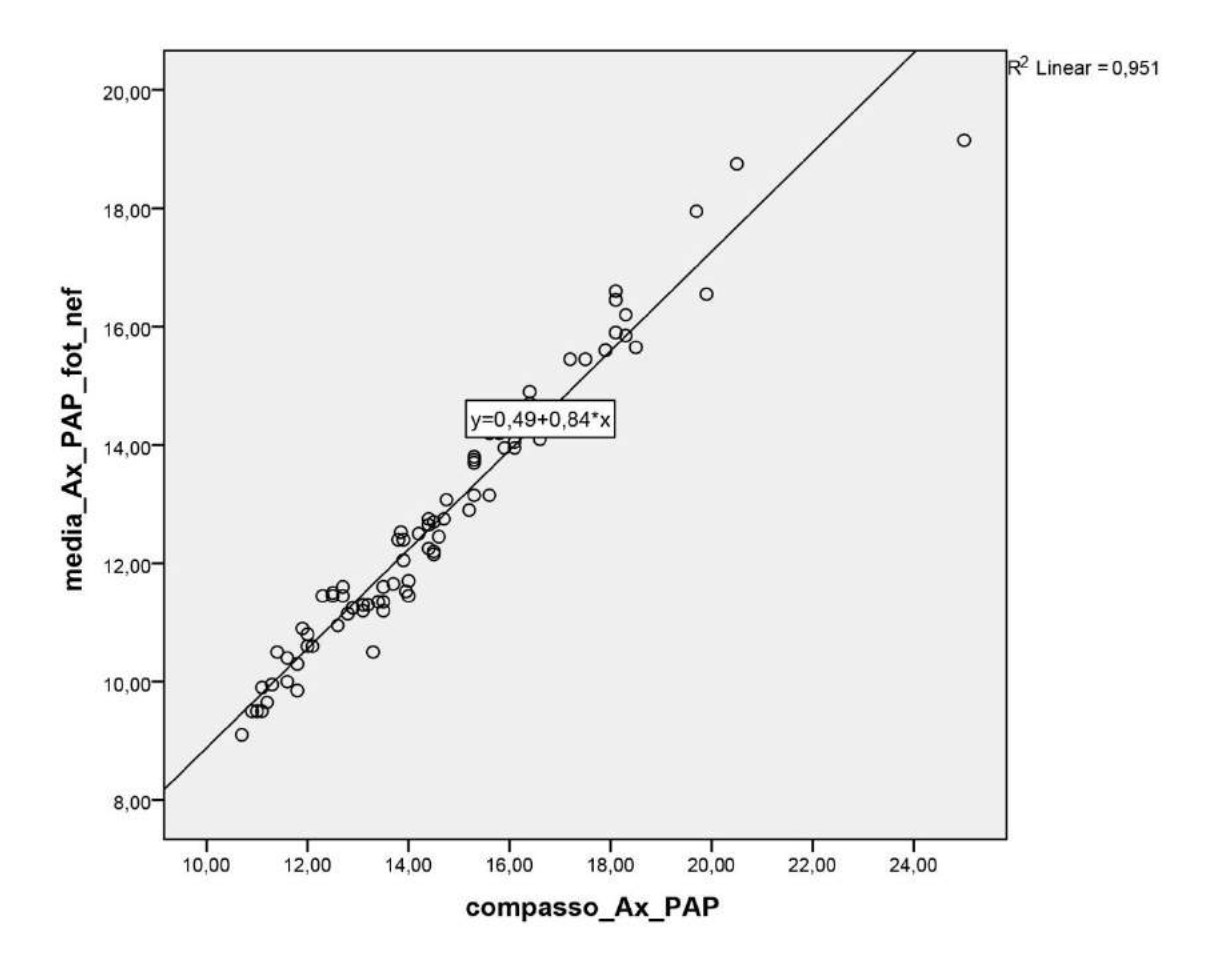

**Gráfico 35 – Cálculo de Regressão Linear para a variável Ax-PAP comparada com a medida direta em Fotogrametria NEF**

 $Ax =$  ponto proximal da linha axilar anterior;  $PAP =$  centro da papila mamária; Fotogrametria NEF= arquivo *RAW* da máquina Nikon®.

## **Gráfico 36 – Cálculo de Regressão Linear para a variável LM-PAP comparada com a medida direta em Fotogrametria NEF**

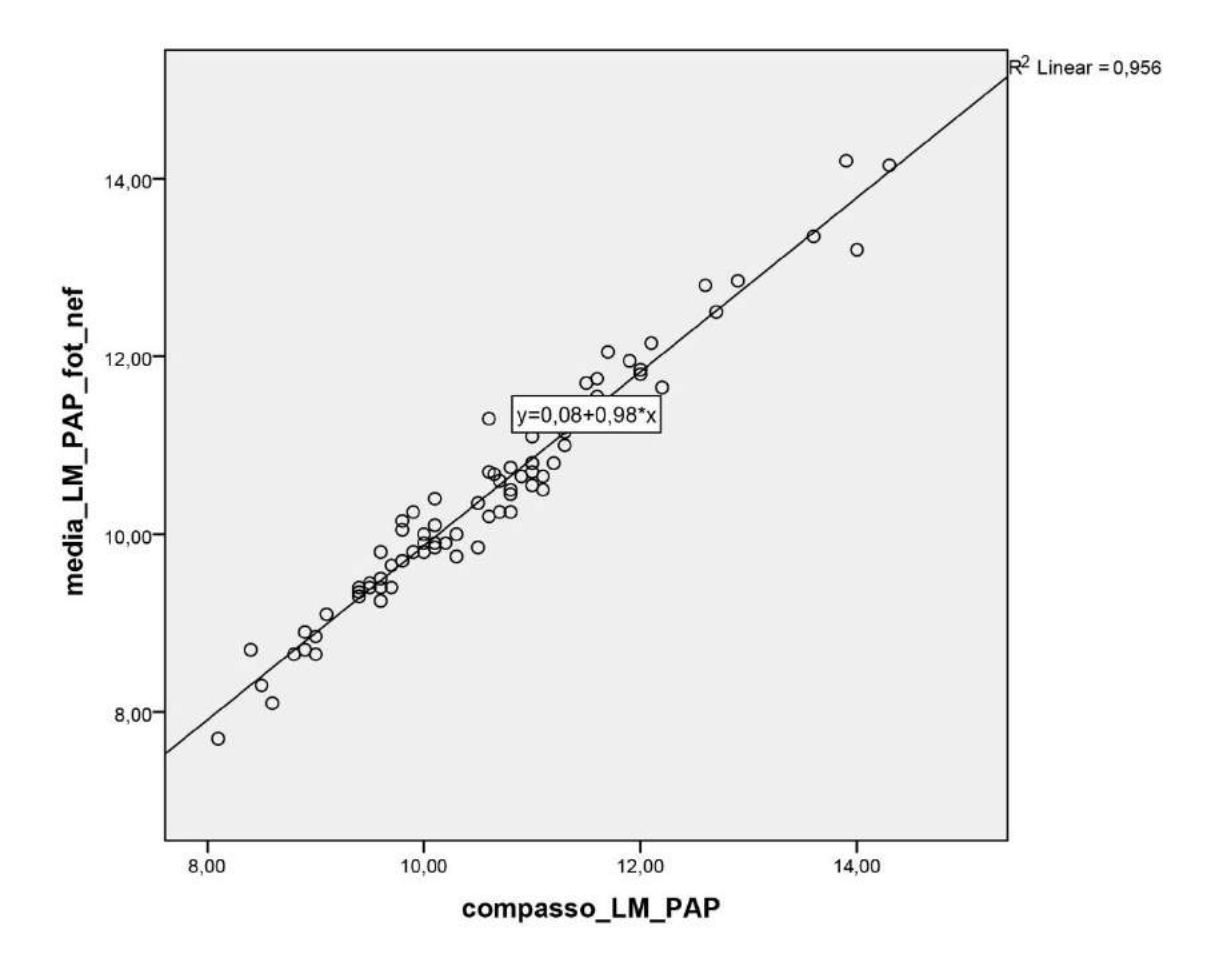

LM = linha média; PAP = centro da papila mamária; Fotogrametria NEF= arquivo *RAW* da máquina Nikon®.

## **Gráfico 37 – Cálculo de Regressão Linear para a variável Ac-Epl comparada com a medida direta em Fotogrametria NEF**

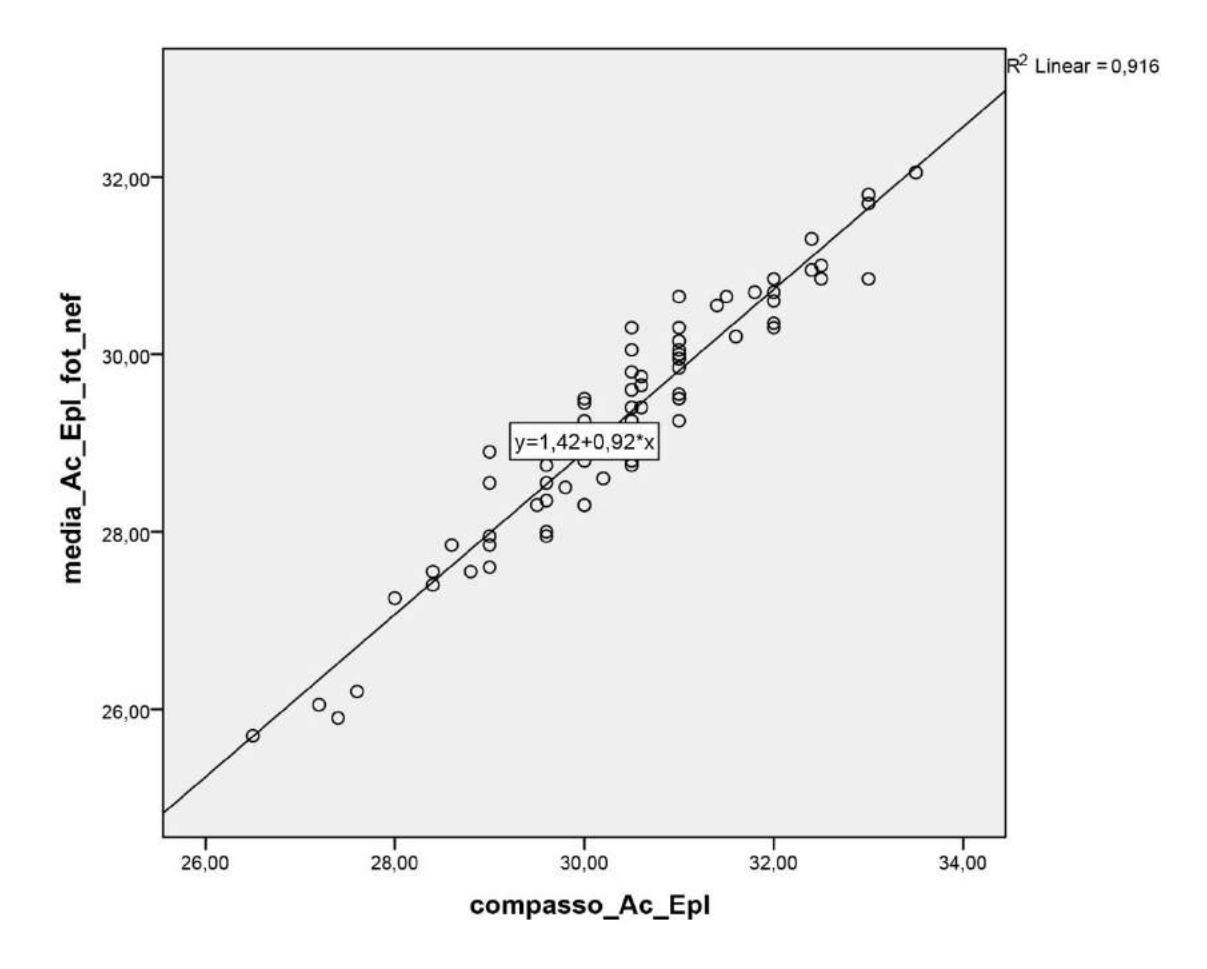

Ac = proeminência lateral do acrômio; EpL = projeção anterior do epicôndilo lateral; Fotogrametria NEF= arquivo *RAW* da máquina Nikon®.

## **Gráfico 38 – Cálculo de Regressão Linear para a variável Ac-1/2 Um comparada com a medida direta em Fotogrametria NEF**

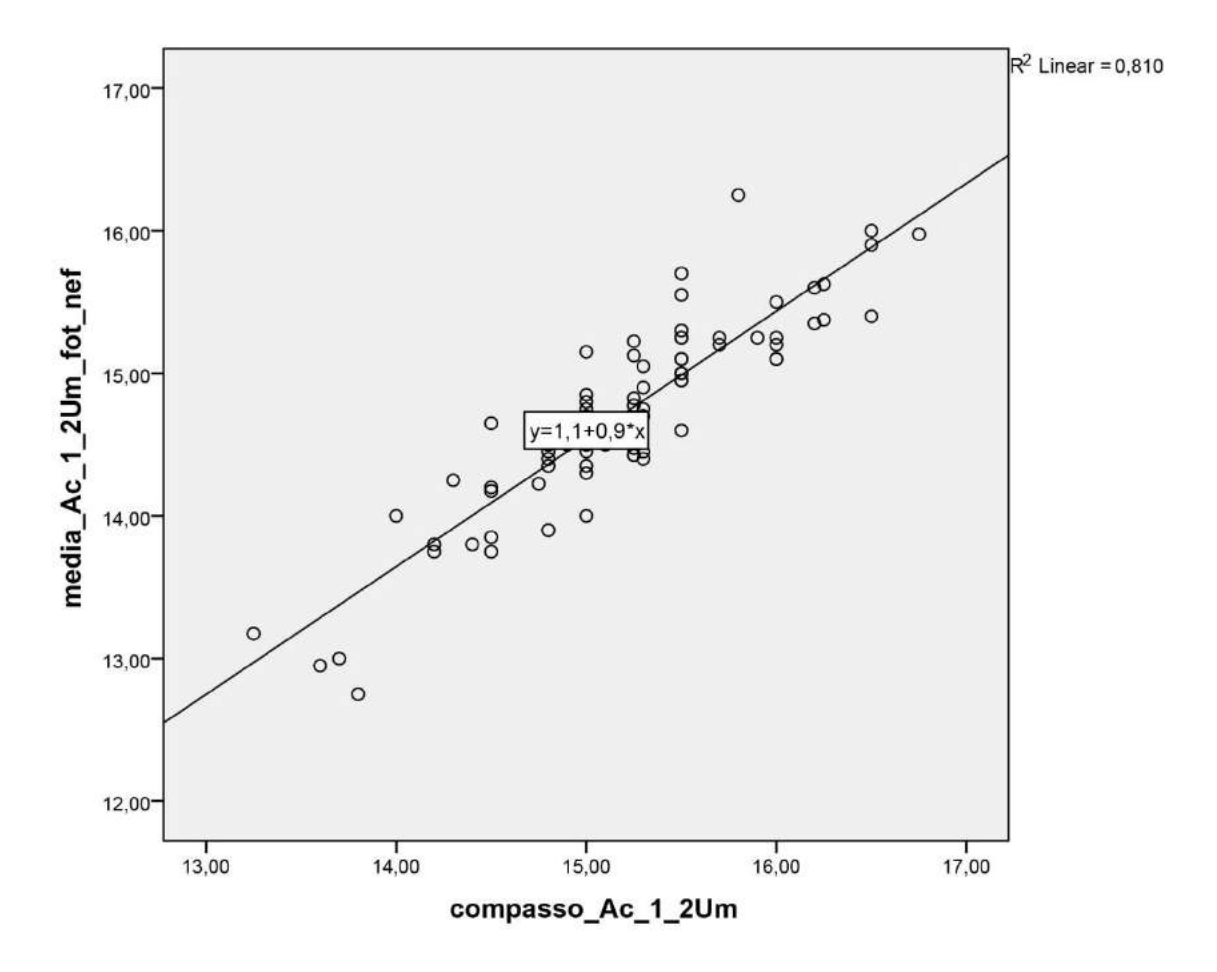

Ac = proeminência lateral do acrômio; 1/2Um =distância média entre Ac e projeção anterior do epicôndilo lateral; Fotogrametria NEF= arquivo *RAW* da máquina Nikon®.

# **Gráfico 39 – Cálculo de Regressão Linear para a variável Projeção comparada com a medida direta em Fotogrametria NEF**

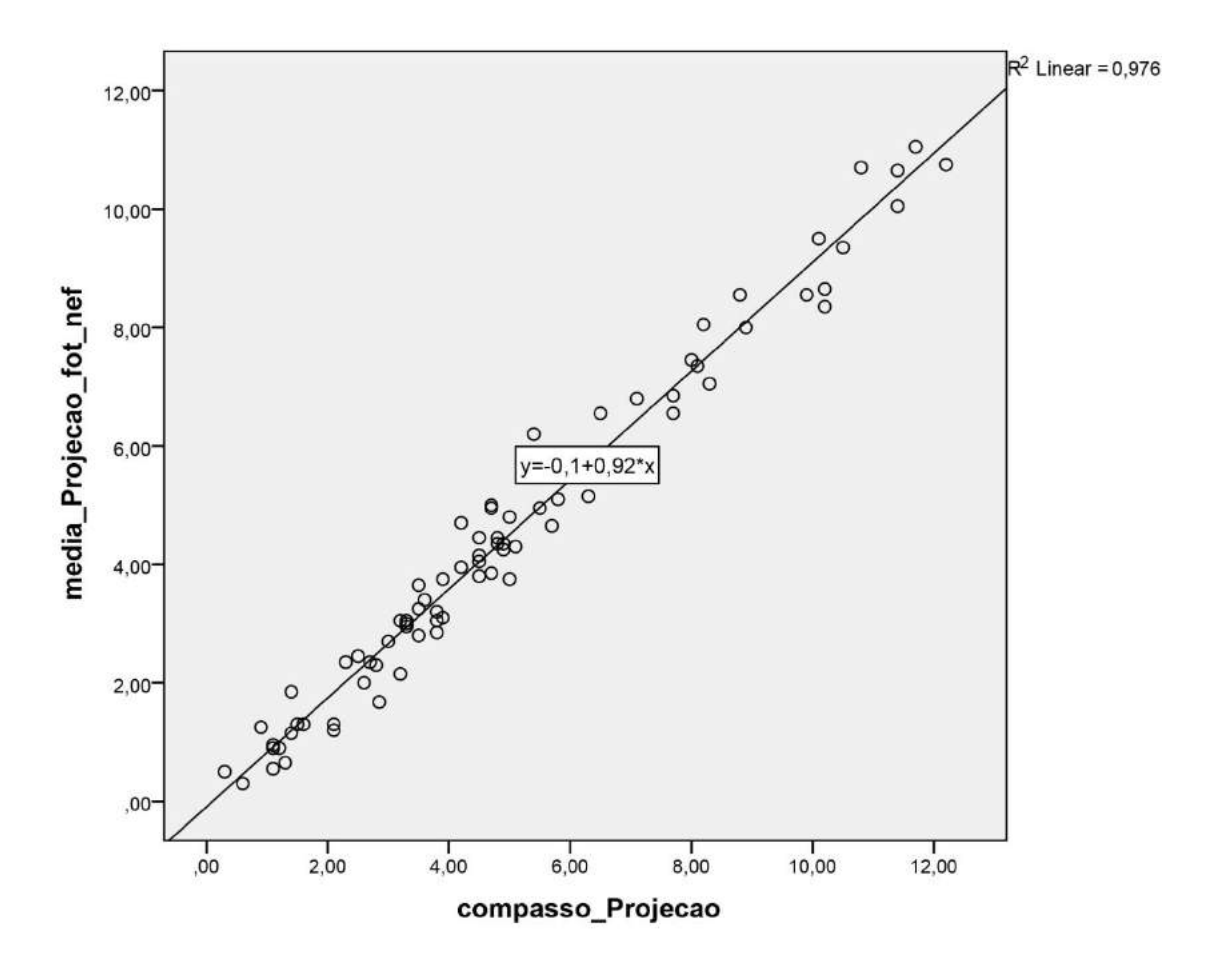

Fotogrametria NEF= arquivo *RAW* da máquina Nikon®.

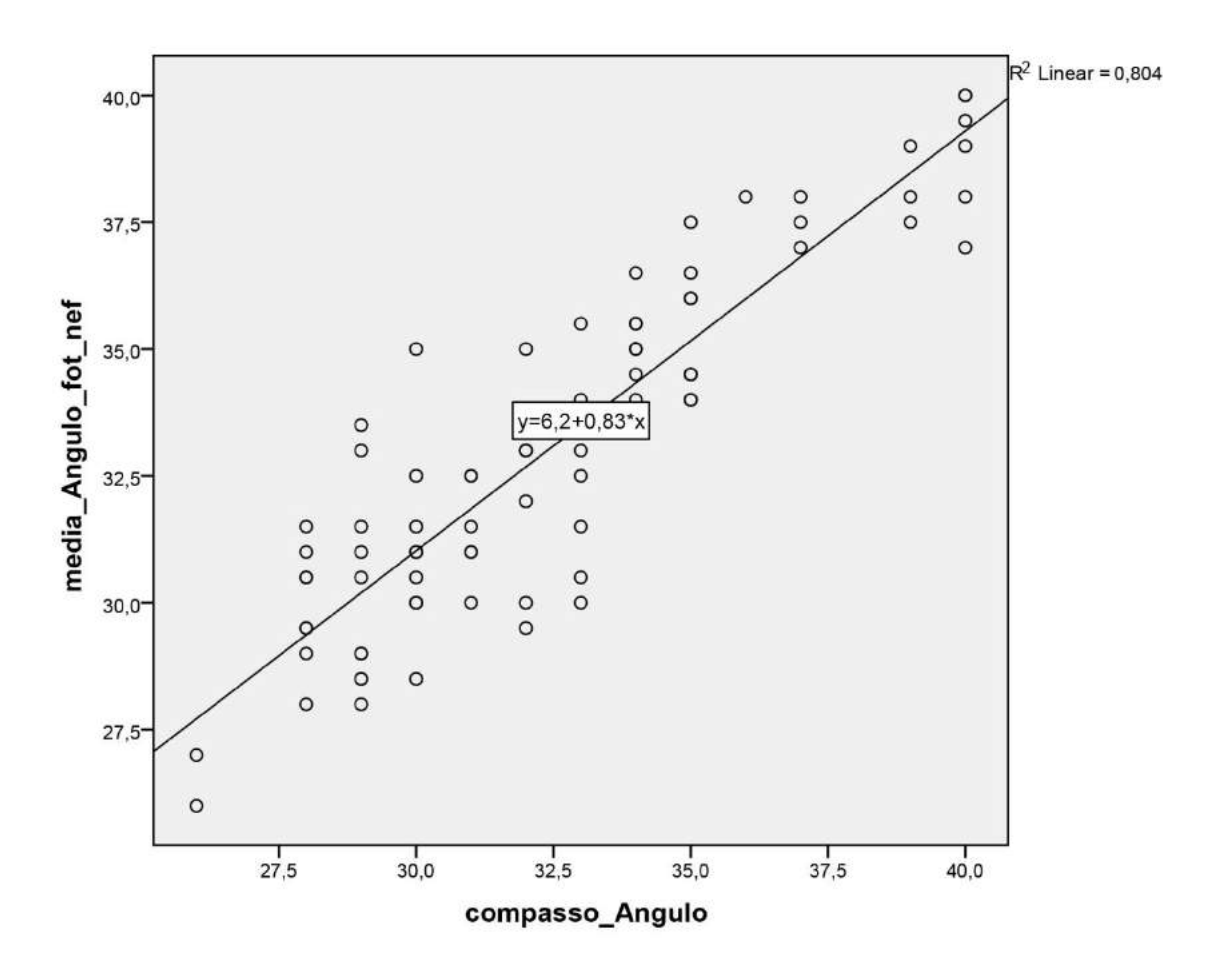

# **Gráfico 40 – Cálculo de Regressão Linear para a variável Ângulo comparada com a medida direta em Fotogrametria NEF**

Fotogrametria NEF= arquivo *RAW* da máquina Nikon®.

## **Gráfico 41 – Cálculo de Regressão Linear para a variável IJ-Xi comparada com a medida direta em Fotogrametria JPEG Onboard**

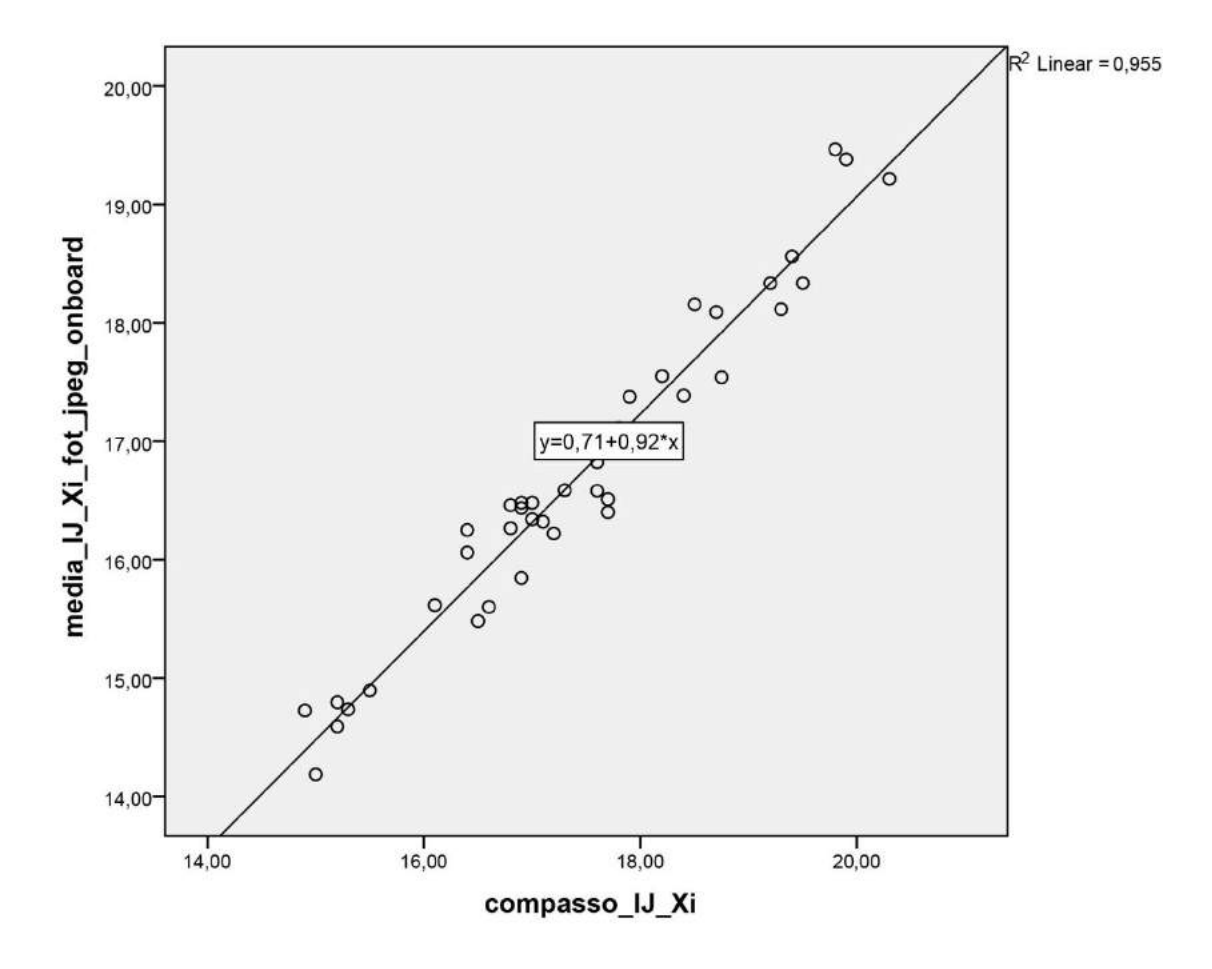

 $IJ$  = centro da incisura jugular;  $Xi$  = base do processo xifoide; Fotogrametria JPEG Onboard = arquivo *Joint Point Expert Groups* convertido dentro da câmera fotográfica.

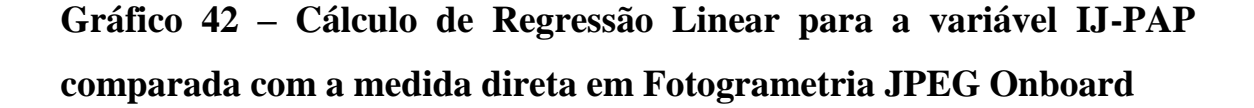

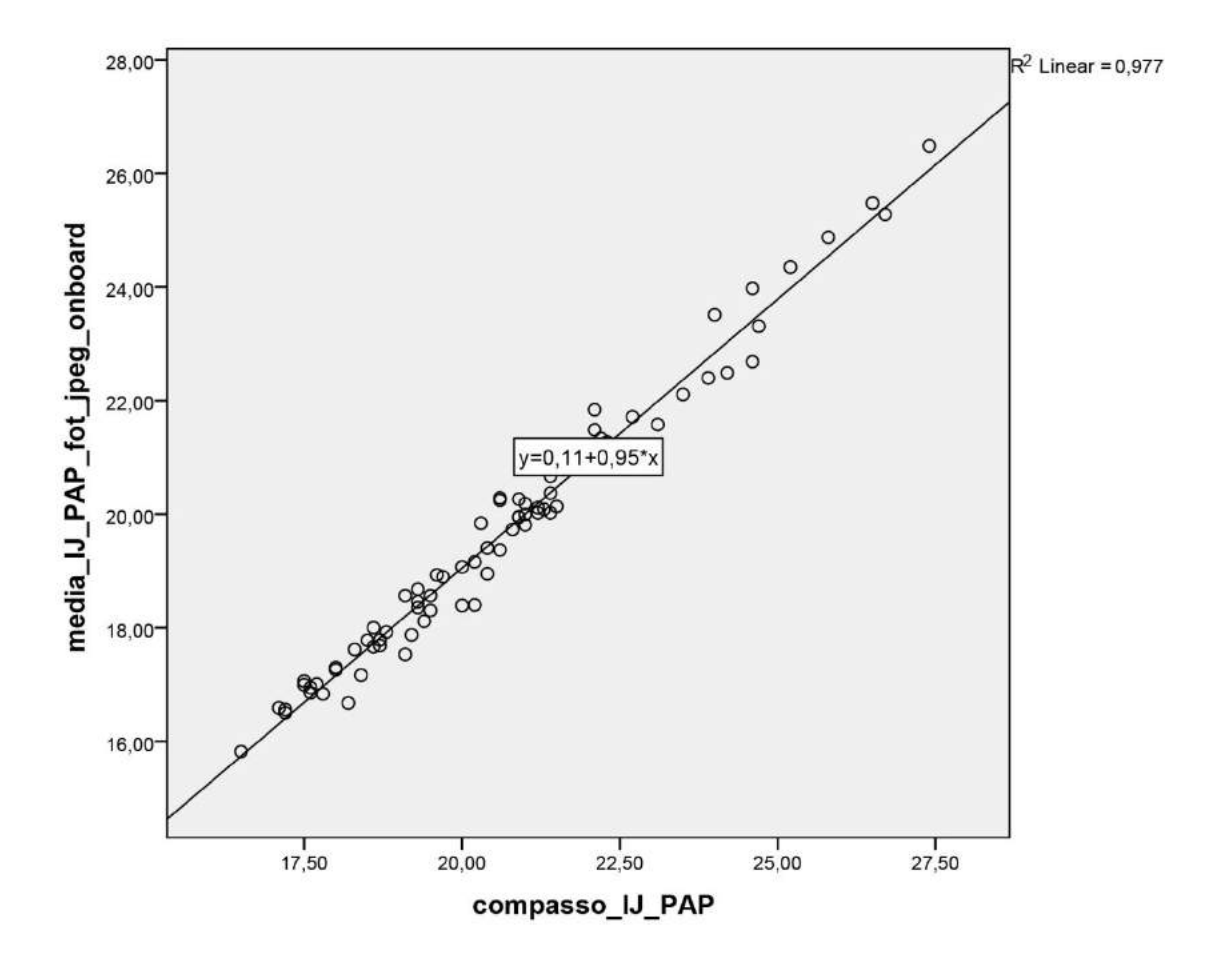

IJ = centro da incisura jugular; PAP = centro da papila mamária; Fotogrametria JPEG Onboard = arquivo *Joint Point Expert Groups* convertido dentro da câmera fotográfica.

### **Gráfico 43 – Cálculo de Regressão Linear para a variável xCl-PAP comparada com a medida direta em Fotogrametria JPEG Onboard**

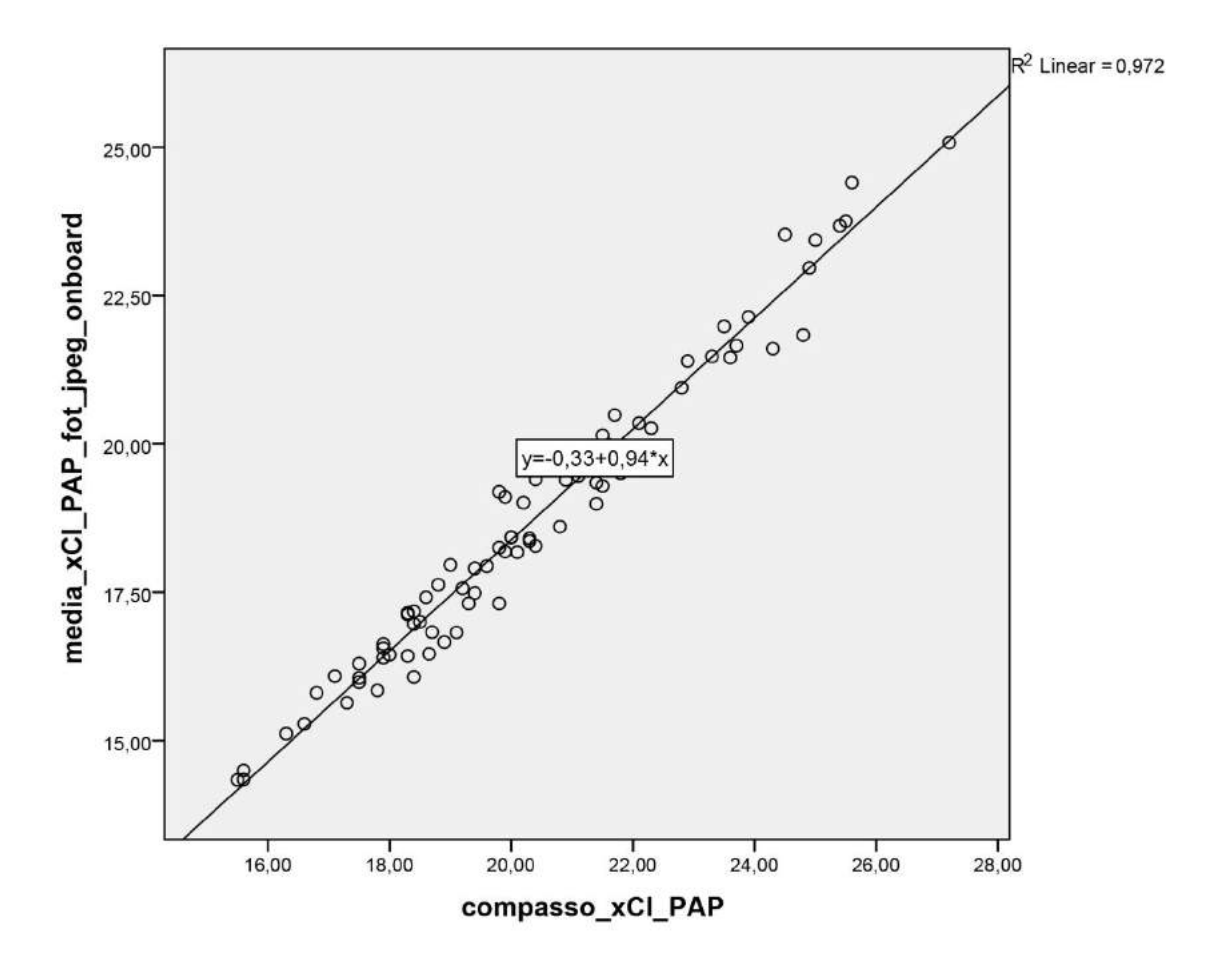

xCl = metade da distância entre IJ e acrômio; PAP = centro da papila mamária; Fotogrametria JPEG Onboard = arquivo *Joint Point Expert Groups* convertido dentro da câmera fotográfica.

## **Gráfico 44 – Cálculo de Regressão Linear para a variável Ac-PAP comparada com a medida direta em Fotogrametria JPEG Onboard**

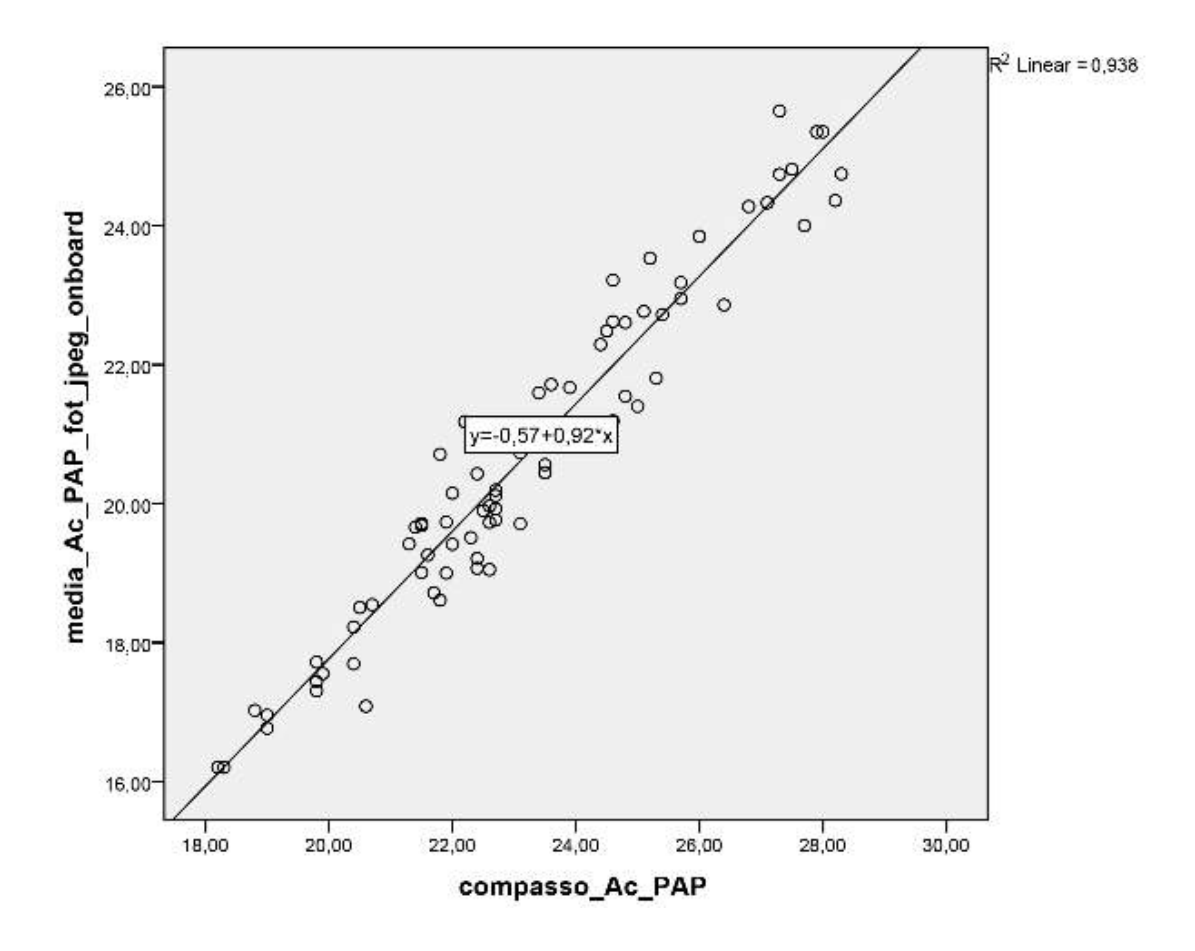

Ac = proeminência lateral do acrômio; PAP = centro da papila mamária; Fotogrametria JPEG Onboard = arquivo *Joint Point Expert Groups* convertido dentro da câmera fotográfica.

## **Gráfico 45 – Cálculo de Regressão Linear para a variável Ax-PAP comparada com a medida direta em Fotogrametria JPEG Onboard**

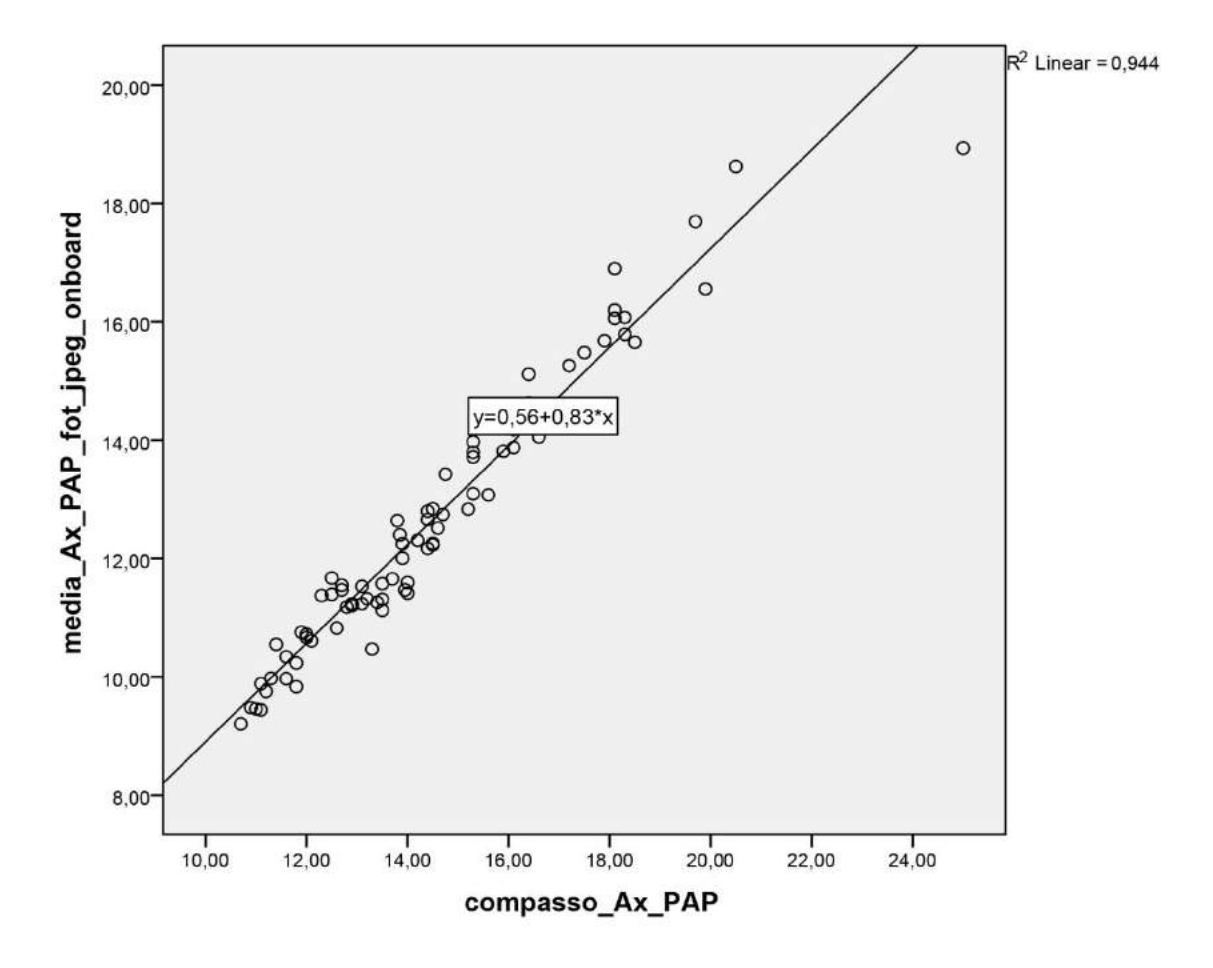

 $Ax =$  ponto proximal da linha axilar anterior;  $PAP =$  centro da papila mamária; Fotogrametria JPEG Onboard = arquivo *Joint Point Expert Groups* convertido dentro da câmera fotográfica.

## **Gráfico 46 – Cálculo de Regressão Linear para a variável LM-PAP comparada com a medida direta em Fotogrametria JPEG Onboard**

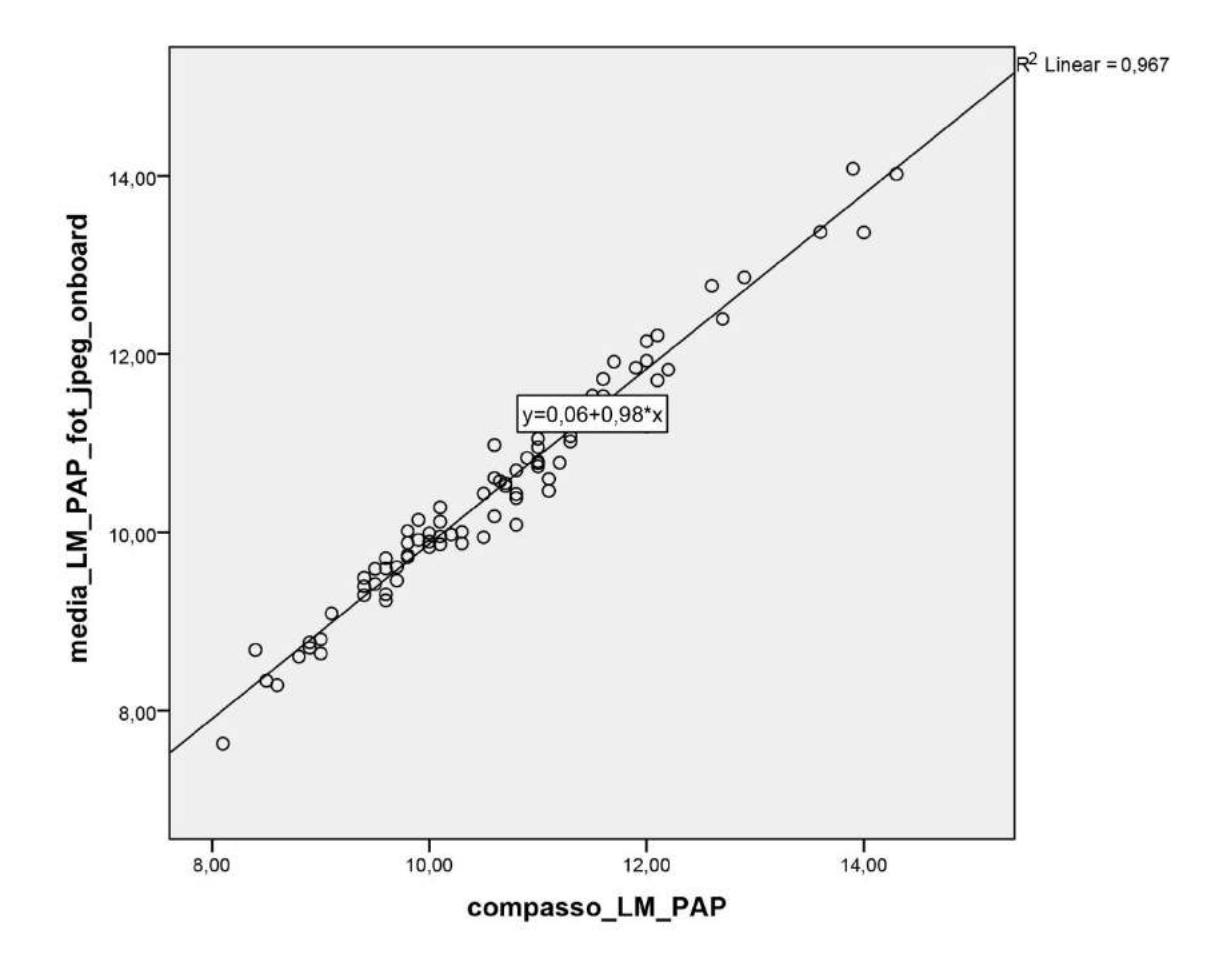

LM = linha média; PAP = centro da papila mamária; Fotogrametria JPEG Onboard = arquivo *Joint Point Expert Groups* convertido dentro da câmera fotográfica.

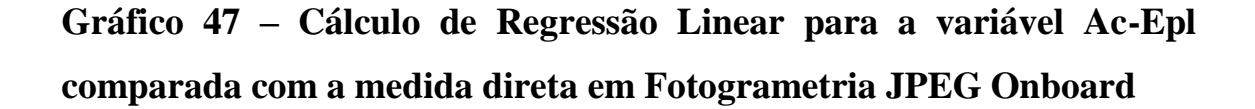

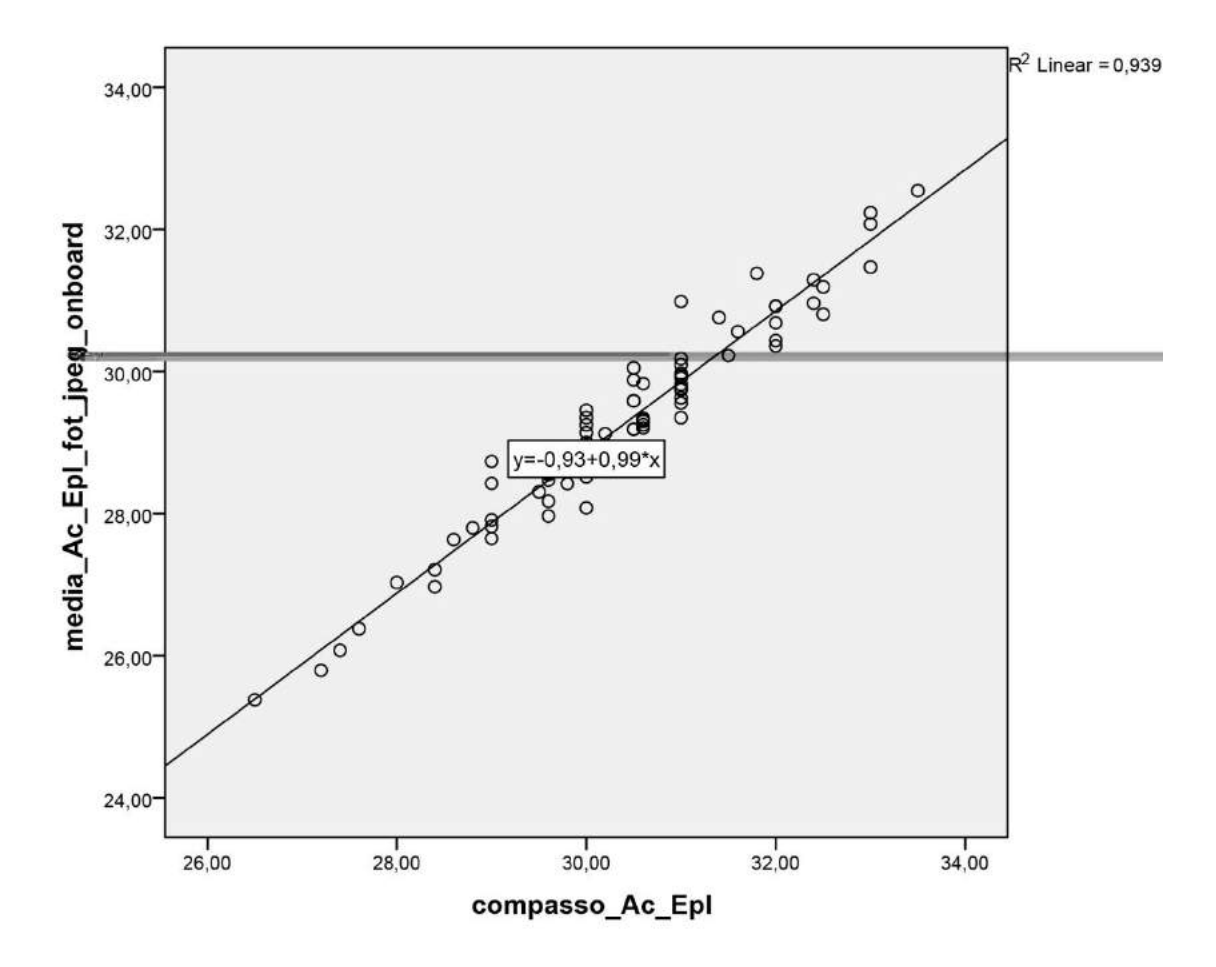

Ac = proeminência lateral do acrômio; EpL = projeção anterior do epicôndilo lateral; Fotogrametria JPEG Onboard = arquivo *Joint Point Expert Groups* convertido dentro da câmera fotográfica.

### **Gráfico 48 – Cálculo de Regressão Linear para a variável Ac-1/2Um comparada com a medida direta em Fotogrametria JPEG Onboard**

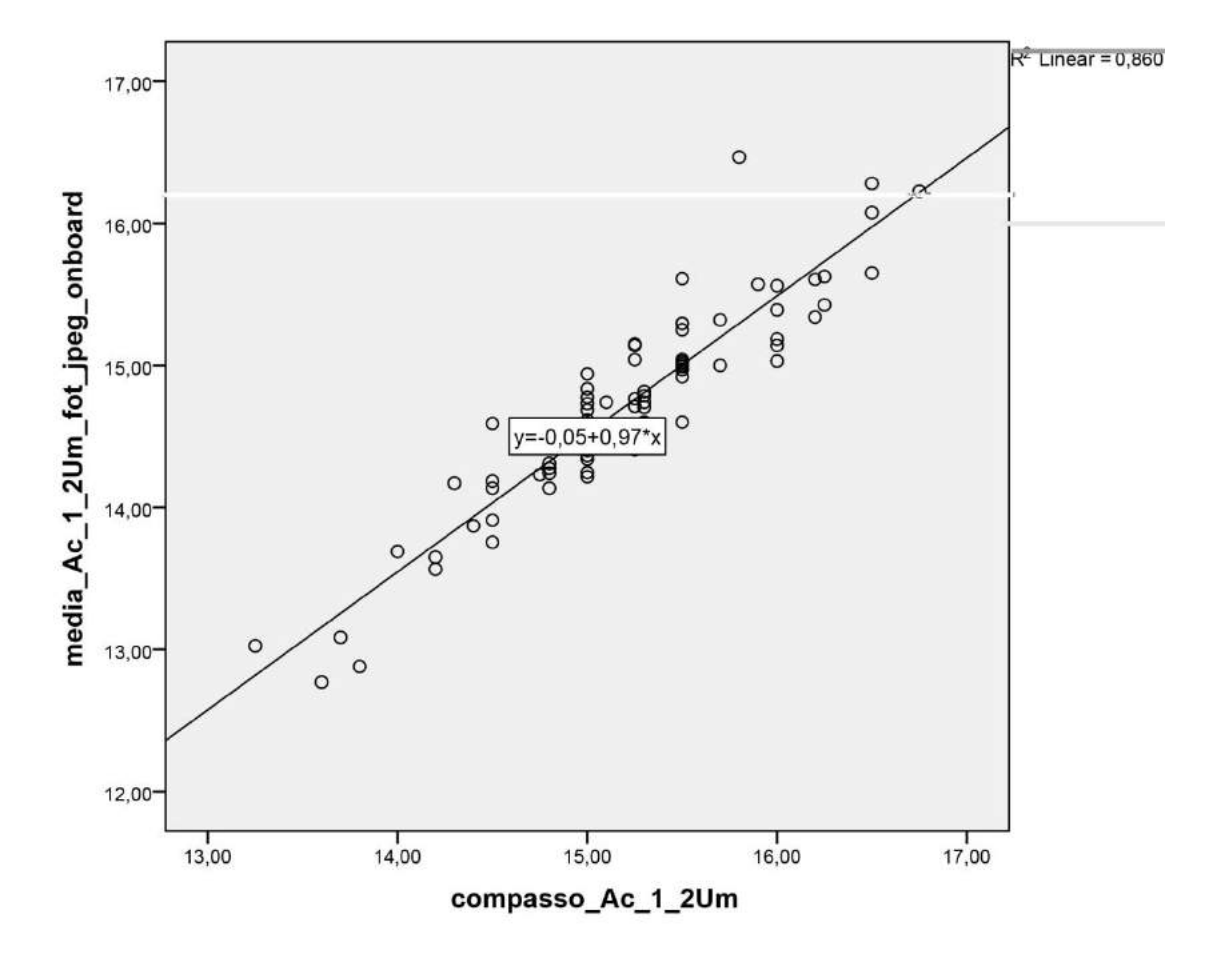

Ac = proeminência lateral do acrômio; 1/2Um =distância média entre Ac e projeção anterior do epicôndilo lateral; Fotogrametria JPEG Onboard = arquivo *Joint Point Expert Groups* convertido dentro da câmera fotográfica.

## **Gráfico 49 – Cálculo de Regressão Linear para a variável Projeção comparada com a medida direta em Fotogrametria JPEG Onboard**

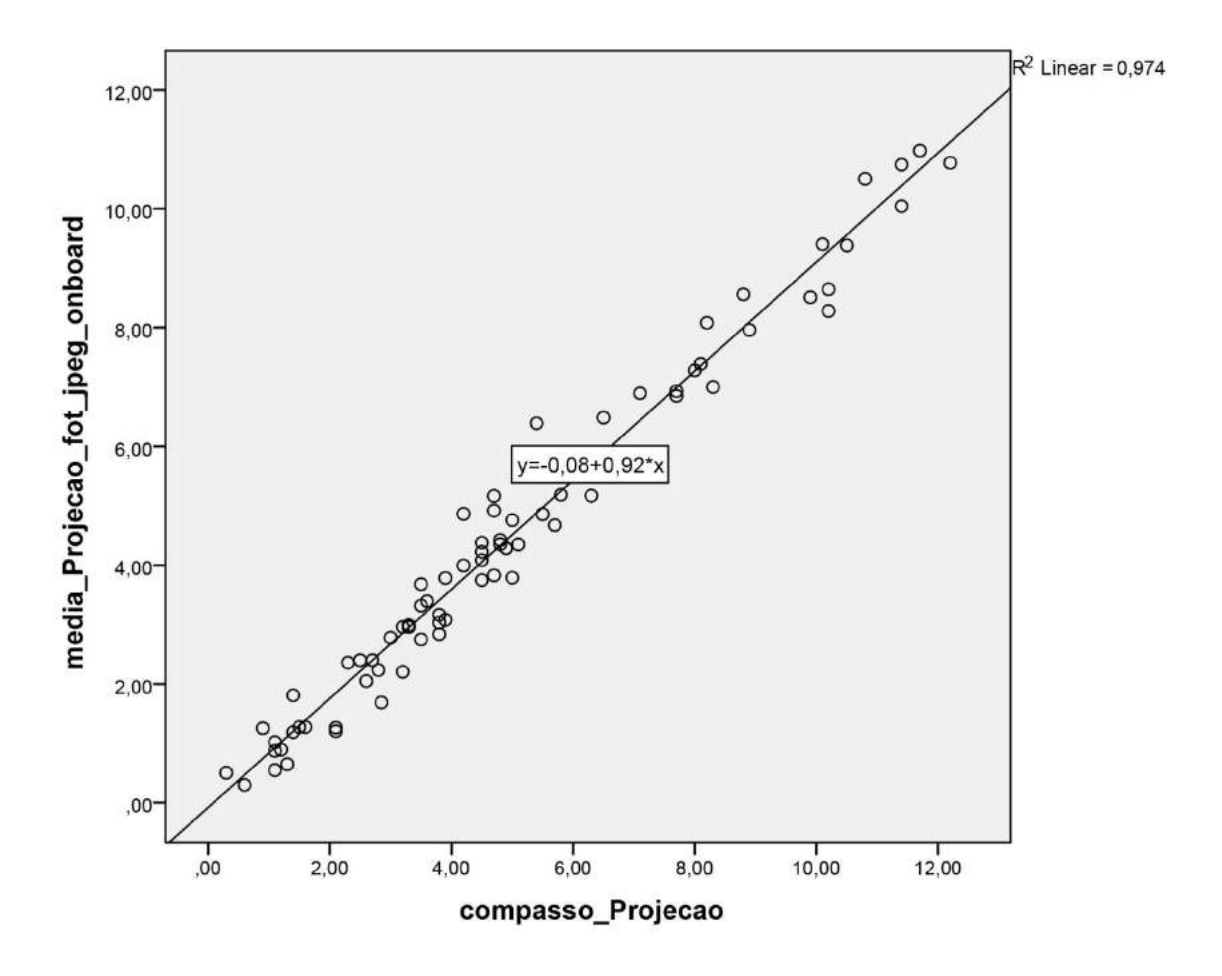

Fotogrametria JPEG Onboard = arquivo *Joint Point Expert Groups* convertido dentro da câmera fotográfica.

# **Gráfico 50 – Cálculo de Regressão Linear para a variável Ângulo comparada com a medida direta em Fotogrametria JPEG Onboard**

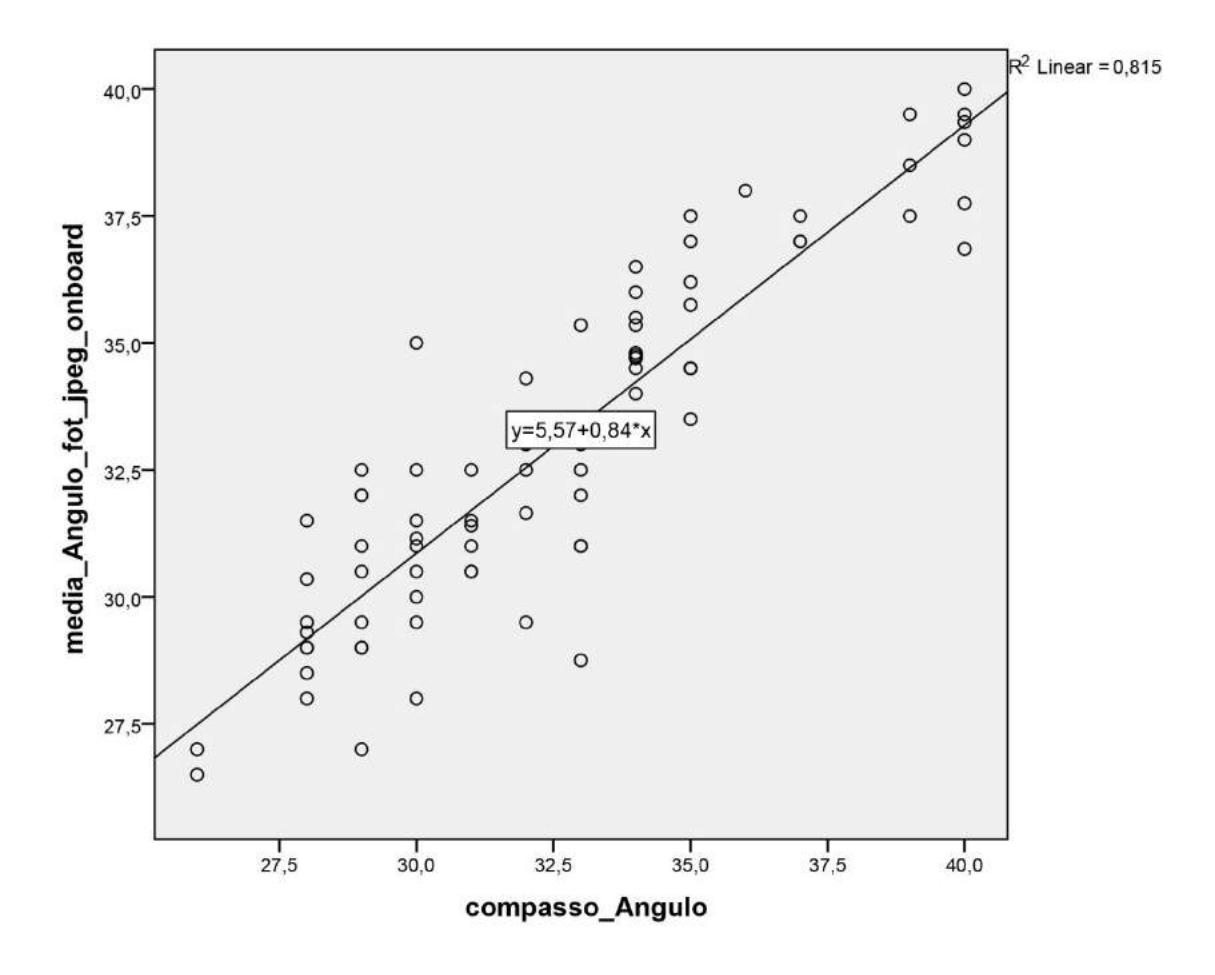

Fotogrametria JPEG Onboard = arquivo *Joint Point Expert Groups* convertido dentro da câmera fotográfica.

## **Gráfico 51 – Cálculo de Regressão Linear para a variável IJ-Xi comparada com a medida direta em Fotogrametria JPEG Offboard**

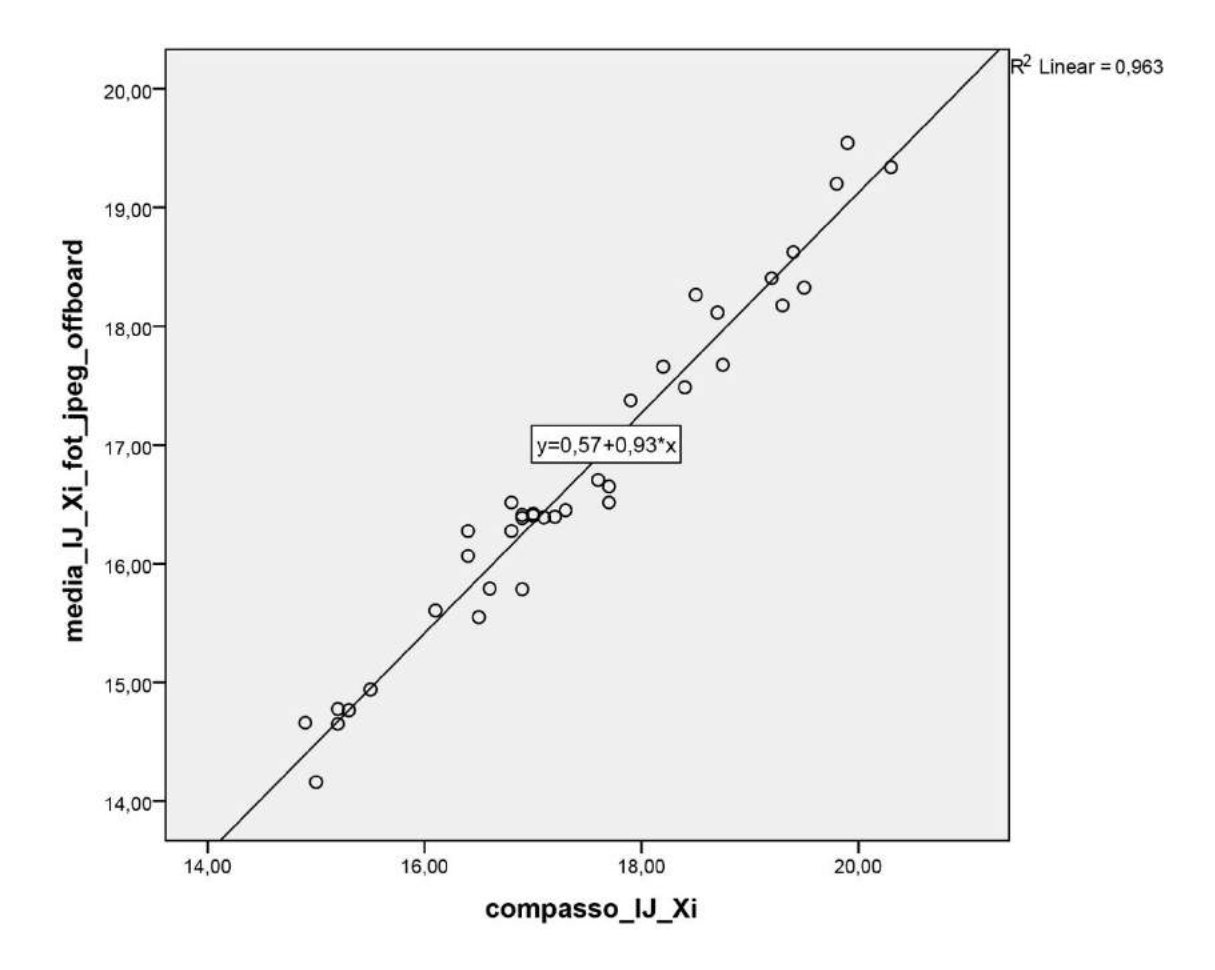

IJ = centro da incisura jugular; Xi = base do processo xifoide; Fotogrametria JPEG Offboard = arquivo *Joint Point Expert Groups* convertido através do *software.*

## **Gráfico 52 – Cálculo de Regressão Linear para a variável IJ-PAP comparada com a medida direta em Fotogrametria JPEG Offboard**

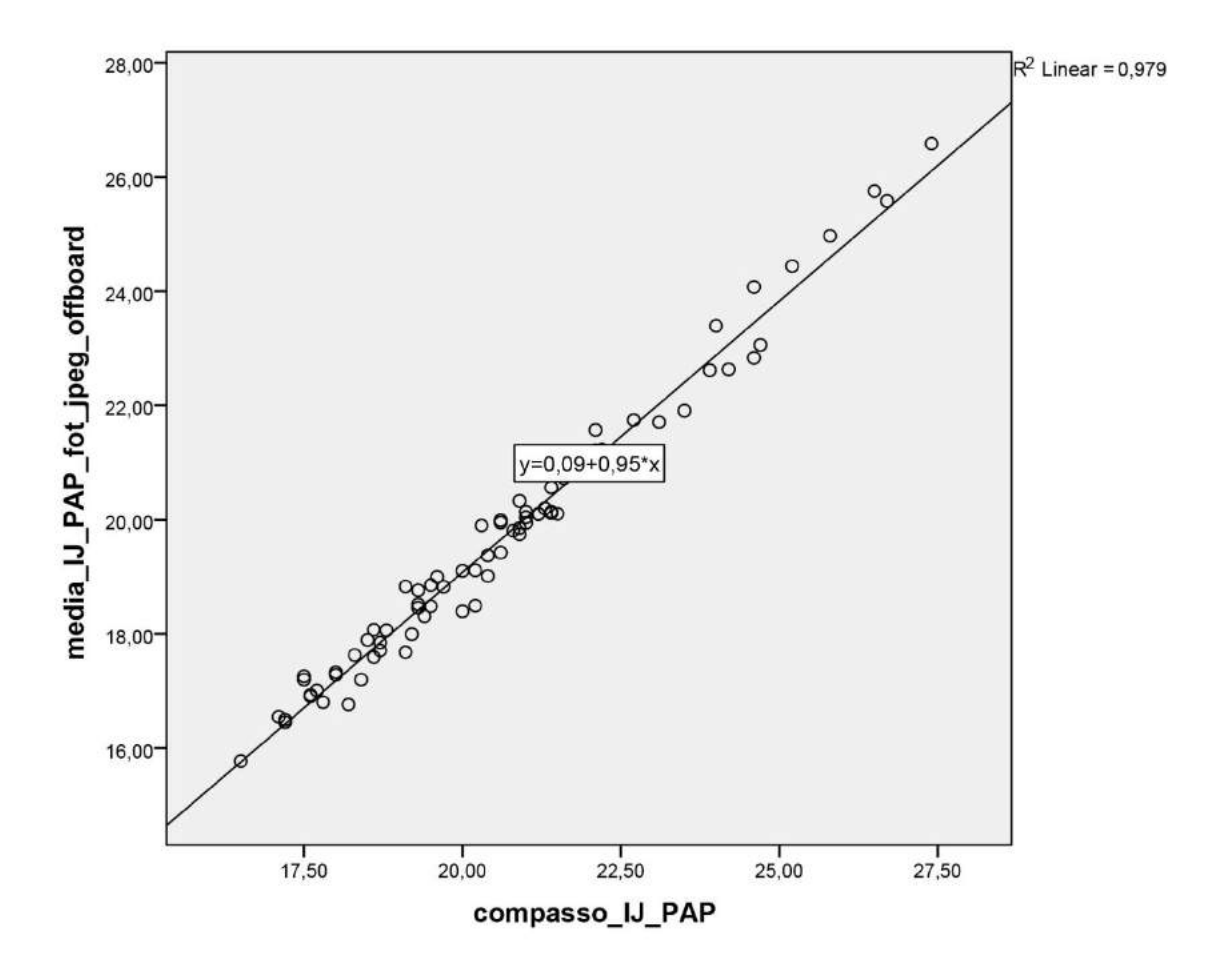

IJ = centro da incisura jugular; PAP = centro da papila mamária; Fotogrametria JPEG Offboard = arquivo *Joint Point Expert Groups* convertido através do *software.*

## **Gráfico 53 – Cálculo de Regressão Linear para a variável xCl-PAP comparada com a medida direta em Fotogrametria JPEG Offboard**

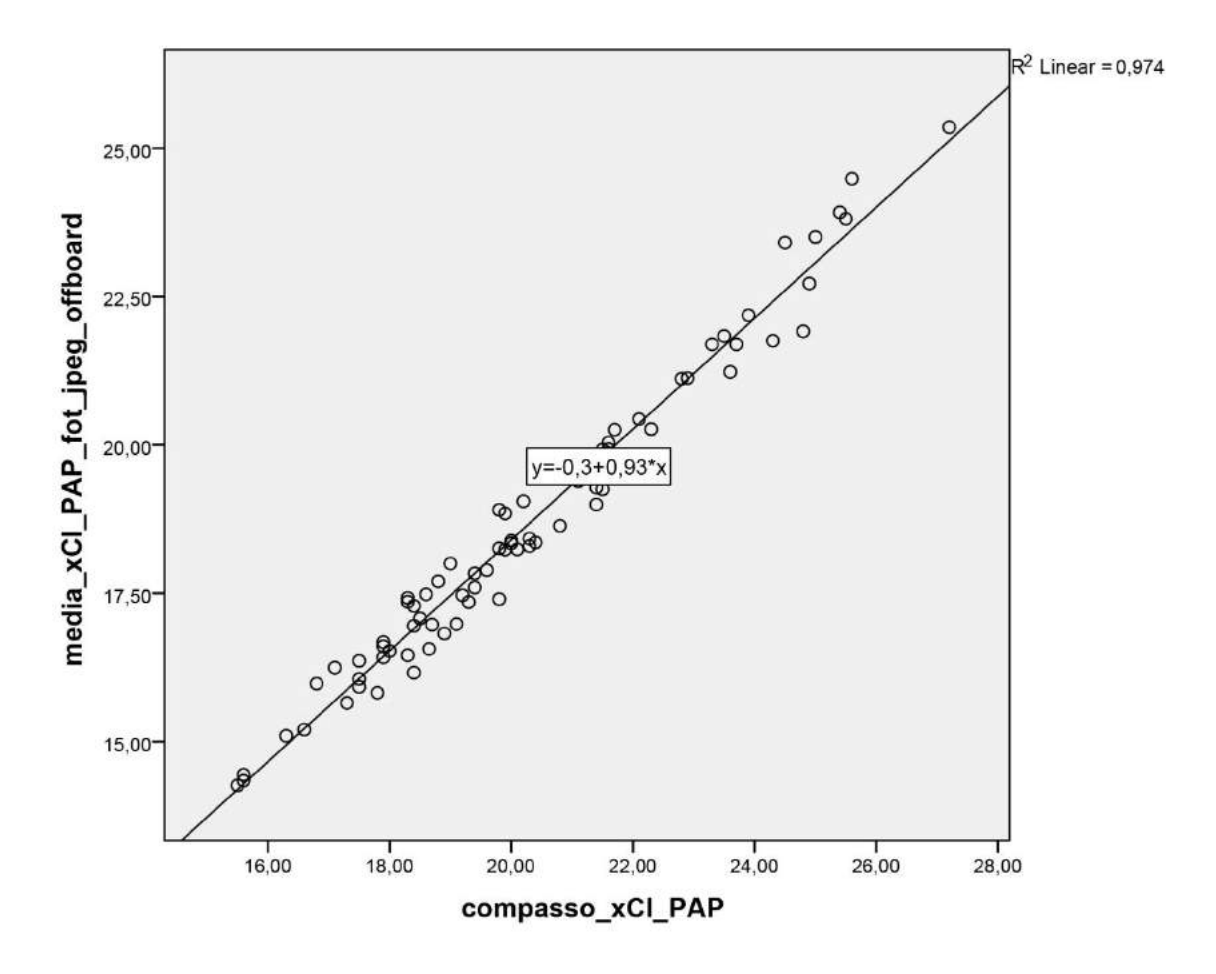

xCl = metade da distância entre IJ e acrômio; PAP = centro da papila mamária; Fotogrametria JPEG Offboard = arquivo *Joint Point Expert Groups* convertido através do *software.*

## **Gráfico 54 – Cálculo de Regressão Linear para a variável Ac-PAP comparada com a medida direta em Fotogrametria JPEG Offboard**

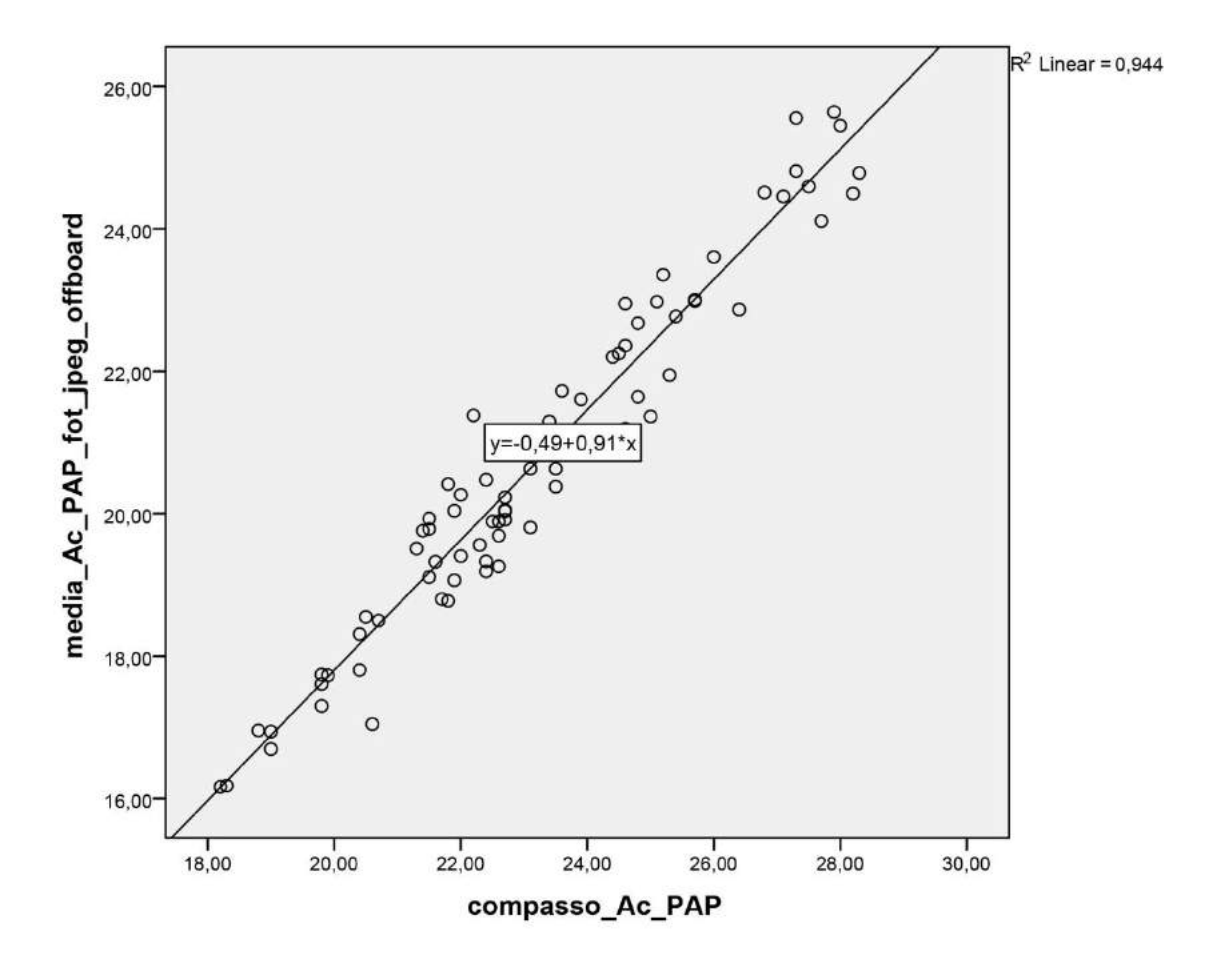

Ac = proeminência lateral do acrômio; PAP = centro da papila mamária; Fotogrametria JPEG Offboard = arquivo *Joint Point Expert Groups* convertido através do *software.*

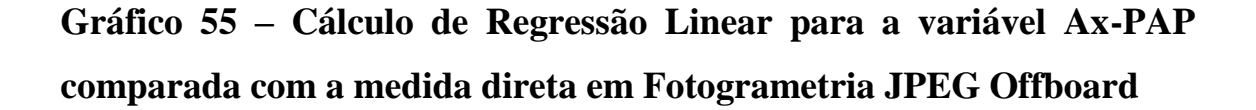

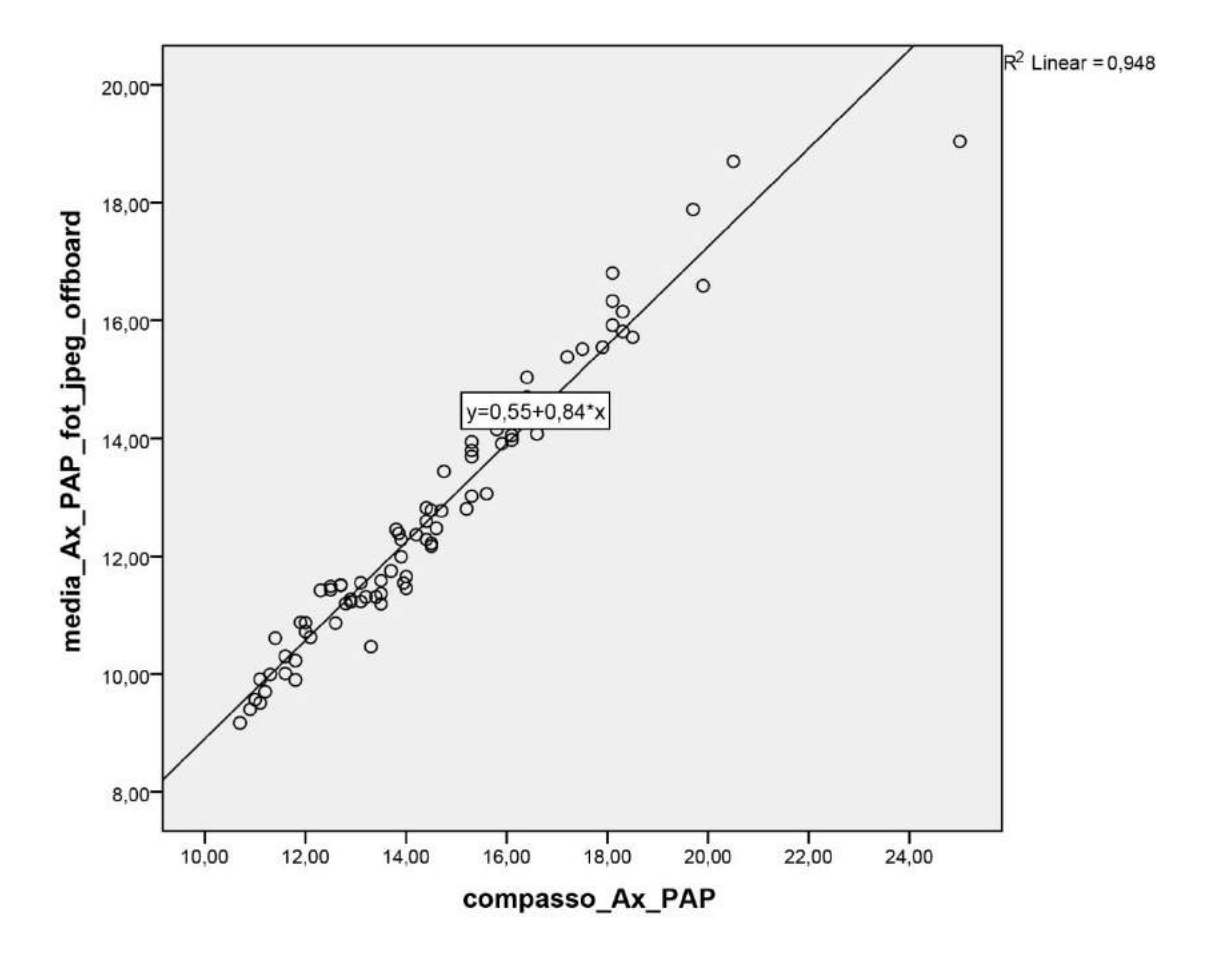

 $Ax =$  ponto proximal da linha axilar anterior;  $PAP =$  centro da papila mamária; Fotogrametria JPEG Offboard = arquivo *Joint Point Expert Groups* convertido através do *software.*
## **Gráfico 56 – Cálculo de Regressão Linear para a variável LM-PAP comparada com a medida direta em Fotogrametria JPEG Offboard**

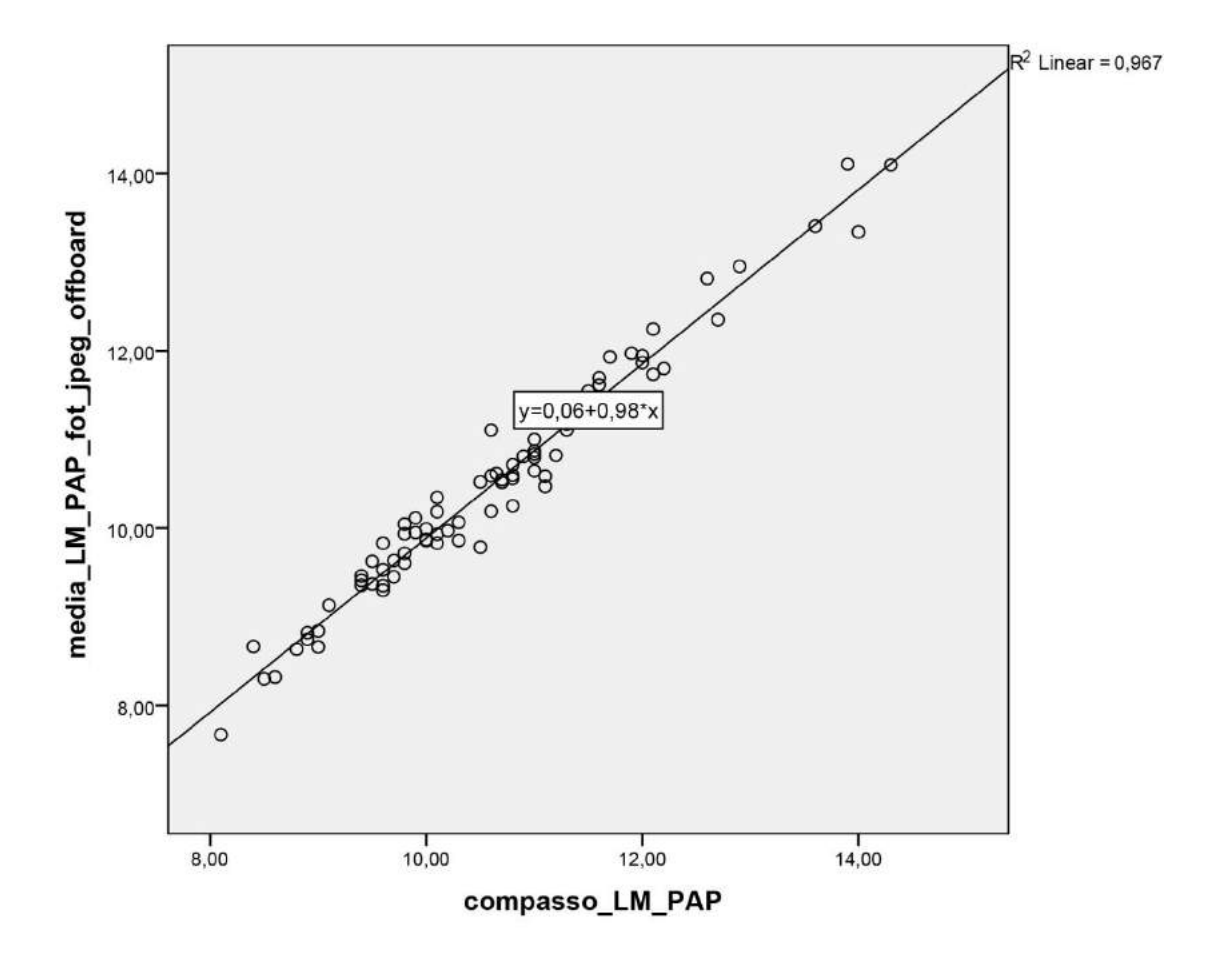

LM = linha média; PAP = centro da papila mamária; Fotogrametria JPEG Offboard = arquivo *Joint Point Expert Groups* convertido através do *software.*

## **Gráfico 57 – Cálculo de Regressão Linear para a variável Ac-Epl comparada com a medida direta em Fotogrametria JPEG Offboard**

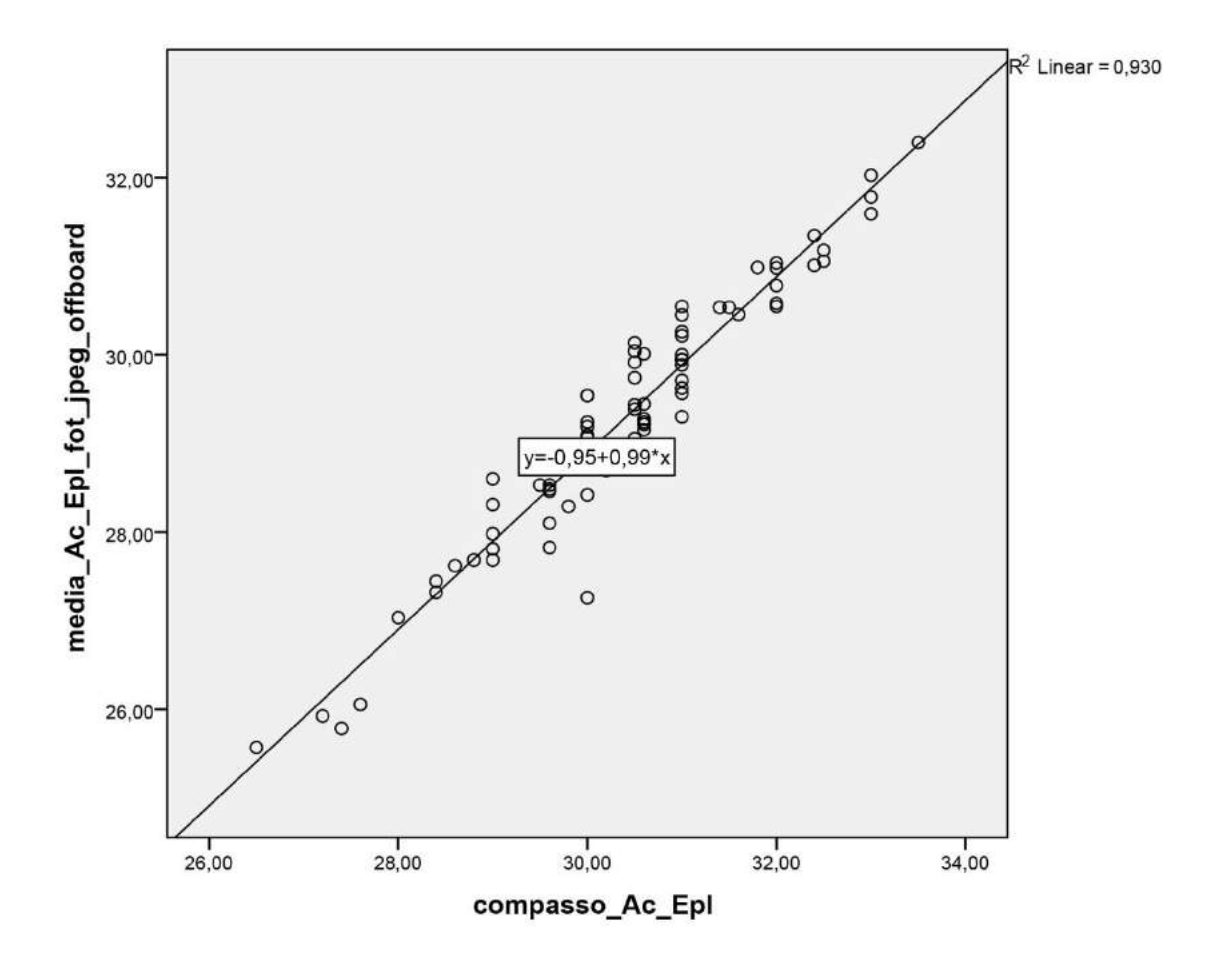

Ac = proeminência lateral do acrômio; EpL = projeção anterior do epicôndilo lateral; Fotogrametria JPEG Offboard = arquivo *Joint Point Expert Groups* convertido através do *software.*

## **Gráfico 58 – Cálculo de Regressão Linear para a variável Ac-1/2Um comparada com a medida direta em Fotogrametria JPEG Offboard**

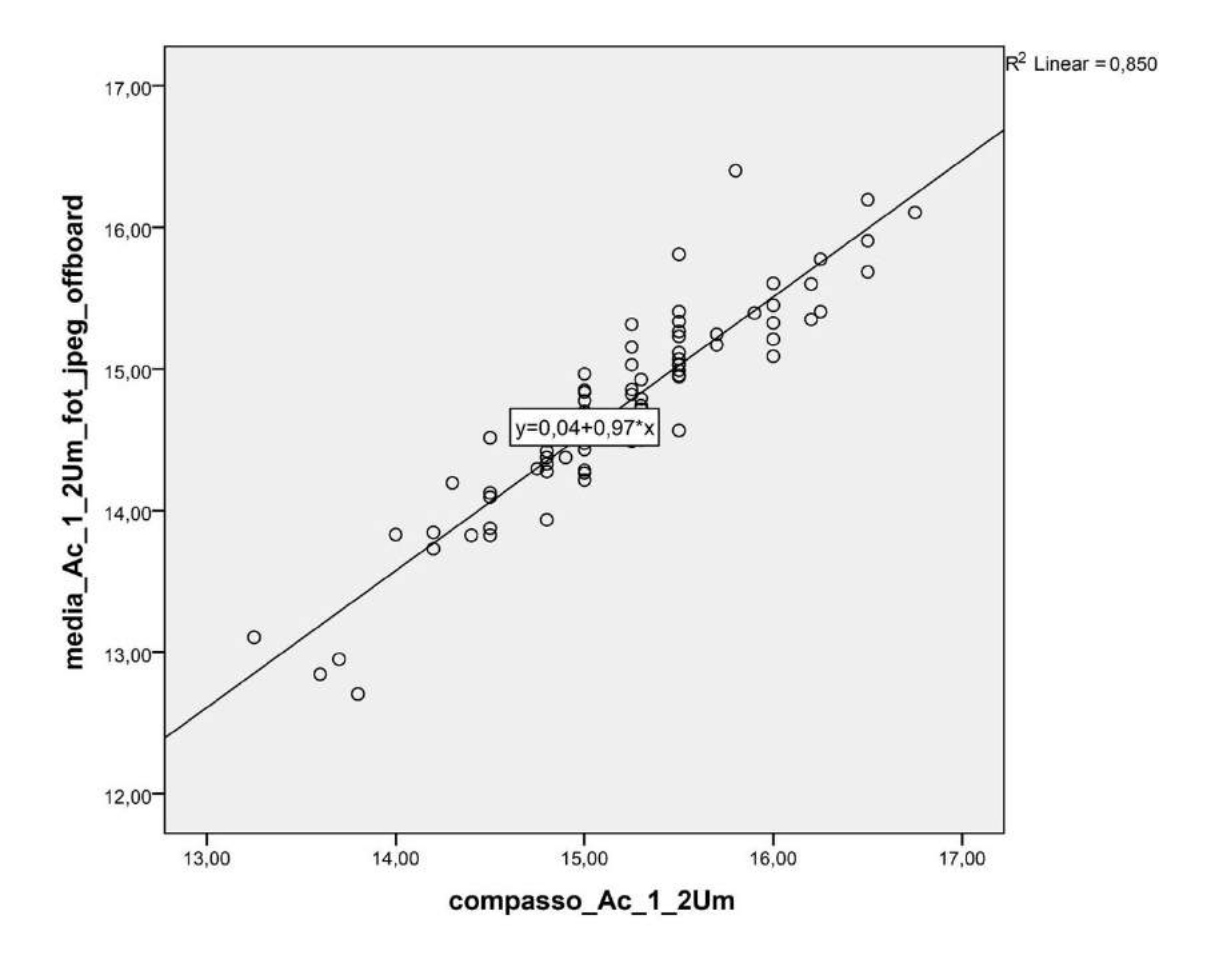

Ac = proeminência lateral do acrômio; 1/2Um =distância média entre Ac e projeção anterior do epicôndilo lateral; Fotogrametria JPEG Offboard = arquivo *Joint Point Expert Groups* convertido através do *software.*

## **Gráfico 59 – Cálculo de Regressão Linear para a variável Projeção comparada com a medida direta em Fotogrametria JPEG Offboard**

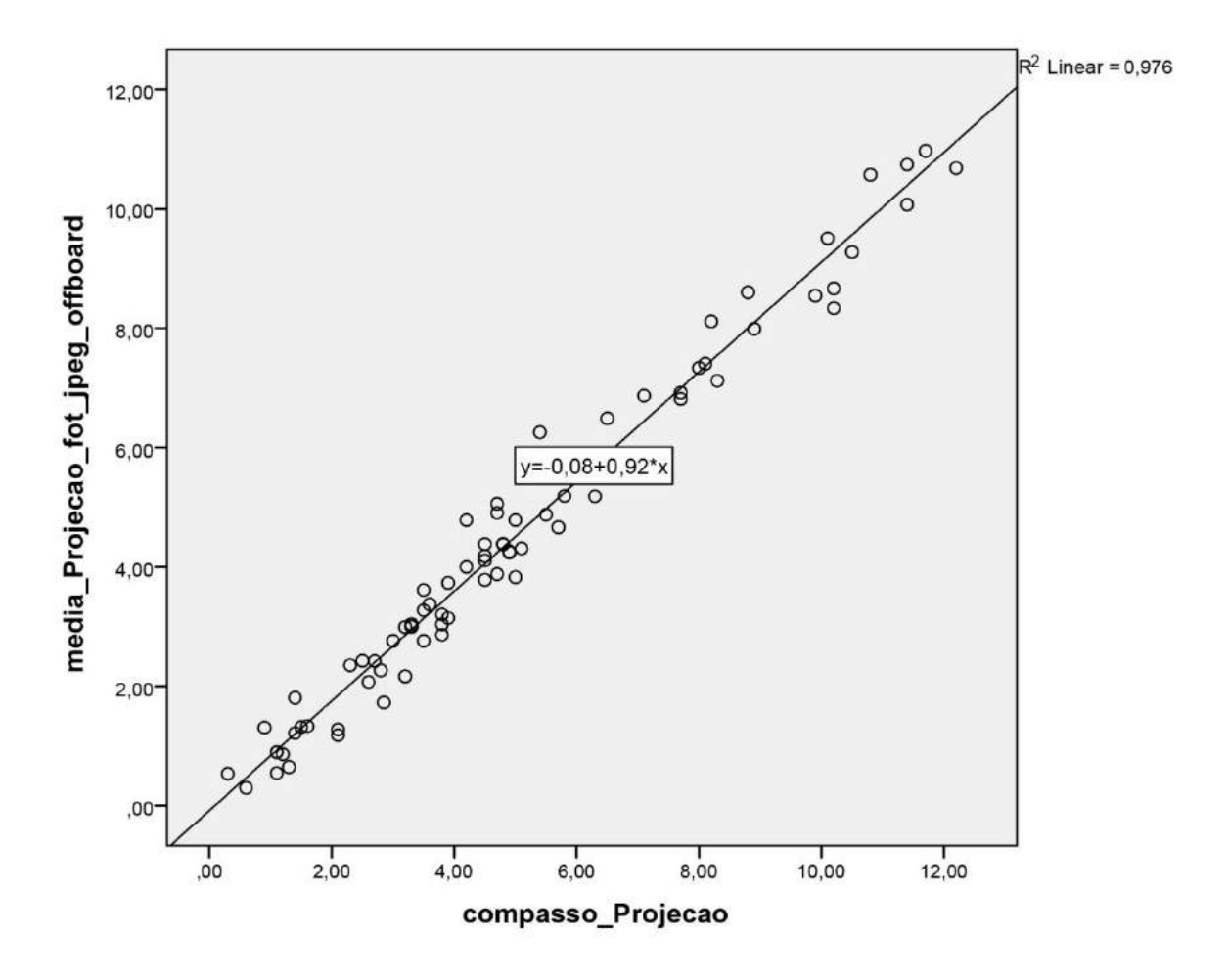

Fotogrametria JPEG Offboard = arquivo *Joint Point Expert Groups* convertido através do *software.*

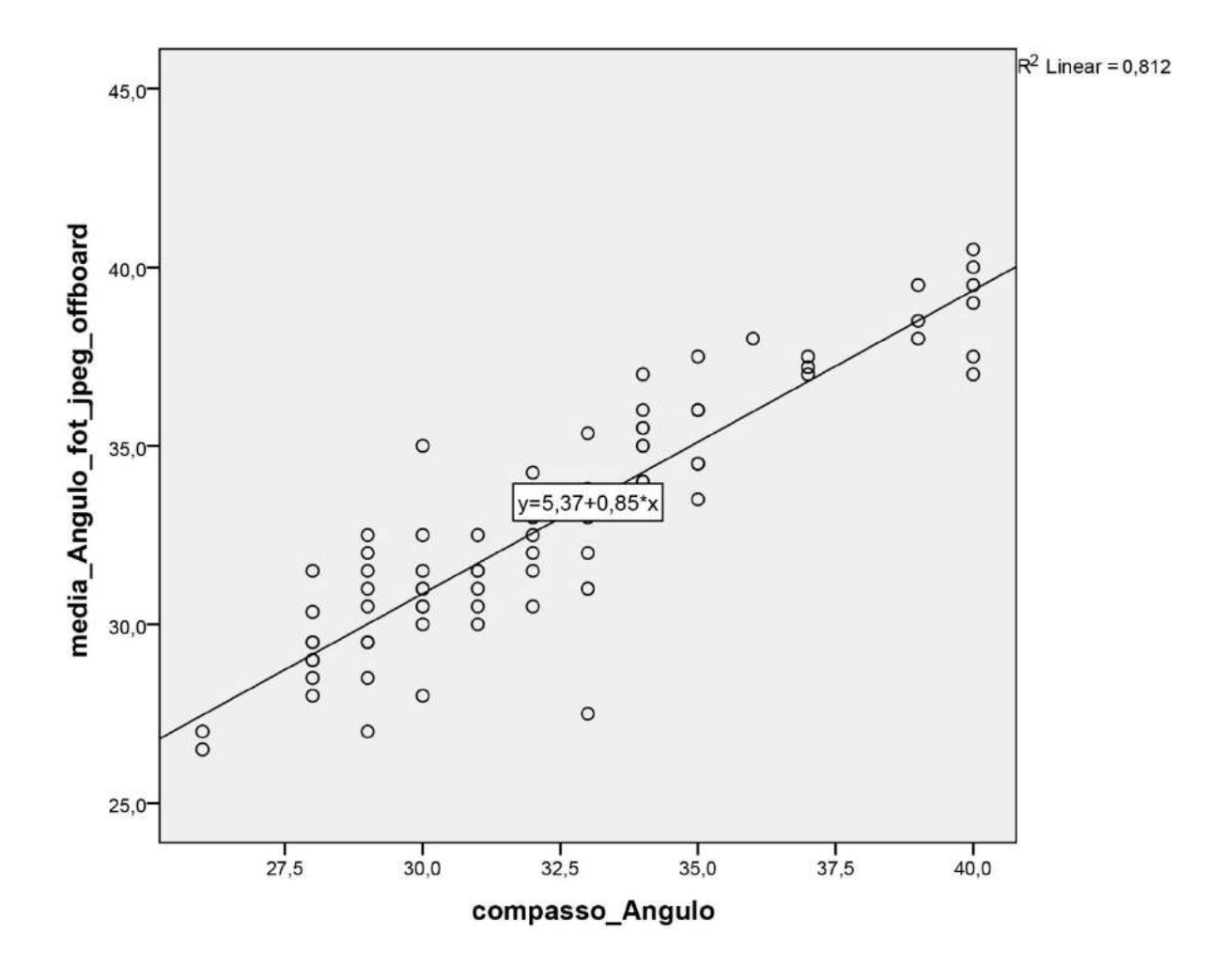

## **Gráfico 60 – Cálculo de Regressão Linear para a variável Ângulo comparada com a medida direta em Fotogrametria JPEG Offboard**

Fotogrametria JPEG Offboard = arquivo *Joint Point Expert Groups* convertido através do *software.*

# **APÊNDICE 10**

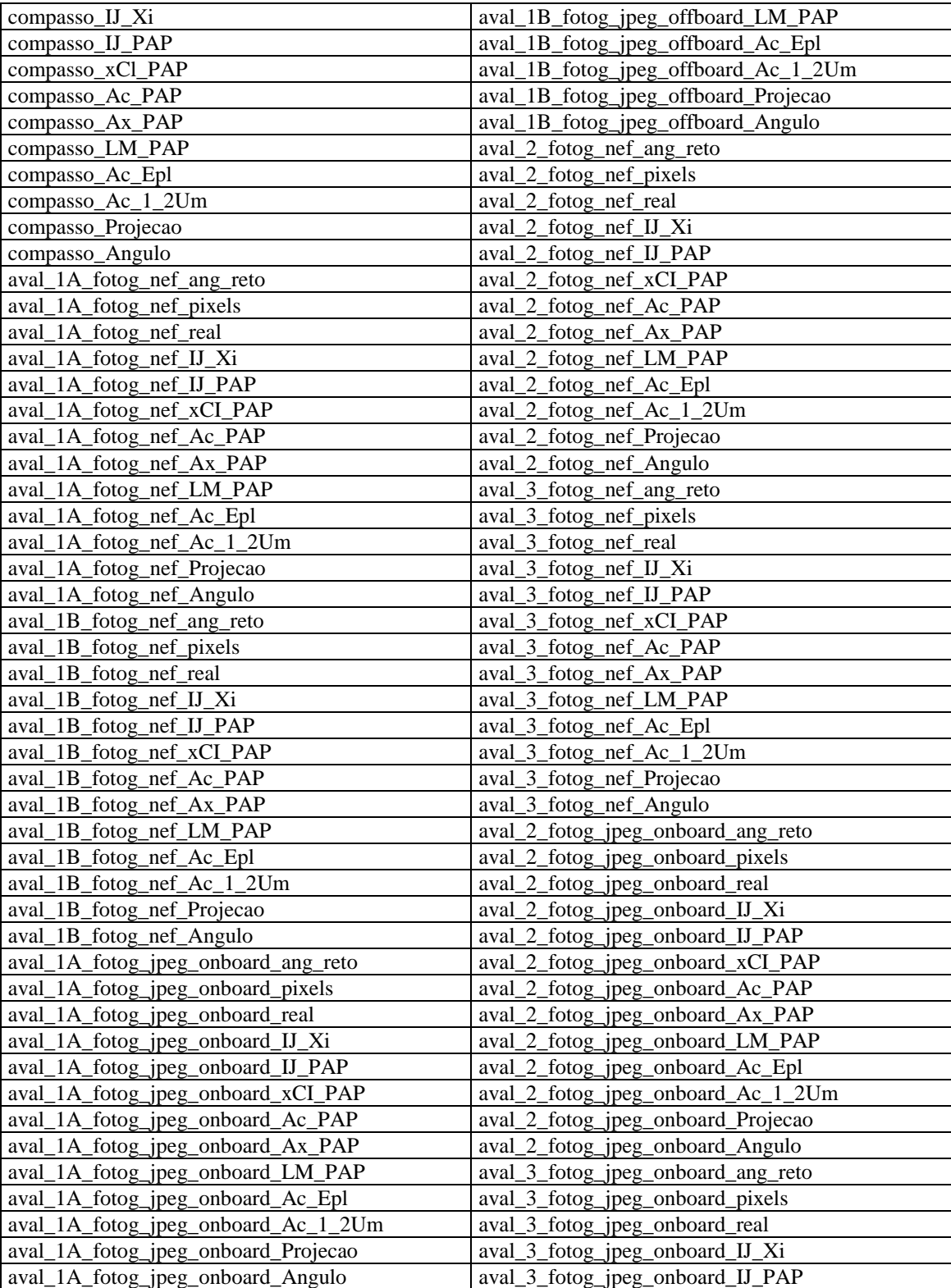

## **Tabela 12 – Nomeação das variáveis do estudo**

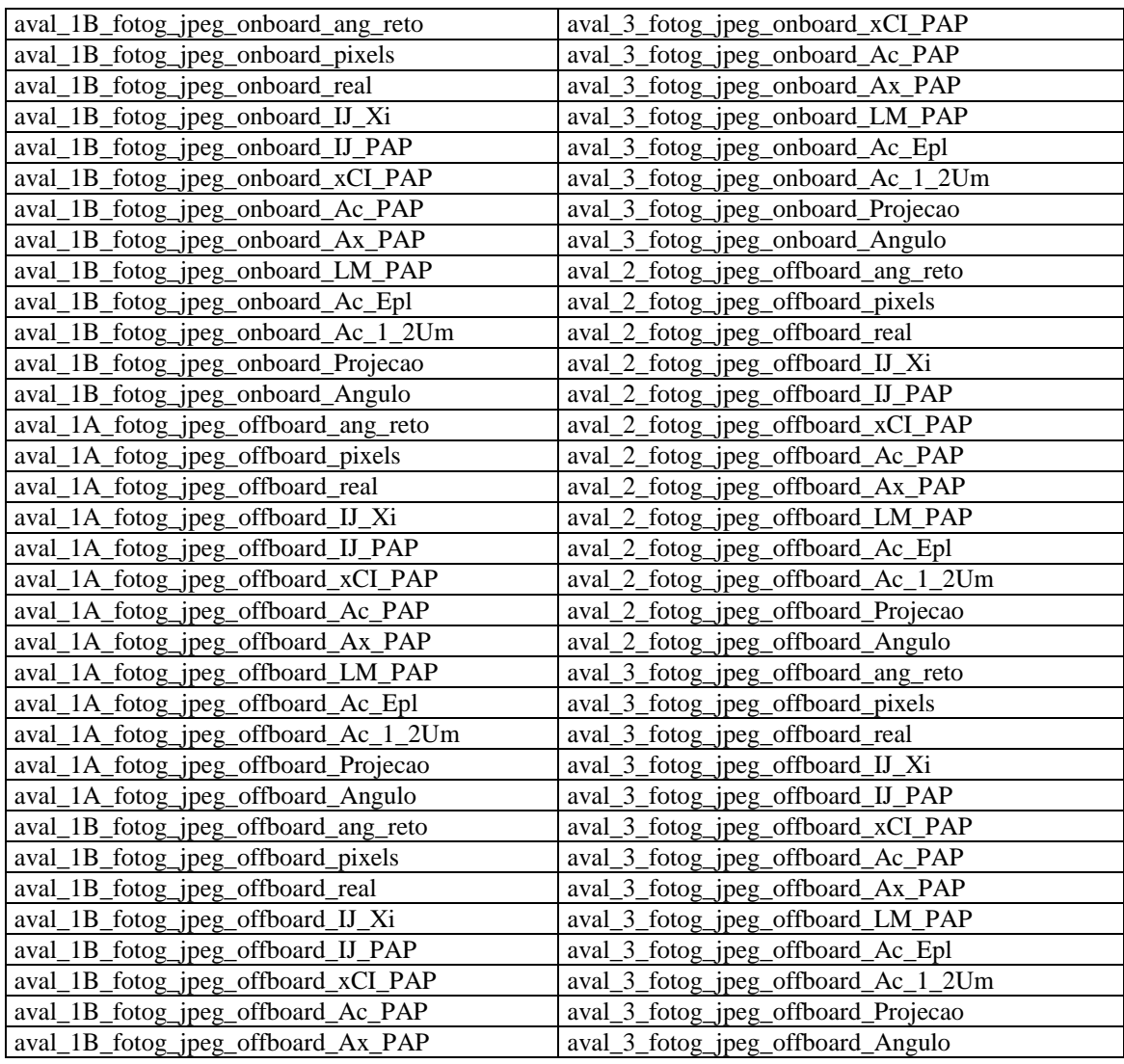

### **1- Avaliação da parametricidade das variáveis**

Parametricidade = (Distribuição Normal + Distribuição Simétrica + Distribuição Mesocúrtica + Variável Quantitativa). Foi gerado o relatório Explore, que comparou todas as variáveis quantitativas descritas anteriormente. Na avaliação (Kolmogorov-Smirnov - N>50) obtivemos significância (p>0,05) que indica distribuição normal para as variáveis (Tabela 13):

**Tabela 13 – Variáveis avaliadas na parametricidade**

| compasso_IJ_Xi                      | aval_1B_fotog_jpeg_offboard_Ac_Epl   |
|-------------------------------------|--------------------------------------|
| compasso IJ PAP                     | aval_1B_fotog_jpeg_offboard_Ac_1_2Um |
| compasso_xCl_PAP                    | aval_1B_fotog_jpeg_offboard_Angulo   |
| compasso_Ac_PAP                     | aval_2_fotog_nef_ang_reto            |
| compasso LM PAP                     | aval_2_fotog_nef_xCI_PAP             |
| aval_1A_fotog_nef_IJ_Xi             | aval_2_fotog_nef_Ac_PAP              |
| aval_1A_fotog_nef_Ac_PAP            | aval_2_fotog_nef_LM_PAP              |
| aval_1A_fotog_nef_Ac_Epl            | aval_2_fotog_nef_Ac_Epl              |
| aval_1A_fotog_nef_Ac_1_2Um          | aval_2_fotog_nef_Ac_1_2Um            |
| aval_1A_fotog_nef_Projecao          | aval_2_fotog_nef_Projecao            |
| aval_1A_fotog_nef_Angulo            | aval_2_fotog_nef_Angulo              |
| aval_1B_fotog_nef_IJ_Xi             | aval_3_fotog_nef_Ac_PAP              |
| aval_1B_fotog_nef_LM_PAP            | aval_3_fotog_nef_Ac_Epl              |
| aval_1B_fotog_nef_Ac_Epl            | aval_3_fotog_nef_Ac_1_2Um            |
| aval_1B_fotog_nef_Ac_1_2Um          | aval_3_fotog_nef_Projecao            |
| aval_1B_fotog_nef_Projecao          | aval_3_fotog_nef_Angulo              |
| aval_1B_fotog_nef_Angulo            | aval_2_fotog_jpeg_onboard_ang_reto   |
| aval_1A_fotog_jpeg_onboard_IJ_Xi    | aval_2_fotog_jpeg_onboard_IJ_Xi      |
| aval_1A_fotog_jpeg_onboard_IJ_PAP   | aval_2_fotog_jpeg_onboard_Ac_PAP     |
| aval_1A_fotog_jpeg_onboard_xCI_PAP  | aval_2_fotog_jpeg_onboard_Ac_Epl     |
| aval_1A_fotog_jpeg_onboard_Ac_PAP   | aval_2_fotog_jpeg_onboard_Ac_1_2Um   |
| aval_1A_fotog_jpeg_onboard_Ac_Epl   | aval_2_fotog_jpeg_onboard_Projecao   |
| aval_1A_fotog_jpeg_onboard_Ac_1_2Um | aval_2_fotog_jpeg_onboard_Angulo     |
| aval_1A_fotog_jpeg_onboard_Projecao | aval_3_fotog_jpeg_onboard_IJ_Xi      |
| aval_1A_fotog_jpeg_onboard_Angulo   | aval_3_fotog_jpeg_onboard_IJ_PAP     |
| aval_1B_fotog_jpeg_onboard_IJ_PAP   | aval_3_fotog_jpeg_onboard_xCI_PAP    |
| aval_1B_fotog_jpeg_onboard_xCI_PAP  | aval_3_fotog_jpeg_onboard_Ac_PAP     |
| aval_1B_fotog_jpeg_onboard_Ac_PAP   | aval_3_fotog_jpeg_onboard_Ac_Epl     |
| aval_1B_fotog_jpeg_onboard_LM_PAP   | aval_3_fotog_jpeg_onboard_Ac_1_2Um   |
| aval_1B_fotog_jpeg_onboard_Ac_Epl   | aval_3_fotog_jpeg_onboard_Angulo     |
| aval_1B_fotog_jpeg_onboard_Ac_1_2Um | aval_2_fotog_jpeg_offboard_IJ_PAP    |
| aval_1B_fotog_jpeg_onboard_Angulo   | aval_2_fotog_jpeg_offboard_Ac_PAP    |
| aval_1A_fotog_jpeg_offboard_IJ_Xi   | aval_2_fotog_jpeg_offboard_LM_PAP    |
| aval_1A_fotog_jpeg_offboard_IJ_PAP  | aval_2_fotog_jpeg_offboard_Ac_Epl    |

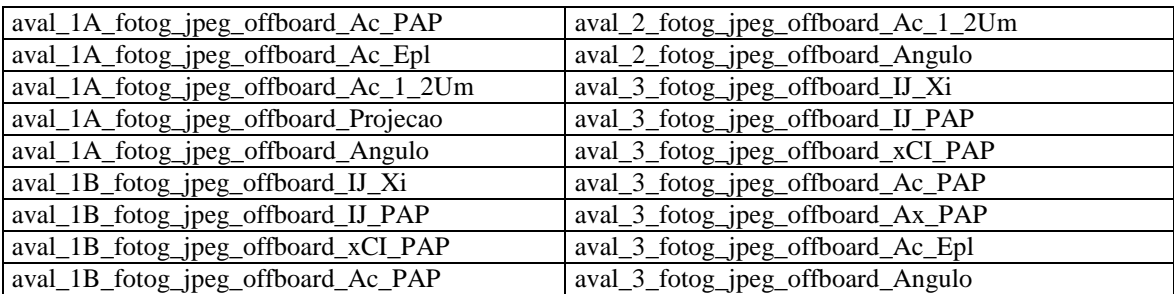

Para verificação da Simetria da distribuição, realizamos a divisão do coeficiente de simetria (Skewness) pelo erro padrão e o seu resultado deve estar compreendido entre -2 e 2. As variáveis que cumprem este requisito são as assinaladas em verde na tabela 14:

| Variável                             | coeficiente de<br>simetria<br>(Skewness) | erro padrão | coeficiente de<br>simetria/erro padrão |
|--------------------------------------|------------------------------------------|-------------|----------------------------------------|
| compasso_IJ_Xi                       | 0,100                                    | 0,269       | 0,372                                  |
| compasso_IJ_PAP                      | 0,661                                    | 0,269       | 2,457                                  |
| compasso xCl PAP                     | 0,470                                    | 0,269       | 1,747                                  |
| compasso_Ac_PAP                      | 0,220                                    | 0,269       | 0,818                                  |
| compasso LM PAP                      | 0,658                                    | 0,269       | 2,446                                  |
| aval_1A_fotog_nef_IJ_Xi              | 0,406                                    | 0,269       | 1,509                                  |
| aval_1A_fotog_nef_Ac_PAP             | 0,248                                    | 0,269       | 0,922                                  |
| aval_1A_fotog_nef_Ac_Epl             | $-0,534$                                 | 0,269       | $-1,985$                               |
| aval_1A_fotog_nef_Ac_1_2Um           | $-0,287$                                 | 0,269       | $-1,067$                               |
| aval_1A_fotog_nef_Projeção           | 0,581                                    | 0,269       | 2,160                                  |
| aval_1A_fotog_nef_Angulo             | $-0,170$                                 | 0,269       | $-0,632$                               |
| aval_1B_fotog_nef_IJ_Xi              | 0,166                                    | 0,269       | 0,617                                  |
| aval_1B_fotog_nef_LM_PAP             | 0,598                                    | 0,269       | 2,223                                  |
| aval_1B_fotog_nef_Ac_Epl             | $-0,376$                                 | 0,269       | $-1,398$                               |
| aval_1B_fotog_nef_Ac_1_2Um           | 0,078                                    | 0,269       | 0,290                                  |
| aval_1B_fotog_nef_Projeção           | 0,597                                    | 0,269       | 2,219                                  |
| aval_1B_fotog_nef_Angulo             | $-0,033$                                 | 0,269       | $-0,123$                               |
| aval_1A_fotog_jpeg_onboard_IJ_Xi     | 0,369                                    | 0,269       | 1,372                                  |
| aval_1A_fotog_jpeg_onboard_IJ_PAP    | 0,839                                    | 0,269       | 3,119                                  |
| aval_1A_fotog_jpeg_onboard_xCI_PAP   | 0,645                                    | 0,269       | 2,398                                  |
| aval_1A_fotog_jpeg_onboard_Ac_PAP    | 0,244                                    | 0,269       | 0,907                                  |
| aval_1A_fotog_jpeg_onboard_Ac_Epl    | $-0,159$                                 | 0,269       | $-0,591$                               |
| aval_1A_fotog_jpeg_onboard_Ac_1_2Um  | 0,114                                    | 0,269       | 0,424                                  |
| aval_1A_fotog_jpeg_onboard_Projeção  | 0,540                                    | 0,269       | 2,007                                  |
| aval_1A_fotog_jpeg_onboard_Angulo    | $-0,152$                                 | 0,269       | $-0,565$                               |
| aval_1B_fotog_jpeg_onboard_IJ_PAP    | 0,855                                    | 0,269       | 3,178                                  |
| aval_1B_fotog_jpeg_onboard_xCI_PAP   | 0,630                                    | 0,269       | 2,342                                  |
| aval_1B_fotog_jpeg_onboard_Ac_PAP    | 1,484                                    | 0,269       | 5,517                                  |
| aval_1B_fotog_jpeg_onboard_LM_PAP    | 0,537                                    | 0,269       | 1,996                                  |
| aval_1B_fotog_jpeg_onboard_Ac_Epl    | $-0,323$                                 | 0,269       | $-1,201$                               |
| aval_1B_fotog_jpeg_onboard_Ac_1_2Um  | 0,051                                    | 0,269       | 0,190                                  |
| aval_1B_fotog_jpeg_onboard_Angulo    | 0,002                                    | 0,269       | 0,007                                  |
| aval_1A_fotog_jpeg_offboard_IJ_Xi    | 0,321                                    | 0,269       | 1,193                                  |
| aval_1A_fotog_jpeg_offboard_IJ_PAP   | 0,957                                    | 0,269       | 3,558                                  |
| aval_1A_fotog_jpeg_offboard_Ac_PAP   | 0,239                                    | 0,269       | 0,888                                  |
| aval_1A_fotog_jpeg_offboard_Ac_Epl   | $-0,549$                                 | 0,269       | $-2,041$                               |
| aval_1A_fotog_jpeg_offboard_Ac_1_2Um | $-0,173$                                 | 0,269       | $-0,643$                               |
| aval_1A_fotog_jpeg_offboard_Projeção | 0,554                                    | 0,269       | 2,059                                  |
| aval_1A_fotog_jpeg_offboard_Angulo   | $-0,218$                                 | 0,269       | $-0,810$                               |

**Tabela 14 – Verificação da simetria de distribuição do coeficiente de simetria (Skewness)**

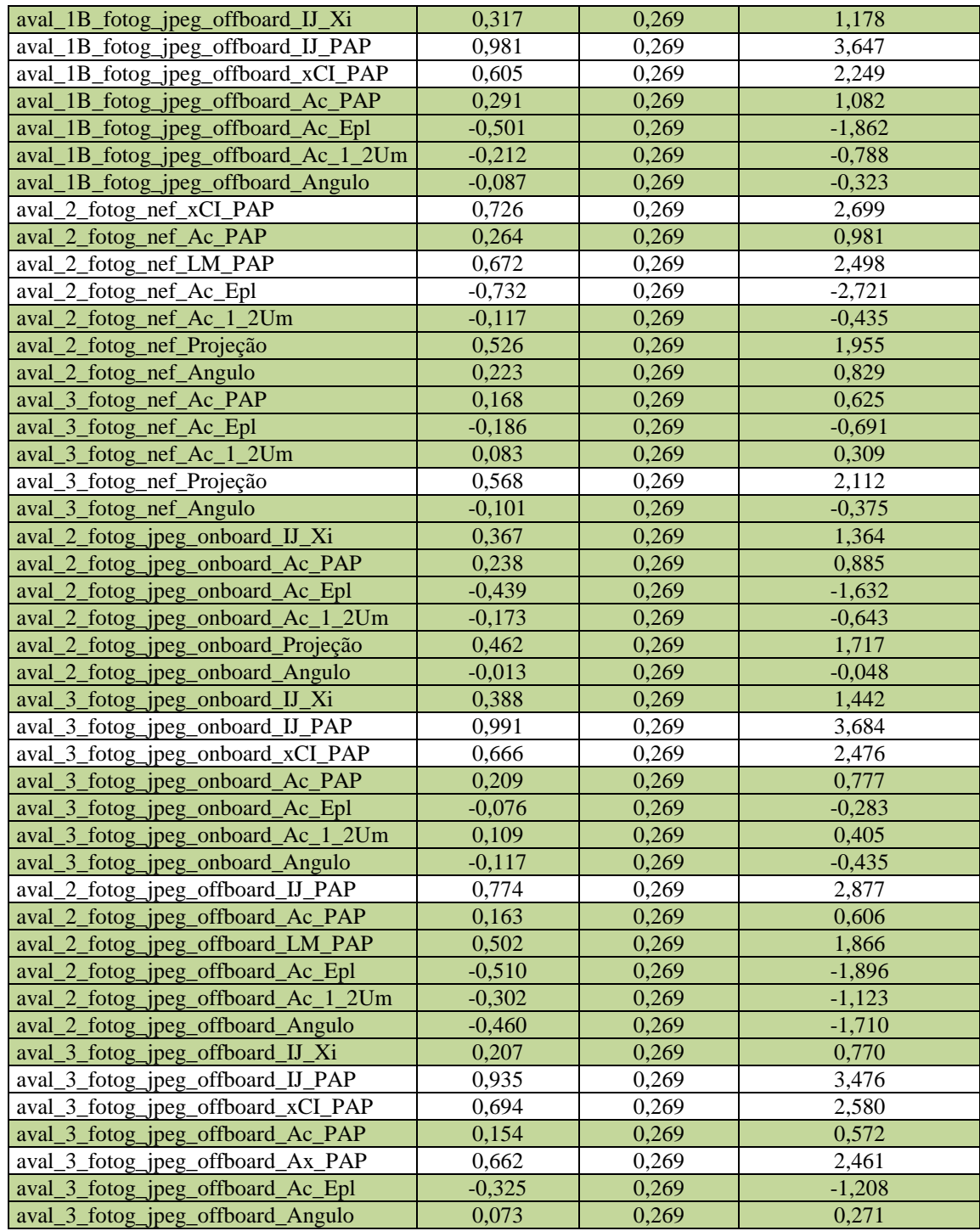

Verificamos se as variáveis que cumpriram o requisito de simetria são mesocúrticas. Para verificar se uma variável é mesocúrtica, é necessário proceder à divisão do coeficiente de achatamento (Kurtosis) pelo erro padrão e o seu resultado deve estar compreendido entre -2 e 2. As variáveis que cumprem este requisito são as assinaladas em verde na tabela 15:

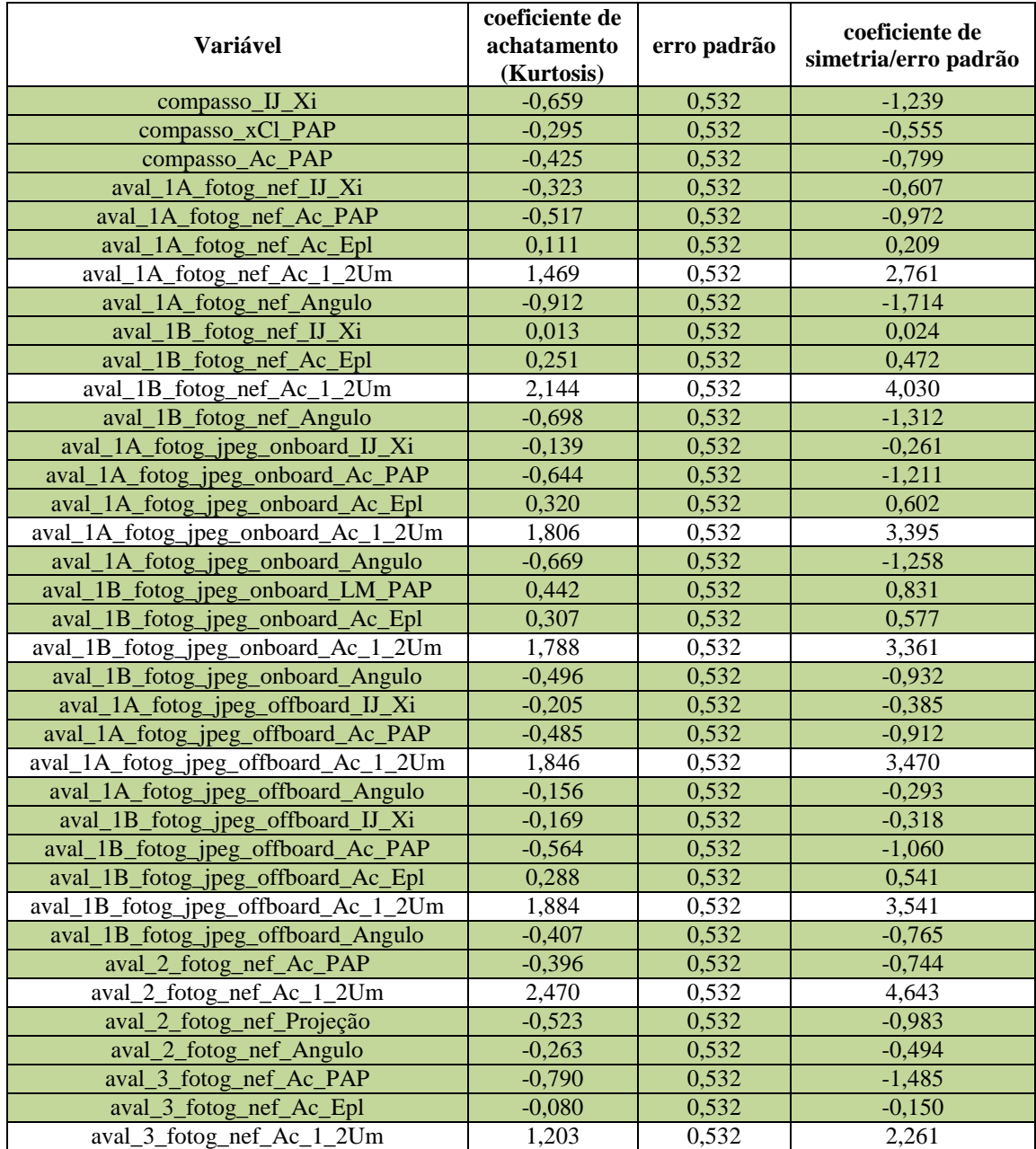

### **Tabela 15 – Verificação de variáveis mesocúrticas pelo coeficiente de achatamento (Kurtosis)**

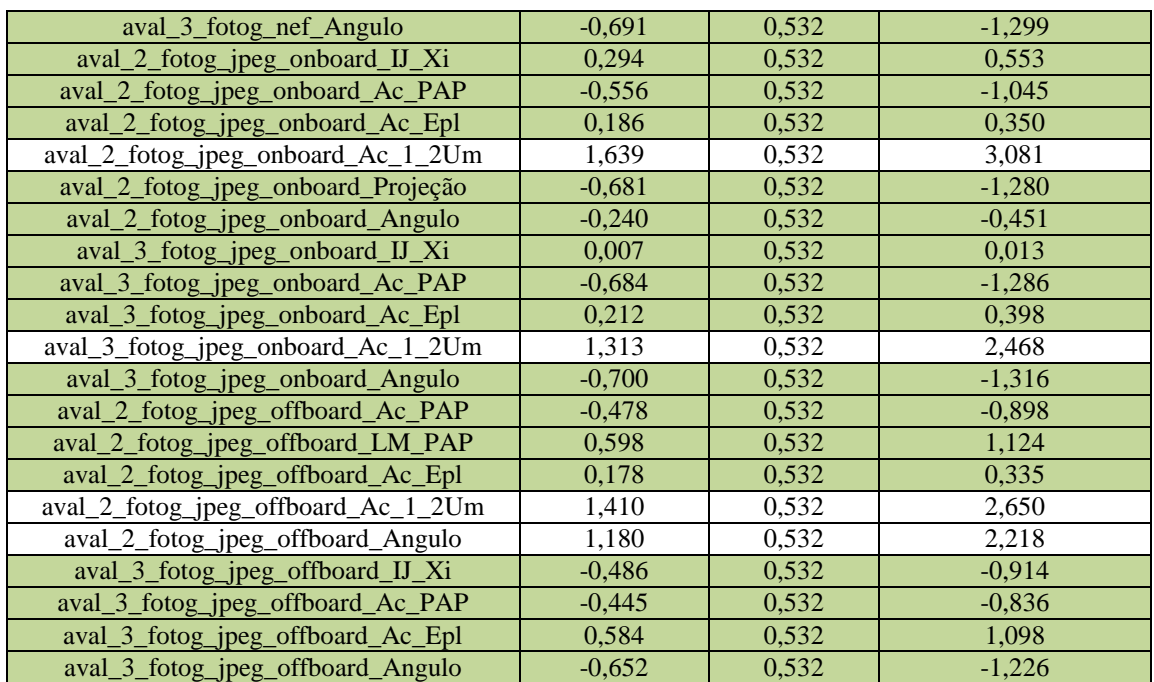

Na tabela 16 estão as variáveis paramétricas deste estudo: Parametricidade = (Distribuição Normal + Distribuição Simétrica + Distribuição Mesocúrtica + Variável Quantitativa).

| compasso_IJ_Xi                     | aval_2_fotog_nef_ang_reto          |
|------------------------------------|------------------------------------|
| compasso_xCl_PAP                   | aval_2_fotog_nef_Ac_PAP            |
| compasso_Ac_PAP                    | aval_2_fotog_nef_Projecao          |
| aval_1A_fotog_nef_IJ_Xi            | aval_2_fotog_nef_Angulo            |
| aval_1A_fotog_nef_Ac_PAP           | aval_3_fotog_nef_Ac_PAP            |
| aval_1A_fotog_nef_Ac_Epl           | aval_3_fotog_nef_Ac_Epl            |
| aval_1A_fotog_nef_Angulo           | aval_3_fotog_nef_Angulo            |
| aval_1B_fotog_nef_IJ_Xi            | aval_2_fotog_jpeg_onboard_ang_reto |
| aval_1B_fotog_nef_Ac_Epl           | aval_2_fotog_jpeg_onboard_IJ_Xi    |
| aval_1B_fotog_nef_Angulo           | aval_2_fotog_jpeg_onboard_Ac_PAP   |
| aval_1A_fotog_jpeg_onboard_IJ_Xi   | aval_2_fotog_jpeg_onboard_Ac_Epl   |
| aval_1A_fotog_jpeg_onboard_Ac_PAP  | aval_2_fotog_jpeg_onboard_Projecao |
| aval_1A_fotog_jpeg_onboard_Ac_Epl  | aval_2_fotog_jpeg_onboard_Angulo   |
| aval_1A_fotog_jpeg_onboard_Angulo  | aval_3_fotog_jpeg_onboard_IJ_Xi    |
| aval_1B_fotog_jpeg_onboard_LM_PAP  | aval_3_fotog_jpeg_onboard_Ac_PAP   |
| aval_1B_fotog_jpeg_onboard_Ac_Epl  | aval_3_fotog_jpeg_onboard_Ac_Epl   |
| aval_1B_fotog_jpeg_onboard_Angulo  | aval_3_fotog_jpeg_onboard_Angulo   |
| aval_1A_fotog_jpeg_offboard_IJ_Xi  | aval_2_fotog_jpeg_offboard_Ac_PAP  |
| aval_1A_fotog_jpeg_offboard_Ac_PAP | aval_2_fotog_jpeg_offboard_LM_PAP  |
| aval_1A_fotog_jpeg_offboard_Angulo | aval_2_fotog_jpeg_offboard_Ac_Epl  |
| aval_1B_fotog_jpeg_offboard_IJ_Xi  | aval_3_fotog_jpeg_offboard_IJ_Xi   |
| aval_1B_fotog_jpeg_offboard_Ac_PAP | aval_3_fotog_jpeg_offboard_Ac_PAP  |
| aval_1B_fotog_jpeg_offboard_Ac_Epl | aval_3_fotog_jpeg_offboard_Ac_Epl  |
| aval_1B_fotog_jpeg_offboard_Angulo | aval_3_fotog_jpeg_offboard_Angulo  |

**Tabela 16 –** V**ariáveis paramétricas utilizadas no estudo**

**FONTES CONSULTADAS**

#### **FONTES CONSULTADAS**

Arlington Heights IL. Photography standards in plastic surgery. Clinical Photography Committee; 1991.

Ferreira LM. Guia de cirurgia plástica. Barueri: Manole; 2007. Fotografia em cirurgia plástica: importância e padronização; p. 889-98.

Ferreira AB. Novo Aurélio Século XXI: dicionário da língua portuguesa. 3a ed. Rio de Janeiro: Nova Fronteira; 1999.

Roebuck JA Jr, Kroemer KH, Thomson WG. Engineering anthropometry methods. New York: John Wiley & Sons Inc; 1975.

Sandroni C. Vocabulário ortográfico da língua portuguesa. 5a ed. Rio de Janeiro: Global; 2009.